Anwendung von PSA-Methoden zur **Sicherheitsbewertung** von Kernkraftwerken sowie zur Begutachtung –

Bundeseinheitliche Auswertung von im Rahmen der Sicherheitsüberprüfungen deutscher Kernkragtwerke erstellten PSA

SR 2547

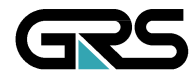

**Gesellschaft für Anlagen-und Reaktorsicherheit (GRS) mbH**

Anwendung von PSA-Methoden zur **Sicherheitsbewertung** von Kernkraftwerken sowie zur Begutachtung -

Bundeseinheitliche Auswertung von im Rahmen der Sicherheitsüberprüfungen deutscher Kernkraftwerke erstellten PSA

Joachim von Linden Gerhard Mayer

März 2008 Auftrags-Nr.: 857166

#### **Anmerkung:**

Das diesem Bericht zu Grunde liegende FE-Vorhaben SR 2547 wurde im Auftrag des Bundesministeriums für Umwelt, Naturschutz und Reaktorsicherheit durchgeführt. Die Verantwortung für den Inhalt dieser Veröffentlichung liegt beim Auftragnehmer.

Der Bericht gibt die Auffassung und Meinung des Auftragnehmers wieder und muss nicht mit der Meinung des Auftraggebers übereinstimmen.

## **Kurzfassung**

Zur bundeseinheitlichen Durchführung der im Atomgesetz vorgeschriebenen Sicherheitsüberprüfungen nach dem Stand von Wissenschaft und Technik sind vom Bund unter Beteiligung der Ländergenehmigungs- und -aufsichtsbehörden Leitfäden /BMU 05/ herausgegeben worden. Diese sollen kontinuierlich vervollkommnet und dem voranschreitenden Stand von Wissenschaft und Technik angepasst werden. Die GRS wurde deshalb vom BMU beauftragt im Rahmen des Vorhabens SR 2547 einzelne für die Erstellung einer probabilistischen Sicherheitsanalyse (PSA) relevante Methoden zu untersuchen, diese mit den Vorgaben des PSA-Leitfadens zu vergleichen und gegebenenfalls Empfehlungen für eine Fortschreibung desselben zu geben.

Der vorliegende Bericht bezieht sich auf das Arbeitspaket 4 des Vorhabens, in dem eine Methode entwickelt und erprobt werden sollte, mit der durchgeführte PSAs im Hinblick auf Unterschiede im methodischen Vorgehen, die Vollständigkeit (Stufe 1, Stufe 2, Leistungsbetrieb, Nichtleistungsbetrieb etc.), der Aussagesicherheit und ihres Tiefgangs verglichen werden können.

Hierzu wurde ein Konzept entwickelt, in dem in einem ersten Schritt der Umfang der Auswertungsinhalte festgelegt wurde, die im Rahmen der Datenaufnahme für jede PSA erfasst werden und in dem in einem zweiten Schritt generische Fragestellungen (Hinterfragung von ergebnisrelevanten Sachverhalten) sowie Indikatoren (Bewertung messbarer Größen) für eine vergleichende Auswertung ermittelt wurden.

Im vorliegenden Bericht wird das entwickelte Konzept beschrieben sowie die Ergebnisse der Auswertung der ersten beiden ausgewerteten PSAs zu den Anlagen Biblis-A und Biblis-B dokumentiert.

### **Summary**

The German Atomic Energy Act requires Safety Reviews due to the state-of-the art. For performing these Safety Reviews (SR), specific guidelines /BMU 05/ have been promulgated by the Federal State Authority supported by the local states authorities. These guidelines shall be continuously improved and adapted to the actual state-ofthe-art. This was the reason that GRS was contracted by BMU in the frame of the project SR 2547 to investigate in detail individual methods and approaches being relevant for performing probabilistic safety analyses (PSA), to compare these to the requirements of the PSA Guideline and to give recommendations for improving the guideline as far as feasible.

The report provided in the following corresponds to the task no. 4 of the respective project for developing and testing a methodology to analyze and compare PSA having been performed in the frame of the Safety Reviews with respect to differences in the methods applied, the completeness (Level 1 PSA, Level 2 PSA, PSA for low power and shutdown states, etc.), the reliability of the predictions, and their profoundness.

For this purpose, a concept has been developed. In a first step, scope and contents of the data acquisition for each PSA to be analyzed have been derived, while in a second step generic questions on those issues being relevant for the results and indicators (assessing commensurate parameters) for a comparison have been developed and provided.

This report outlines the methodological approach for analyzing and comparing the available PSA for German nuclear power plants and presents first results from two PSA performed for the plants Bibles, Unit A and Bibles, Unit B investigated.

# **Inhaltsverzeichnis**

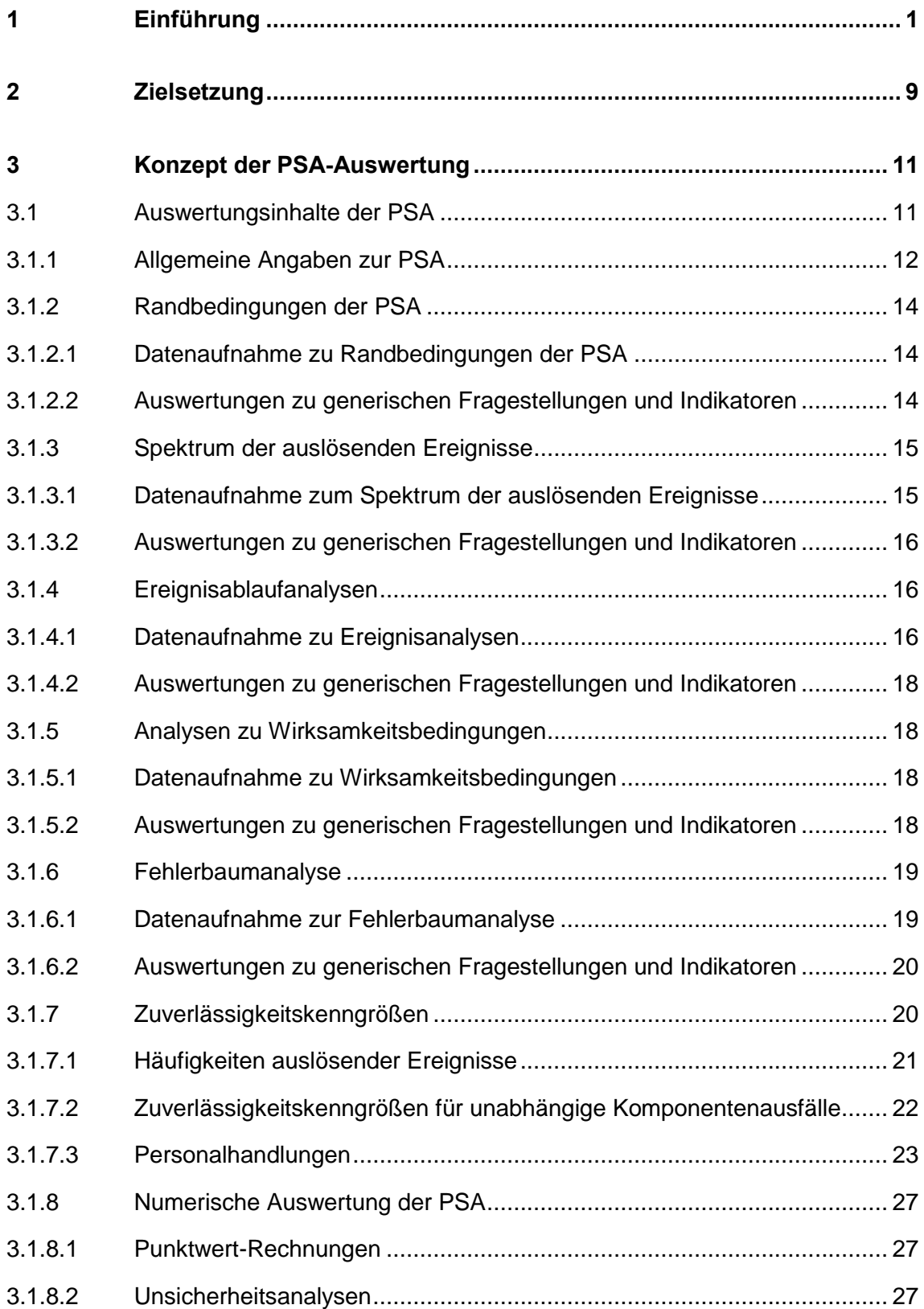

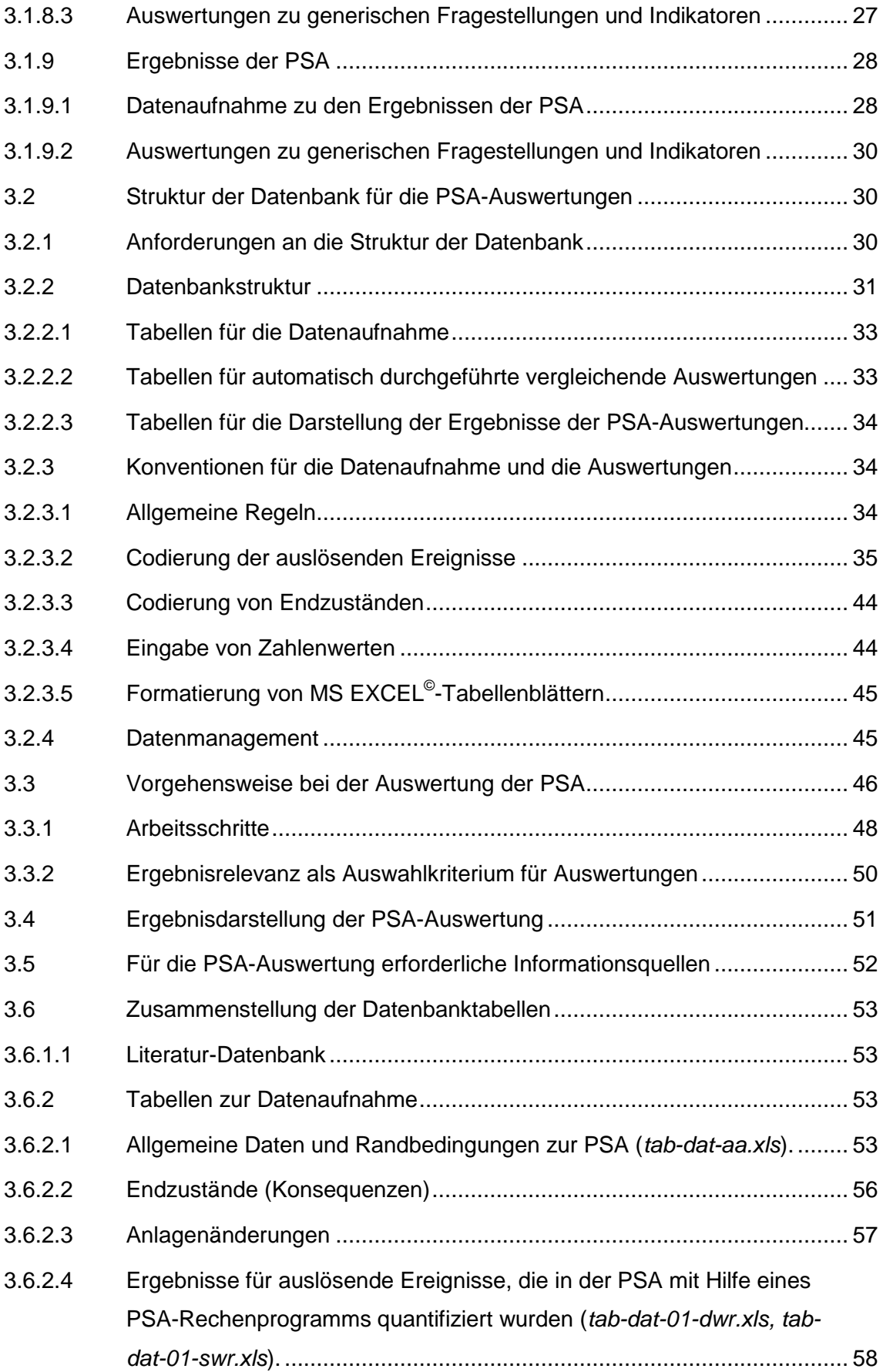

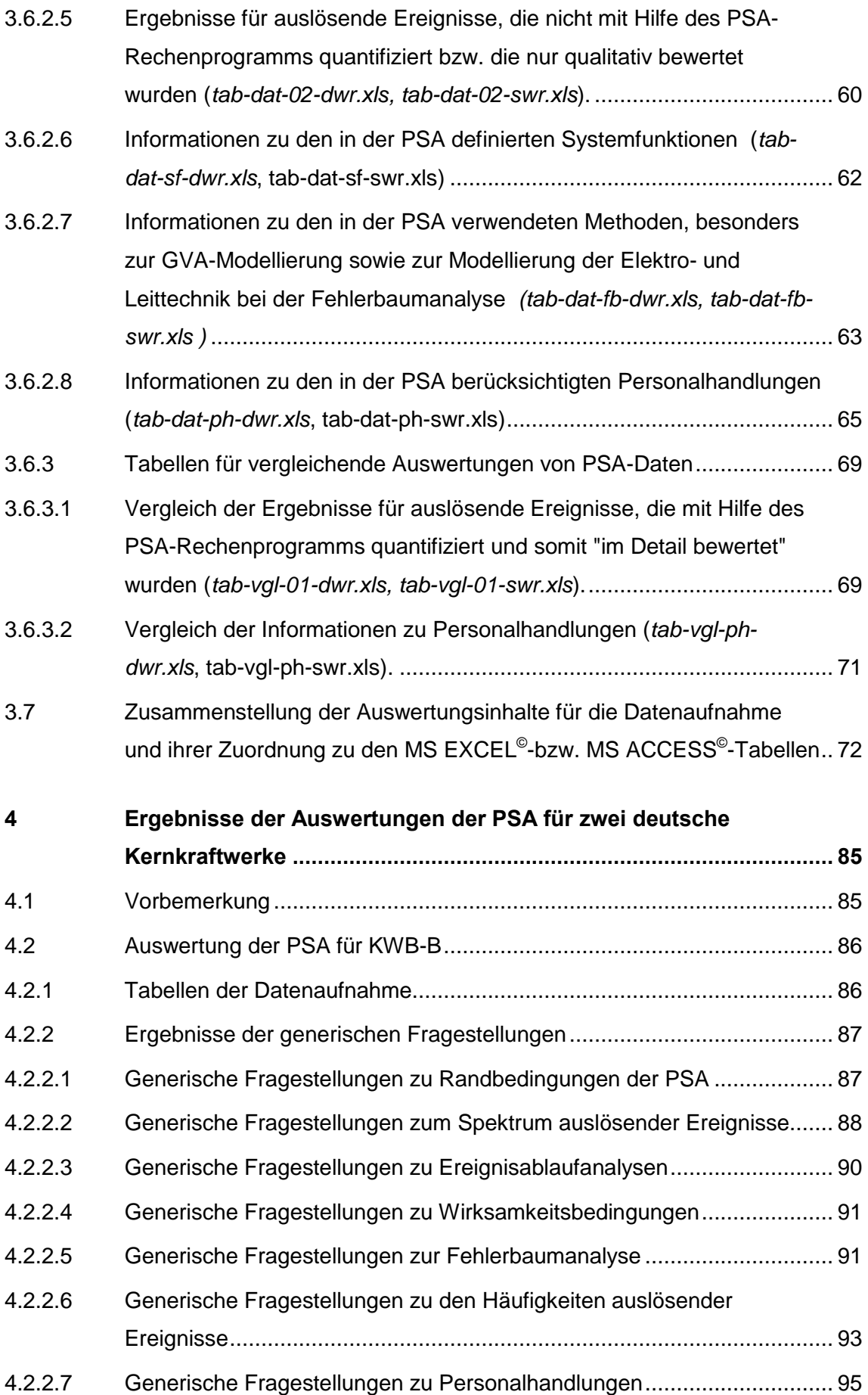

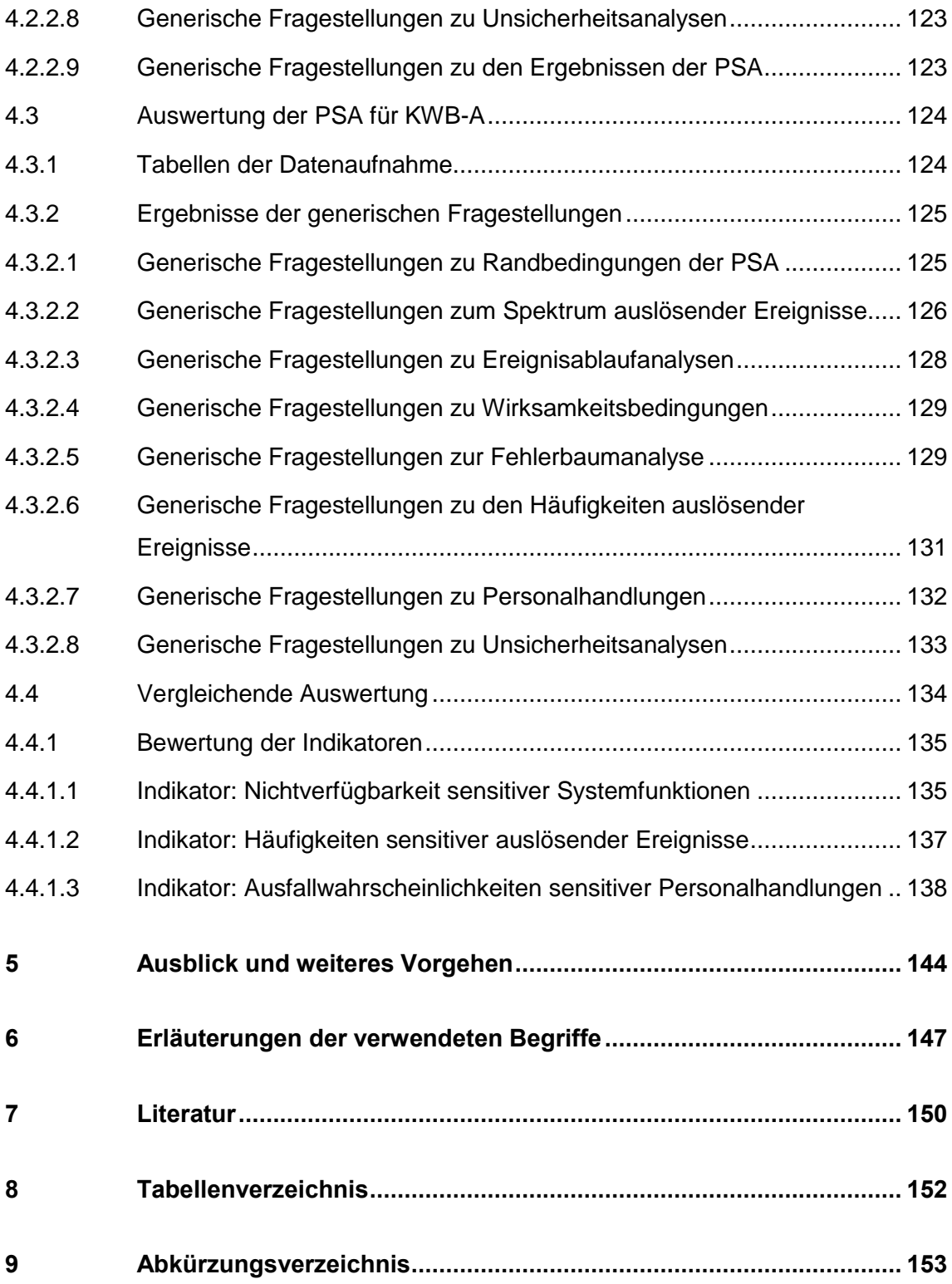

**Anlage : CD mit Tabelle** 

#### **1 Einführung**

Mit Inkrafttreten des Atomgesetzes vom 22. April 2002 sind die Betreiber deutscher Kernkraftwerke rechtlich verpflichtet, nach § 19a eine Sicherheitsüberprüfung (SÜ) gemäß den Festlegungen in behördlichen Leitfäden vorzunehmen. Der darin festgelegte Analyseumfang beinhaltet unter anderem PSA der Stufen 1 und 2 für den Leistungsbetrieb. Die Methoden zur Durchführung der PSA sind im Leitfaden PSA /BMU 05/ sowie im zugehörigen Methodenband /FAK 05/ im Detail beschrieben. Eine Übersicht zum Stand der im Rahmen der SÜ durchgeführten PSA und deren Begutachtungen für in Betrieb befindliche deutsche Kernkraftwerke wird (soweit der GRS bekannt ) in **Tab. 1-1** gegeben.

Die Erfahrungen zeigen, dass die für die deutschen Kernkraftwerke bisher durchgeführten PSA noch erhebliche Unterschiede hinsichtlich der Methodik, des Tiefgangs und der Aussagesicherheit aufweisen. Damit die im Rahmen der Aufsicht zu erstellenden bzw. zu bewertenden PSA dem aktuellen Stand entsprechen, sollen aufbauend auf den Erkenntnissen aus bisherigen PSA-Anwendungen der GRS methodische Verbesserungen erfolgen und erprobt werden. Außerdem erfordert eine Fortschreibung der behördlichen Anforderungen nach Stand von Wissenschaft und Technik auch die Kenntnis der internationale Entwicklung und ggf. eine Anpassung an diese. Das Bundesministerium für Umwelt, Naturschutz und Reaktorsicherheit (BMU) beauftragte deshalb die GRS, im Rahmen des Vorhabens SR 2547 einen substantiellen Beitrag zur Verfolgung des nationalen wie internationalen Standes von Wissenschaft und Technik auf dem Gebiet der PSA-Methoden zu leisten und diese soweit möglich für die Sicherheitsbeurteilung deutscher Kernkraftwerke verfügbar zu machen. Durch die in diesem Vorhaben vorgeschlagenen methodischen Verbesserungen und Erprobungen soll die schrittweise Aktualisierung des PSA-Leitfadens erreicht werden.

Der vorliegende Bericht bezieht sich auf das Arbeitspaket AP 4 des oben genannten Vorhabens, in welchem bundesaufsichtliche Fragestellungen mit Bezug zur PSA-Methodik bearbeitet werden sollen. Diese Fragestellungen beziehen sich im Wesentlichen auf die Durchführung und auf die Ergebnisse von PSA, die im Rahmen der SÜ erstellt werden. Für eine einheitliche Verwendung der PSA im atomrechtlichen Verfahren ist es erforderlich, sicherzustellen, dass sowohl die Durchführung als auch die Begutachtung der PSA nach bundeseinheitlichen Maßstäben und Vorgehensweisen erfolgt.

Der vorliegende Bericht beschreibt das in diesem Arbeitspaket entwickelte Konzept zur Auswertung der im Rahmen der Sicherheitsüberprüfung (SÜ) durchgeführten und begutachteten PSA in Deutschland. Diese Auswertungen sind Bestandteil der bundeseinheitlichen Prüfung der SÜ, die neben der PSA auch die deterministische Sicherheitsstatusanalyse (SSA) umfasst.

Die Auswertungen der Ergebnisdokumentation der SÜ sollen die in Kapitel 2 dargestellten Ziele erfüllen und stellen keine Zweitbegutachtung der PSA dar. Vielmehr erfolgt eine Datenaufnahme der wesentlichen Merkmale der PSA und eine standardisierte Auswertung für generische Fragestellungen und Indikatoren mit Spiegelung an den im PSA-Leitfaden /BMU 05/ und seinen Fachbänden /FAK 05/ und /FAK 05a/ niedergelegten Anforderungen bzw. Empfehlungen sowie unter Berücksichtigung des fortschreitenden Standes von Wissenschaft und Technik.

Kapitel 3 beinhaltet das Konzept der PSA-Auswertungen. Im Einzelnen sind die für die Datenaufnahme und die Auswertung vorgesehenen Auswertungsinhalte zusammengestellt und erläutert. Erstere sind mit (1), (2) usw. durchnummeriert, letztere mit (a), (b) usw. bezeichnet.

Die Datenaufnahme und die standardisierte Auswertung erfolgt mit Hilfe eines Datenbanksystems, auf dessen Struktur im Konzept eingegangen wird. Es werden die Arbeitsschritte der PSA-Auswertungen dargestellt und die Form der Ergebnisdarstellung dieser Auswertungen erläutert.

Des Weiteren enthält das Konzept Zusammenstellungen der für die Auswertungen erforderlichen Informationsquellen, der im Einzelnen erstellten Datenbanktabellen sowie die Zuordnungen zwischen den für die Datenaufnahme festgelegten Auswertungsinhalten und diesen Tabellen.

Die Datenbanktabellen (Name der Tabellen-Datei *in Kursiv-Schrift*) können am PC durch Hyperlinks aufgerufen und geöffnet werden, sofern der Name der Tabellen-Datei unterstrichen ist. Im vorliegenden Bericht wird u. A. auf Datenbanktabellen Bezug genommen, die im Tabellennahmen das Kürzel "swr" enthalten (z. B. *tab-dat-01-swr.xls)*. Diese Tabellen werden erst dann entwickelt, wenn PSAs zu Kernkraftwerken mit Siedewasserreaktor ausgewertet werden. Die Bezüge zu "swr"-Tabellen dienen derzeit als "Platzhalter" und Hinweise für ein analoges Vorgehen.

Das im vorliegenden Bericht beschriebene Konzept bezieht sich auf die Auswertung von PSA für Leistungsbetrieb (z. B. Einteilung der Revision in verschiedenen Betriebsphasen, Zuordnung der auslösenden Ereignisse zu den einzelnen Betriebsphasen, Verfügbarkeit der Sicherheitssysteme in den einzelnen Betriebsphasen) sind noch zu ergänzen. Die speziellen Aspekte der PSA für Nichtleistungsbetrieb sind noch zu ergänzen.

Die Ergebnisse der Auswertungen für die beiden vorliegenden PSA sind in Kapitel 4 zusammengestellt. Ein Ausblick und das weitere Vorgehen finden sich in Kapitel 5.

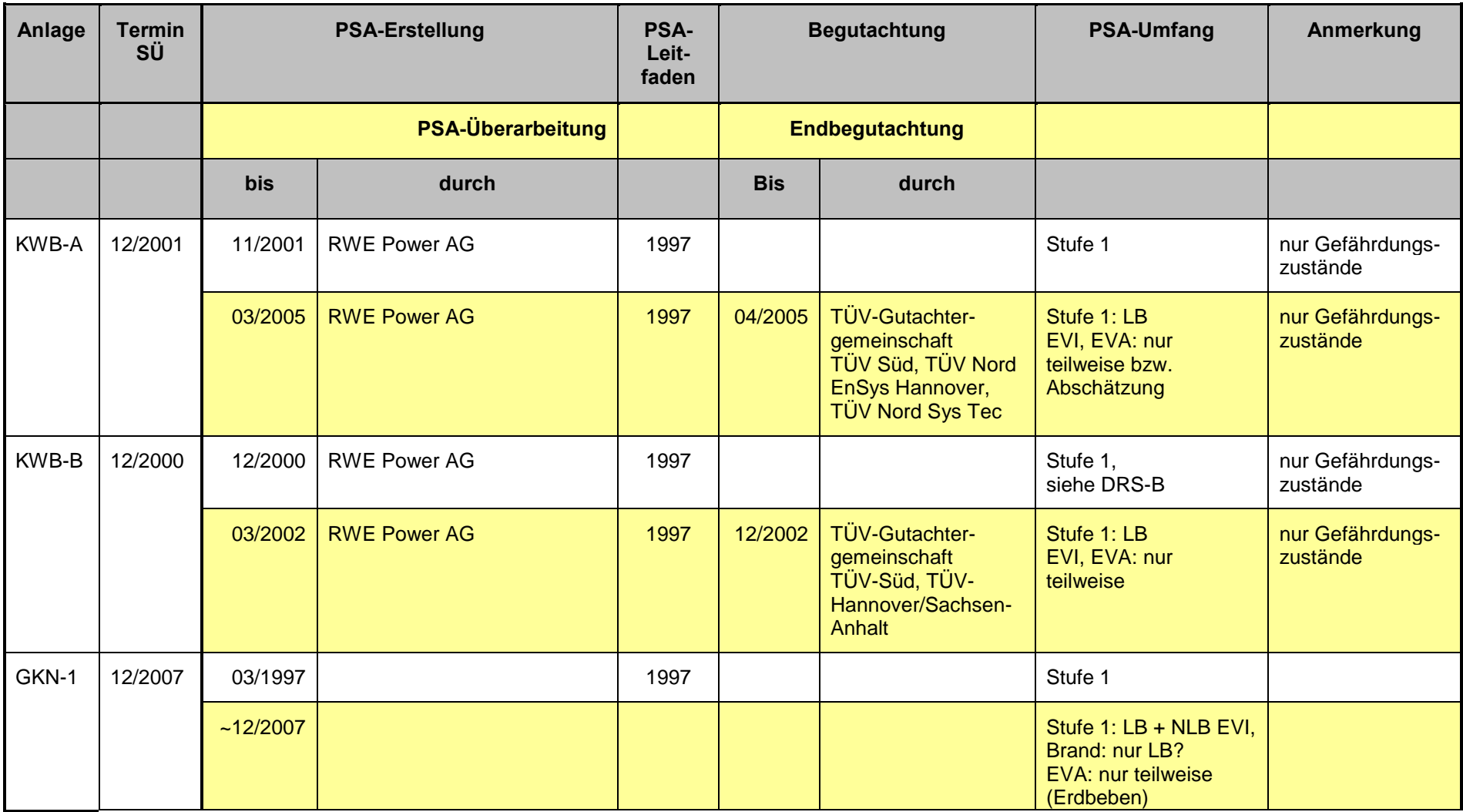

**Tab. 1-1** Übersicht über PSA für in Betrieb befindliche deutsche Kernkraftwerke (Kenntnisstand der GRS zum Vorhabensende)

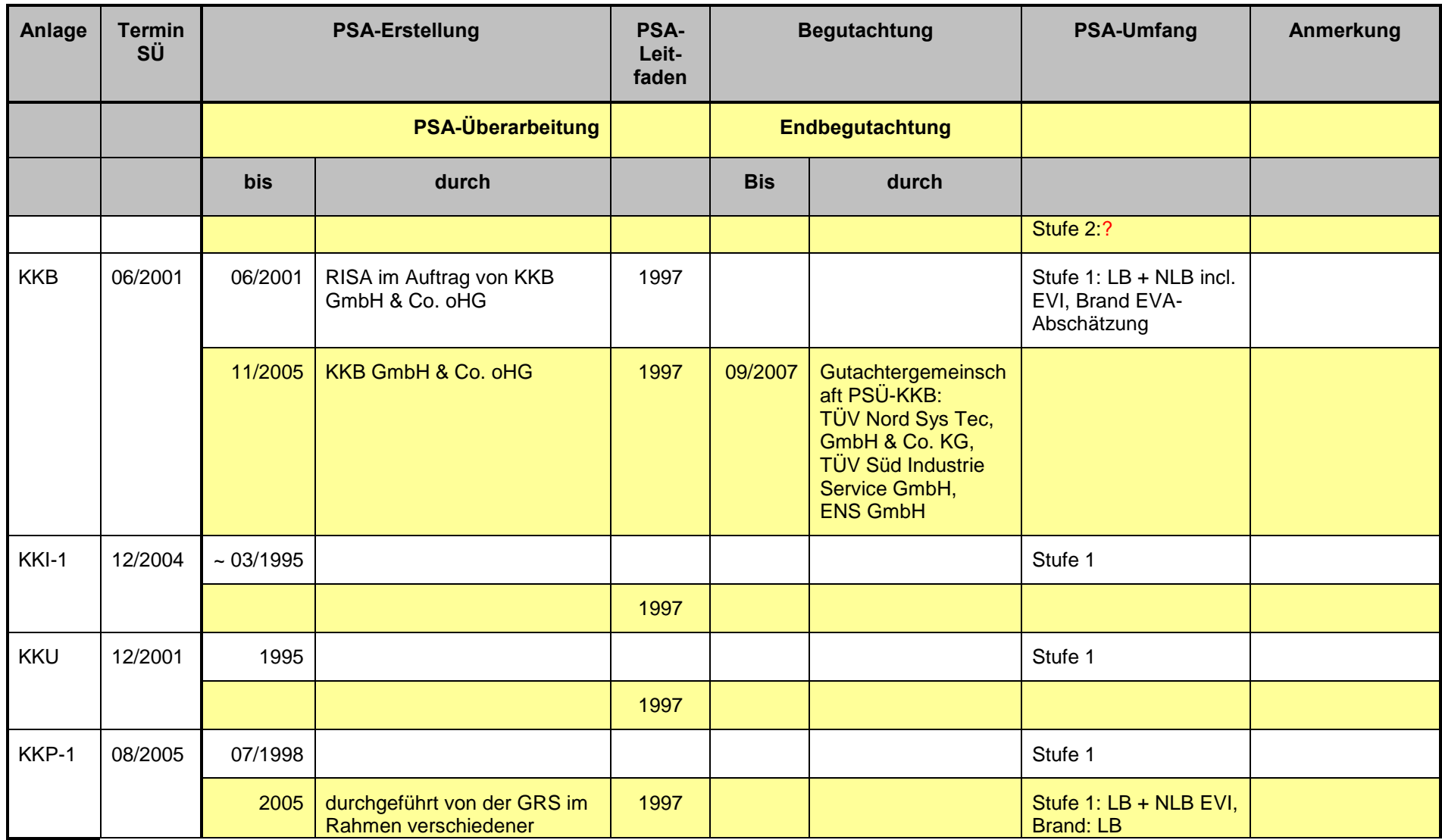

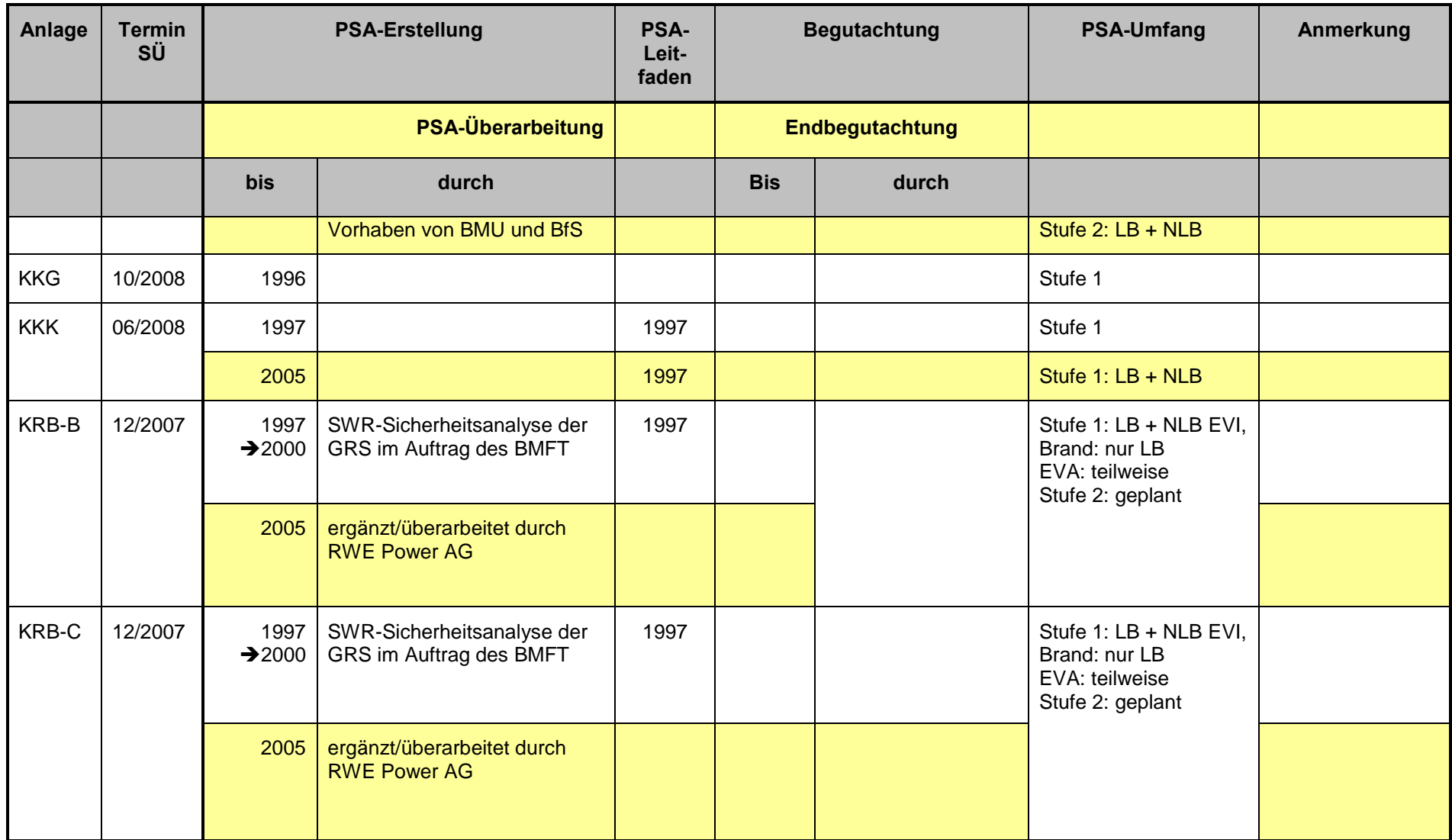

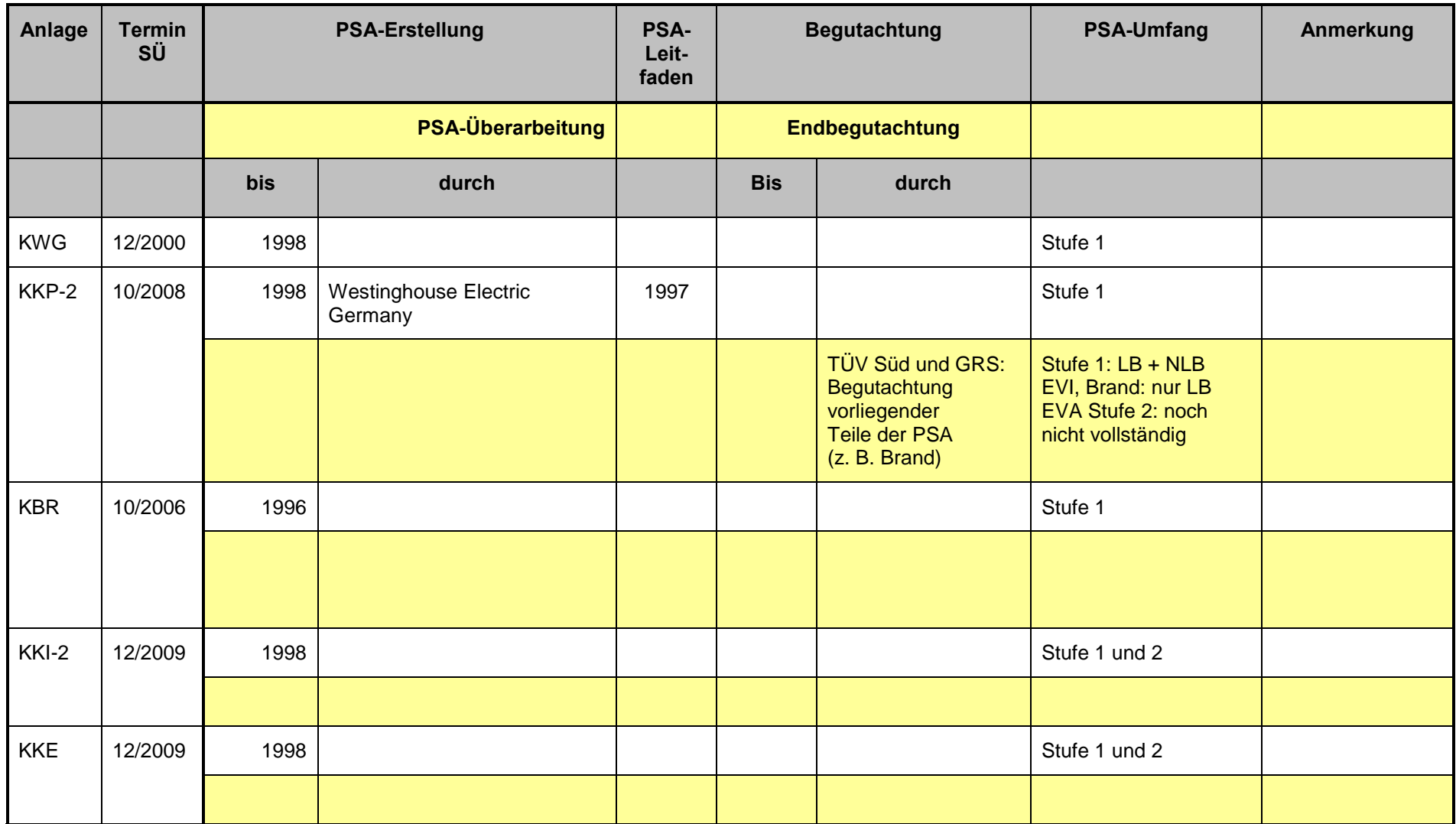

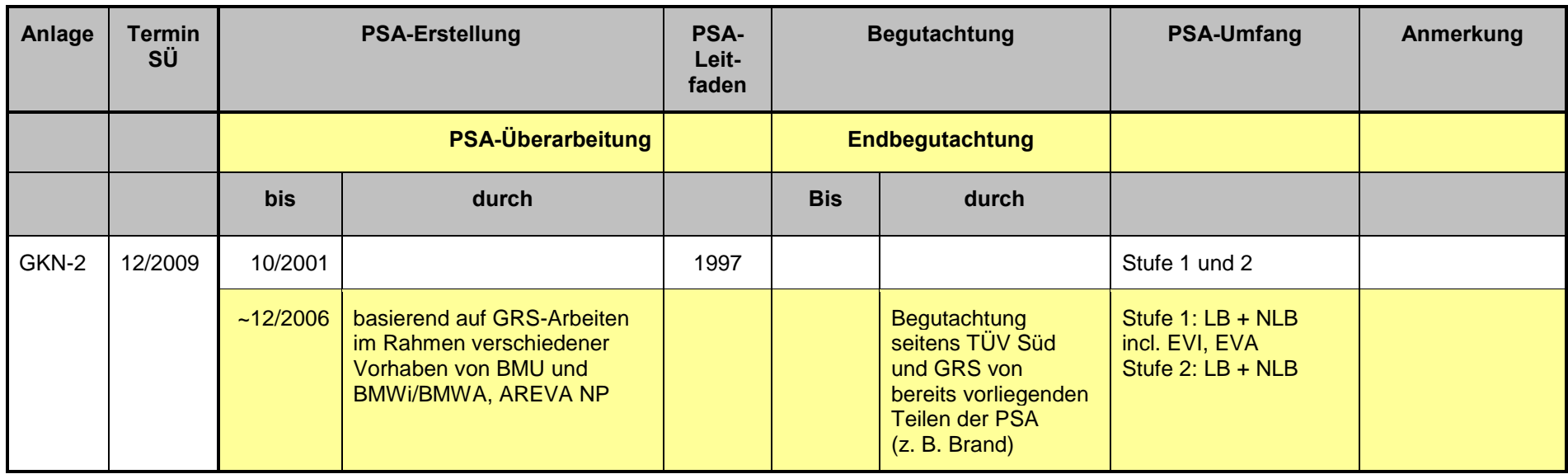

## **2 Zielsetzung**

Vor dem Hintergrund der dezentralen Durchführung der Sicherheitsüberprüfungen der Kernkraftwerke erfolgt eine Prüfung, ob ein bundeseinheitliches Vorgehen bei der Erstellung und der Begutachtung der Sicherheitsüberprüfungen gewährleistet ist.

Die Qualität einer PSA ist nach /IAE 06/ (Abschnitt 1.3) für eine Anwendung angemessen, wenn sie in ihren Merkmalen den für diese Anwendung zugehörigen Anforderungen entspricht. Für eine Anwendung im Rahmen der SÜ sind die Anforderungen im aktuellen PSA-Leitfaden /BMU 05/ und seinen Fachbänden /FAK 05/ und /FAK 05a/ beschrieben.

Der BMU hat auch im Hinblick auf internationale Verpflichtungen die ermittelten Ergebnisse aller Sicherheitsüberprüfungen verfügbar. Damit ist ein übergeordneter fachlicher Gesamtblick auf das Instrument der Sicherheitsüberprüfungen und deren Ergebnisse möglich.

Die Ergebnisse der fachlichen Bewertung der Sicherheitsüberprüfungen fließen in die Fortschreibung von Regeln und Richtlinien sowie in die Weiterentwicklung von Methoden zur Fortentwicklung des Standes von Wissenschaft und Technik ein.

Aus diesen übergeordneten Zielen ergeben sich folgende Einzelziele für die Auswertungen der PSA:

- Überprüfung der Qualität und der Vergleichbarkeit der PSA-Ergebnisse
	- anhand der Vorgaben für die Erstellung der PSA, d. h. anhand des aktuellen PSA-Leitfadens /BMU 05/ und seiner Fachbände /FAK 05/, /FAK 05a/,
	- unter Berücksichtigung aktueller Betriebserfahrungen sowie
	- unter Berücksichtigung des fortschreitenden Standes von Wissenschaft und Technik.
- Überprüfen der Eignung der Vorgaben bei Erstellung der PSA sowie deren Begutachtung,
- Auffinden von ggf. vorhandenen Defiziten in den Vorgaben und Aussprechen von Empfehlungen zur Fortschreibung des PSA-Leitfadens und seiner Fachbände,
- Aussprechen von Empfehlungen zu methodischen Weiterentwicklungen,
- Erfassung aller PSA-relevanten Informationen in einer Datenbank.

Die fachlichen Bewertungen der Sicherheitsüberprüfungen stellen keine Zweitbegutachtungen dar. Sie sollen anhand von vorgegebenen generischen Fragestellungen und Indikatoren für ergebnisrelevante Aspekte in einer standardisierten Form erfolgen. Diese generischen Fragestellungen und Indikatoren werden im vorliegenden Bericht erarbeitet (siehe z. B. Abschnitt 3.1.4.2).

## **3 Konzept der PSA-Auswertung**

### **3.1 Auswertungsinhalte der PSA**

Die Auswertungen der PSA konzentrieren sich einerseits im Sinne des genannten Einzelziels

Überprüfung der Qualität und der Vergleichbarkeit der PSA-Ergebnisse

auf diejenigen Aspekte oder Merkmale, die für die Häufigkeiten von Kernschadenszuständen ergebnisrelevant oder als potentiell ergebnisrelevant eingeschätzt werden (vgl. dazu Abschnitt 3.3.2).

Die Erfüllung der genannten Einzelziele

- Überprüfen der Eignung der Vorgaben bei Erstellung der PSA sowie deren Begutachtung und
- Auffinden von ggf. vorhandenen Defiziten in den Vorgaben und Aussprechen von Empfehlungen zur Fortschreibung des PSA-Leitfadens und seiner Fachbände

kann andererseits Auswertungen von Aspekten (z. B. spezielle Methode, GVA-Modellierung) erfordern, die in der konkreten PSA als nicht ergebnisrelevant eingeschätzt werden, um die Umsetzung der Vorgaben bzw. die Eignung der Vorgaben zu überprüfen.

Für die PSA-Auswertungen werden nur im Rahmen der Sicherheitsüberprüfungen erstellte und begutachtete PSA herangezogen. Bei PSA-Projekten, die gemäß gutachterlicher Einschätzung modifiziert wurden, stellen diese modifizierten Projekte bzw. die damit erzielten PSA-Ergebnisse die Grundlage der Auswertung dar, solange nicht begutachtete Umsetzungen von Gutachtens-Empfehlungen vorliegen.

Die in den folgenden Abschnitten dargestellten Auswerteinhalte wurden im Rahmen der Erstellung dieses Auswertekonzeptes festgelegt und anhand erster anlagenspezifischer Auswertungen für zwei deutsche Kernkraftwerke erprobt. Ergeben sich bei den konkreten Auswertungen neue Gesichtspunkte, so muss das Spektrum der Auswerteinhalte ggf. modifiziert werden. In diesem Fall sind die Modifikationen auch rückwirkend bei bereits ausgewerteten PSA zu berücksichtigen.

Die Auswerteinhalte für die Datenaufnahme sind innerhalb Kapitel 3 mit (1), (2), (3) usw. durchnummeriert, dazu unterschiedlich sind Auswertungen zu generischen Fragestellungen und Indikatoren mit (a), (b), (c) usw. erfasst. Der durch eine Nummer bzw. einen oder mehrere Buchstaben bezeichnete Auswerteinhalt wird häufig durch eine Spalte in einer der Auswertetabellen (MS EXCEL<sup>©</sup>-Tabellenblatt) dargestellt.

Eine Zusammenstellung der Auswerteinhalte mit der Zuordnung zu den Auswertetabellen, die zum Teil bereits Bezug zu den Anlagen nehmen, an denen die anlagenspezifische Auswertung erprobt werden soll, befindet sich in Abschnitt 3.7, Tabelle 3-3.

### **3.1.1 Allgemeine Angaben zur PSA**

Für die folgenden allgemeinen Daten (vgl. MS EXCEL© -Tabelle *[tab-dat-aa.xls](file:///D:\Dokumente%20und%20Einstellungen\krf\Lokale%20Einstellungen\Temp\Dokumente%20und%20Einstellungen\row\Dokumente%20und%20Einstellungen\MAG\Anwendungsdaten\Microsoft\Auswerte-Tabellen\tab-dat-aa.xls)*) zur zugrunde gelegten Anlage, zum Umfang der PSA usw. erfolgt lediglich eine Datenaufnahme und keine Auswertung bezüglich generischer Fragestellungen oder Indikatoren.

Zur Identifikation der PSA bei Tabellen-Verknüpfungen wird für jede auszuwertende PSA eine GRS-interne Nummer vergeben.

- (1) Nummer der PSA
- **Der PSA zugrunde gelegte Anlage:**
- (2) Kurzbezeichnung
- (3) Typ (DWR oder SWR)
- (4) Elektrische Leistung (zum Zeitpunkt der SÜ-Erstellung)
- (5) Beginn kommerzieller Betrieb (aus [/ATG 05/](file:///D:\Dokumente%20und%20Einstellungen\krf\Lokale%20Einstellungen\Temp\Dokumente%20und%20Einstellungen\row\Dokumente%20und%20Einstellungen\MAG\Anwendungsdaten\Microsoft\PSA-Leitfaden-aktuell-AtG\atomgesetz.pdf), Anlage 3)
- (6) Betreiber (zum Zeitpunkt der PSA-Auswertung aktuelle Bezeichnung)
- **Umfang der PSA (vgl. /BMU 05/, Kapitel 2):**
- (7) Auslösende Ereignisse (nur interne Auslöser oder interne und externe Auslöser)
- (8) Betriebszustände (Leistungsbetrieb und Nichtleistungsbetrieb)
- (9) Reichweite (Stufen 1 Gefährdungszustände und Kernschadenszustände, Stufe 2)
- **Ersteller und Datum der PSA, zuständige Aufsichtsbehörde und SÜ-Termin:**
- (10) Datum der PSA, in der Regel Datum Hauptband, bei Einbezug zusätzlicher begutachteter Analysen deren neuestes Datum
- (11) Ersteller der PSA (zum Zeitpunkt der PSA-Auswertung aktuelle Bezeichnung)
- (12) Datum des Gutachtens (bei mehreren Gutachtens-Dokumenten neuestes Datum)
- (13) Ersteller des Gutachtens (zum Zeitpunkt der PSA-Auswertung aktuelle Bezeichnung)
- (14) Aufsichtsbehörde (= Auftraggeber des Gutachtens, zum Zeitpunkt der PSA-Auswertung aktuelle Bezeichnung)
- (15) SÜ-Termin (aus /ATG 05/, Anlage 4)
- (16) Der PSA-Auswertung zugrunde liegende Literatur (Literaturverzeichnis [Lit\\_SÜ\\_PSA.mdb\)](file:///D:\Dokumente%20und%20Einstellungen\krf\Lokale%20Einstellungen\Temp\Dokumente%20und%20Einstellungen\row\Dokumente%20und%20Einstellungen\MAG\Anwendungsdaten\Microsoft\Literaturverzeichnis\Lit_S�_PSA.mdb)

Für (7) ist zu beachten, dass auslösende Ereignisse auch dann als "in der PSA berücksichtigt" zu werten sind, wenn sie in der PSA aufgrund abgeschätzter Schadenshäufigkeiten vernachlässigt werden oder nur qualitativ bewertet werden.

### **3.1.2 Randbedingungen der PSA**

#### **3.1.2.1 Datenaufnahme zu Randbedingungen der PSA**

- (17) Datum des zugrunde gelegten Anlagenstandes (vgl. /BMU 05/, Abschnitt 4.1.1).
- (18) Werden in der PSA Anlagenänderungen nach Datum (17) berücksichtigt?
	- in der PSA berücksichtigte implementierte Anlagenänderungen nach Datum (17)
	- in der PSA berücksichtigte beantragte Anlagenänderungen nach Datum (17)
	- In der PSA berücksichtigte geplante Anlagenänderungen nach Datum (17)
	- "keine": In der PSA werden keine nach Datum (17) implementierte oder geplante Anlagenänderungen berücksichtigt

Zum Zeitpunkt der Auswertung der PSA implementierte oder geplante und in der PSA nicht berücksichtigte Anlagenänderungen nach Datum (17) werden hier nicht erfasst und sollten im Rahmen der Living PSA behandelt werden.

Das Datum des zugrunde gelegten Anlagenstandes (17) wird in die MS EXCEL<sup>®</sup>-Tabelle *[tab-dat-aa.xls](file:///D:\Dokumente%20und%20Einstellungen\krf\Lokale%20Einstellungen\Temp\Dokumente%20und%20Einstellungen\row\Dokumente%20und%20Einstellungen\MAG\Anwendungsdaten\Microsoft\Auswerte-Tabellen\tab-dat-aa.xls)* eingetragen. Zu den Anlagenänderungen (18) wird in dieser Tabelle auf die Tabelle *[tab-dat-anländ.xls](file:///D:\Dokumente%20und%20Einstellungen\krf\Lokale%20Einstellungen\Temp\Dokumente%20und%20Einstellungen\row\Dokumente%20und%20Einstellungen\MAG\Anwendungsdaten\Microsoft\Auswerte-Tabellen\tab-dat-anl�nd.xls)* verwiesen, soweit die Anlagenänderungen in der PSA berücksichtigt sind.

#### **3.1.2.2 Auswertungen zu generischen Fragestellungen und Indikatoren**

- (a) Dokumentation des Standes der in der PSA zugrunde gelegten Unterlagen
- (b) Modellierung geplanter, nicht implementierter Anlagenänderungen

### **3.1.3 Spektrum der auslösenden Ereignisse**

#### **3.1.3.1 Datenaufnahme zum Spektrum der auslösenden Ereignisse**

(19) Für die in der PSA berücksichtigten auslösenden Ereignisse werden sogenannte Bewertungs-Kategorien unterschieden.

Bewertungs-Kategorien

- Quantitativ detailliert bewertet (anhand von Ereignisablaufdiagrammen und Fehlerbäumen mit PSA-Programm, Unsicherheitsanalyse)
- Quantitative Grobbewertung mit Ergebnis
- Nur qualitativ bewertet mit Ergebnis
- Nicht bewertet mit Angabe der Begründung

Die quantitativ detailliert bewerteten auslösenden Ereignisse sind in eigenen Tabellenblättern dargestellt (*[tab-dat-01-dwr.xls,](file:///D:\Dokumente%20und%20Einstellungen\krf\Lokale%20Einstellungen\Temp\Dokumente%20und%20Einstellungen\row\Dokumente%20und%20Einstellungen\MAG\Anwendungsdaten\Microsoft\Auswerte-Tabellen\tab-dat-01-dwr.xls) tab-dat-01-swr.xls*). Die übrigen auslösenden Ereignisse werden in den Tabellenblättern *[tab-dat-02-dwr.xls,](file:///D:\Dokumente%20und%20Einstellungen\krf\Lokale%20Einstellungen\Temp\Dokumente%20und%20Einstellungen\row\Dokumente%20und%20Einstellungen\MAG\Anwendungsdaten\Microsoft\Auswerte-Tabellen\tab-dat-02-dwr.xls) tab-dat-02-swr.xls*) zusammengefasst.

- (20) Bezeichnungen der auslösenden Ereignisse in der PSA, ggf. Definition, z. B. Notstromfall:
	- Ausfall der Eigenbedarfsversorgung (ohne Anforderung zur Zuschaltung der Notstromdiesel)
	- Anforderung zur Zuschaltung der Notstromdiesel
- (21) Codierung der auslösenden Ereignisse in der PSA [\(tab-dat-01-dwr.xls,](file:///D:\Dokumente%20und%20Einstellungen\krf\Lokale%20Einstellungen\Temp\Dokumente%20und%20Einstellungen\row\Dokumente%20und%20Einstellungen\MAG\Anwendungsdaten\Microsoft\Auswerte-Tabellen\tab-dat-01-dwr.xls) tab-dat-01-swr.xls)
- (22) Codierung in Anlehnung an die Bezeichnungen in /FAK 05/, **Tab. 3-1** (DWR) bzw. **Tab. 3-2** (SWR). Diese Codierung wird für die Tabellenverknüpfungen bei vergleichenden Auswertungen verwendet. Bei auslösenden Ereignissen, die sich nicht direkt diesen in /FAK 05/ definierten auslösenden Ereignissen zuordnen lassen, müssen zusätzliche Codierungen eingeführt werden, z. B. KL4U5, wenn in der PSA die auslösenden Ereignisse Nr. 5 und 6 (nach /FAK 05/, **Tab. 3-1**) zusammengefasst sind.

(23) Methode zur Auswahl auslösender Ereignisse [\(tab-dat-aa.xls\)](file:///D:\Dokumente%20und%20Einstellungen\krf\Lokale%20Einstellungen\Temp\Dokumente%20und%20Einstellungen\row\Dokumente%20und%20Einstellungen\MAG\Anwendungsdaten\Microsoft\Auswerte-Tabellen\tab-dat-aa.xls)

#### **3.1.3.2 Auswertungen zu generischen Fragestellungen und Indikatoren**

- (c) Vergleichende Auswertung berücksichtigter auslösender Ereignisse (PSA für vergleichbare Anlagen)  *[tab-vgl-01-dwr.xls,](file:///D:\Dokumente%20und%20Einstellungen\krf\Lokale%20Einstellungen\Temp\Dokumente%20und%20Einstellungen\row\Dokumente%20und%20Einstellungen\MAG\Anwendungsdaten\Microsoft\Auswerte-Tabellen\tab-vgl-01-dwr.xls) tab-vgl-01-swr.xls*
- (d) Auslösende Ereignisse, die auf Personalhandlungen vom Typ B zurückzuführen sind und deren Häufigkeiten nicht direkt aus der Betriebserfahrung ermittelt wurden (siehe Abschnitt 3.7.4.2)
- (e) Begründung für vernachlässigte auslösende Ereignisse

#### **3.1.4 Ereignisablaufanalysen**

#### **3.1.4.1 Datenaufnahme zu Ereignisanalysen**

*Siehe Tabellen: [tab-dat-aa.xls,](file:///D:\Dokumente%20und%20Einstellungen\krf\Lokale%20Einstellungen\Temp\Dokumente%20und%20Einstellungen\row\Dokumente%20und%20Einstellungen\MAG\Anwendungsdaten\Microsoft\Auswerte-Tabellen\tab-dat-aa.xls) Tabellenblatt: Ereignisablaufanalyse und tab-dat-consdwr.xls*

- (24) Berücksichtigte Endzustände
	- beherrscht
	- nicht beherrscht, d. h. Gefährdungs- bzw. Kernschadenszustand
	- andere

Anmerkung: Es werden nur die "anderen" Endzustände erfasst.

- (25) Unterschiedene nicht beherrschte Endzustände
- (26) Zugrunde gelegte Betrachtungszeiträume für zunächst beherrschte Zustände. Es werden hierzu die geforderten Betriebsdauern (Missionszeiten) für Pumpen, Lüfter, Diesel usw. erfasst (vgl. auch /FAK 05/, Abschnitt 3.2.5.2).
- (27) Berücksichtigte Systemfunktionen mit Zuordnung zu den auslösenden Ereignissen (tab-dat-sf.xls)
	- Kurzbeschreibung der Systemfunktion
	- Codierung in der PSA
	- Für die auslösenden Ereignisse, bei denen die Systemfunktion angefordert ("abgefragt") wird, ist anzugeben:
	- Endzustand (einheitliche Codierung), wenn der Ausfall allein dieser Systemfunktion zu einem der spezifizierten Endzustände führt
	- Auslösendes Ereignis (einheitliche Codierung), wenn der Ausfall allein dieser Systemfunktion zu Ereignisabläufen führt, die in einem separaten Ereignisbaum modelliert werden
	- "F", wenn der Ausfall dieser Systemfunktion nur in Verbindung mit einer oder mehreren anderen Systemfunktionen zu einem der spezifizierten Endzustände führt
	- "-", wenn die Systemfunktion nicht abgefragt wird
	- "n. a.", wenn das auslösende Ereignis in der betreffenden PSA nicht bewertet wird
- (28) Berücksichtigte Notfall-Systemfunktionen
	- Codierung in der PSA
- (29) Berücksichtigung von Funktionen, die aufgrund des auslösenden Ereignisses ausgefallen sind, z. B.
	- Netzrückschaltung
	- Wiederinbetriebnahme Hauptwärmesenke

#### **3.1.4.2 Auswertungen zu generischen Fragestellungen und Indikatoren**

- (f) Nichtverfügbarkeit sensitiver Systemfunktionen (Indikator)
- (g) Berücksichtigung der Wiederinbetriebnahme von Funktionen, die aufgrund des auslösenden Ereignisses ausgefallen sind
- (h) Berücksichtigung von Notfall-Systemfunktionen
- (i) Nichtverfügbarkeiten der Notfall-Systemfunktionen (Indikator)

### **3.1.5 Analysen zu Wirksamkeitsbedingungen**

#### **3.1.5.1 Datenaufnahme zu Wirksamkeitsbedingungen**

Siehe Tabellen: *[tab-dat-sf-dwr.xls, tab-dat-sf-swr.xls](file:///D:\Dokumente%20und%20Einstellungen\krf\Lokale%20Einstellungen\Temp\Dokumente%20und%20Einstellungen\row\Dokumente%20und%20Einstellungen\MAG\Anwendungsdaten\Microsoft\Auswerte-Tabellen\tab-dat-sf-dwr.xls)*

- (30) Mindestanforderungen an die Systemfunktionen
- (31) Ermittlung der Wirksamkeiten bzw. Mindestanforderungen
	- nukleare bzw. thermohydraulische Analysen (Angabe des verwendeten Codes),
	- Übertragung aus anderen Abläufen
	- Abschätzungen

### **3.1.5.2 Auswertungen zu generischen Fragestellungen und Indikatoren**

(j) Absicherung der Wirksamkeiten bzw. Mindestanforderungen durch thermohydraulische Rechnungen

#### **3.1.6 Fehlerbaumanalyse**

#### **3.1.6.1 Datenaufnahme zur Fehlerbaumanalyse**

Siehe Tabellen: tab-dat-fb-dwr.xls, tab-dat-fb-swr.xls

- (32) Verwendung von negierten Gattern
- (33) Anwendung der Ausfalleffektanalyse
- (34) Umfang der modellierten Leittechnik (betriebliche Leittechnik, Schutzleittechnik, Reaktorschutz)
- (35) Modellierung der Leittechnik, z. B. Modellierung
	- aller leittechnischen Signale auf Baugruppenebene,
	- der analogen Messwerterfassung auf Baugruppenebene und der redundanzbezogenen Signalpfade durch repräsentative Module (Basisereignisse),
	- der redundanzbezogenen leittechnischen Signale (einschließlich Messwertverarbeitung) durch repräsentative Module (Basisereignisse)
- (36) Modellierung der digitalen Leittechnik (falls relevant)
- (37) Modellierung von Fehlsignalen
- (38) Modellierung der Netzrückschaltung beim Notstromfall
- (39) Modellierung von Batterieausfällen (kurzzeitig, langzeitig)
- (40) Modellierung von Nichtverfügbarkeiten durch Instandhaltung
- (41) Verwendetes GVA-Modell
- (42) Nicht explizit modellierte GVA-Gruppen
- (43) Methode der GVA-Modellierung großer GVA-Gruppen
- (44) Nicht berücksichtigte GVA-Gruppen (im Vergleich zu den unabhängigen Ausfällen und zu GVA in anderen PSA)
- (45) Codierung der GVA
- (46) Modellierung von Folgeausfällen (Sekundärausfälle)
- (47) durch Basisereignisse dargestellte Systemfunktionen
	- separat modellierte Systemfunktionen
	- aus der Betriebserfahrung ermittelt
	- Expertenabschätzung
	- der Literatur entnommen

(48) frei

Zuordnung der berücksichtigten Personalhandlungen (BHB) zu den Systemfunktionen  $\rightarrow$  PH

Zuordnung der berücksichtigten Personalhandlungen (NHB) zu den Notfall-Systemfunktionen  $\rightarrow$  PH

#### **3.1.6.2 Auswertungen zu generischen Fragestellungen und Indikatoren**

- (k) Modellierung der "konventionellen" Leittechnik (explizit im Detail oder mit repräsentativen Modulen)
- (l) Modellierung der digitalen Leittechnik
- (m) Berücksichtigung von Fehlsignalen
- (n) Ausfallwahrscheinlichkeiten sensitiver GVA-Komponenten (Indikator)
- (o) Verwendete(s) GVA-Modell(e)
- (p) Modellierung der GVA großer GVA-Gruppen
- (q) Nicht berücksichtigte GVA-Gruppen

### **3.1.7 Zuverlässigkeitskenngrößen**

Die in der PSA verwendeten Zuverlässigkeitskenngrößen werden zweckmäßigerweise dem aus dem PSA-Rechenprogramm exportierten Datensatz für die Zuverlässigkeitskenngrößen entnommen. Für RiskSpectrum<sup>©</sup> liegt ein Programm der GRS vor, das für alle in RiskSpectrum<sup>©</sup> aufgeführten Basisereignisse die verwendeten Zuverlässigkeitskenngrößen in einer leicht auswertbaren MS EXCEL© -Tabelle darstellt.

### **3.1.7.1 Häufigkeiten auslösender Ereignisse**

### **3.1.7.1.1 Datenaufnahme zu den Häufigkeiten auslösender Ereignisse**

(49) Häufigkeiten auslösender Ereignisse, jeweils

- Erwartungswert
- Verteilung "L" (Lognormalverteilung) oder "G" (Gammaverteilung)

Anmerkung: In einer PSA für den Nichtleistungsbetrieb ist auch Betaverteilung relevant

- Streufaktor k95 bei Lognormalverteilung bzw. Verteilungsparameter bei Gammaverteilung
- (50) Ermittlung der Häufigkeit (vgl. /FAK 05/, Abschnitt 3.7.1)
	- Direkt aus der Betriebserfahrung (Kennung "1a" oder bei Nullfehlerstatistik "1b")
	- Aus der Betriebserfahrung mit Hilfe von Modellvorstellungen (Kennung "2")
	- Aus der Häufigkeit eines Schadensmechanismus in Verbindung mit Ereignisablauf- und Fehlerbaumanalysen (Kennung "3")
	- Aus der Häufigkeit übergreifender Einwirkungen in Verbindung mit Ereignisablauf- und Fehlerbaumanalysen (Kennung "4")
	- In Verbindung mit Expertenabschätzungen (Kennung "5")
- (51) Zugrunde liegende Betriebserfahrung (berücksichtigte Population, Beobachtungszeitraum "von-bis", Beobachtungszeit, Benutzung von Vorinformation) bzw. zugrunde liegende Literaturquelle
- *[tab-dat-01-dwr.xls,](file:///D:\Dokumente%20und%20Einstellungen\krf\Lokale%20Einstellungen\Temp\Dokumente%20und%20Einstellungen\row\Dokumente%20und%20Einstellungen\MAG\Anwendungsdaten\Microsoft\Auswerte-Tabellen\tab-dat-01-dwr.xls) tab-dat-01-swr.xls*

### **3.1.7.1.2 Auswertungen zu generischen Fragestellungen und Indikatoren**

Siehe Tabelle: *[tab-vgl-01-dwr.xls,](file:///D:\Dokumente%20und%20Einstellungen\krf\Lokale%20Einstellungen\Temp\Dokumente%20und%20Einstellungen\row\Dokumente%20und%20Einstellungen\MAG\Anwendungsdaten\Microsoft\Auswerte-Tabellen\tab-vgl-01-dwr.xls) tab-vgl-01-swr.xls*

- (r) Vergleich der Häufigkeiten der auslösenden Ereignisse mit denen der PSA in ähnlichen Anlagen
- (s) Häufigkeiten sensitiver auslösender Ereignisse (Indikator)
- (t) Angewandte Methoden bei den in Verbindung mit Modellvorstellungen ermittelten Häufigkeiten
- (u) Schätzbasis bei in Verbindung mit Expertenabschätzungen ermittelten Häufigkeiten

### **3.1.7.2 Zuverlässigkeitskenngrößen für unabhängige Komponentenausfälle**

## **3.1.7.2.1 Datenaufnahme zu den Zuverlässigkeitskenngrößen für unabhängige Komponentenausfälle**

Die unten aufgeführten Auswerteinhalte (52), (53) und (54)werden vorzugsweise dem Datensatz für die Zuverlässigkeitskenngrößen (aus dem PSA-Rechenprogramm in MS EXCEL© -Tabelle importierte Daten) nach Auswahl der Basisereignisse für unabhängige Komponentenausfälle sowie der Importanzliste der Gesamtrechnung für die Häufigkeit von Gefährdungs- und Kernschadenszustände entnommen.

- (52) Basisereignisse für unabhängige Komponentenausfälle, für die die Parameter-Auswertung einen fraktionalen Beitrag von mehr als 5 % zum Gesamtergebnis für Gefährdungs- oder Kernschadenszustände liefern (Basisereignisname und fraktionaler Beitrag)
	- Ausfallrate / -Wahrscheinlichkeit
	- Fraktionaler Beitrag
- (53) Für Ausfallraten bzw. -wahrscheinlichkeiten verwendete Verteilungen
- (54) Basisereignisse für Ausfälle getesteter Komponenten mit Testintervallen größer 4 Wochen (PARAMETER-Name in RiskSpectrum<sup>©</sup>)
- **•** Testintervall
- (55) Basisereignisse mit generischen Ausfallraten bzw. -wahrscheinlichkeiten
- (56) Basisereignisse mit geschätzten Zuverlässigkeitskenngrößen (Basisereignisname und Angabe der Schätzbasis)

Durch Generieren einer MS EXCEL<sup>©</sup>-Tabelle mit den im jeweiligen PSA-Rechenprojekt verwendeten Zuverlässigkeitsdaten<sup>1</sup> lassen sich die Basisereignisse mit dem Auswerteinhalt (54) direkt aus dieser Tabelle bestimmen. Die übrigen Auswerteinhalte sind anhand der PSA-Dokumentation zu ermitteln und werden in zusätzlichen Spalten der Tabelle eingetragen.

### **3.1.7.2.2 Auswertungen zu generischen Fragestellungen und Indikatoren**

(v) Ausfallwahrscheinlichkeiten sensitiver unabhängiger Komponentenausfälle (Indikator)

### **3.1.7.3 Personalhandlungen**

#### **3.1.7.3.1 Datenaufnahme zu Personalhandlungen**

Siehe Tabellen: *[tab-dat-ph-dwr.xls,](file:///D:\Dokumente%20und%20Einstellungen\krf\Lokale%20Einstellungen\Temp\Dokumente%20und%20Einstellungen\row\Dokumente%20und%20Einstellungen\MAG\Anwendungsdaten\Microsoft\Auswerte-Tabellen\tab-dat-ph-dwr.xls) tab-dat-ph-swr.xls*

Die Datenaufnahme zum Thema Personalhandlungen in der PSA umfasst Funktionselement-spezifische und zusammenfassende Aspekte. Für jede der in einem Funktionselement modellierten Personalhandlungen wird erfasst:

- (57) Funktionselementname und Kurzbeschreibung der Personalhandlung,
- (58) Erwartungswert der Fehlerwahrscheinlichkeit und Unsicherheitsband (Verteilungstyp und Parameter, Information in Datenaufnahme zu Zuverlässigkeitskenngrößen enthalten, vgl. Abschnitt 3.2),
- (59) Importanz im Hinblick auf die Gesamtergebnisse für Gefährdungs- und Kernschadenszustände

Es wird der fraktionale Beitrag an der Summenhäufigkeit für Gefährdungs- bzw. Kernschadenszustände aus dem RiskSpectrum<sup>©</sup>-PSA-Project ermittelt (RiskSpectrum<sup>©</sup>-Ergebnisdatei der Importanzanalyse: Spalte "FC"), wobei bei Verwendung von Risk-Spectrum<sup>©</sup> die MCS-Analyse für die jeweilige Gesamtrechnung zugrunde zu legen ist.

Ersatzweise werden die Importanzen den Listen/Tabellen der PSA-Dokumentation entnommen. Für die Personalhandlungen, die nicht in den Importanz-Listen/Tabellen enthalten sind, wird der Wert: "< kleinster Wert" in die Datentabelle eingetragen. Das kann zur Folge haben, dass die Risikoerhöhungs- bzw. -reduktionsfaktoren für diese Personalhandlungen überschätzt werden, wenn die tatsächliche Importanz viel kleiner ist, als der in der PSA-Liste/Tabelle aufgeführte "kleinste Wert".

- (60) Sensitivität im Hinblick auf die Gesamtergebnisse für Gefährdungs- und Kernschadenszustände,
- (61) Handlungsart: Kategorie A, B, C1, C2 oder C3 (vgl. /FAK 05/ Abschnitt 3.4.1)
- (62) Verhaltensebene: fertigkeits-, regel- oder wissensbasiert (vgl. /FAK 05/ Abschnitt 3.4.2),
- (63) BHB -, NHB- oder Reparaturmaßnahmen
- (64) Handlungsort: Warte, Notsteuerstelle oder vor Ort
- (65) Bewertungsmethode,

-

(66) zugehörige Systemfunktion (nur für PSA-relevante Personalhandlungen, vgl. Abschnitt 3.3.2).

Aus den Funktionselement-spezifischen Aspekten lassen sich zusammenfassende Aspekte ableiten (z. B. die in der PSA eingesetzten Bewertungsmethoden). In diesem Zusammenhang wird zusätzlich zu den genannten Auswertungsinhalten erfasst:

(67) Anzahl der bewerteten Personalhandlungen (Anzahl der Funktionselemente)

Wird automatisch anhand der eingetragenen Personalhandlungen (57) ermittelt.

(68) Personalhandlungen, deren Versagen zum Ausfall einer Systemfunktion führen

<sup>&</sup>lt;sup>1</sup> Anwendbarkeit für PSA, die mit RISA erstellt wurden, ist noch zu klären
(69) Personalhandlungen, die bei einem auslösenden Ereignis als Einzelfehler zu einem Gefährdungs- oder Kernschadenszustand führen.

Diese Personalhandlungen können anhand der Systemfunktion (66) in Verbindung mit den Ereignisbäumen und Fehlerbäumen ermittelt werden, falls das PSA-Rechenprojekt nicht zur Verfügung steht.

(70) Personalhandlungen, deren Ausfälle in Kombination mit dem Ausfall einer oder mehrerer anderer Personalhandlungen in einem Minimalschnitt enthalten sind.

Zur Ermittlung der Minimalschnitte mit den Ausfällen mehr als einer Personalhandlung ist das PSA-Rechenprojekt erforderlich. Es können dann mit Hilfe von Gesamtrechnungen für die Häufigkeiten der Schadenszustände mit gemeinsam hochgesetzten Fehlerwahrscheinlichkeiten für alle Personalhandlungen die wichtigsten Minimalschnitte mit Personalhandlungen ermittelt werden. Falls das PSA-Rechenprojekt nicht zur Verfügung steht, lassen sich diese Personalhandlungen mit dem für die Auswertungen vertretbaren Aufwand nicht vollständig ermitteln. Die Identifikation erfolgt in diesem Fall anhand der Minimalschnitte und Ereignis- bzw. Fehlerbäume. Für strangbezogene Personalhandlungen ist im Allgemeinen. davon auszugehen, dass sie entsprechend der minimalen Anzahl der zum TOP führenden Strangausfälle in den Minimalschnitten enthalten sind (Ausnahme können Personalhandlungen im Zusammenhang mit fehlerhafter Offenstellung von Armaturen und dadurch verursachter Rückströmung sein).

Für Ausfälle von Personalhandlungen, bzw. die entsprechenden Basisereignisse, die in einem oder mehreren Minimalschnitten UND-verknüpft enthalten sind, werden in der Auswertetabelle *[tab-dat-ph-dwr.xls,](file:///D:\Dokumente%20und%20Einstellungen\krf\Lokale%20Einstellungen\Temp\Dokumente%20und%20Einstellungen\row\Dokumente%20und%20Einstellungen\MAG\Anwendungsdaten\Microsoft\Auswerte-Tabellen\tab-dat-ph-dwr.xls) tab-dat-ph-swr.xls* jeweils identische Zahlen 1-99 angegeben. Sie lassen sich dann im Filtermodus einfach darstellen.

- (71) Anzahl der bewerteten Handlungsarten und Handlungsorte (wird automatisch aus den Spalten 60 bis 63 erzeugt)
	- Kategorie A, B, C1, C2 oder C3 (vgl.  $60$ );
	- fertigkeits-, regel- oder wissensbasiert (vgl. 61),
	- BHB -, NHB- oder Reparaturmaßnahmen (vgl. 62).
	- Handlungsort: Warte, Notsteuerstelle oder vor Ort (vgl. 63)
- (72) Besondere Gründe für die Auswahl einer Personalhandlung für detaillierte Auswertungen (verwendete Methode).
- (73) Zusammenfassende Auswertung der Personalhandlungen nach Relevanz oder besondere Gründe für die PSA

Wird anhand der zu (59), (70) und (72) angegebenen Informationen automatisch durchgeführt.

# **3.1.7.3.2 Auswertungen zu generischen Fragestellungen und Indikatoren**

- (w) Vollständigkeit des zu untersuchenden Handlungsspektrums entsprechend den Handlungsarten,
- (x) Klassifikation entsprechend der dominierenden Verhaltensebene,
- (y) Verwendete Bewertungsmethode,
- (z) Nachvollziehbarkeit/Dokumentation

(aa) Qualität der Bewertung.

- Handlungsmodell (u. a. Kompatibilität mit schriftlichen Vorgaben),
- Fehlerarten,
- Leistungsbeeinflussende Faktoren,
- Modellierung personeller Redundanz,
- Modellierung von Abhängigkeiten zwischen Personalhandlungen,
- Modellierung von Diagnoseaufgaben,
- Basisdaten, Unsicherheitsbänder,
- Einbindung in Ereignisabläufe und Fehlerbäume.

Die generischen Fragestellungen (w) bis (aa) sind für alle nach den in Abschnitt 3.1.7.3.1 Nr. (73) angegebenen Kriterien ausgewählten Personalhandlungen auszuwerten. Erfordert die Bewertung einer oder mehrerer der übrigen (d. h. nicht ergebnisrelevanten) Personalhandlungen eine gegenüber den ausgewerteten Personalhandlungen unterschiedliche Bewertungsmethode, so sind die Indikatoren (w) bis (aa) zusätzlich für eine Stichprobe aus diesen Personalhandlungen auszuwerten.

(bb) Ausfallwahrscheinlichkeiten sensitiver Personalhandlungen (Indikator)

# **3.1.8 Numerische Auswertung der PSA**

# **3.1.8.1 Punktwert-Rechnungen**

*Siehe Tabelle: [tab-dat-aa.xls,](file:///D:\Dokumente%20und%20Einstellungen\krf\Lokale%20Einstellungen\Temp\Dokumente%20und%20Einstellungen\row\Dokumente%20und%20Einstellungen\MAG\Anwendungsdaten\Microsoft\Auswerte-Tabellen\tab-dat-aa.xls) Tabellenblatt: Gesamtergebnisse*

- (74) Verwendetes PSA-Rechenprogramm (mit Angabe der Version)
- (75) Abschneidekriterien für die numerische Auswertung (Gesamtergebnisse für Schadenszustände)
- (76) Für zeitabhängige Analysen: Betrachtungszeitraum

# **3.1.8.2 Unsicherheitsanalysen**

*Siehe Tabelle: [tab-dat-aa.xls,](file:///D:\Dokumente%20und%20Einstellungen\krf\Lokale%20Einstellungen\Temp\Dokumente%20und%20Einstellungen\row\Dokumente%20und%20Einstellungen\MAG\Anwendungsdaten\Microsoft\Auswerte-Tabellen\tab-dat-aa.xls) Tabellenblatt: Unsicherheitsanalyse*

- (77) Verwendetes Rechenprogramm
- (78) Berücksichtigung der Kenntnisstand-Abhängigkeit
- (79) Mit Unsicherheitsanalyse ermittelte PSA-Ergebniswerte
- (80) Anzahl der zugrunde gelegte Minimalschnitte
- (81) Stichprobenumfang
- (82) Durchgeführte Sensitivitätsanalysen

## **3.1.8.3 Auswertungen zu generischen Fragestellungen und Indikatoren**

(cc) Berücksichtigung der Kenntnisstand-Abhängigkeit

#### **3.1.9 Ergebnisse der PSA**

#### **3.1.9.1 Datenaufnahme zu den Ergebnissen der PSA**

*Siehe Tabelle: [tab-dat-aa.xls,](file:///D:\Dokumente%20und%20Einstellungen\krf\Lokale%20Einstellungen\Temp\Dokumente%20und%20Einstellungen\row\Dokumente%20und%20Einstellungen\MAG\Anwendungsdaten\Microsoft\Auswerte-Tabellen\tab-dat-aa.xls) Tabellenblatt: Gesamtergebnisse*

Die Auswahl der aufzunehmenden Ergebnisse orientiert sich an dem in /FAK 05/, Abschnitt 3.7 für die Darstellung der PSA-Ergebnisse beschriebenen Regelfall.

- (83) Erwartungswert sowie 5 %- und 95 %-Fraktilen für den Gesamtwert der Häufigkeit für Gefährdungszustände der im Detail quantifizierten auslösenden Ereignisse
- (84) Erwartungswert sowie 5 %- und 95 %-Fraktilen für den Gesamtwert der Häufigkeit für Kernschadenszustände der im Detail quantifizierten auslösenden Ereignisse
- (85) Erwartungswerte und 95 %-Fraktile der Häufigkeiten für Gefährdungszustände für die im Detail quantifizierten auslösenden Ereignisse
- (86) Erwartungswerte und 95 %-Fraktile der Häufigkeiten für Kernschadenszustände für die im Detail quantifizierten auslösenden Ereignisse
- (87) Erwartungswerte der Übergangswahrscheinlichkeiten vom auslösenden Ereignis zum Gefährdungszustand (entsprechen den Nichtverfügbarkeiten der Systemfunktionen zur Verhinderung von Gefährdungszustände) für die im Detail quantifizierten auslösenden Ereignisse als Quotient aus den Erwartungswerten für die Häufigkeiten des Gefährdungszustandes und des auslösenden Ereignisses
- (88) Erwartungswerte der Nichtverfügbarkeiten der Systemfunktionen für Notfallmaßnahmen bei Vorliegen von Gefährdungszuständen für die im Detail quantifizierten auslösenden Ereignisse als Quotient aus den Erwartungswerten für die Häufigkeiten des Kernschadenszustandes und des Gefährdungszustandes.
- (89) Erwartungswerte der Übergangswahrscheinlichkeiten vom auslösenden Ereignis zum Kernschadenszustand (entsprechen den Nichtverfügbarkeiten der Systemfunktionen unter Berücksichtigung der Notfallmaßnahmen bei Vorliegen von Gefährdungszuständen) für die im Detail quantifizierten auslösenden Ereignisse als Quotient aus den Erwartungswerten für die Häufigkeiten des Kernschadenszustandes und des auslösenden Ereignisses
- (90) Fraktionaler Beitrag der im Detail quantifizierten auslösenden Ereignisse an dem Summenwert der Häufigkeit für Gefährdungszustände (wird automatisch berechnet)
- (91) Fraktionaler Beitrag der im Detail quantifizierten auslösenden Ereignisse an dem Summenwert der Häufigkeit für Kernschadenszustände (wird automatisch berechnet)
- (92) Fraktionaler Beitrag der GVA am Summenwert der Häufigkeit für Gefährdungszustände (aus Punktwert-Rechnungen)
- (93) Fraktionaler Beitrag der GVA am Summenwert der Häufigkeit für Kernschadenszustände (aus Punktwert-Rechnungen)
- (94) Fraktionaler Beitrag der Ausfälle von Personalhandlungen (BHB-Maßnahmen) am Summenwert der Häufigkeit für Gefährdungszustände (aus Punktwert-Rechnungen)
- (95) Fraktionaler Beitrag der Ausfälle von Personalhandlungen (BHB-Maßnahmen) am Summenwert der Häufigkeit für Kernschadenszustände (aus Punktwert-Rechnungen)
- (96) Fraktionaler Beitrag der Ausfälle von Personalhandlungen (NHB-Maßnahmen sowie Reparaturmaßnahmen) am Summenwert der Häufigkeit für Kernschadenszustände (aus Punktwert-Rechnungen)
- (97) Fraktionaler Beitrag der unabhängigen Ausfälle am Summenwert der Häufigkeit für Gefährdungszustände (aus Punktwert-Rechnungen)
- (98) Fraktionaler Beitrag der unabhängigen Ausfälle am Summenwert der Häufigkeit für Kernschadenszustände (aus Punktwert-Rechnungen)
- (99) Merkmale und fraktionale Beiträge der unterschiedenen Gefährdungszustände (falls keine Kernschadenszustände ausgewiesen wurden)
- (100) Merkmale und fraktionale Beiträge der unterschiedenen Kernschadenszustände (z. B. Kernschaden bei hohem Druck)
- (101) Wesentliche Beiträge der Ausfälle von Systemfunktionen zur Häufigkeit von Gefährdungszuständen

(102) Wesentliche Beiträge der Ausfälle von Systemfunktionen bzw. Notfall-Systemfunktionen zur Häufigkeit von Kernschadenszuständen

# **3.1.9.2 Auswertungen zu generischen Fragestellungen und Indikatoren**

- (dd) Häufigkeiten für Gefährdungs- bzw. für Kernschadenszustände
- (ee) Anteil Personalhandlungen an der Häufigkeiten für Gefährdungs- bzw. für Kernschadenszustände
- (ff) Anteil GVA an der Häufigkeiten für Gefährdungs- bzw. für Kernschadenszustände

# **3.2 Struktur der Datenbank für die PSA-Auswertungen**

### **3.2.1 Anforderungen an die Struktur der Datenbank**

Die Datenbank muss so konzipiert sein, dass folgende Anforderungen erfüllt werden können:

- Übersichtlicher Bezug zwischen den Texten im Regelwerk und dem entsprechenden Sachverhalt in der PSA und deren Begutachtung,
- leichtes Auffinden einzelner Sachverhalte sowohl in der einzelnen PSA als auch übergreifend zu unterschiedlichen PSA,
- Vergleich entsprechender Sachverhalte in unterschiedlichen PSA,
- einfaches Editieren,
- flexibel bezüglich Erweiterungen zu Auswerteinhalten,
- ggf. Integration der Datenbank innerhalb einer Benutzer-Oberfläche unter MS WINDOWS<sup>©</sup>.

# **3.2.2 Datenbankstruktur**

Die Auswerte-Datenbank wird (zunächst<sup>2</sup>) als eine Sammlung von MS  $\text{EXCEL}^{\text{©}}$ - bzw. MS ACCESS<sup>©</sup>-Tabellen (speziell für die Literatur) erstellt. In einer Übersichtstabelle (*[tab-übersicht.xls,](file:///D:\Dokumente%20und%20Einstellungen\krf\Lokale%20Einstellungen\Temp\Dokumente%20und%20Einstellungen\row\Dokumente%20und%20Einstellungen\MAG\Anwendungsdaten\Microsoft\Auswerte-Tabellen\tab-�bersicht.xls) Tabellenblatt 1-KWB-B*) werden zeilenweise die einzelnen Aspekte der PSA gemäß den Strukturen der Regeln und Richtlinien (PSA-Leitfaden /BMU 05/, Methodenband /FAK 05/ und Datenband /FAK 05a/) dargestellt und die Verweise auf die Dokumente bzw. Dateien der

Regeln und Richtlinien,

1

- PSA- und Gutachtens-Dokumentation sowie der
- im Rahmen der vorliegenden PSA-Auswertungen erstellten Dokumentation

als Hyperlinks angegeben. Die Hyperlinks auf pdf-Dokumente öffnen jeweils nur die erste Seite des Dokuments (vgl. Abschnitt 3.3.1). Bei Hyperlinks auf MS EXCEL<sup>®</sup>-Tabellen kann zusätzlich auf ein Lesezeichen (d. h. eine Zelle der MSEXCEL<sup>©</sup>-Tabelle) verwiesen werden. Die Texte in den Regeln und Richtlinien zu den PSA-Aspekten (PSA-Themen) sind in der Datenbank (MS EXCEL<sup>©</sup>-Tabelle) im Einzelnen folgendermaßen abgebildet:

<sup>&</sup>lt;sup>2</sup> Nach den Erfahrungen mit den ersten konkreten PSA-Auswertungen wird entschieden, ob statt EXCEL eine andere Software (z. B. ACCESS) eingesetzt und ggf. eine eigenen Benutzer-Oberfläche unter WINDOWS erstellt werden soll

**Tab. 3-1** Darstellung der Texte zu den PSA-Aspekten in den Regeln und Richtlinien

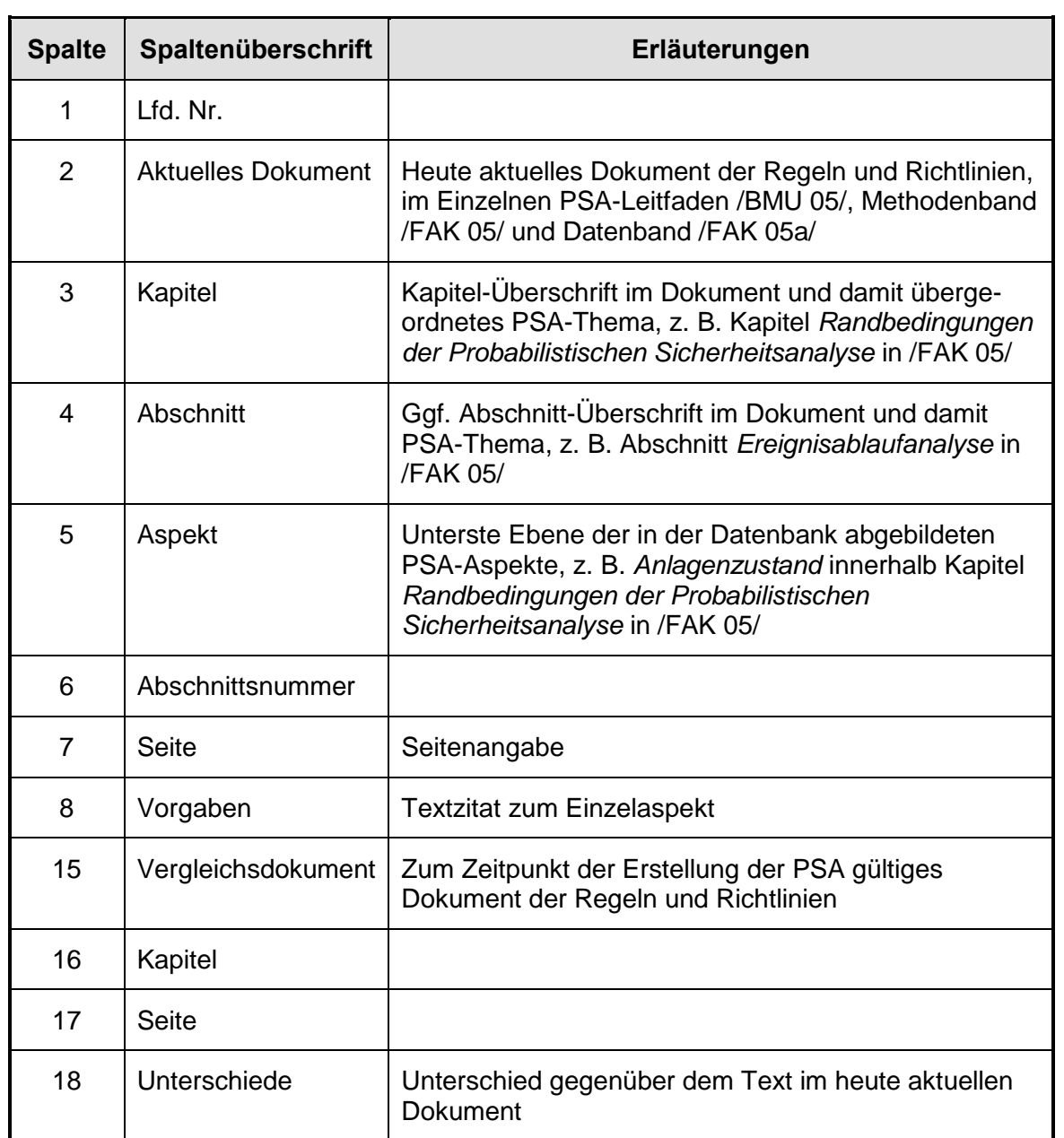

# **3.2.2.1 Tabellen für die Datenaufnahme**

Bezüglich der Tabellen für die Datenaufnahme wird unterschieden in

- Tabellen, in die die nicht ereignisspezifischen (auslösende Ereignisse) Informationen abgelegt werden (Beispiel *[tab-dat-aa.xls\)](file:///D:\Dokumente%20und%20Einstellungen\krf\Lokale%20Einstellungen\Temp\Dokumente%20und%20Einstellungen\row\Dokumente%20und%20Einstellungen\MAG\Anwendungsdaten\Microsoft\Auswerte-Tabellen\tab-dat-aa.xls)* und
- Tabellen, die getrennt für DWR und SWR nach den in der PSA behandelten auslösenden Ereignissen strukturiert sind (pro auslösendes Ereignis eine Zeile) und in denen die Informationen ereignisspezifisch (auslösende Ereignisse) eingetragen werden (Beispiel: *[tab-dat-01-dwr.xls](file:///D:\Dokumente%20und%20Einstellungen\krf\Lokale%20Einstellungen\Temp\Dokumente%20und%20Einstellungen\row\Dokumente%20und%20Einstellungen\MAG\Anwendungsdaten\Microsoft\Auswerte-Tabellen\tab-dat-01-dwr.xls)*).

Die Tabellen für die Datenaufnahme sind durch die Dateinamen *tab-dat-Nr.-dwr.xls* oder *tab-dat-Nr.-swr.xls* gekennzeichnet (die Nr. wird immer zweistellig angegeben, beginnend mit 01).

- Tabellen für themenspezifische Auswertungen: Derzeit sind für die folgenden Themen Tabellen angelegt:
	- Anlagenänderungen (*tab-dat-anländ-dwr.xls*);
	- Personalhandlungen (*[tab-dat-ph-dwr.xls\)](file:///D:\Dokumente%20und%20Einstellungen\krf\Lokale%20Einstellungen\Temp\Dokumente%20und%20Einstellungen\row\Dokumente%20und%20Einstellungen\MAG\Anwendungsdaten\Microsoft\Auswerte-Tabellen\tab-dat-01-dwr.xls);*
	- Systemfunktionen (*[tab-dat-sf-dwr.xls\)](file:///D:\Dokumente%20und%20Einstellungen\krf\Lokale%20Einstellungen\Temp\Dokumente%20und%20Einstellungen\row\Dokumente%20und%20Einstellungen\MAG\Anwendungsdaten\Microsoft\Auswerte-Tabellen\tab-dat-01-dwr.xls);*
	- Fehlerbaumanalyse (*[tab-dat-fb-dwr.xls\)](file:///D:\Dokumente%20und%20Einstellungen\krf\Lokale%20Einstellungen\Temp\Dokumente%20und%20Einstellungen\row\Dokumente%20und%20Einstellungen\MAG\Anwendungsdaten\Microsoft\Auswerte-Tabellen\tab-dat-01-dwr.xls):*
	- Brandereignisse (*[tab-dat-brand-dwr.xls.](file:///D:\Dokumente%20und%20Einstellungen\krf\Lokale%20Einstellungen\Temp\Dokumente%20und%20Einstellungen\row\Dokumente%20und%20Einstellungen\MAG\Anwendungsdaten\Microsoft\Auswerte-Tabellen\tab-dat-01-dwr.xls)*

# **3.2.2.2 Tabellen für automatisch durchgeführte vergleichende Auswertungen**

In den Tabellen für automatisch durchgeführte vergleichende Auswertungen werden die in den Tabellen zur Datenaufnahme enthaltenen Informationen durch MS EXCEL<sup>©</sup>-Tabellenfunktionen automatisch verknüpft. In diese Tabellen werden mit Ausnahme ggf. zweckmäßiger Kommentare keine Daten eingetragen (deshalb sind die Datenfelder hellgelb markiert, vgl. Abschnitt 3.2.4). Der Vergleich erfolgt über die einzelnen PSA, ggf. getrennt nach DWR und SWR (Beispiel: *[tab-vgl-01-dwr.xls](file:///D:\Dokumente%20und%20Einstellungen\krf\Lokale%20Einstellungen\Temp\Dokumente%20und%20Einstellungen\row\Dokumente%20und%20Einstellungen\MAG\Anwendungsdaten\Microsoft\Auswerte-Tabellen\tab-vgl-01-dwr.xls)*).

Die Tabellen für automatisch durchgeführte vergleichende Auswertungen sind durch die Dateinamen *tab-vgl-Nr.-dwr.xls* oder *tab-vgl-Nr.-swr.xls* gekennzeichnet (die Nr. wird immer zweistellig angegeben, beginnend mit 01).

# **3.2.2.3 Tabellen für die Darstellung der Ergebnisse der PSA-Auswertungen**

Die in den vorausgehenden Abschnitten aufgeführten Tabellen enthalten im Prinzip zwar alle für die PSA-Auswertungen als relevant erachtete Informationen, sind aber i. A. für die Darstellung in einem Ergebnisbericht noch nicht geeignet und müssen entsprechend angepasst werden. Diese für die Ergebnis-Dokumentation angepassten Tabellen werden durch die Tabellen-Namen *tab-ergdok- Nr.xls* gekennzeichnet.

# **3.2.3 Konventionen für die Datenaufnahme und die Auswertungen**

# **3.2.3.1 Allgemeine Regeln**

Jede den Auswerteunterlagen entnommene Information wird nur in eine einzige Tabelle an einer Stelle (bei MS EXCEL<sup>©</sup>-Tabellen: Zelle) eingetragen.

Informationen werden als identisch angesehen, wenn sie sich ausschließlich durch Groß- und Kleinschreibung unterscheiden.

Leerzeichen in Basisereignisnamen können ignoriert werden.

Zu jeder Information wird die Literatur-Quelle (Dokument als Hyperlink) und die Stelle im Dokument (Seite bzw. Tabellen-, bzw. Abbildungs-Nummer, ggf. Abschnitts-Nummer) angegeben.

Vom BMU bzw. den Landesbehörden in der Form von pdf-Dateien zur Verfügung gestellte Dokumente, die nicht "durchsuchbar" sind (gescannte Texte), werden von der GRS mit Hilfe der OCR-Software (Adobe© ) in durchsuchbare Texte konvertiert. Der ursprüngliche Dateiname erhält den Vorsatz "*ocr-*". Die im konvertierten Dokument aufgefundene Information muss im Original-Dokument verifiziert werden.

Die gesuchten PSA-Informationen sind manchmal einfacher in der Gutachtens-Dokumentation zu finden als in der PSA selbst. Dies kann beispielsweise der Fall sein, wenn die PSA-Dokumentation neben der ursprünglich eingereichten PSA zusätzliche Analysen bereits umgesetzter Gutachtensempfehlungen enthält und damit aktualisierte Ergebniswerte vorliegen (für die PSA-Auswertungen sind nur diese aktualisierten Ergebniswerte aufzunehmen). In diesen Fällen sind die PSA-Informationen jedoch immer in der PSA-Dokumentation zu verifizieren und es sind die Quellenhinweise auf die PSA-Dokumentation (und nicht auf die Gutachtens-Dokumentation) abzustellen.

Hellgelb markierte Zellen in den MS EXCEL<sup>®</sup>-Tabellen werden durch Verknüpfungen mit anderen Tabellen automatisch "berechnet" und dürfen deshalb nicht ausgefüllt werden (Ausnahme: Einfügen von Kommentaren). Die verwendeten verknüpften Tabellen sind in den Spaltenköpfen angegeben (Beispiel: Zeile 3, Spalten 2 und 3 in *[tab](file:///D:\Dokumente%20und%20Einstellungen\krf\Lokale%20Einstellungen\Temp\Dokumente%20und%20Einstellungen\row\Dokumente%20und%20Einstellungen\MAG\Anwendungsdaten\Microsoft\Auswerte-Tabellen\tab-dat-01-dwr.xls)[dat-01-dwr.xls](file:///D:\Dokumente%20und%20Einstellungen\krf\Lokale%20Einstellungen\Temp\Dokumente%20und%20Einstellungen\row\Dokumente%20und%20Einstellungen\MAG\Anwendungsdaten\Microsoft\Auswerte-Tabellen\tab-dat-01-dwr.xls)*).

Die in einer MS EXCEL<sup>©</sup>-Mappe verwendeten Tabellenfunktionen sind in der jeweiligen Mappe in einem eigenen Tabellenblatt *Funktionen* zusammengestellt.

Leere Datenfelder gelten als nicht bearbeitet, d. h., ein bearbeitetes Feld muss eine der folgenden Angaben enthalten:

- Zutreffende Daten,
- Nummer der Frage an die Aufsichtsbehörde, wenn Daten aus der PSA-Dokumentation und der Gutachtensdokumentation nicht ermittelt werden können,
- "n. a." wenn sich Daten nicht sinnvoll zuordnen lassen (z. B. können Häufigkeiten für Kernschadenszustände nicht angegeben werden, wenn eine PSA nur Gefährdungszustände ermittelt und ausweist).

### **3.2.3.2 Codierung der auslösenden Ereignisse**

Um vergleichende "automatische Auswertungen" für identische auslösende Ereignisse in verschiedenen PSA einfach durchführen zu können (durch Tabellenfunktionen, vgl. Abschnitt 3.2.2.2), auch wenn diese auslösenden Ereignisse in den einzelnen PSA unterschiedlich codiert sind, wird für die Auswertung eine einheitliche Codierung eingeführt. Bei der Datenaufnahme bleibt zusätzlich auch die individuelle Codierung erhalten.

Die einheitliche Codierung orientiert sich an den in /FAK 05/, **Tab. 3-1** für DWR und **Tab. 3-2** für SWR zusammengestellten auslösenden Ereignissen. Die Codierung der auslösenden Ereignisse für DWR und SWR kann identisch sein (z. B. NSF für Notstromfall). Die Tabelle ist unterteilt in auslösende Ereignisse, die in /FAK 05/, **Tab. 3-1** oder **Tab. 3-2** enthalten sind und solche, die dort nicht explizit aufgeführt sind.

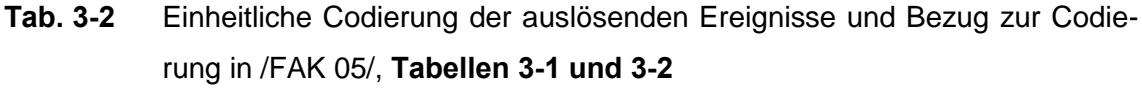

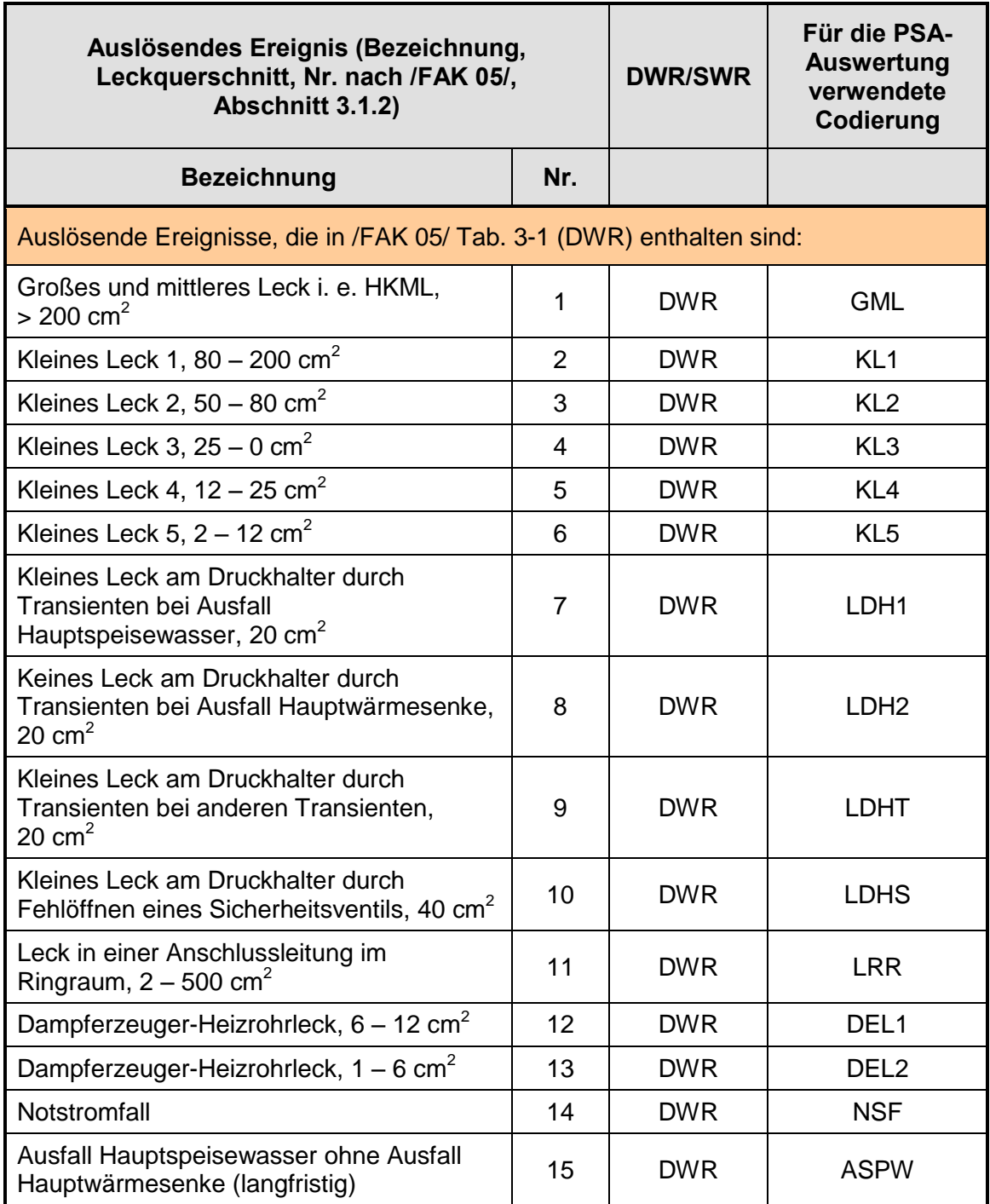

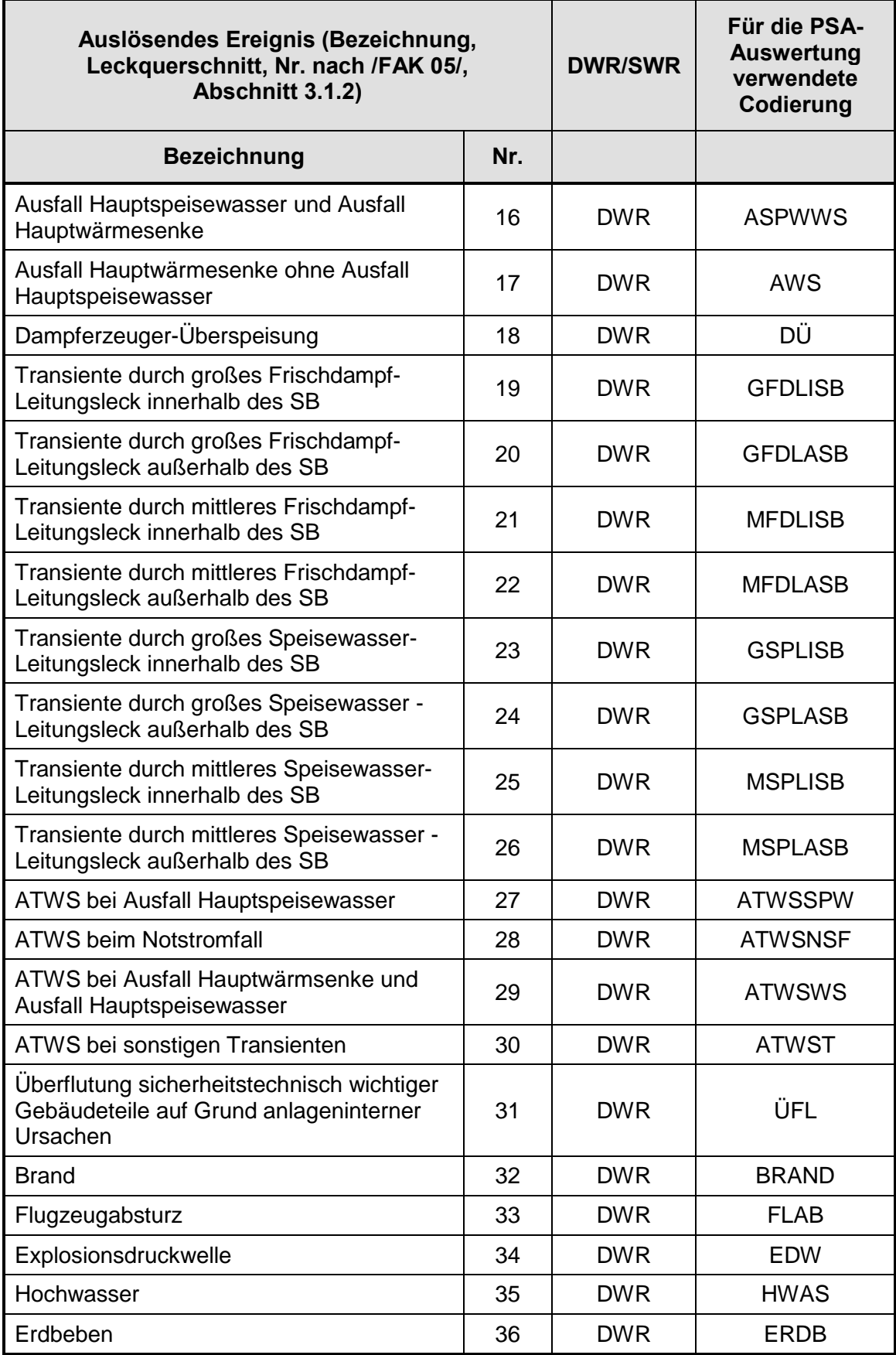

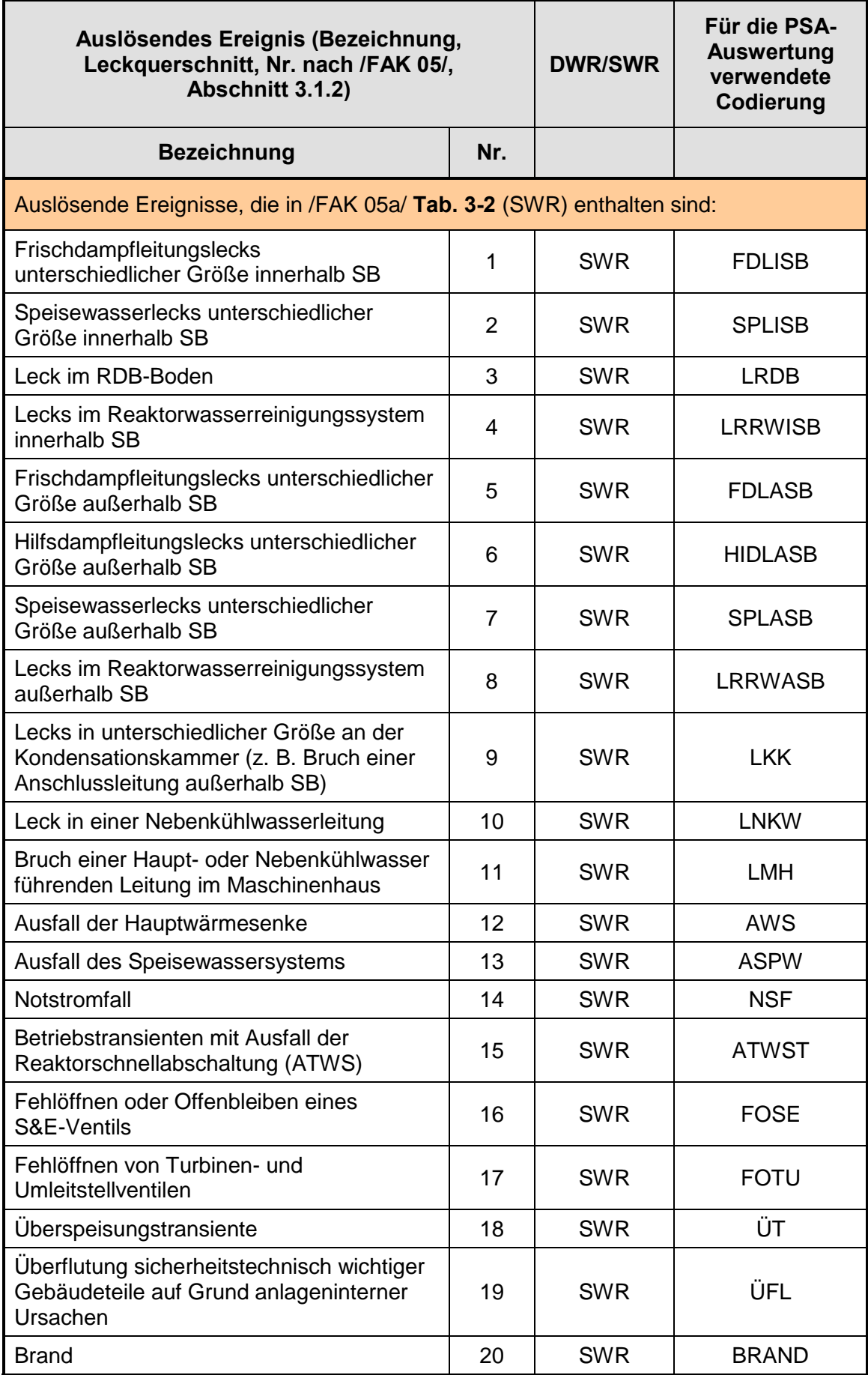

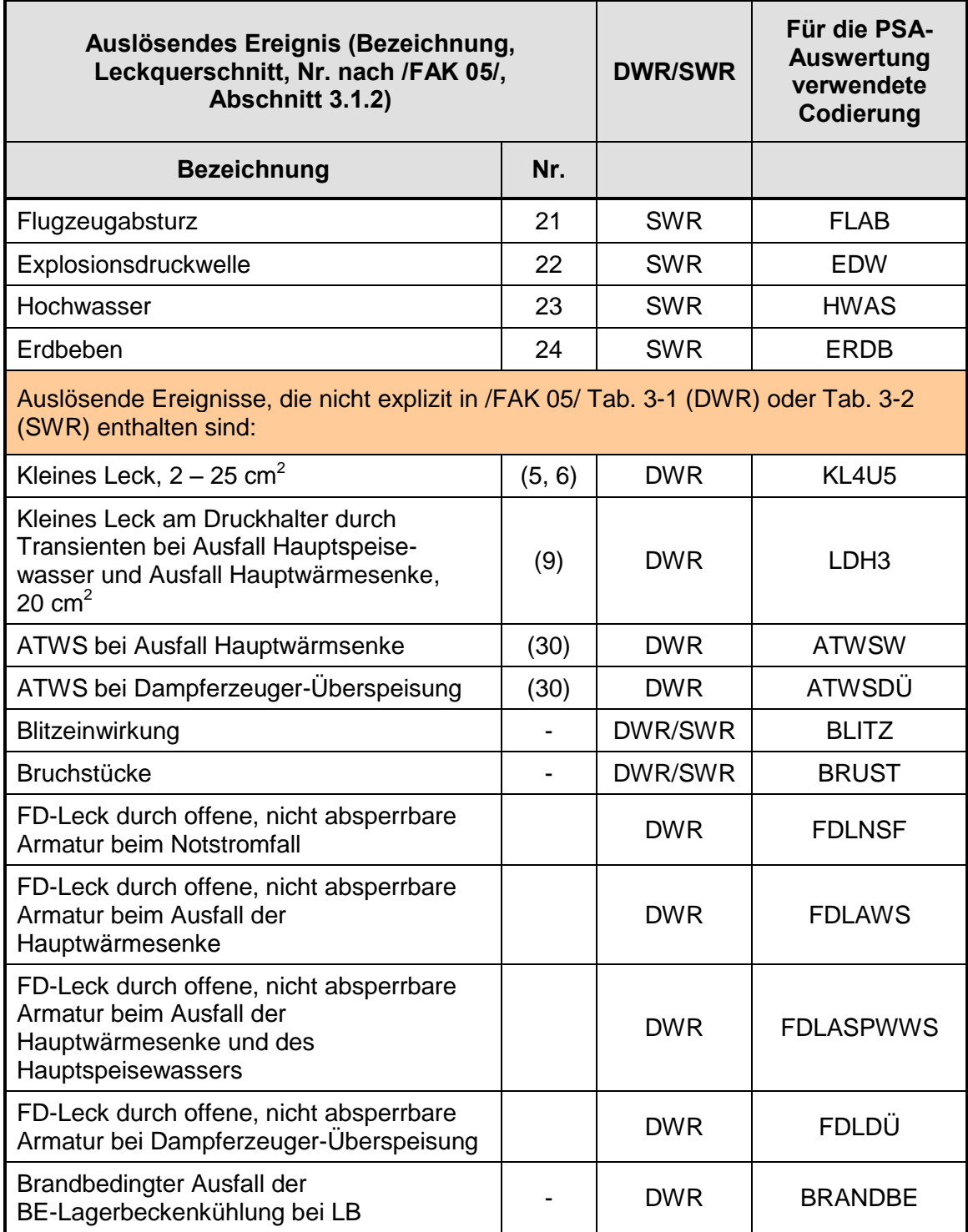

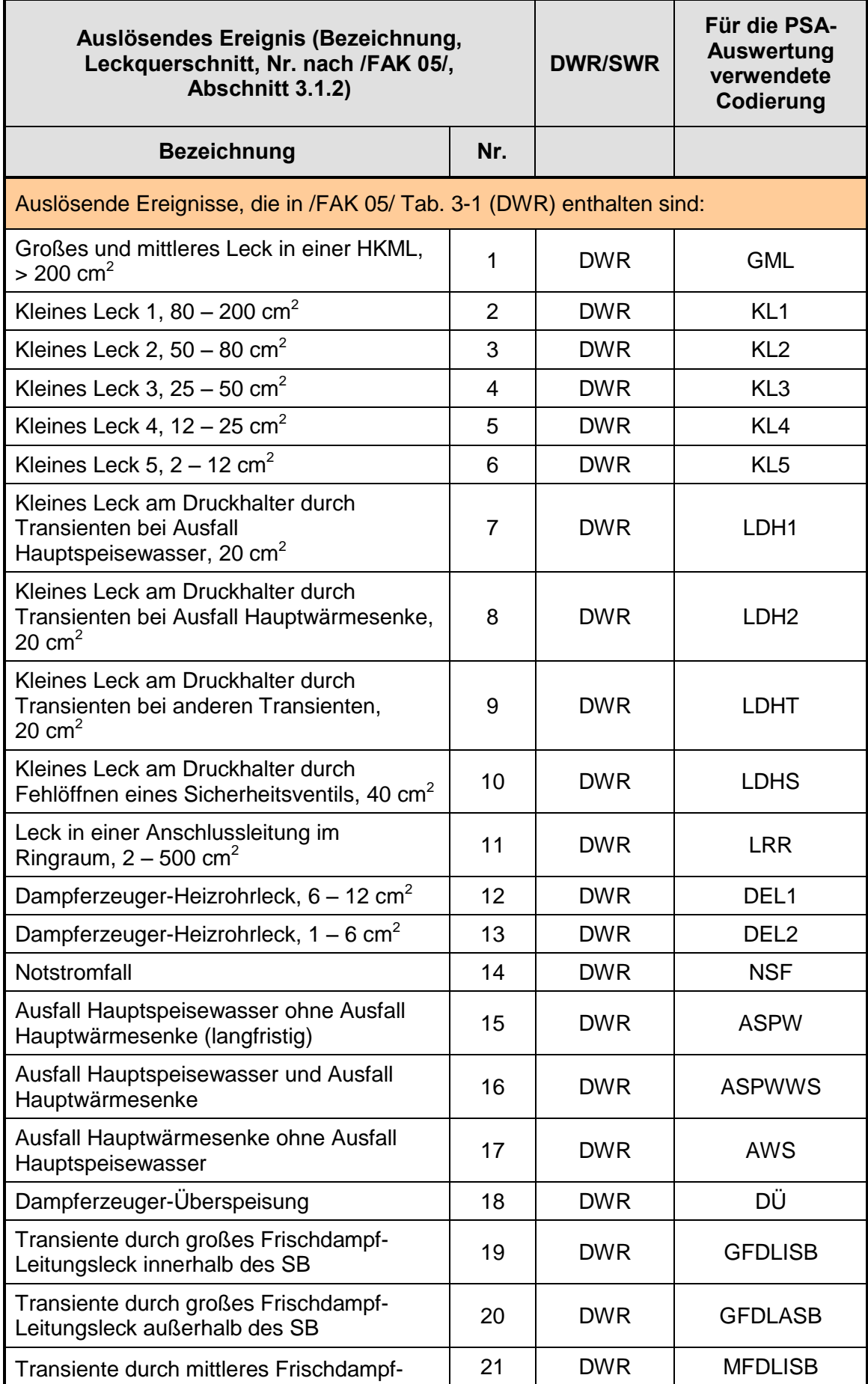

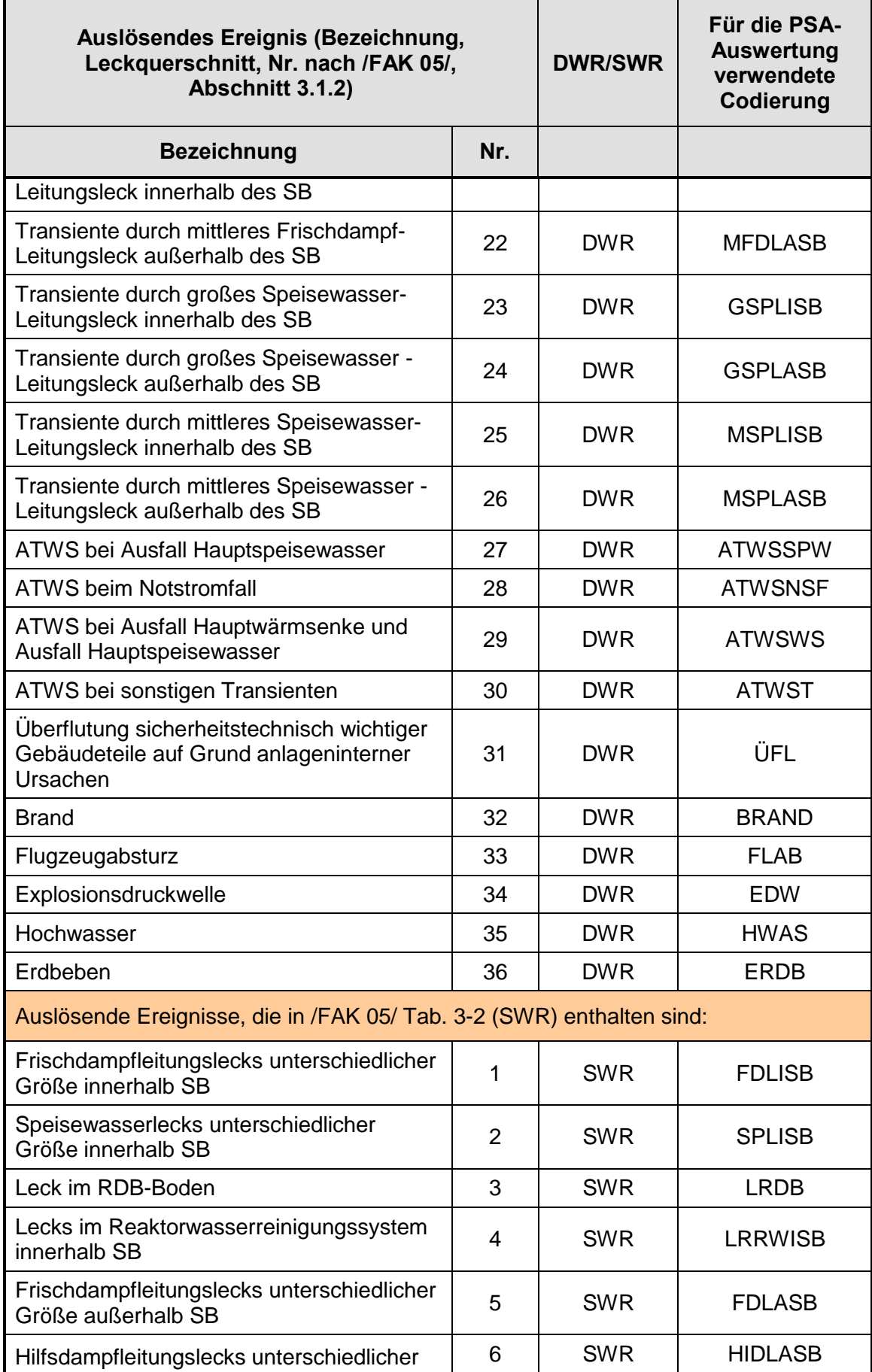

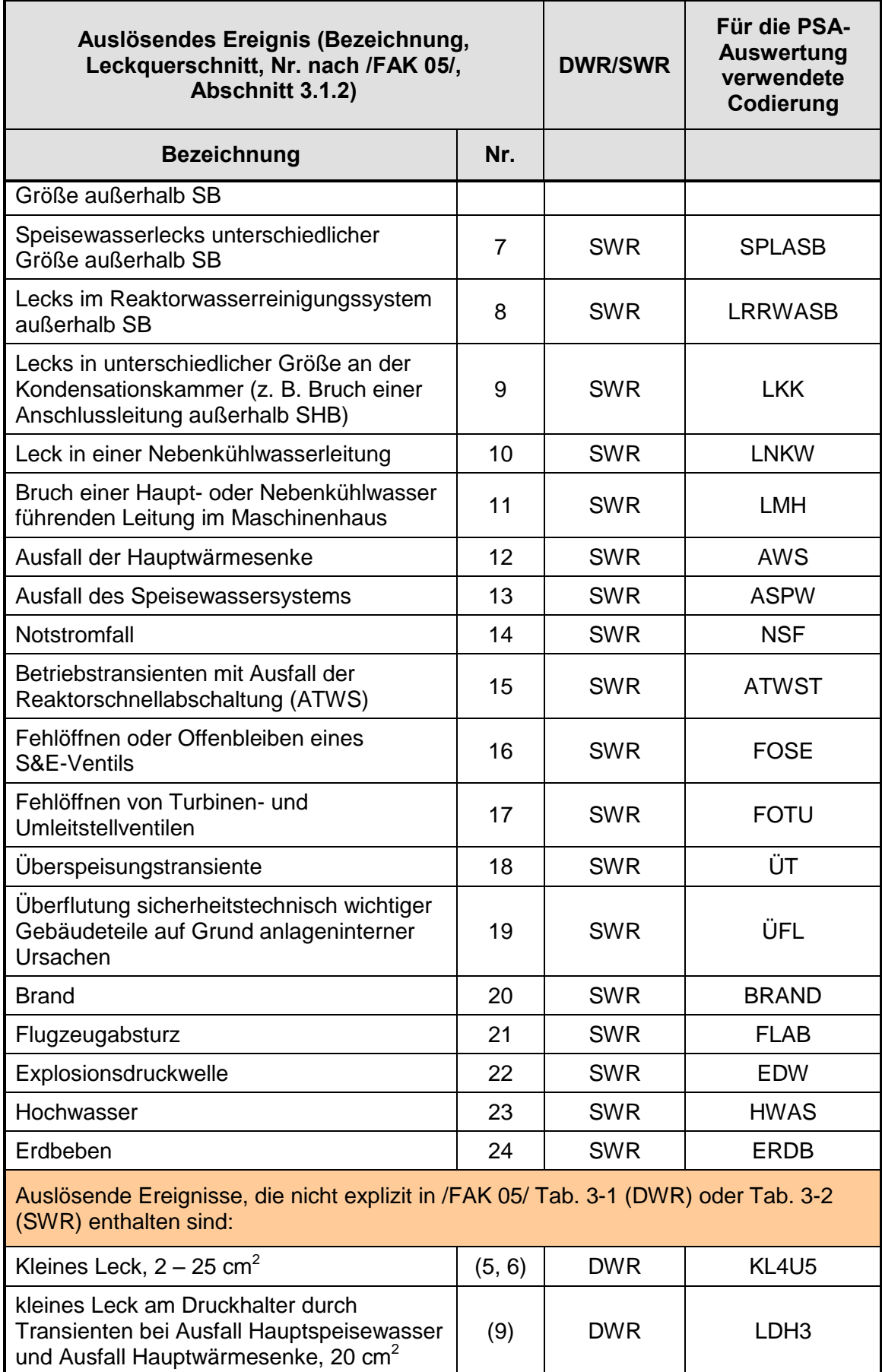

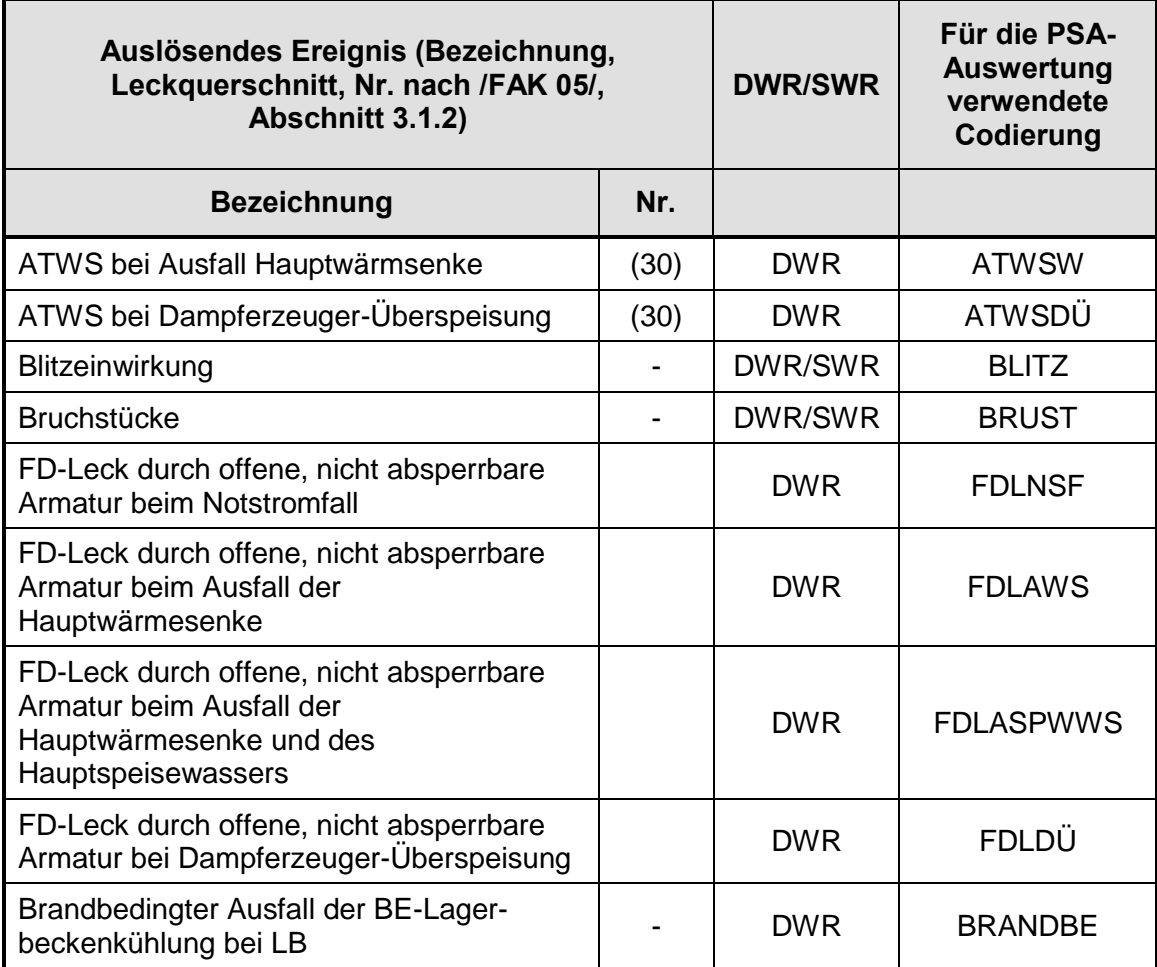

### **3.2.3.3 Codierung von Endzuständen**

Für die Endzustände der untersuchten Ereignisabläufe werden bei der PSA-Auswertung einheitliche Kurz-Bezeichnungen verwendet, im Einzelnen:

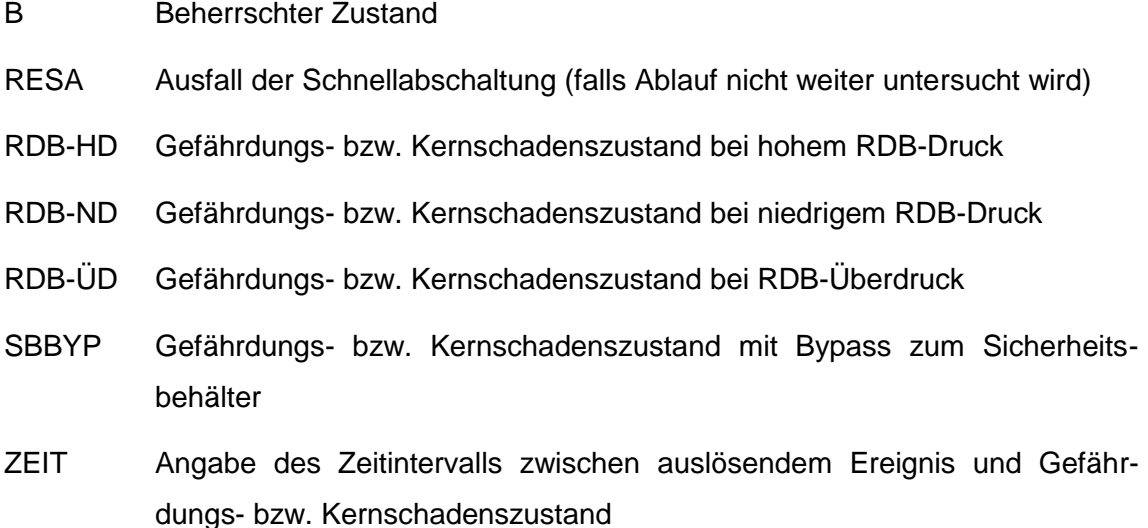

### **3.2.3.4 Eingabe von Zahlenwerten**

Zuverlässigkeitskenngrößen (Häufigkeiten, Nichtverfügbarkeiten usw.) werden als Erwartungswerte mit ihren Streufaktoren k95 (Lognormal-Verteilung) bzw. als Erwartungswerte mit dem Parameter a (Beta- bzw. Gamma-Verteilung) angegeben (entsprechend Eingabe in RiskSpectrum<sup>®</sup>). Sind die Zuverlässigkeitskenngrößen in den auszuwertenden Unterlagen nur als Medianwerte ausgewiesen, werden sie im Rahmen der Auswertungen umgerechnet.

Zahlenwerte werden mit den in den auszuwertenden Unterlagen angegebenen Kommastellen in die MS EXCEL<sup>©</sup>-Tabellen eingetragen und i. A. im MS EXCEL<sup>©</sup>-Zahlenformat *Wissenschaft* mit einer Kommastelle angezeigt.

Für Zahlenwerte, die in der PSA mit "ca." angegeben sind, wird das "ca." nur als Text in der Zahlen-Formatierung (benutzerdefiniertes Zahlenformat) angegeben. Damit können die Zahlenwerte für Rechenoperationen verwendet werden (z. B. "ca. 1,0 E-07" wird dann als "1,0 E-07" gelesen).

Für Zahlenwerte, die in der PSA mit "<", "<<" oder ">" angegeben sind, werden die Kleiner- bzw. Größer-Zeichen nur als Text in der Zahlen-Formatierung (benutzerdefiniertes Zahlenformat) angegeben. Damit können die Zahlenwerte für Rechenoperationen verwendet werden (z. B. "< 1,0 E-07" wird dann als "1,0 E-07" gelesen).

# **3.2.3.5 Formatierung von MS EXCEL© -Tabellenblättern**

Jedes MS EXCEL<sup>©</sup>-Tabellenblatt enthält in der Kopf- und Fußzeile folgende Angaben:

- SÜ-PSA (Kopfzeile, links),
- Tabellen-Überschrift (Kopfzeile, Mitte),
- Nr. der PSA und KKW (Kopfzeile, rechts),
- MS EXCEL<sup>©</sup>-Datei/Tabellenblatt (Fußzeile, links),
- Seiten-Nummer von insgesamt vorhandenen Seiten (Fußzeile, Mitte),
- Datum (letztes Änderungsdatum)/Kurzzeichen des bzw. der Bearbeiter (Fußzeile, rechts).

## **3.2.4 Datenmanagement**

Alle für die PSA-Auswertung verwendeten und erstellten Dateien sind auf einem eigenen Laufwerk (*\\nw-gar01\data\groups\PSA-Auswertungen*) abgelegt. Der Zugriff auf das Laufwerk ist personenbezogen geregelt, wobei zwischen Lese- und Schreibe-Berechtigung zu unterscheiden ist. Es werten zwei Arten von Tabellen erstellt:

- Tabellen, in denen die Auswerte-Daten eingetragen werden ("Formulare") sowie
- Tabellen, in denen die eingetragenen Daten automatisch verarbeitet werden (z. B. Tabellen mit dem Vergleich von Daten).

Demgemäß beinhaltet die Bearbeitung einzelner Dateien der ersten Art

- die Erstellung bzw. Änderung der Tabellenstrukturen (Erstellen bzw. Ändern der "Formulare"), und
- das Eintragen der für die PSA-Auswertung aufzunehmenden Daten (Ausfüllen der "Formulare").

Die Tabellenstrukturen ("Formulare") sind so angelegt, dass ein aufzunehmendes Datum nur an einer einzigen Stelle einzutragen ist.

Die Bearbeitung der Tabellen der zweiten Art beinhaltet die Erstellung der Tabellenfunktionen zur Verarbeitung der Daten.

Zur Bearbeitung der Dateien werden diese zweckmäßigerweise vom Laufwerk *PSA-Auswertung* auf die Festplatte des zugelassenen Bearbeiters kopiert. Im Regelfall sollte nur ein einzelner Mitarbeiter für die Bearbeitung zur selben Zeit zugelassen sein. Das Zurückschreiben der veränderten Datei auf das Laufwerk erfolgt durch einen anderen Mitarbeiter und erfordert gleichzeitig eine Qualitätssicherung der Daten.

# **3.3 Vorgehensweise bei der Auswertung der PSA**

Die Auswertungen erfolgen in einer standardisierten Form, wobei sich die Struktur der Auswertungen an den Strukturen des PSA-Leitfadens /BMU 05/ und seiner Fachbände, dem Methodenband /FAK 05/ sowie dem Datenband /FAK 05a/ orientiert. Anhand dieser Strukturen werden die Einzelaspekte zu den in diesen Dokumenten dargestellten Anforderungen bzw. Empfehlungen für die Durchführung einer PSA in einer Datenbank dargestellt.

Die ausgewerteten Einzelaspekte der PSA sollen an den in aktuell gültigen Regeln und Richtlinien formulierten Anforderungen bzw. Empfehlungen /BMU 05/, /FAK 05/, /FAK 05a/ gespiegelt werden. Für PSA, die nach früher geltenden Regeln und Richtlinien erstellt wurden, soll zusätzlich der Bezug zu den dort formulierten Anforderungen bzw. Empfehlungen hergestellt werden.

Die Ergebnisse der Auswertungen sollen in einer Datenbank dargestellt werden und damit einerseits den Bezug zu den Einzelaspekten der in den aktuell gültigen Regeln

und Richtlinien formulierten Anforderungen bzw. Empfehlungen /BMU 05/, /FAK 05/, /FAK 05a/ erleichtern und andererseits den übergreifenden, vergleichenden Gesamtblick auf die Auswerteergebnisse der einzelnen PSA ermöglichen.

Für die Auswertungen wird unterschieden ob es sich um

- eine reine Datenaufnahme oder um
- "hinterfragte" Sachverhalte geht.

Vorzugsweise werden die Informationen zur PSA der begutachteten PSA selbst (PSA-Dokumentation) entnommen. Dabei kann es durchaus zweckmäßig sein, die Informationen zunächst in der zusammenfassenden Darstellung des Gutachtens "aufzuspüren" und sie dann anhand der PSA selbst zu verifizieren. Für bestimmte Informationen ist am zweckmäßigsten das PSA-Rechenprojekt heranzuziehen. Sofern ein durch den Gutachter modifiziertes PSA-Rechenprojekt vorliegt, wird dieses modifizierte PSA-Rechenprojekt den Auswertungen zugrunde gelegt.

Die Sachverhalte der Begutachtung werden dem Gutachten entnommen. Die Sachverhalte zu Abschätzungen des Gutachters, soweit diese als Modifikationen im PSA-Rechenprojekt durchgeführt wurden, werden ebenfalls diesem modifizierten PSA-Rechenprojekt entnommen.

Zu den festgestellten Sachverhalten werden in der Datenbank Literaturquellen mit Abschnitts- und ggf. Seitenzahl angegeben. Außerdem ist vorgesehen - soweit technisch mit vertretbarem Aufwand durchführbar - durch Hyperlinks die entsprechenden Textstellen in den Informationsquellen aufzurufen.

Die für die PSA-Auswertungen verwendeten Unterlagen werden in einer für alle Auswertungen gemeinsamen MS ACCESS<sup>©</sup>-Literatur-Datenbank aufgenommen. Alle Unterlagen werden in elektronischer Form auf Datenträgern (CD bzw. DVD) gespeichert und auf dem Laufwerk PSA-Auswertungen (vgl. Abschnitt 3.2.4) abgelegt.

# **3.3.1 Arbeitsschritte**

# **Ergänzende Arbeiten zur Entwicklung der Datenbankstruktur**

- Laufwerk einrichten
- Tabellenstrukturen mit den erforderlichen Tabellenfunktionen für verknüpfte Tabellen erstellen bzw. aktualisieren

# **Datenaufnahme**

Die Auswertungen beginnen im ersten Schritt mit der Datenaufnahme zu den in den entsprechenden Abschnitten von Kapitel 3 aufgeführten Merkmalen der PSA. Zu Daten, die aus der vorgelegten PSA-Dokumentation und der Gutachtensdokumentation nicht ermittelt werden können, wird eine Frageliste erstellt und der Aufsichtsbehörde überstellt. Die Datenaufnahme umfasst folgende Einzelaufgaben:

- Aufnahme der PSA-Dokumentation und der Gutachtensdokumentation in der Literaturdatenbank (MS ACCESS<sup>©</sup>-Datenbank *[Lit\\_SÜ\\_PSA.mdb](file:///D:\Dokumente%20und%20Einstellungen\krf\Lokale%20Einstellungen\Temp\Dokumente%20und%20Einstellungen\row\Dokumente%20und%20Einstellungen\MAG\Anwendungsdaten\Microsoft\Literaturverzeichnis\Lit_S�_PSA.mdb)*)
- Bei pdf-Dateien, die durch Einscannen erzeugt wurden: Gescannte Seiten mit Adobe Acrobat<sup>©</sup> (in GRS z. Zt. Version 7.0 Professional verfügbar) in durchsuchbaren Text konvertieren (OCR). Der ursprüngliche Dateiname enthält zu Beginn den Zusatz "*ocr-*".
- Einordnung der Dateien der PSA-Dokumente und der Gutachtens-Dokumente entsprechend der Struktur der Regeln und Richtlinien in der Übersichtstabelle (*[tab](file:///D:\Dokumente%20und%20Einstellungen\krf\Lokale%20Einstellungen\Temp\Dokumente%20und%20Einstellungen\row\Dokumente%20und%20Einstellungen\MAG\Anwendungsdaten\Microsoft\Auswerte-Tabellen\tab-�bersicht.xls)[übersicht.xls](file:///D:\Dokumente%20und%20Einstellungen\krf\Lokale%20Einstellungen\Temp\Dokumente%20und%20Einstellungen\row\Dokumente%20und%20Einstellungen\MAG\Anwendungsdaten\Microsoft\Auswerte-Tabellen\tab-�bersicht.xls)*).
- Aufnehmen der Daten in die dafür vorgesehenen Datenbank-Tabellen mit Angabe der Literatur-Quelle und der Stelle (Seite bzw. Tabellen-Nummer, ggf. Abschnitt). Hyperlinks in MS EXCEL<sup>©</sup>-Tabellen, die mittels Lesezeichen das Öffnen der entsprechenden Textstellen in pdf-Dokumenten erlauben, sind nach unserer Einschätzung nur mit großem, nicht vertretbarem Aufwand über Makros zu erstellen. Es werden daher nur Hyperlinks von MS EXCEL<sup>©</sup> in pdf erstellt, die das entsprechende Dokument öffnen (es erscheint dann jeweils die erste Seite des Dokuments).

- Für Daten, die in den PSA-Dokumenten und Gutachtensdokumenten nicht gefunden werden: Formulierung entsprechender Fragen in einer Frageliste an die zuständige Aufsichtsbehörde.

Nach Klärung der offenen Fragen werden dem Auftraggeber und der zuständigen Aufsichtsbehörde die Ergebnisse der Datenaufnahme vorgestellt.

# **Auswertungen zu generischen Fragestellungen und Indikatoren**

Im nächsten Schritt werden die in Kapitel 3 zusammengestellten generischen Fragestellungen bearbeitet und die Ergebnisse in die entsprechenden Tabellen eingetragen. Offene Fragen hierzu werden in einer Frageliste an die zuständige Aufsichtsbehörde gestellt.

Nach Klärung der offenen Fragen werden dem Auftraggeber und der zuständigen Aufsichtsbehörde die Ergebnisse der PSA-Auswertung und die Erkenntnisse hieraus, z. B. für Empfehlungen zur Fortschreibung der Regeln und Richtlinien vorgestellt und mit ihm bzw. ihr diskutiert.

# **Erstellen der Abschluss-Dokumentation**

Nach Auswertung einer PSA wird eine Abschluss-Dokumentation erstellt, bestehend aus

- jeweils einem Fachband mit der Dokumentation zu einer PSA (Darstellung der Ergebnisse zu den in Kapitel 3 aufgeführten Auswerteinhalten) und
- einem zusammenfassenden Bericht mit den Ergebnissen und Erkenntnissen aus den vergleichenden Auswertungen verschiedener PSA.

Der zusammenfassende Bericht wird mit jeder neu ausgewerteten PSA fortgeschrieben. Für die Fachbände ist eine Abstimmung mit der zuständigen Aufsichtsbehörde erforderlich.

#### **3.3.2 Ergebnisrelevanz als Auswahlkriterium für Auswertungen**

Die im Hinblick auf das Einzelziel: Überprüfung der Qualität der PSA erfolgenden PSA-Auswertungen orientieren sich an der Ergebnisrelevanz des jeweils auszuwertenden Einzelaspekts. PSA-Ergebnisse sind dann gut vergleichbar, wenn ergebnisrelevante Aspekte weder zu optimistisch noch zu pessimistisch bewertet wurden. Die Ergebnisrelevanz wird anhand von Importanz- und Sensitivitätsmaßen festgestellt. Ein Basisereignis (Komponentenausfälle und Ausfälle von Personalmaßnahmen) oder eine Basisereignis-Gruppe (z. B. Basisereignisse mit gekoppelten Ausfallraten) wird als ergebnisrelevant betrachtet, wenn der

- fraktionale Beitrag zum Gesamtergebnis für die Häufigkeit eines Gefährdungsoder Kernschadenszustandes mehr als 5 % beträgt (Kriterium 1) oder der
- Risiko-Erhöhungsfaktor bei ungünstigster Bewertung (Ausfallwahrscheinlich P = 1 bzw. Ausfallrate  $\lambda \rightarrow$  unendlich) größer 2 ist UND der fraktionale Beitrag zum (neuen) Gesamtergebnis für die Häufigkeit eines Gefährdungs- oder Kernschadenszustandes bei ungünstigster Bewertung (Ausfallwahrscheinlich P = 1 bzw. Ausfallrate  $\lambda \rightarrow$  unendlich) mehr als 10 % beträgt (Kriterium 2) oder der
- Risiko-Reduktionsfaktor bei günstigster Bewertung (Ausfallwahrscheinlich P = 0 bzw. Ausfallrate  $\lambda = 0$ ) größer 2 ist (Kriterium 3).

Mit den Kriterien 1 und 2 wird eine Auswahl von Basisereignissen getroffen, deren Bewertungen in der PSA hinsichtlich einer ggf. vorhandenen Unterschätzung des Gesamtergebnisses überprüft werden, mit Kriterium 3 werden diejenigen Basisereignisse ausgewählt, die für eine Überprüfung hinsichtlich einer in der PSA ggf. vorhandenen Überschätzung des Gesamtergebnisses infrage kommen.

Der neue fraktionale Anteil FC<sub>Qi</sub> eines Basisereignisses mit der ungünstigsten Bewertung  $P_i = 1$  ergibt sich zu

 $FC_{Qi \text{mit } P=1} = 1 - \frac{1}{1 + FC_{Qi}}(Qi \text{ (1 - }FC_{Qi})))$ 

mit

FC<sub>Oi</sub> fraktionaler Anteil des Basisereignisses i an der Häufigkeit eines Schadenszustandes

Qi Wahrscheinlichkeit für Basisereignis i

Der Risiko-Reduktionsfaktor mit der günstigsten Bewertung  $P_i$  = 0 ergibt sich zu

 $RDF_i = 1/(1 - FC_{Qi})$ 

mit

 $RDF_{\text{Oimit P=0}}$  Verhältnis zwischen den Häufigkeiten eines Schadenszustandes mit Bewertung des Basisereignisses i  $P = Qi$  und  $P = 0$ 

Für die Häufigkeiten auslösender Ereignisse kann das Kriterium 1 nicht angewendet werden. Auslösende Ereignisse werden dann als ergebnisrelevant eingeschätzt, wenn der 10-fache Wert der in der PSA verwendeten Häufigkeit zu einer Erhöhung der Gesamtergebnisse für Gefährdungs- oder Kernschadenszustände um den Faktor 2 oder mehr führt.

# **3.4 Ergebnisdarstellung der PSA-Auswertung**

Die Ergebnisse der PSA-Auswertungen werden in einem zusammenfassenden Bericht und in einzelnen Fachbänden dokumentiert. Zu jeder PSA wird ein Fachband erstellt, der die Ergebnisse zu den in Kapitel 3 aufgeführten Auswerteinhalten sowie die Erkenntnisse und Schlussfolgerungen hieraus enthält. Die Ergebnisse sind im Wesentlichen tabellarisch dargestellt. Im zusammenfassenden Bericht werden die Ergebnisse der vergleichenden Auswertungen aus allen ausgewerteten PSA sowie die Erkenntnisse und Schlussfolgerungen dargestellt. Der zusammenfassende Bericht wird mit jeder neu ausgewerteten PSA fortgeschrieben und erstmals nach Auswertung der zweiten PSA (KWB-A) erstellt. Auch dieser Bericht enthält im Wesentlichen tabellarische Darstellungen.

Für die Fachbände und den zusammenfassenden Bericht erfolgt vor der Freigabe durch den Auftraggeber eine Abstimmung mit der zuständigen Aufsichtsbehörde.

Die Ergebnisse der PSA-Auswertungen werden auf Wunsch in den turnusmäßig stattfinden Sitzungen des Fachausschusses Reaktorsicherheit einmal pro Jahr präsentiert.

### **3.5 Für die PSA-Auswertung erforderliche Informationsquellen**

Für die PSA-Auswertung sind im Prinzip die im Rahmen der SÜ bei der zuständigen Aufsichtsbehörde eingereichten Unterlagen erforderlich. Ggf. darüber hinaus ist das verwendete PSA-Rechenprojekt erforderlich. Nur mit Hilfe des PSA-Rechenprojekts (für RiskSpectrum© -Projekt: *.rsd*) mit den Ergebnisdateien (für RiskSpectrum© -Projekt: *.rsr*) wird die effiziente Auswertung der Systemmodellierung, der verwendeten Zuverlässigkeitskenngrößen und der Ergebnisse ermöglicht. Dies gilt im Besonderen dann, wenn die übrige PSA-Dokumentation (z. B. Hauptband, Fachbände usw.) in elektronischer Form lediglich als Scan der Papierform vorliegt.

Als Beispiel für die Notwendigkeit des RiskSpectrum<sup>©</sup>-Projektes für die Auswertung sei der Auswertungsinhalt genannt: "Personalhandlungen, die mit anderen Personalhandlungen in einem Minimalschnitt vorhanden sind". In der PSA-Dokumentation ist für jede Quantifizierung lediglich die erste Seite der Minimalschnitte beigefügt. Das sind, je nach Cut-Länge, 15 bis 30 Minimalschnitte. Durch die UND-Verknüpfung von Personalhandlungen werden die Werte der Minimalschnitte jedoch so klein, dass sie häufig nicht mehr in der dokumentierten Liste der Minimalschnitte erscheinen. Eine vollständige Erfassung UND-verknüpfter Personalhandlungen ist also nur mit Nutzung des RiskSpectrum© -Projektes möglich.

Bezüglich ggf. weiterer erforderlicher Unterlagen der Anlagen-Dokumentation wie beispielsweise Systemschaltpläne, Systembeschreibungen, Grenzwertverarbeitungen, BHB- oder NHB-Kapitel wird zunächst auf die in der GRS in TECDO oder anderweitig vorhandenen Informationen zurückgegriffen. Wo dies nach Meinung der GRS nicht ausreicht, werden begründete Unterlagenwünsche bei der zuständigen Aufsichtsbehörde eingereicht.

### **3.6 Zusammenstellung der Datenbanktabellen**

Im Folgenden werden die in der Datenbank enthaltenen Tabellen zusammengestellt und kurz erläutert. Es wird dabei unterschieden, ob es sich um Tabellen zur Datenaufnahme oder um Tabellen zu vergleichenden Auswertungen dieser Daten handelt. Letztere greifen auf die Daten in den Tabellen zur Datenaufnahme zurück und sind daher mit diesen verknüpft. Diese Datenbanktabellen werden zunächst mit dem Microsoft-Programm MS EXCEL<sup>©</sup> erstellt. Da diese Vorgehensweise nur anhand konkret auszuwertender PSA zu erproben ist, wird in diesem Zusammenhang bereits beispielhaft Bezug zu den ersten auszuwertenden PSA genommen. Nach Vorliegen der ersten Erfahrungen mit mindestens zwei PSA-Auswertungen ist geplant, eine Benutzeroberfläche unter MS WINDOWS<sup>©</sup> zu erstellen, welche den gesamten Auswerteprozess umfasst.

# **3.6.1.1 Literatur-Datenbank**

Die für die PSA-Auswertungen verwendete Literatur wird in einer Literatur-Datenbank als MS ACCESS<sup>©</sup>-Tabelle erfasst [\(Lit\\_SÜ\\_PSA.mdb](file:///D:\Dokumente%20und%20Einstellungen\krf\Lokale%20Einstellungen\Temp\Dokumente%20und%20Einstellungen\row\Dokumente%20und%20Einstellungen\MAG\Anwendungsdaten\Microsoft\Literaturverzeichnis\Lit_S�_PSA.mdb)). Die Zuordnung der Literatur zur jeweils ausgewerteten PSA bzw. ihrer Begutachtung erfolgt durch die "PSA-Nummer".

# **3.6.2 Tabellen zur Datenaufnahme**

# **3.6.2.1 Allgemeine Daten und Randbedingungen zur PSA (***[tab-dat-aa.xls](file:///D:\Dokumente%20und%20Einstellungen\krf\Lokale%20Einstellungen\Temp\Dokumente%20und%20Einstellungen\row\Dokumente%20und%20Einstellungen\MAG\Anwendungsdaten\Microsoft\Auswerte-Tabellen\tab-dat-aa.xls)***).**

MS EXCEL© -Mappe mit dem Tabellenblatt *Allgemeine Angaben*.

In das Tabellenblatt *Allgemeine Angaben* sind folgende Informationen einzutragen:

- Kurzbezeichnung der Anlage (Spalte 1),
- Anlagentyp (DWR/SWR), elektrische Leistung, Datum für Beginn des kommerziellen Betriebes, Betreiber (Spalten 2 - 5),
- SÜ-Termin (Spalte 6),
- für die SÜ zuständige Aufsichtsbehörde (Spalte 7),
- für die Tabellenverknüpfungen verwendete PSA-Nummer (GRS-intern nach zeitlichem Eingang der PSA vergebene Nummer) (Spalte 8),
- Datum der PSA (Spalte 9),
- Ersteller der PSA (Spalte 10),
- Datum des Gutachtens (Spalte 11),
- Ersteller des Gutachtens (Spalte 12),
- Stufe der PSA mit Art der Endzustände (GZ , KSZ, Anlagenschadenszustand) (Spalte 13),
- Betriebsart (Leistungsbetrieb, Nichtleistungsbetrieb) (Spalte 14),
- Art der auslösenden Ereignisse (intern, extern) (Spalte 15),
- Datum des zu Grunde gelegten Anlagenzustandes (Spalte 16),
- Berücksichtigte Anlagenänderungen (Spalte 17),
- Verwendetes PSA-Rechenprogramm (Spalte 18).

In das Tabellenblatt *Ereignisablaufanalyse* sind folgende Informationen einzutragen:

- PSA-Nummer, Kurzbezeichnung der Anlage mit Anlagentyp (wird automatisch aus dem Tabellenblatt *Allgemeine Angaben eingelesen*) (Spalten 1 - 3),
- Methode zur Auswahl der auslösenden Ereignisse (Spalte 4),
- Außer "beherrscht" und "nicht beherrscht" berücksichtigte Endzustände (Spalte 5),
- Geforderte "Durchhaltezeiten" von Aggregaten (betrachtete Betriebsdauer im Ereignisablauf) (Spalte 6),
- Berücksichtigte Wiederinbetriebnahme von Systemfunktionen, die zum auslösenden Ereignis geführt haben (Spalte 7).

In das Tabellenblatt *Gesamtergebnisse* sind folgende Informationen einzutragen:

- PSA-Nummer, Kurzbezeichnung der Anlage mit Anlagentyp (wird automatisch aus dem Tabellenblatt *Allgemeine Angaben eingelesen*) (Spalten 1 - 3),
- Gesamtergebnis der PSA:
- Häufigkeit für Gefährdungszustände mit Erwartungswert, 5 %-, 50 %- und 95 %-Fraktilen (Spalten 4 - 7),
- Fraktionale Anteile der gemeinsam verursachten Ausfälle, der Handmaßnahmen und der unabhängigen Ausfälle am Gesamtergebnis für Gefährdungszustände (Spalten 8 - 10),
- Abschätzung der Häufigkeit von Gefährdungszuständen für nicht im Detail bewertete Abläufe (Spalte 11),
- Häufigkeit für Kernschadenszustände mit Erwartungswert, 5 %-, 50 %- und 95 %-Fraktilen (Spalten 12 - 15),
- Fraktionale Anteile der gemeinsam verursachten Ausfälle, der Handmaßnahmen und der unabhängigen Ausfälle am Gesamtergebnis für Kernschadenszustände (Spalten 16 - 18).

In das Tabellenblatt *Unsicherheitsanalyse* sind folgende Informationen einzutragen:

- PSA-Nummer, Kurzbezeichnung der Anlage mit Anlagentyp (wird automatisch aus dem Tabellenblatt *Allgemeine Angaben eingelesen*) (Spalten 1 - 3),
- Für die Punktwertermittlung:
	- Verwendetes PSA-Rechenprogramm (wird automatisch aus dem Tabellenblatt *Allgemeine Angaben eingelesen*) (Spalte 4),
	- Abschneidekriterium für die numerische Auswertung (für Gesamtergebnis) (Spalte 5),
	- Betrachtungszeitraum bei zeitabhängigen Analysen in h (Spalte 6);
- Für die Unsicherheitsanalysen:
	- Verwendetes PSA-Rechenprogramm (kann vom Rechenprogramm für Punktwertermittlung abweichen, deshalb muss hier der Inhalt eingegeben werden) (Spalte 7),
	- Berücksichtigung von Kenntnisstandkopplung (Spalte 8),
	- Ermittelte Ergebniswerte (Erwartungswert, 5 %-, 50 %-, 95 %-Fraktile) (Spalte 9),
	- Anzahl zu Grunde gelegter Minimalschnitte (Spalte 10),
- Umfang der Stichprobe (Spalte 11),
- Sensitivitätsanalysen auf der Basis der Unsicherheitsanalysen (Spalte 12).

# **3.6.2.2 Endzustände (Konsequenzen)**

# Siehe Tabelle: *(tab-dat-cons-dwr.xls)*

Die in einer PSA ausgewiesenen Endzustände sowie deren Merkmale sind in einer MS EXCEL© -Mappe mit einem für jede PSA separatem Tabellenblatt (1 - KWB-B bzw. 2 - KWB-A) zusammen gestellt, das folgende Informationen enthält:

- PSA-Nummer zum Verknüpfen der Tabellenblätter (Spalte 1);
- Kurzbezeichnung der Anlage (wird automatisch aus Tabelle tab-dat-aa.xls eingelesen und der PSA-Nummer zugeordnet) (Spalte 2);
- Unterschiedene Endzustände mit Kurzbezeichnung und Codierung in der PSA (Spalten 3 und 4);
- Merkmale der Endzustände mit Angabe der Kriterien für:
	- $-$  Hohen Frischdampfdruck (Spalte 5),
	- RDB-Überdruck, hoher bzw. niedriger RDB-Druck (Spalte 6) sowie  $\frac{1}{2}$
	- Zeitbereich vom Eintritt des auslösenden Ereignisses bis zum Eintritt des Schadenszustandes (Spalte 7);
- Häufigkeit für Gefährdungszustände mit dem jeweiligen Endzustand (Spalte 8);
- Fraktionaler Anteil des Endzustandes an der Gesamthäufigkeit für Gefährdungszustände (Spalte 9);
- Häufigkeit für Kernschadenszustände mit dem jeweiligen Endzustand (Spalte 10);
- Fraktionaler Anteil des Endzustandes an der Gesamthäufigkeit für Kernschadenszustände (Spalte 11).

# **3.6.2.3 Anlagenänderungen**

### Siehe Tabelle: (*[tab-dat-anländ-dwr.xls](file:///D:\Dokumente%20und%20Einstellungen\krf\Lokale%20Einstellungen\Temp\Dokumente%20und%20Einstellungen\row\Dokumente%20und%20Einstellungen\MAG\Anwendungsdaten\Microsoft\Auswerte-Tabellen\tab-dat-anl�nd.xls)*)

Die einzelnen, in einer PSA berücksichtigten Anlagenänderungen sind in einer MS EXCEL© -Mappe mit einem für jede PSA separatem Tabellenblatt (1-KWB-B bzw. 2-KWB-A) zusammen gestellt, das folgende Informationen enthält:

- PSA-Nummer zum Verknüpfen der Tabellenblätter (Spalte 1);
- Kurzbezeichnung der Anlage (wird automatisch aus Tabelle tab-dat-aa.xls eingelesen und der PSA-Nummer zugeordnet) (Spalte 2);
- Datum zugrunde gelegter Anlagenstand (wird automatisch aus Tabelle *tab-dataa.xls* eingelesen) (Spalte 3);
- berücksichtigte Anlagenänderungen (wird automatisch aus Tabelle *tab-dat-aa.xls*  eingelesen) (Spalte 4);
- Bezeichnung der Anlagenänderung (entsprechend der Codierung durch den Betreiber der Anlage) (Spalte 5);
- Kurzbeschreibung der Anlagenänderung (Spalte 6);
- Beschreibung der Anlagenänderung in der PSA-Dokumentation (Spalte 7);
- Beschreibung der Anlagenänderung in der Gutachtens-Dokumentation (Spalte 8);
- Datum der Beantragung der Anlagenänderung (Spalte 9);
- aktueller Status der Anlagenänderung zum Zeitpunkt der PSA-Auswertung (z. B. am 10.01.2001 implementiert oder "noch nicht durchgeführt") (Spalte 10);
- Literaturstelle zum aktuellen Status der Anlagenänderung (Spalte 11).

# **3.6.2.4 Ergebnisse für auslösende Ereignisse, die in der PSA mit Hilfe eines PSA-Rechenprogramms quantifiziert wurden (***[tab-dat-01-dwr.xls,](file:///D:\Dokumente%20und%20Einstellungen\krf\Lokale%20Einstellungen\Temp\Dokumente%20und%20Einstellungen\row\Dokumente%20und%20Einstellungen\MAG\Anwendungsdaten\Microsoft\Auswerte-Tabellen\tab-dat-01-dwr.xls) tab-dat-01-swr.xls***).**

In die MS EXCEL© -Mappe *[tab-dat-01-dwr.xls](file:///D:\Dokumente%20und%20Einstellungen\krf\Lokale%20Einstellungen\Temp\Dokumente%20und%20Einstellungen\row\Dokumente%20und%20Einstellungen\MAG\Anwendungsdaten\Microsoft\Auswerte-Tabellen\tab-dat-01-dwr.xls)* mit den Tabellenblättern für die einzelnen PSA (1-KWB-B bzw. 2-KWB-A) sind die folgenden Informationen bezogen auf die auslösenden Ereignisse einzutragen:

- PSA-Nummer zum Verknüpfen der Tabellenblätter (Spalte 1);
- Kurzbezeichnung der Anlage mit Anlagentyp (wird automatisch aus dem Tabellenblatt *Allgemeine Angaben* eingelesen und der PSA-Nummer zugeordnet) (Spalten  $2 - 3$ ;
- Bezeichnung des auslösenden Ereignisses in der PSA (vereinfachende redaktionelle Abweichungen zulässig) (Spalte 4);
- Codierung des auslösenden Ereignisses in der PSA (Spalte 5);
- entsprechende Codierung (Nummer) des auslösenden Ereignisses im Methodenband des PSA-Leitfadens /FAK 05/, **Tab. 3-1** (DWR) bzw. **Tab. 3-2** (SWR) [Diese Codierung wird für die Tabellenverknüpfungen bei vergleichenden Auswertungen verwendet. Bei auslösenden Ereignissen, die sich nicht direkt diesen in /FAK 05/ definierten auslösenden Ereignissen zuordnen lassen, müssen zusätzliche Codierungen eingeführt werden, z. B. Codierung "5, 6", wenn in der PSA die auslösenden Ereignisse 5 und 6 (nach /FAK 05/) zusammengefasst sind. Gegenüber /FAK 05/, **Tab. 3-1** (DWR) bzw. **Tab. 3-2** (SWR) neue Auslöser erhalten neue Nummern beginnend mit 37 für DWR und 25 mit SWR] (Spalte 6);
- Art der Bewertung des auslösenden Ereignisses (In dieser Tabelle sind alle auslösenden Ereignisse im Detail bewertet) (Spalte 7);
- Häufigkeit des auslösenden Ereignisses (Erwartungswert) und Streufaktor k95 (bei Lognormalverteilungen) bzw. Parameter entsprechend Eingabe im RiskSpectrum<sup>©</sup>-Projekt mit Art der Ermittlung der Häufigkeit (Kategorien siehe Abschnitt 3.1.7.1.1) und der zugrunde liegenden Betriebserfahrung bzw. Literaturquelle. (Spalten 8 - 12);
- Häufigkeit eines Gefährdungszustandes (Erwartungswert) und 95 %-Fraktile (Spalten 14 - 15);
- Personalhandlungen deren Versagen nach Eintritt eines auslösenden Ereignisses allein zum Schadenszustand führen (Spalte 17);
- Häufigkeit eines Kernschadenszustandes (Erwartungswert) und 95 %-Fraktile (Spalten 19 - 20).

Anhand der eingetragenen Daten werden in denselben Tabellenblättern zu jedem auslösenden Ereignis automatisch berechnet (hellgelb markierte Spalten):

- Nichtverfügbarkeit der Systemfunktionen zur Beherrschung des auslösenden Ereignisses (Verhindern eines Gefährdungszustandes) als Quotient der Häufigkeit des Gefährdungszustandes (Erwartungswert) und der Häufigkeit des auslösenden Ereignisses (Erwartungswert) (Spalte 13);
- Fraktionaler Anteil der auslösenden Ereignisse an der Summenhäufigkeit für Gefährdungszustände als Quotient aus der Häufigkeit für Gefährdungszustände, bezogen auf das auslösende Ereignis, und der Summenhäufigkeit für Gefährdungszustände (Spalte 16);
- Nichtverfügbarkeit der Notfall-Systemfunktionen zur Verhindern eines Kernschadenszustandes als Quotient der Häufigkeit eines Kernschadenszustandes (Erwartungswert) und der Häufigkeit eines Gefährdungszustandes (Erwartungswert). (Spalte 18);
- Nichtverfügbarkeit der Systemfunktionen einschließlich Notfall-Systemfunktionen zur Beherrschung des auslösenden Ereignisses (Verhindern eines Kernschadenszustandes) als Quotient der Häufigkeit eines Kernschadenszustandes (Erwartungswert) und der Häufigkeit des auslösenden Ereignisses (Erwartungswert). (Spalte 21);
- Fraktionaler Anteil der auslösenden Ereignisse an der Summenhäufigkeit für Kernschadenszustände als Quotient aus der Häufigkeit für Kernschadenszustände, bezogen auf das auslösende Ereignis, und der Eintrittshäufigkeit für auslösende Ereignisse (Spalte 22).

Im Tabellenblatt *Funktionen* sind die in dieser MS EXCEL© -Mappe verwendeten Tabellenfunktionen zusammengestellt.

# **3.6.2.5 Ergebnisse für auslösende Ereignisse, die nicht mit Hilfe des PSA- Rechenprogramms quantifiziert bzw. die nur qualitativ bewertet wurden (***tab-dat-02-dwr.xls, tab-dat-02-swr.xls***).**

MS EXCEL© -Mappe mit Tabellenblättern für die einzelnen PSA.

In die MS EXCEL© -Mappe *[tab-dat-02-dwr.xls](file:///D:\Dokumente%20und%20Einstellungen\krf\Lokale%20Einstellungen\Temp\Dokumente%20und%20Einstellungen\row\Dokumente%20und%20Einstellungen\MAG\Anwendungsdaten\Microsoft\Auswerte-Tabellen\tab-dat-01-dwr.xls)* mit den Tabellenblättern für die einzelnen PSA (1-KWB-B bzw. 2-KWB-A) sind die folgenden Informationen bezogen auf die auslösenden Ereignisse, die nicht mit einem Rechenprogramm quantifiziert wurden, einzutragen:

- PSA-Nummer zum Verknüpfen der Tabellenblätter (Spalte 1);
- Kurzbezeichnung der Anlage mit Anlagentyp (wird automatisch aus dem Tabellenblatt *Allgemeine Angaben* eingelesen und der PSA-Nummer zugeordnet) (Spalten  $2 - 3$ ;
- alle auslösenden Ereignisse jeweils mit:
	- Bezeichnung des auslösenden Ereignisses in der PSA (vereinfachende redaktionelle Abweichungen zulässig) (Spalte 4);
	- Codierung des auslösenden Ereignisses in der PSA (Spalte 5);
	- entsprechender Codierung (Nummer) des auslösenden Ereignisses im Methodenband des PSA-Leitfadens /FAK 05/, **Tab. 3-1** (DWR) bzw. **Tab. 3-2** (SWR) [Diese Codierung wird für die Tabellenverknüpfungen bei vergleichenden Auswertungen verwendet. Bei auslösenden Ereignissen, die sich nicht direkt diesen in /FAK 05/ definierten auslösenden Ereignissen zuordnen lassen, müssen zusätzliche Codierungen eingeführt werden, z. B. Codierung "5, 6", wenn in der PSA die auslösenden Ereignisse 5 und 6 (nach /FAK 05/) zusammengefasst sind] (Spalte 6).
	- Art der Bewertung (z. B. quantitative Grobabschätzung, qualitative Abschätzung, vernachlässigt, nicht bewertet) (Spalte 7) ;
	- Häufigkeit des auslösenden Ereignisses (Erwartungswert) und Streufaktor k95 (bei Lognormalverteilungen) bzw. Parameter entsprechend Eingabe im Risk-Spectrum<sup>©</sup>-Projekt mit Art der Ermittlung der Häufigkeit (Kategorien siehe Abschnitt 3.1.7.1.1) und der zugrunde liegenden Betriebserfahrung bzw. Literaturquelle (Spalten 8 – 12);
- Häufigkeit eines Gefährdungszustandes (Erwartungswert) und 95 %-Fraktile (Spalten 14 – 15);
- Häufigkeit eines Kernschadenszustandes (Erwartungswert) und 95 %-Fraktile (Spalten 18 – 19).

Anhand der eingetragenen Daten werden in denselben Tabellenblättern zu jedem auslösenden Ereignis automatisch berechnet (hellgelb markierte Spalten):

- Nichtverfügbarkeit der Systemfunktionen zur Beherrschung des auslösenden Ereignisses (Verhindern eines Gefährdungszustandes) als Quotient der Häufigkeit des Gefährdungszustandes (Erwartungswert) und der Häufigkeit des auslösenden Ereignisses (Erwartungswert) (Spalte 13);
- Fraktionaler Anteil der auslösenden Ereignisse an der Summenhäufigkeit für Gefährdungszustände als Quotient aus der Häufigkeit für Gefährdungszustände, bezogen auf das auslösende Ereignis, und der Summenhäufigkeit für Gefährdungszustände (Spalte 16);
- Nichtverfügbarkeit der Notfall-Systemfunktionen zur Verhindern eines Kernschadenszustandes als Quotient der Häufigkeit eines Kernschadenszustandes (Erwartungswert) und der Häufigkeit eines Gefährdungszustandes (Erwartungswert). (Spalte 17);
- Nichtverfügbarkeit der Systemfunktionen einschließlich Notfall-Systemfunktionen zur Beherrschung des auslösenden Ereignisses (Verhindern eines Kernschadenszustandes) als Quotient der Häufigkeit eines Kernschadenszustandes (Erwartungswert) und der Häufigkeit des auslösenden Ereignisses (Erwartungswert). (Spalte 20);
- Fraktionaler Anteil der auslösenden Ereignisse an der Summenhäufigkeit für Kernschadenszustände als Quotient aus der Häufigkeit für Kernschadenszustände, bezogen auf das auslösende Ereignis, und der Eintrittshäufigkeit für auslösende Ereignisse (Spalte 21).

Im Tabellenblatt *Funktionen* sind die in dieser MS EXCEL© -Mappe verwendeten Tabellenfunktionen zusammengestellt.

# **3.6.2.6 Informationen zu den in der PSA definierten Systemfunktionen (***tab-dat-sf-dwr.xls***, tab-dat-sf-swr.xls)**

MS EXCEL© -Mappe mit Tabellenblättern für die einzelnen PSA.

In die MS EXCEL© -Mappe *[tab-dat-sf-dwr.xls](file:///D:\Dokumente%20und%20Einstellungen\krf\Lokale%20Einstellungen\Temp\Dokumente%20und%20Einstellungen\row\Dokumente%20und%20Einstellungen\MAG\Anwendungsdaten\Microsoft\Auswerte-Tabellen\tab-dat-01-dwr.xls)* mit den Tabellenblättern für die einzelnen PSA (1-KWB-B bzw. 2-KWB-A) sind die folgenden Informationen bezogen auf die in der PSA definierten Systemfunktionen, einzutragen:

- PSA-Nummer zum Verknüpfen der Tabellenblätter (Spalte 1);
- Kurzbezeichnung der Anlage (wird automatisch aus dem Tabellenblatt *Allgemeine Angaben* eingelesen und der PSA-Nummer zugeordnet) (Spalte 2);
- Lfd. Nummer entsprechend der Dateneingabe (Spalte 3);
- Name der Systemfunktion. Aus dem Namen kann auch die Mindestanforderung an die Systemfunktion entnommen werden. (Spalte 4);
- Codierung der Systemfunktion im Ereignisablaufdiagramm (Spalte 5);
- Fehlerbaummodellierung der Systemfunktion oder Basisereignis (geg. Separate Fehlerbaummodellierung) (Spalte 6);
- Ermittlung der Mindestanforderung an die Systemfunktion (Spalte 7);
- Nichtverfügbarkeit der Systemfunktion (Spalte 8);
- Angabe des/der Schadenzustände (einheitliche Codierung, vgl. Abschnitt 4.3.3), wenn allein der Ausfall der Systemfunktion bei mindestens einem auslösenden Ereignis zum Schadenszustand führt. (wird automatisch mit Hilfe Hilfsfunktionen (Spalten 60 - 62) ermittelt (Spalte 9);
- Fraktionaler Anteil der Systemfunktion an der Häufigkeit für Gefährdungszustände (aus MCS-Analyse für die Systemfunktion ermittelt) (Spalte 10)
- Fraktionaler Anteil der Systemfunktion an der Häufigkeit für Kernschadenszustände (aus MCS-Analyse für die Systemfunktion ermittelt) (Spalte 11)
- Angaben zu den Ausfällen der Systemfunktionen für alle untersuchten auslösende Ereignis (Spalten 12 – 55):
- Angabe des Schadenszustandes, wenn allein der Ausfall der Systemfunktion beim betreffenden auslösenden Ereignis zum Schadenszustand führt (einheitliche Codierung, vgl. Abschnitt 3.2.3.3);
- "F", wenn der Ausfall der Systemfunktion nur in Verbindung mit dem Ausfall mindestens einer weiteren Systemfunktion zum Schadenszustand führt;
- Angabe des nicht weiter untersuchten Endzustandes, wenn allein der Ausfall der Systemfunktion beim betreffenden auslösenden Ereignis zu diesem Endzustand führt (z. B. ATWS);
- Angabe des auslösenden Ereignisses (einheitliche Codierung, vgl. Abschnitt 4.3.2), in dem der Ereignisablauf mit Ausfall der Systemfunktion weiter untersucht wird. Sollten Kombinationen von mindestens zwei Systemfunktionsausfällen zu einem auslösenden Ereignis führen, das weiter untersucht wird, muss das durch Kommentare in der Tabelle erläutert werden.
- "-" für Systemfunktionen, die beim betreffenden auslösenden Ereignis nicht abgefragt werden;
- "n. a.", wenn die Abfrage der Systemfunktion nicht anwendbar ist, weil das betreffende auslösende Ereignis nicht detailliert untersucht wird.

Im Tabellenblatt *Funktionen* sind die in dieser MS EXCEL© -Mappe verwendeten Tabellenfunktionen zusammengestellt

# **3.6.2.7 Informationen zu den in der PSA verwendeten Methoden, besonders zur GVA-Modellierung sowie zur Modellierung der Elektro- und Leittechnik bei der Fehlerbaumanalyse**  *(tab-dat-fb-dwr.xls, tab-dat-fb-swr.xls )*

Die MS EXCEL<sup>©</sup>-Mappe besteht aus einem Tabellenblatt mit den Informationen für alle zu vergleichenden PSA. Zu jeder PSA sind die folgenden Informationen einzutragen:

- PSA-Nummer zum Verknüpfen der Tabellenblätter (Zeile 1);
- Kurzbezeichnung der Anlage (wird automatisch aus dem Tabellenblatt *Allgemeine Angaben* eingelesen und der PSA-Nummer zugeordnet) (Zeile 2);
- Verwendung negierter Gatter (Zeile 3);
- Verwendung von Ausfalleffektanalyse (Zeile 4);
- Umfang der modellierten Leittechnik (Zeile 5);
- Detaillierungsgrad der Leittechnikmodellierung (Verwendung von Modulen oder bis auf Baugruppenebene) (Zeile 6);
- Modellierung der digitalen Leittechnik (falls in der Anlage implementiert und PSArelevant) (Zeile 7);
- Modellierung von Fehlsignalen (Zeile 8);
- Modellierung der Netzrückschaltung bei Notstromfall (Zeile 9);
- Modellierung von Batterieausfällen (Zeile 10);
- Modellierung von System Nichtverfügbarkeiten durch Instandhaltung (Zeile 11);
- Verwendetes GVA-Modell (Zeile 12);
- Nicht explizit modellierte GVA-Gruppen (Zeile 13);
- Modellierung großer GVA-Gruppen (Zeile 14):
	- $-$  Verwendung der Totalausfälle (GVA<sub>nvn</sub>);
	- Durch Kombinatorik ermittelte GVA-Wahrscheinlichkeiten;
	- Berücksichtigung von Kombinationen von "nicht gefährlichen" GVA-Gruppen mit unabhängigen Ausfällen oder mit andern "nicht gefährlichen" GVA-Gruppen;
- Nicht berücksichtigte GVA-Gruppen (bezogen auf UA und GVA-Gruppen in anderen PSA (Zeile 15):
	- Nichtberücksichtigung von GVA bei redundanten Systemen;
- Codierung der GVA (einheitliche/nicht einheitliche Codierung) (Zeile 16);
- Modellierung von Folgeausfällen (Sekundärausfälle) (Zeile 17).

## **3.6.2.8 Informationen zu den in der PSA berücksichtigten Personalhandlungen (***[tab-dat-ph-dwr.xls](file:///D:\Dokumente%20und%20Einstellungen\krf\Lokale%20Einstellungen\Temp\Dokumente%20und%20Einstellungen\row\Dokumente%20und%20Einstellungen\MAG\Anwendungsdaten\Microsoft\Auswerte-Tabellen\tab-dat-ph-dwr.xls)***, tab-dat-ph-swr.xls)**

MS EXCEL© -Mappe mit Tabellenblättern für die einzelnen PSA.

In die MS EXCEL© -Mappe *[tab-dat-ph-dwr.xls](file:///D:\Dokumente%20und%20Einstellungen\krf\Lokale%20Einstellungen\Temp\Dokumente%20und%20Einstellungen\row\Dokumente%20und%20Einstellungen\MAG\Anwendungsdaten\Microsoft\Auswerte-Tabellen\tab-dat-01-dwr.xls)* mit den Tabellenblättern für die einzelnen PSA (1 - KWB-B bzw. 2 - KWB-A) sind die folgenden Informationen bezogen auf die in der PSA verwendeten Personalhandlungen, einzutragen:

- PSA-Nummer zum Verknüpfen der Tabellenblätter (Spalte 1);
- Kurzbezeichnung der Anlage und Typ (wird automatisch aus dem Tabellenblatt *Allgemeine Angaben* eingelesen und der PSA-Nummer zugeordnet) (Spalten 2 - 3);
- Lfd. Nummer entsprechend der Dateneingabe (Spalte 4);
- alle Basisereignisse der quantifizierten Personalhandlungen, jeweils mit:
	- Kurzbeschreibung (Kommentar zum Basisereignis) (Spalte 5);
	- Codierung in der PSA (Basisereignis-Name) (Spalte 6);
	- Handlungskategorie (A, B, C1, C2 oder C3) (Spalte 7);
	- Charakter der Handlung (fertigungs-, regel- oder wissensbasiert) (Spalte 8);
	- BHB-, NHB- oder Reparaturmaßnahme (Spalte 9);
	- Handlungsort (Warte, Notsteuerstelle oder vor Ort) (Spalte 10);
	- Bewertungsmethode (Spalte 11):
	- Fehlerwahrscheinlichkeit (Erwartungswert) (Spalte 12);
	- Verteilungstyp (Spalte 13);
	- Streufaktor k95 bei Lognormalverteilungen) oder Parameter a (bei Betaverteilungen) (Spalte 14);
	- Fraktionaler Anteil an der Häufigkeit der Gefährdungszustände (wird automatisch über eine Formel ermittelt, siehe Abschnitt 6) (Spalte 15);
- Sensitivität an der neu ermittelten Häufigkeit der Gefährdungszustände, wenn die Handmaßnahme mit der Fehlerwahrscheinlichkeit P = 1 bewertet wird (wird automatisch über eine Formel ermittelt , siehe Abschnitt 3.3.2) (Spalte 16);
- Risikoerhöhungsfaktor für die Häufigkeiten der Gefährdungszustände (wird automatisch über eine Formel ermittelt , siehe Abschnitt 3.3.2) (Spalte 17);
- Risikoreduktionsfaktor für die Häufigkeiten der Gefährdungszustände (wird automatisch über eine Formel ermittelt , siehe Abschnitt 3.3.2) (Spalte 18);
- Numerisch relevante Personalhandlungen (werden automatisch mit "x" gekennzeichnet, wenn der fraktionale Anteil an der Summenhäufigkeit für Gefährdungszustände ≥ 0,05 beträgt oder der Risikoerhöhungsfaktor für Gefährdungszustände ≥ 2 ist) (Spalte 19);
- Fraktionaler Anteil an der Häufigkeit der Kernschadenszustände (wird automatisch über eine Formel ermittelt , siehe Abschnitt 10) (Spalte 20);
- Sensitivität an der neu ermittelten Häufigkeit der Kernschadenszustände, wenn die Handmaßnahme mit der Fehlerwahrscheinlichkeit  $P = 1$  bewertet wird (wird automatisch über eine Formel ermittelt , siehe Abschnitt 3.3.2) (Spalte 21);
- Risikoerhöhungsfaktor für die Häufigkeiten der Kernschadenszustände (wird automatisch über eine Formel ermittelt , siehe Abschnitt 3.3.2) (Spalte 22);
- Risikoreduktionsfaktor für die Häufigkeiten der Kernschadenszustände (wird automatisch über eine Formel ermittelt , siehe Abschnitt 3.3.2) (Spalte 23);
- Zugehörige Systemfunktion (Codierung entsprechend der PSA) (Spalte 24);
- UND-verknüpfte PH innerhalb einer Systemfunktion. Für die Personalhandlungen, die in derselben Systemfunktion UND-verknüpft sind wird die gleiche Zahl > 0 eingetragen. Personalhandlungen, die nicht in derselben Systemfunktion UND-verknüpft sind wird der Wert 0 eingetragen. Die Informationen müssen bei Nichtvorliegen des PSA-Projektes aus den Fehlerbaumausdrucken ermittelt werden, da bei der Quantifizierung der Nichtverfügbarkeiten der Systemfunktionen durch die UND-Verknüpfung der Personalhandlungen die Werte der entsprechenden Minimalschnitte so klein werden, dass sie im Allgemeinen nicht mehr in den vorhandenen Listen der Minimalschnitte (in der Regel die ersten15 - 30 Minimalschnitte) enthalten sind. (Spalte 25);
- Personalhandlungen mit einer Relevanz aus besonderen Gründen (z. B. wegen der Bewertung mit einer von den "üblichen" Verfahren abweichenden Methode werden mit einem "X" gekennzeichnet. (Spalte 26);
- In die Spalte für die Gesamtbewertung der Relevanz werden automatisch bei Vorliegen der entsprechenden Kriterien eingetragen: "NUM" (vorliegen einer numerischen Relevanz), "MCS" (UND-verknüpfte Personalhandlungen), "BG" (Vorliegen besonderer Gründe) (Spalte 27);
- Systemfunktionen (Codierung entsprechend Tabelle tab-sf-dwr.xls), die bei Versagen einer Personalhandlung ausfallen, werden in Spalte 28 eingetragen;
- Auslösende Ereignisse (Codierung entsprechend Tabelle tab-dat-01-dwr.xls), die bei Versagen einer Personalhandlung zu einem Gefährdungszustand führen, werden in Spalte 29 eingetragen.

In der Tabelle werden anhand der eingegebenen Daten folgende Angaben automatisch ermittelt:

- Gesamtanzahl der bewerteten Personalhandlungen (Spalte 34);
- Anzahl der bewerteten Personalhandlungen mit Handlungskategorie (Spalten 35 39):
	- A,
	- B,
	- C1,
	- C2,
	- C3,
	- Zur Kontrolle: Summe der Anzahlen minus Gesamtanzahl (Spalte 40);
- Anzahl der bewerteten Personalhandlungen mit Handlungscharakter (Spalten 41 43):
	- fertigungsbasiert,
	- regelbasiert,
	- wissensbasiert,
- Zur Kontrolle: Summe der Anzahlen minus Gesamtanzahl (Spalte 44);
- Anzahl der bewerteten Personalhandlungen, mit Einstufung als (Spalten 45 -47):
	- BHB-Maßnahme,
	- NHB-Maßnahme oder  $\bullet$
	- Reparatur-Maßnahme,
	- Zur Kontrolle: Summe der Anzahlen minus Gesamtanzahl (Spalte 48);
- Anzahl der bewerteten Personalhandlungen mit Handlungsort (Spalten 49 -51):
	- Warte,
	- Notsteuerstelle oder
	- vor Ort,
	- Zur Kontrolle: Summe der Anzahlen minus Gesamtanzahl (Spalte 52);
- Anzahl der bewerteten Personalhandlungen, die ohne zusätzliche Ausfall zum Gefährdungszustand führen (Spalte 53);
- Anzahl der Personalhandlungen mit fraktionalem Anteil > 5 % (Spalte 54);
- $-$  Anzahl der Personalhandlungen, für die bei ungünstigster Bewertung (P = 1) der fraktionale Anteil > 20 % ist (Spalte 55);
- Anzahl der Personalhandlungen mit Risikoerhöhungsfaktor (Gefährdungszustand) > 2 (Spalte 56);
- Anzahl der Personalhandlungen mit Risikoreduktionsfaktor (Gefährdungszustand) > 2 (Spalte 57);
- Anzahl der Personalhandlungen, die ein Kriterium für die PSA-Relevanz erfüllen (Spalten 58 - 61):
	- Numerische Relevanz,
	- UND-Verknüpfung in einer Systemfunktion,
	- Besondere Gründe,
	- Summe der Personalhandlungen mit PSA-Relevanz.

Im Tabellenblatt *Funktionen* sind die in dieser MS EXEL© -Mappe verwendeten Tabellenfunktionen zusammengestellt.

#### **3.6.3 Tabellen für vergleichende Auswertungen von PSA-Daten**

**3.6.3.1 Vergleich der Ergebnisse für auslösende Ereignisse, die mit Hilfe des PSA-Rechenprogramms quantifiziert und somit "im Detail bewertet" wurden (***[tab-vgl-01-dwr.xls,](file:///D:\Dokumente%20und%20Einstellungen\krf\Lokale%20Einstellungen\Temp\Dokumente%20und%20Einstellungen\row\Dokumente%20und%20Einstellungen\MAG\Anwendungsdaten\Microsoft\Auswerte-Tabellen\tab-vgl-01-dwr.xls) tab-vgl-01-swr.xls***).** 

MS EXCEL<sup>©</sup>-Mappe mit Tabellenblättern für die einzelnen zu vergleichenden Parameter.

In die Tabellen (hellgelb markierte Zeilen/Spalten) sind nur die entsprechenden Tabellenfunktionen – und keine Zahlenwerte oder Texte - einzutragen. Für DWR und SWR werden aufgrund der zum Teil spezifischen auslösenden Ereignisse und ihren spezifischen Codierungen in /FAK 05/ getrennte Vergleiche durchgeführt. Es werden für die ausgewerteten PSA Vergleiche (automatisch) zu jedem auslösenden Ereignis sowie wo sinnvoll - zu den Gesamtwerten durchgeführt:

- Eintrittshäufigkeiten der einzelnen auslösenden Ereignisse (Tabellenblatt *H(AE)*) (es werden die Werte aus den Tabellen tab-dat-01-dwr.xls bzw. tab-dat-02-dwr.xls, Spalte 8 automatisch eingetragen);
- Methode zur Ermittlung der Häufigkeiten auslösender Ereignisse (Tabellenblatt *Ermittlung H(AE)*) (es werden die Werte aus Tabelle tab-dat-01-dwr.xls bzw. tab-dat-02-dwr.xls, Spalte 11 automatisch eingetragen);
- den Häufigkeiten auslösender Ereignisse zugrunde liegende Betriebserfahrung (Tabellenblatt *Betriebserfahrung H(AE)*) (es werden die Werte aus Tabelle tab-dat-01-dwr.xls bzw. tab-dat-02-dwr.xls, Spalte 12 automatisch eingetragen);
- Nichtverfügbarkeiten der Systemfunktionen zur Verhinderung eines Gefährdungszustandes für die einzelnen auslösenden Ereignisse (Tabellenblatt *NV(GFZ)*) (es werden die Werte aus Tabelle tab-dat-01-dwr.xls bzw. tab-dat-02-dwr.xls, Spalte 13 automatisch eingetragen);
- Häufigkeiten eines Gefährdungszustandes für die einzelnen auslösenden Ereignisse sowie die Gesamtwerte (Tabellenblatt *H(GFZ)*) (es werden die Werte aus

Tabelle tab-dat-01-dwr.xls bzw. tab-dat-02-dwr.xls, Spalte 14 automatisch eingetragen);

- Nichtverfügbarkeiten der Notfall-Systemfunktionen zur Verhinderung eines Kernschadenszustandes bei Vorliegen eines Gefährdungszustandes für die einzelnen auslösenden Ereignisse (Tabellenblatt *NV(NFM)*) (Tabellenblatt ist noch nicht vorhanden, da in den ausgewerteten PSA keine KSZ ausgewiesen sind);
- Nichtverfügbarkeiten der Systemfunktionen einschließlich der Notfall-Systemfunktionen zur Verhinderung eines Kernschadenszustandes bei Vorliegen eines auslösenden Ereignisses für die einzelnen auslösenden Ereignisse (Tabellenblatt *NV(KSZ)*) (Tabellenblatt ist noch nicht vorhanden, da in den ausgewerteten PSA keine KSZ ausgewiesen sind);
- Häufigkeiten eines Kernschadenszustandes für die einzelnen auslösenden Ereignisse sowie die Gesamtwerte (Tabellenblatt *H(KSZ)*) (Tabellenblatt ist noch nicht vorhanden, da in den ausgewerteten PSA keine KSZ ausgewiesen sind);
- Fraktionaler Beitrag der auslösenden Ereignisse an dem Summenwert der Häufigkeit für Gefährdungszustände (Tabellenblatt *FC-AE(GFZ)*) (es werden die Werte aus Tabelle tab-dat-01-dwr.xls bzw. tab-dat-02-dwr.xls, Spalte 19 automatisch eingetragen);
- Fraktionaler Beitrag der auslösenden Ereignisse an dem Summenwert der Häufigkeit für Kernschadenszustände (Tabellenblatt *FC-AE(KSZ))* (Tabellenblatt ist noch nicht vorhanden, da in den ausgewerteten PSA keine KSZ ausgewiesen sind);
- [Liste lässt sich hinsichtlich weiterer Auswerteinhalte um entsprechende Tabellenblätter erweitern].

Im Tabellenblatt *Funktionen* sind die in dieser MS EXCEL© -Mappe verwendeten Tabellenfunktionen zusammengestellt.

### **3.6.3.2 Vergleich der Informationen zu Personalhandlungen (***[tab-vgl-ph](file:///D:\Dokumente%20und%20Einstellungen\krf\Lokale%20Einstellungen\Temp\Dokumente%20und%20Einstellungen\row\Dokumente%20und%20Einstellungen\MAG\Anwendungsdaten\Microsoft\Auswerte-Tabellen\tab-vgl-ph-dwr.xls)[dwr.xls](file:///D:\Dokumente%20und%20Einstellungen\krf\Lokale%20Einstellungen\Temp\Dokumente%20und%20Einstellungen\row\Dokumente%20und%20Einstellungen\MAG\Anwendungsdaten\Microsoft\Auswerte-Tabellen\tab-vgl-ph-dwr.xls)***, tab-vgl-ph-swr.xls).**

MS EXCEL© -Mappen für DWR und SWR getrennt mit Tabellenblättern für die einzelnen zu vergleichenden Parameter. In Tabellenblatt *PH-MM* werden im Einzelnen verglichen:

- Anzahl der in der PSA bewerteten Personalhandlungen,
- Anzahl der Personalhandlungen in den einzelnen Handlungskategorien A, B, C1, C2 und C3,
- Anzahl der Personalhandlungen mit den einzelnen Handlungsorten Warte, Notsteuerstelle und vor Ort,
- Anzahl der Personalhandlungen mit fertigungs-, regelungs- und wissensbasiertem Charakter,
- Anzahl der in der PSA bewerteten BHB-, NHB- und Reparaturhandlungen,
- Anzahl der in der PSA bewerteten Personalhandlungen, deren Ausfall ohne zusätzlichen Ausfall zum nicht beherrschten auslösenden Ereignis führt.

In Tabellenblatt *PH-FC* werden im Einzelnen verglichen:

- Anzahl der PSA-relevanten Personalhandlungen (vgl. Abschnitt 3.3.2),
- Anzahl der Personalhandlungen mit einem fraktionalen Anteil > 5 % zur Häufigkeit eines Gefährdungszustandes,
- Anzahl der Personalhandlungen mit einem Risiko-Erhöhungsfaktor > 2 für die Häufigkeit eines Gefährdungszustandes,
- Anzahl der Personalhandlungen mit einem Risiko-Reduktionsfaktor > 2 für die Häufigkeit eines Gefährdungszustandes.

Im Tabellenblatt *Funktionen* sind die in dieser MS EXCEL© -Mappe verwendeten Tabellenfunktionen zusammengestellt.

# **3.7 Zusammenstellung der Auswertungsinhalte für die Datenaufnahme und ihrer Zuordnung zu den MS EXCEL© -bzw. MS ACCESS© -Tabellen**

In der folgenden Tabelle sind die für die Datenaufnahme vorgesehenen Auswertungsinhalte nach ihren laufenden Nummern zusammengestellt und die Tabellen (Namen der MS EXCEL<sup>©</sup>- bzw. MS ACCESS<sup>©</sup>-Dateien) mit den entsprechenden Tabellenblättern und den Spalten bzw. Zeilen aufgeführt, in die die Informationen einzutragen sind. Farblich unterlegte Zeilen der **Tab.3-3** bezeichnen diejenigen Auswertungsinhalte, die in den Tabellen zur Datenaufnahme automatisch generiert werden (d. h. dort wird nichts von Hand eingetragen). In **Tab. 3-3** wird außerdem auf den Abschnitt des vorliegenden Berichtes verwiesen, der ggf. weitere Erläuterungen zum Auswertungsinhalt enthält. Da das Vorgehen zur Zusammenstellung der Auswerteinhalte für die Datenaufnahme nur anhand konkret auszuwertender PSA zielführend zu erproben ist, wird beispielhaft Bezug zu den ersten auszuwertenden PSA für zwei deutsche Kernkraftwerke genommen.

| Lfd.<br>Nr. | Auswertungsinhalt                                                                                                    | <b>Abschnitt</b><br>mit<br>Erläute-<br>rungen | Tabelle für<br><b>Datenaufnahme</b> | <b>Tabellenblatt</b>  | <b>Spalte</b> |
|-------------|----------------------------------------------------------------------------------------------------|-----------------------------------------------|-------------------------------------|-----------------------|---------------|
| (1)         | Nummer der PSA                                                                                                    | 3.1.1                                         | tab-dat-aa.xls                      | Allgemeine<br>Angaben | 8             |
| (2)         | Kurzbezeichnung der Anlage                                                                                                | 3.1.1                                         | tab-dat-aa.xls                      | Allgemeine<br>Angaben | 1             |
| (3)         | Typ (DWR/SWR)                                                                                                    | 3.1.1                                         | tab-dat-aa.xls                      | Allgemeine<br>Angaben | 2             |
| (4)         | Elektrische Leistung in MW                                                                                                | 3.1.1                                         | tab-dat-aa.xls                      | Allgemeine<br>Angaben | 3             |
| (5)         | Beginn kommerzieller Betrieb<br>(aus /ATG 05/                                                                             | 3.1.1                                         | tab-dat-aa.xls                      | Allgemeine<br>Angaben | 4             |
| (6)         | Betreiber der Anlage                                                                                                    | 3.1.1                                         | tab-dat-aa.xls                      | Allgemeine<br>Angaben | 5             |
| (7)         | Umfang der PSA bzgl. der<br>behandelten auslösenden<br>Ereignisse (nur interne oder<br>interne und externe<br>Ereignisse) | 3.1.1                                         | tab-dat-aa.xls                      | Allgemeine<br>Angaben | 15            |
| (8)         | Behandelte Betriebszustände<br>(LB/NLB)                                                                                   | 3.1.1                                         | tab-dat-aa.xls                      | Allgemeine<br>Angaben | 14            |
| (9)         | Reichweite der PSA (Stufe 1<br>GFZ / Stufe 1 KSZ)                                                                         | 3.1.1                                         | tab-dat-aa.xls                      | Allgemeine<br>Angaben | 13            |
| (10)        | Datum der PSA                                                                                                    | 3.1.1                                         | tab-dat-aa.xls                      | Allgemeine<br>Angaben | 9             |

**Tab. 3-3** Zusammenstellung der Auswertungsinhalte für die Datenaufnahme und ihrer Zuordnung zu den MS EXCEL<sup>©</sup>-bzw. MS ACCESS<sup>©</sup>-Tabellen

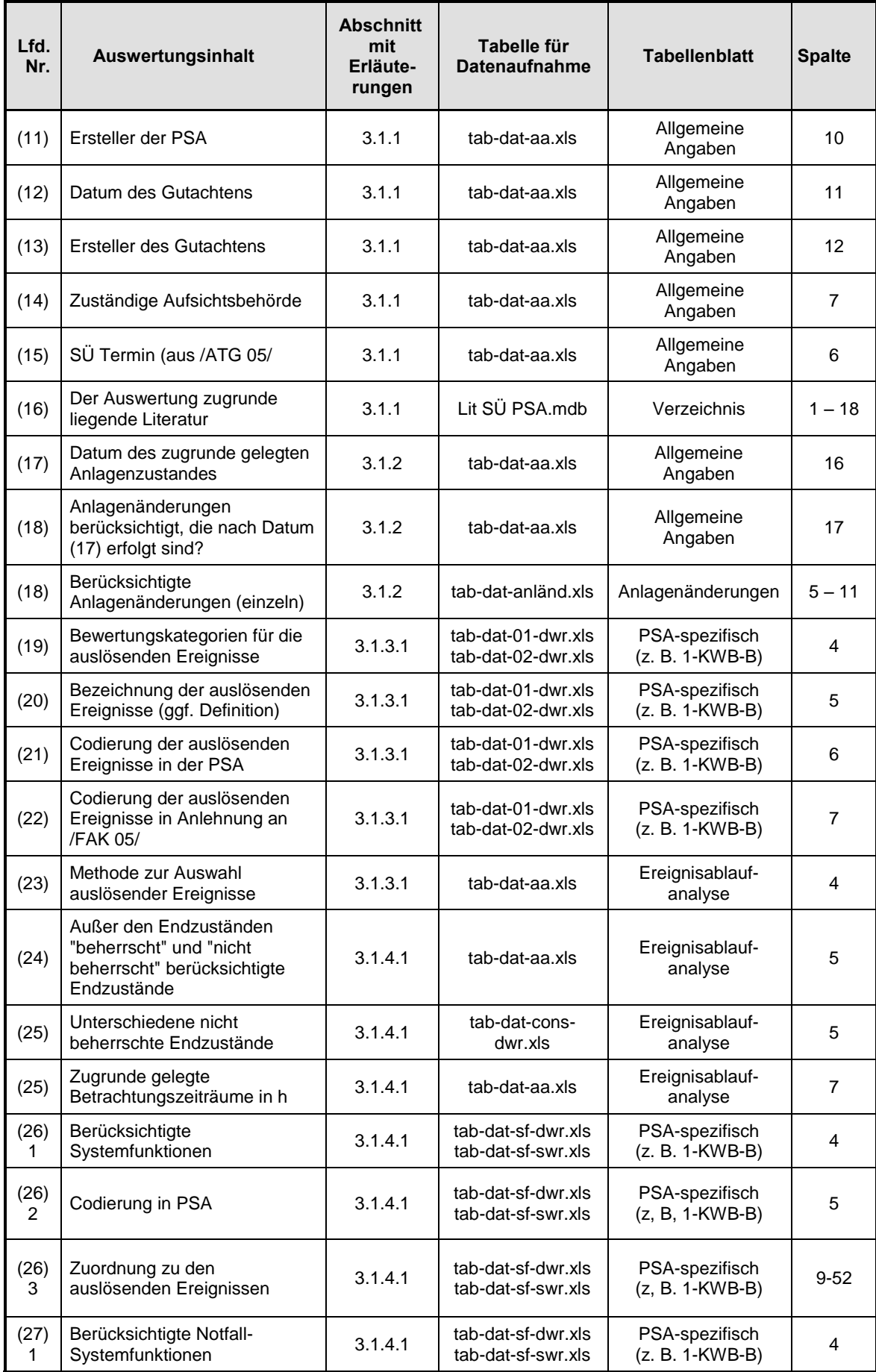

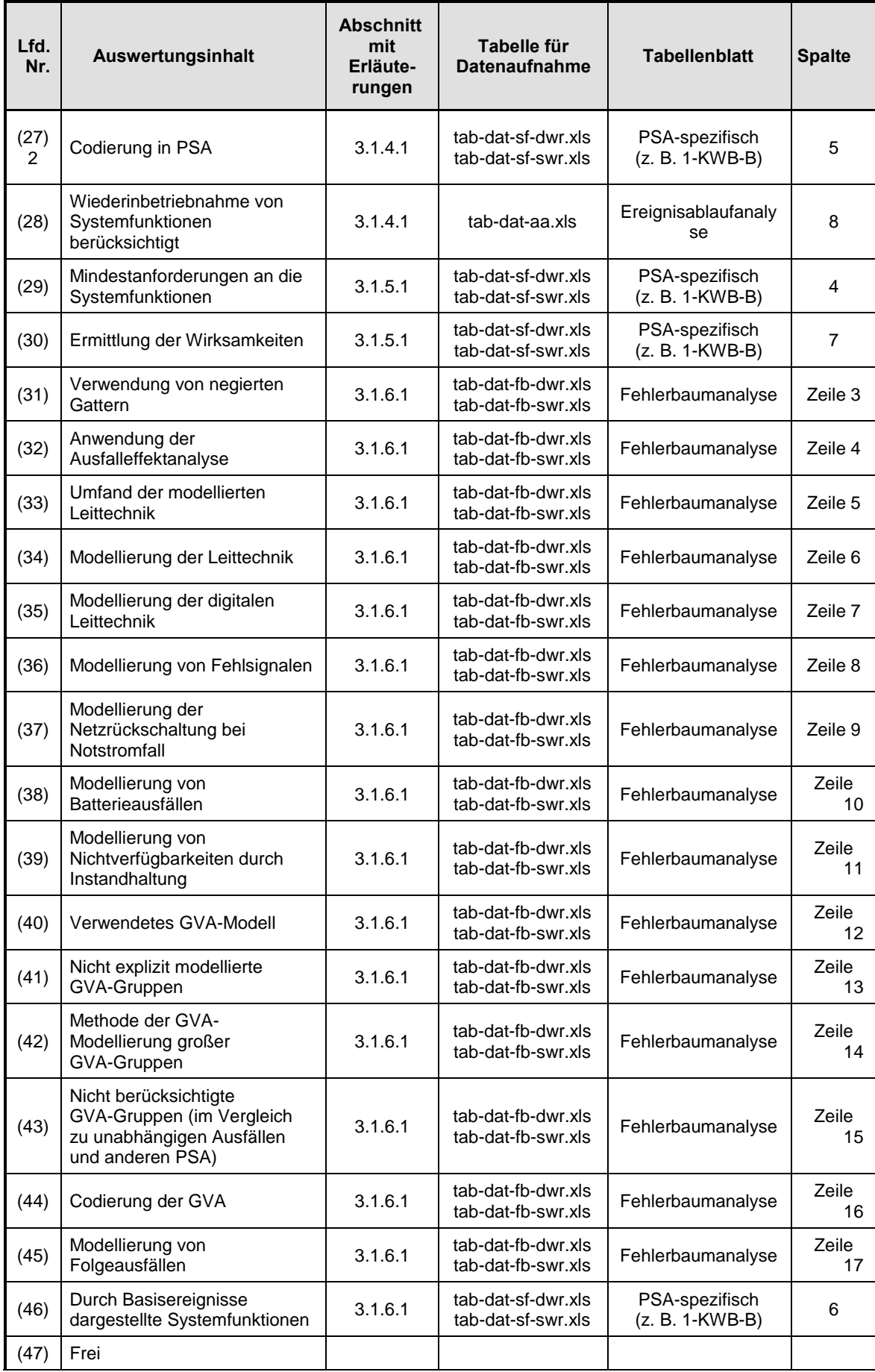

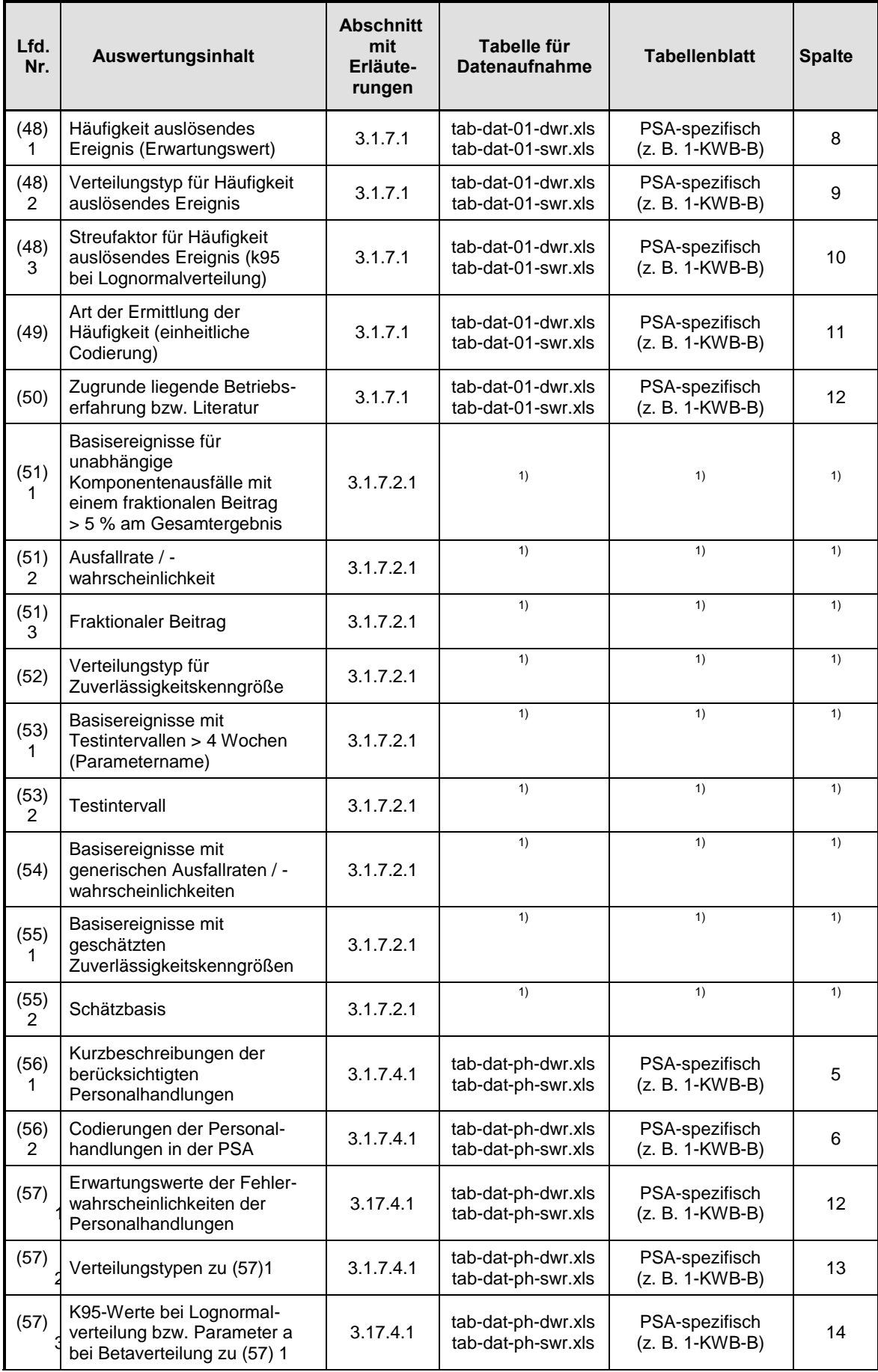

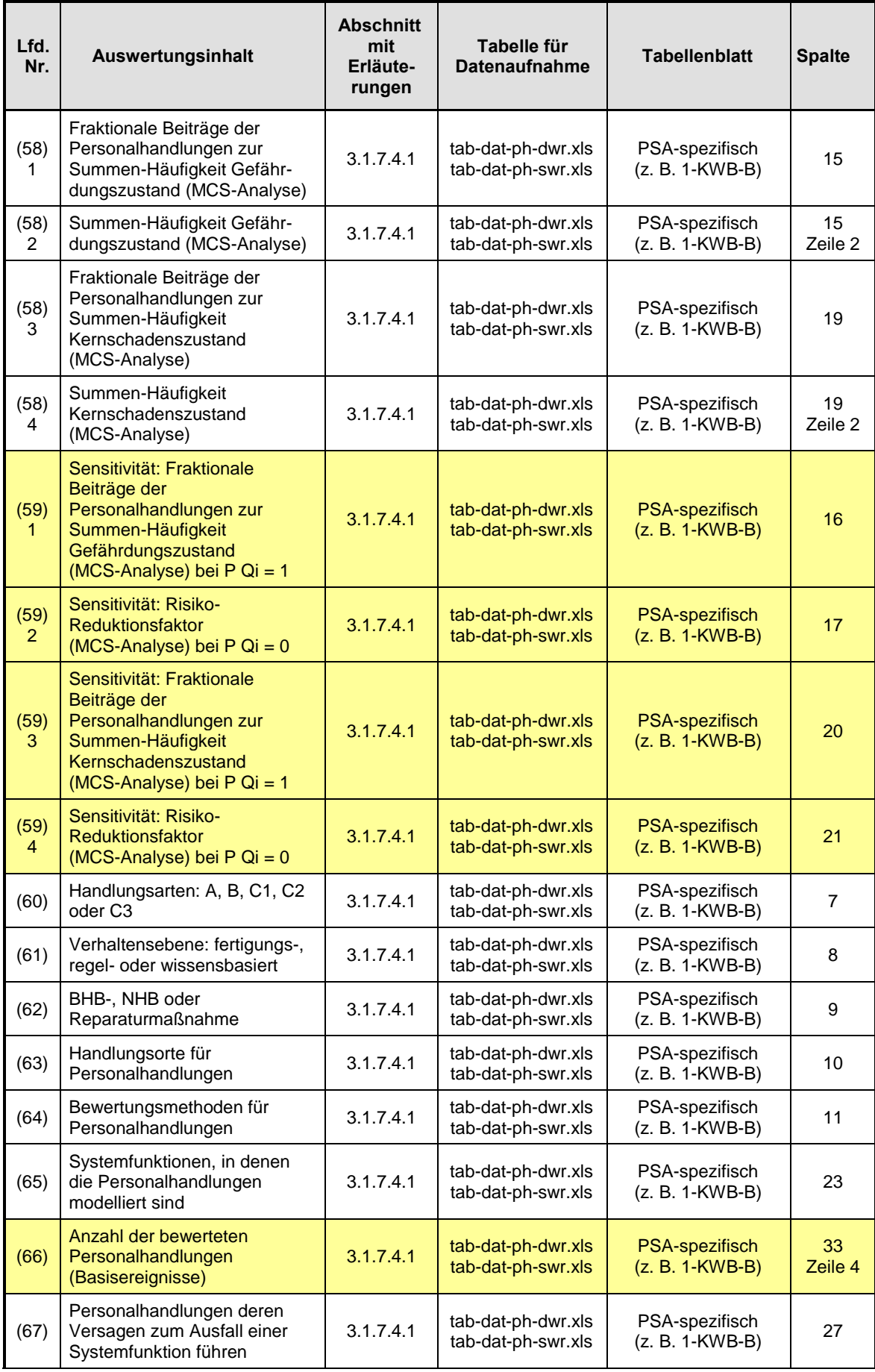

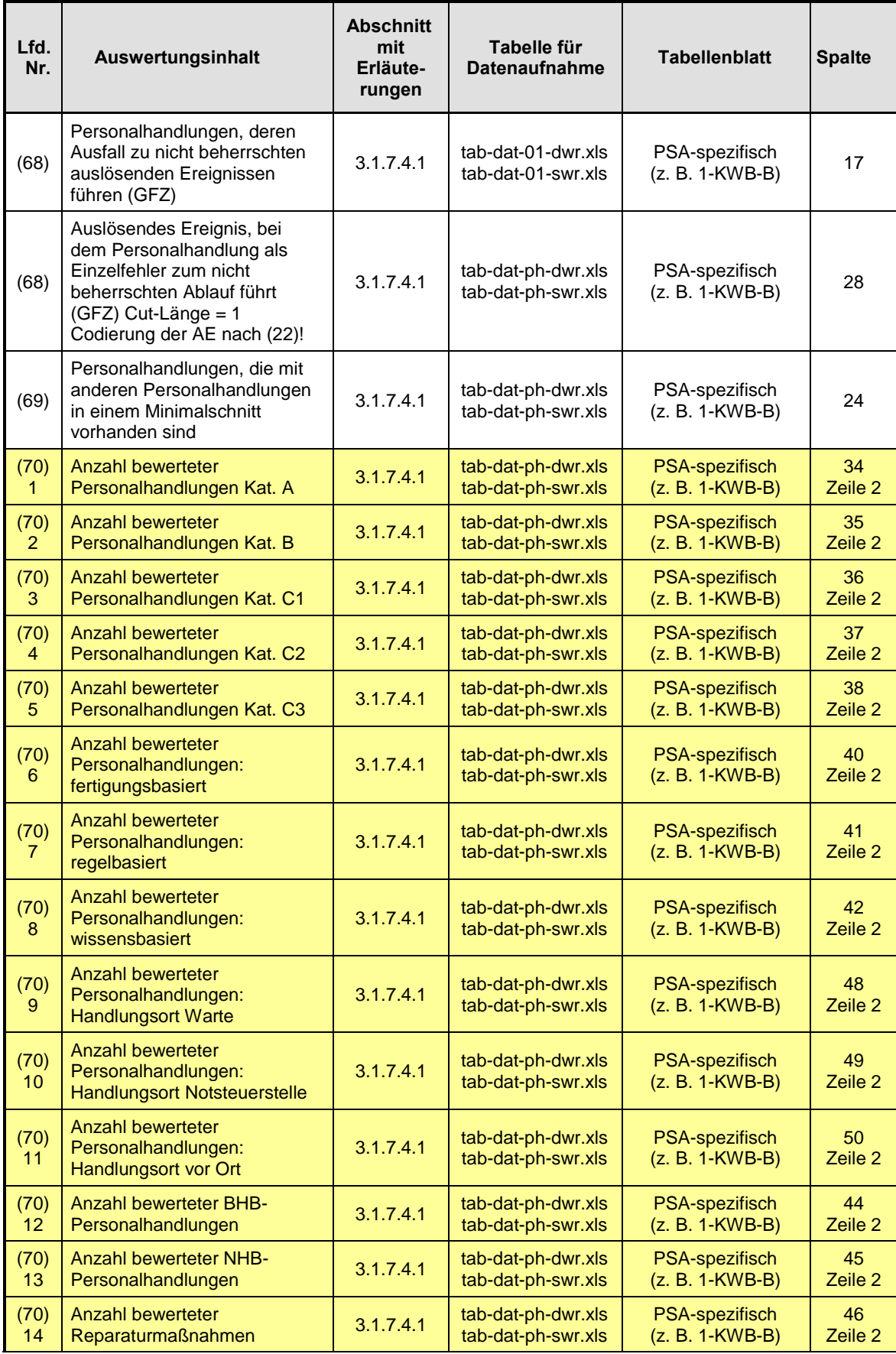

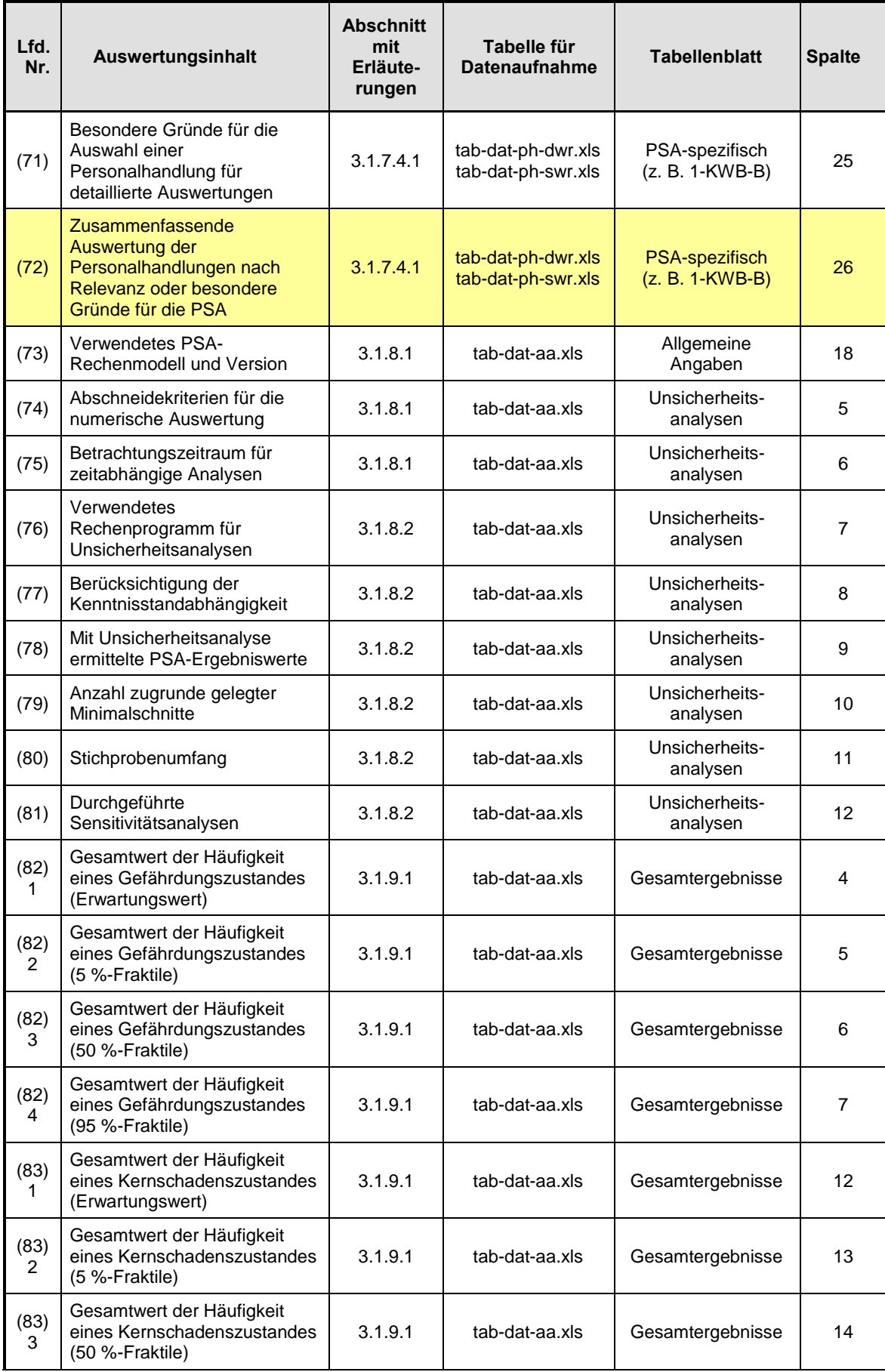

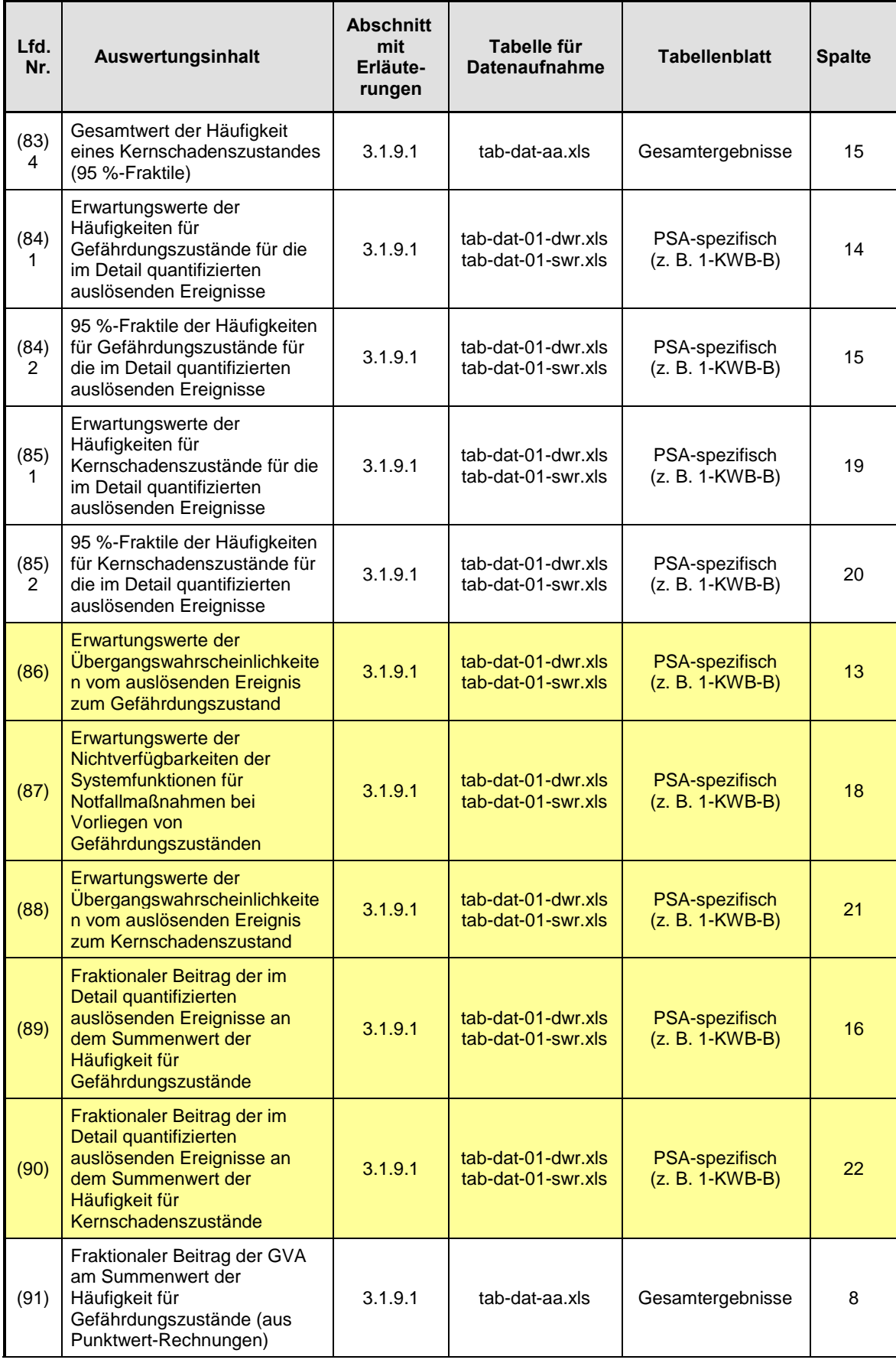

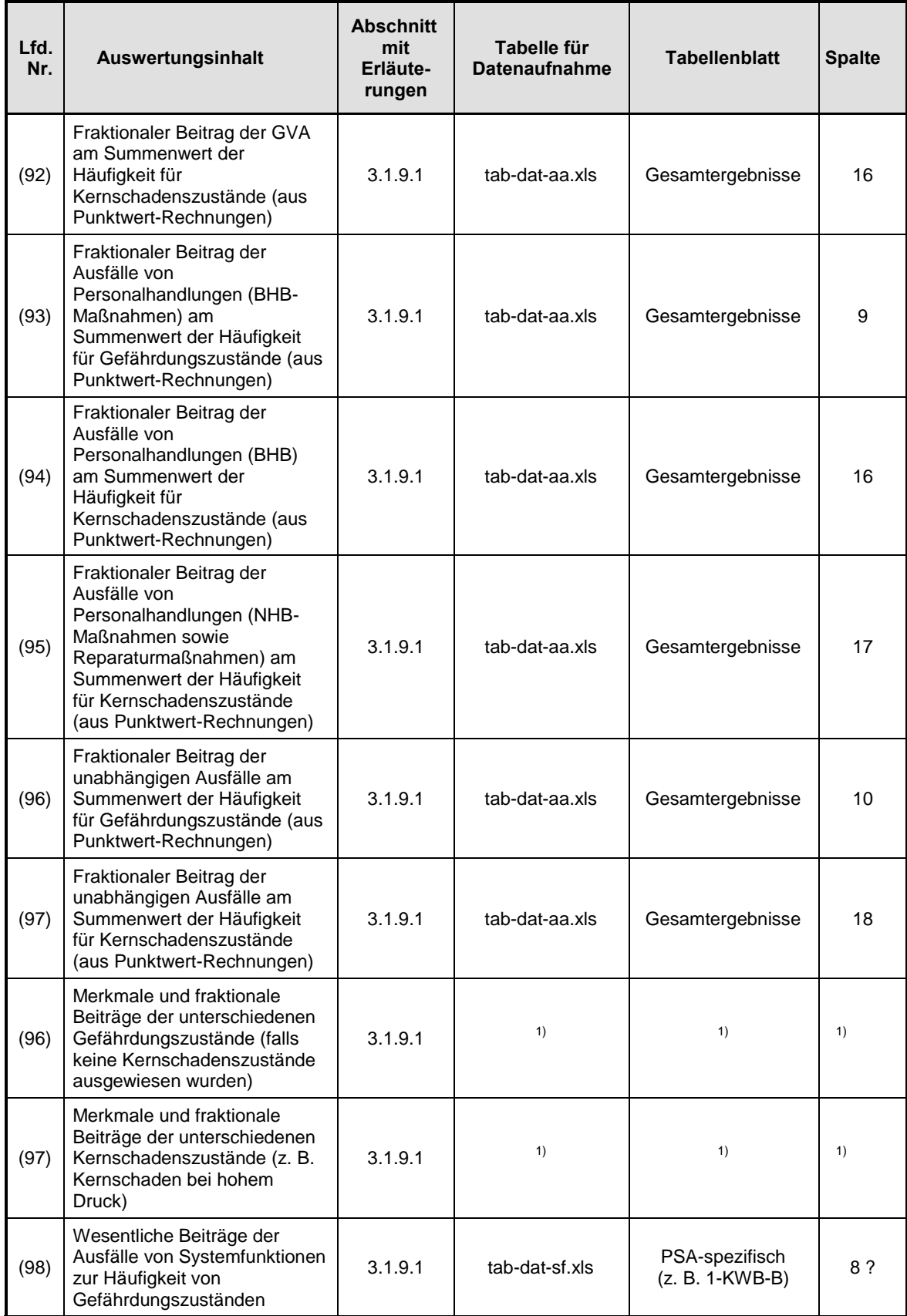

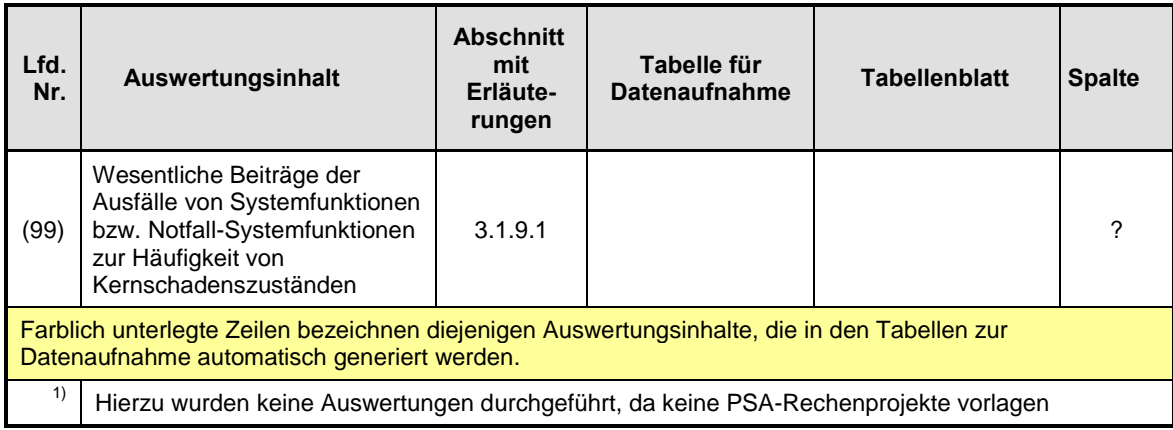

# **Tab. 3-4** Zusammenstellung der generischen Fragestellungen

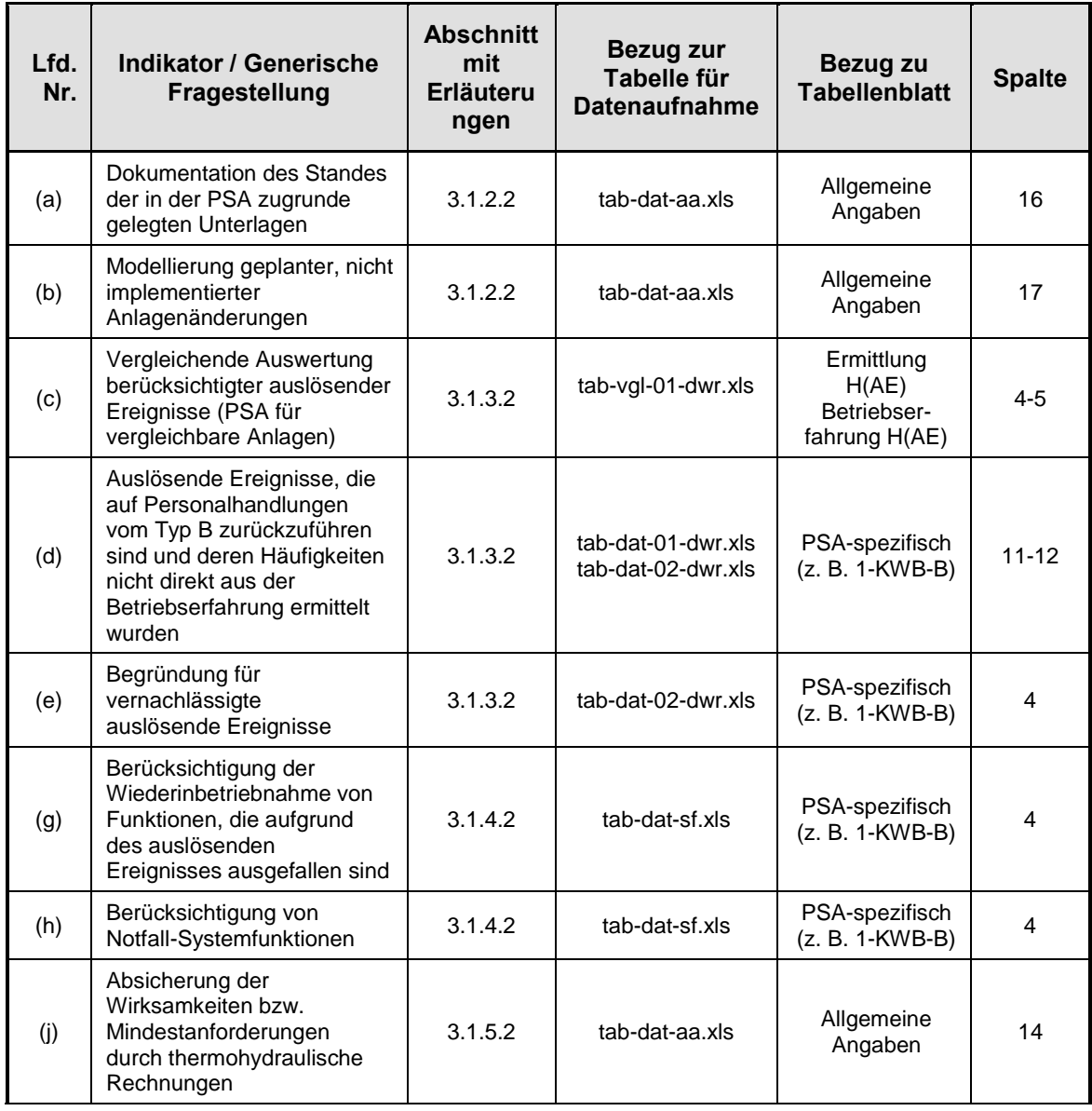

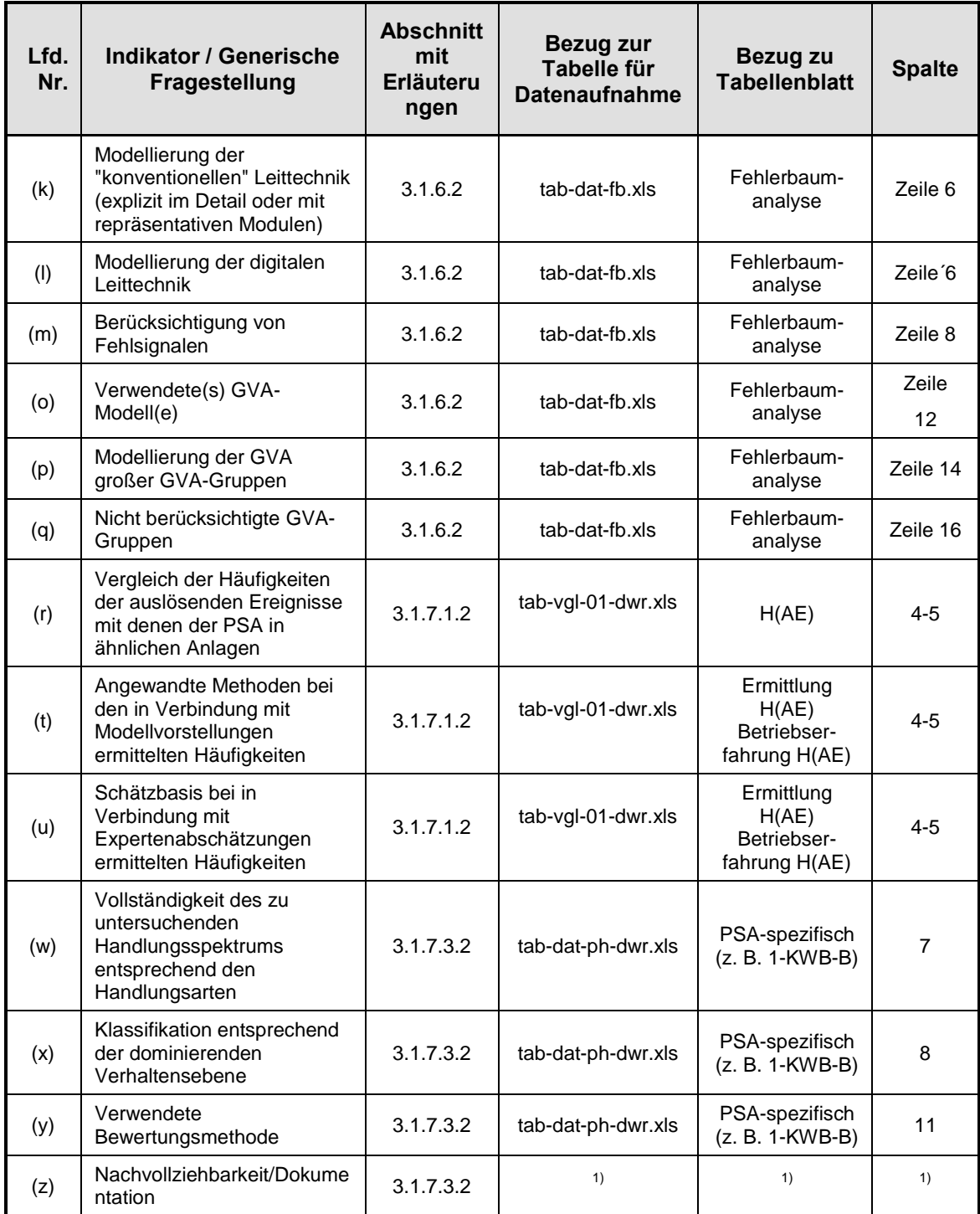

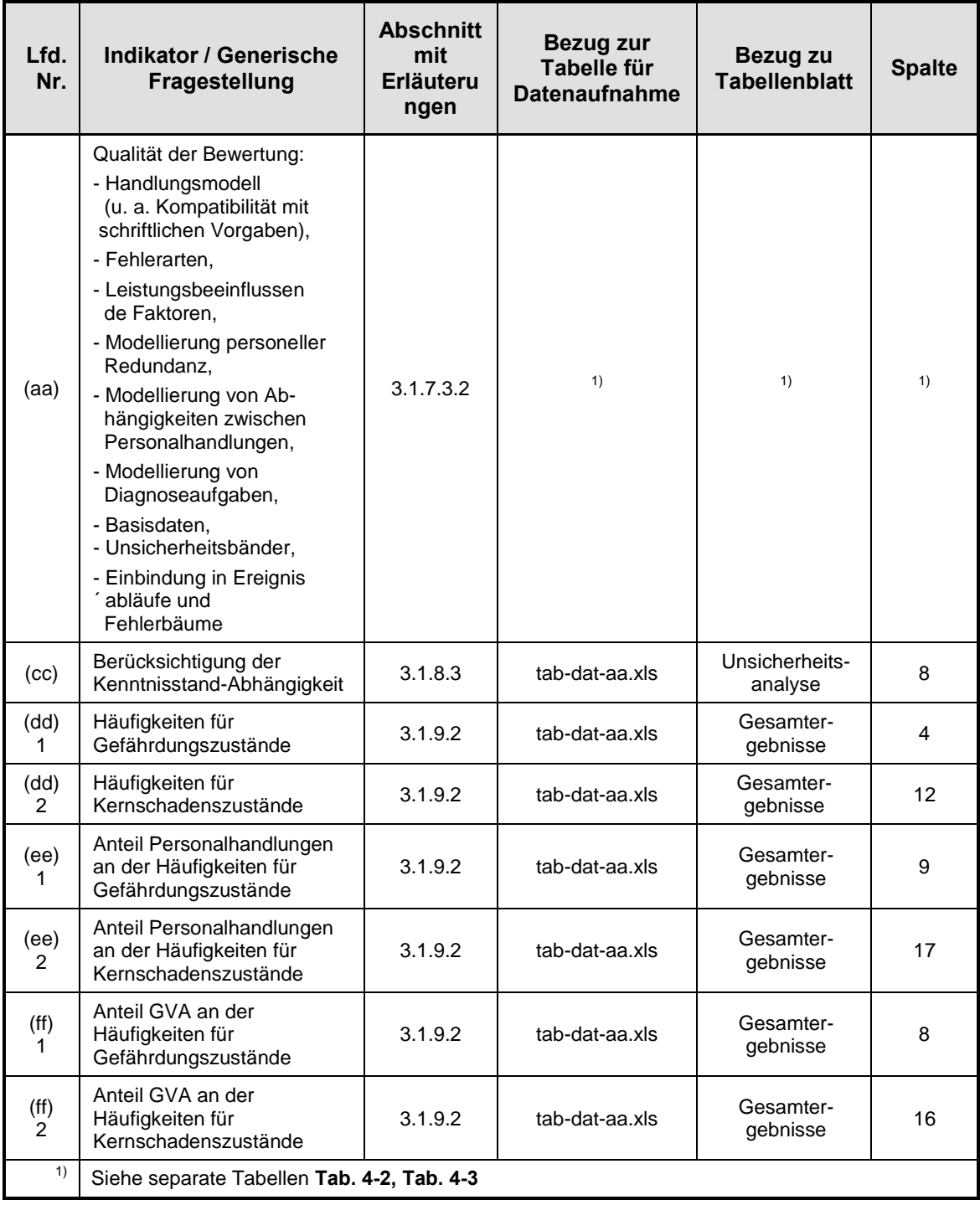

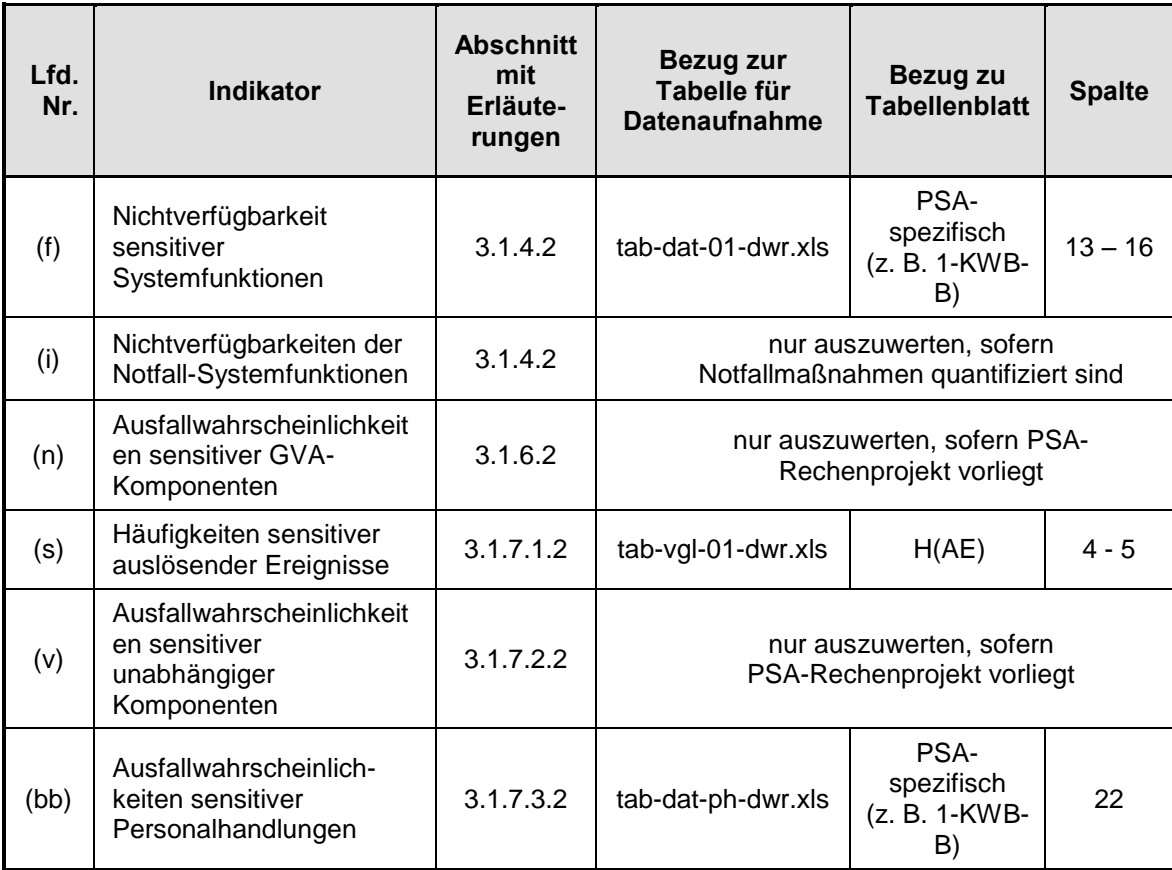

# **Tab. 3-5** Zusammenstellung der Indikatoren

# **4 Ergebnisse der Auswertungen der PSA für zwei deutsche Kernkraftwerke**

#### **4.1 Vorbemerkung**

Im Rahmen dieses Vorhabens wurden zwei PSAs ausgewertet, die als Bestandteil der Sicherheitsüberprüfungen erstellt wurden. Hierbei handelt es sich um die PSAs zu den Anlagen Biblis-A (KWB-A) und Biblis-B (KWB-B). Beide PSAs wurden von der RWE-Power AG erstellt, wobei die "jüngere" PSA (PSA zu KWB-A) zum Teil auf der "älteren" (PSA zu KWB-B) basiert. Die PSA-Dokumentation, jeweils bestehend aus

- Hauptband mit der Zusammenfassung der Methodik und der PSA-Ergebnisse,
- Gutachten,
- Fachbänden mit:
	- Ereignisablaufanalysen,
	- Fehlerbaumanalysen,
	- Datenermittlung (Eintrittshäufigkeiten für auslösende Ereignisse und Zuverlässigkeitskenngrößen für Komponenten),
	- Quantifizierung,

liegt ausschließlich in Form eingescannter pdf-Dokumente vor. Das PSA-Projekt als RiskSpectrum<sup>©</sup>-Datei, das zu den für die Auswertung erforderlichen Informationsquellen zählt (vgl. Abschnitt 3.5), stand somit nicht zur Verfügung. Dieser Umstand führte zum einen zu einem erheblichen Mehraufwand bei der Datenaufnahme und zum anderen dazu, dass einige Auswertungsinhalte nicht in vollem Umfang oder gar nicht bearbeitet werden konnten. So enthält der vorliegende Bericht keine Auswertungen zu den verwendeten Zuverlässigkeitskenngrößen der Komponenten. Außerdem ließen sich die Auswertungen zur numerischen Relevanz von Personalhandlungen und ihrer Einbindung in die Ereignis- und Fehlerbäume ohne RiskSpectrum<sup>©</sup>-Datei nur unzureichend durchführen. Als wesentlicher Aspekt sei hier beispielhaft der Auswertungsinhalt "Personalhandlungen, die mit anderen Personalhandlungen in einem Minimalschnitt vorhanden sind" (vgl. Abschnitt 3.1.7.3.1) genannt. Die vorliegende PSA-Dokumentation in Papierform enthält zwar die Ergebnisausdrucke zu den Quantifizierungen mit Angabe von in der Regel 15 bis 30 Minimalschnitten. Durch die UND-Verknüpfung von Handmaßnahmen werden die Werte der Minimalschnitte jedoch so klein, dass sie häufig nicht mehr in der dokumentierten Liste der Minimalschnitte erscheinen. Eine vollständige Erfassung UND-verknüpfter Personalhandlungen ist also nur unter Nutzung des RiskSpectrum© -Projektes sinnvoll durchführbar. Bei der PSA-Auswertung für KWB-B wurde deshalb ersatzweise auf die Ausdrucke der Fehlerbäume zurückgegriffen, um zumindest die UND-Verknüpfung von Personalhandlungen innerhalb einer Systemfunktion an Hand der Fehlerbaummodellierung erfassen zu können.

Die Dokumentation zur PSA für KWB-A enthält keine dem aktuellen RiskSpectrum<sup>®</sup>-Projekt entsprechenden Fehlerbaumausdrucke, so dass hier keine Auswertungen zu den Systemfunktionen und zu Personalhandlungen durchgeführt werden konnten.

In den folgenden Abschnitten 4.2 und 4.3 werden die Ergebnisse der Datenaufnahme in Tabellenform sowie der generischen Fragestellungen für die beiden ausgewerteten PSA gesondert aufgeführt. Eine vergleichende Auswertung erfolgt in Abschnitt 4.4. Dort werden auch die Auswertungen der Indikatoren zusammengefasst.

#### **4.2 Auswertung der PSA für KWB-B**

#### **4.2.1 Tabellen der Datenaufnahme**

Nachfolgend werden die im Rahmen der Datenaufnahme für die PSA KWB-B erstellten Tabellen aufgeführt:

- Allgemeine Angaben zur PSA mit den Tabellenblättern:
	- Allgemeine Angaben;
	- Ereignisablaufanalyse;
	- Gesamtergebnisse der PSA;
	- Angaben zur numerischen Auswertung der PSA;
- Berücksichtigte Anlagenänderungen;
- Unterschiedene Endzustände bei nicht beherrschten Abläufen;
- Ergebnisse für im Detail bewertete auslösende Ereignisse;
- Ergebnisse für nicht im Detail bewertete auslösende Ereignisse;
- Systemfunktionen für im Detail bewertete auslösende Ereignisse;
- Verwendete Methoden (besonders: Methoden zu GVA, Elektro- und Leittechnik);
- Informationen zu den in der PSA berücksichtigten Personalhandlungen.

Die im Anhang auf CD befindlichen Tabellen können unter der folgenden Datei (Hyperlink) aufgerufen werden:

[Datenaufnahme KWB-B.pdf](file:///D:\Dokumente%20und%20Einstellungen\krf\Lokale%20Einstellungen\Temp\Dokumente%20und%20Einstellungen\row\Lokale%20Einstellungen\Temp\notesB0B4A7\Datenaufnahme%20KWB-B.pdf)

#### **4.2.2 Ergebnisse der generischen Fragestellungen**

#### **4.2.2.1 Generische Fragestellungen zu Randbedingungen der PSA**

Die generischen Fragestellungen zu Randbedingungen der PSA beziehen sich auf Auswerteinhalte der Tabelle tab-dat-aa.xls.

### **Wie ist der Stand der in der PSA zugrunde gelegten Unterlagen dokumentiert?**

Der Stand der der PSA KWB-B zugrunde gelegten Unterlagen ist nicht dokumentiert. Es ist nur der zugrunde gelegte Anlagenstatus angegeben (1.1.2000).

Im PSA-Leitfaden und seinen Fachbänden finden sich keine speziellen Anforderungen/Empfehlungen zur Dokumentation des Standes der verwendeten Unterlagen.

## **Wurden geplante, aber noch nicht implementierte Anlagenänderungen in der PSA berücksichtigt?**

Es wurden bis 1.1.2000 beantragte Anlagenänderungen modelliert. Der Status der Anlagenänderungen (implementiert oder nicht) zum Zeitpunkt der Fertigstellung der PSA (20.3.2002) bzw. der aktuelle Status konnte nicht ermittelt werden. Der Einfluss der Anlagenänderungen auf die Ergebnisse der PSA wurde nicht ausgewiesen (vgl. Gutachtensempfehlung /E 4.2.12-1/)

Es wird in diesem Zusammenhang auf /FAK 05/, Kapitel 2 hingewiesen: "*Der Einfluss vorgesehener Anlagenänderungen auf die Ergebnisse der PSA ist auszuweisen*".

#### **4.2.2.2 Generische Fragestellungen zum Spektrum auslösender Ereignisse**

Die generischen Fragestellungen zum Spektrum auslösender Ereignisse beziehen sich auf Auswerteinhalte der Tabellen tab-dat-01-dwr.xls, tab-dat-02-dwr.xls sowie tab-vgl-01-dwr.xls.

**Welche Auffälligkeiten ergeben sich aus dem Vergleich der berücksichtigten auslösenden Ereignisse (PSA für vergleichbare Anlagen)?** 

Da bisher nur zwei PSAs ausgewertet wurden, beschränkt sich der Vergleich zunächst auf diese beiden PSAs.

Das Spektrum der in der PSA KWB-B im Detail bewerteten auslösenden Ereignisse ist mit dem Spektrum der PSA KWB-A mit einer Ausnahme identisch: Das Leck in einer Anschlussleitung im Ringraum (Kodierung LRR) wird in der PSA KWB-B aufgrund ihrer geringen Eintrittshäufigkeit von < 1,0 E-07/a vernachlässigt. In der PSA KWB-A wurde das Ringraumleck mit einer Detailanalyse bewertet. Es trägt ca. 13 % zur Gesamthäufigkeit der Gefährdungszustände für KWB-A bei.

Die im Detail behandelten kleinen Lecks in einer Kühlmittelleitung mit Leckquerschnitt 2 bis 12  $\text{cm}^2$  (kleines Leck 5, vgl. /FAK 05/, Nr. 6 in Tabelle 3-1) und mit Leckquerschnitt 12 bis 25 cm<sup>2</sup> (kleines Leck 4, vgl. /FAK 05/, Nr. 5 in Tabelle 3-1) wurden in beiden PSAs zu einem auslösenden Ereignis zusammengefasst.

Nicht absperrbare FD-Lecks außerhalb des Sicherheitsbehälters bei Betriebstransienten wurden in beiden PSAs als separate auslösende Ereignisse behandelt (in /FAK 05/, Tabelle 3-1 nicht explizit aufgeführt).

In beiden PSAs wurden große Frischdampfleitungslecks und große Speisewasserleitungslecks mit dem Hinweis auf die Rohrleitungsqualität vernachlässigt (vgl. Gutachtensempfehlung /E4.1-3/).

Gegenüber der Liste auslösender Ereignisse (vgl. /FAK 05/, Tabelle 3-1) wurde zusätzlich in beiden PSAs die auslösenden Ereignisse "ATWS bei Ausfall Hauptwärmesenke" (ohne Ausfall Hauptspeisewasser) und "ATWS bei Dampferzeuger-Überspeisung" modelliert. Weitere ATWS-Fälle werden in beiden PSAs nicht behandelt (ohne Begründung). Im Methodenband sind neben ATWS bei Ausfall Hauptspeisewasser, ATWS beim Notstromfall und ATWS bei Ausfall Hauptwärmesenke und Ausfall Hauptspeisewasser zusätzlich "ATWS bei sonstigen Transienten" (vgl. /FAK 05/, Nr. 30 in Tabelle 3-1) aufgeführt.

Die Überflutung sicherheitstechnisch wichtiger Gebäudeteile wird in beiden PSAs als vier separate auslösende Ereignisse modelliert. Zu Brand und Bemessungserdbeben liegen in der PSA KWB-B quantitative Grobabschätzungen zur Häufigkeit von Gefährdungszuständen vor (in der PSA KWB-A für Bemessungserdbeben nur Angabe der Eintrittshäufigkeit: 2,0 E-05/a)

Den quantifizierten Brandereignissen liegen Räume bzw. Raumbereiche zugrunde, in denen Brandlasten von mehr als 90 MJ/m<sup>2</sup> und Komponenten von mehr als einer Redundanz vorhanden sind. Das in /FAK 05/ beschriebene Auswahlverfahren für zu untersuchende Brandbereiche wurde noch nicht systematisch angewandt.

Nach /FAK 05/ soll bei Intensitäten des Bemessungserdbebens > 7 (wie bei diesem Standort unterstellt) eine Erdbeben-Sicherheitsanalyse nach dem Sicherheitsreservefaktor-Verfahren durchgeführt werden.

Zu den Einwirkungen von außen, Flugzeugabsturz, Blitzeinwirkung, Explosionsdruckwelle und Hochwasser, enthalten beide PSAs lediglich qualitative Abschätzungen zur Häufigkeit von Gefährdungszuständen. Für Flugzeugabsturz wird in beiden PSAs eine Eintrittshäufigkeit (6,0 E-07/a für Absturz eines Starfighters auf das Reaktorgebäude) angegeben. Blitzeinwirkung als auslösendes Ereignis ist in der Liste auslösender Ereignisse in /FAK 05/, Tabelle 3-1) nicht aufgeführt.

**Wurden auslösende Ereignisse, die auf Personalhandlungen vom Typ B zurückzuführen sind und deren Häufigkeiten nicht direkt aus der Betriebserfahrung ermittelt wurden, berücksichtigt?** 

Personalhandlungen vom Typ B wurden in beiden PSAs nicht analysiert (ohne Begründung).

In /FAK 05/, Abschnitt 3.4.1 werden diese Personalhandlungen erläutert: "*Zur Kategorie B gehören Personalhandlungen, die ein auslösendes Ereignis zur Folge haben,* 

*z. B. Ausfall der Hauptwärmesenke als Folge einer fehlerhaften Personalhandlung. Für auslösende Ereignisse, deren Eintrittshäufigkeiten aus der Betriebserfahrung ermittelt werden, sind diese Personalhandlungen in den ermittelten Eintrittshäufigkeiten bereits berücksichtigt. Für auslösende Ereignisse, deren Häufigkeiten nicht aus der Betriebserfahrung abgeleitet werden können, sind diese Handlungen zu untersuchen und bei der Ermittlung der Häufigkeiten zu berücksichtigen*."

#### **Wie wurde die Vernachlässigung auslösender Ereignisse begründet?**

Große Lecks an Frischdampf- und Speisewasserleitungen wurden mit dem Hinweis auf die Rohrleitungsqualität vernachlässigt. Hierzu liegt die Gutachtensbedingung /E 4.1-3/ vor. Zu den übrigen nicht im Detail behandelten auslösenden Ereignissen liegen quantitative oder qualitative Abschätzungen vor. Soweit quantitative Abschätzungen vorliegen, erfüllen sie die in /FAK 05/, Abschnitt 3.1.2 angegebenen Abschneidekriterien.

#### **4.2.2.3 Generische Fragestellungen zu Ereignisablaufanalysen**

Die generischen Fragestellungen zu Ereignisablaufanalysen beziehen sich auf Auswerteinhalte der Tabelle tab-dat-sf-dwr.xls.

**Wurde die Wiederinbetriebnahme von Funktionen, die aufgrund des auslösenden Ereignisses ausgefallen sind berücksichtigt?** 

In der PSA für KWB-B wurden die Systemfunktionen

- "Rückschaltung auf Eigenbedarf < 120 min" und
- "Wiederherstellung der Hauptwärmesenke < 3 h"

Verwendet (vgl. /FAK 05/, Abschnitt 3.1.3: "... Die Wiederinbetriebnahme von Betriebs*systemen .... kann in die Analyse einbezogen werden.")*. Der Ausfall der "Rückschaltung auf Eigenbedarf < 120 min" wurde in der PSA KWB-B durch Fehlerbaumanalyse bewertet. Das Versagen der "Wiederherstellung der Hauptwärmesenke < 3 h" wurde durch ein Basisereignis dargestellt. Die Ausfallwahrscheinlichkeit wurde der Deutschen Risikostudie, Phase B entnommen.

#### **Wurden Notfall-Systemfunktionen berücksichtigt?**

In der PSA für KWB-B wurden keine Notfall-Systemfunktionen berücksichtigt. Es wurden keine Häufigkeiten für Kernschadenszustände ausgewiesen.

Laut /FAK 05/, Abschnitt 3.1.3 sind auch diejenigen ergebnisrelevanten präventiven Notfall-Systemfunktionen des anlageninternen Notfallschutzes zu ermitteln, die entsprechend dem jeweils vorliegenden Anlagenzustand gemäß Notfallhandbuch zur Überführung in einen sicheren Anlagenzustand vorgesehen sind und ergriffen werden können.

#### **4.2.2.4 Generische Fragestellungen zu Wirksamkeitsbedingungen**

Die generische Fragestellung zu Wirksamkeitsbedingungen bezieht sich auf Auswerteinhalte der Tabelle tab-dat-aa.xls.

**Wurden Wirksamkeiten bzw. Mindestanforderungen durch thermohydraulische Rechnungen abgesichert?** 

Für KWB-B wurden die thermohydraulischen Rechnungen der GRS für die Deutsche Risikostudie, Phase B verwendet (vgl. Hauptband der PSA-Dokumentation).

Im PSA-Leitfaden und seinen Fachbänden finden sich hierzu keine speziellen Anforderungen/Empfehlungen.

#### **4.2.2.5 Generische Fragestellungen zur Fehlerbaumanalyse**

Die generischen Fragestellungen zur Fehlerbaumanalyse beziehen sich auf Auswerteinhalte der Tabelle tab-dat-fb-dwr.xls.

**Wie wurde die "konventionelle" Leittechnik (explizit im Detail oder mit repräsentativen Modulen) modelliert?** 

Für die betriebliche Leittechnik wurden GVA wegen kurzer Fehlerentdeckungszeiten vernachlässigt.

Die Begrenzungsfunktionen wurden durch je ein Basisereignis für Anregeebene, Messwertaufbereitung und Logik dargestellt.

Für den Reaktorschutz wurde je ein Basisereignis für die Anregeebene, für die Logikebene und für die Steuerebene verwendet, zum Teil ohne GVA (abhängig von Diversität bzw. Fehlerselbstmeldung).

Laut /FAK 05/, Abschnitt 3.2.5.2 können größere Unterabschnitte eines Systems separat ausgewertet und als Ersatzkomponenten eingeführt werden.

#### **Wie wurde die digitale Leittechnik modelliert?**

In PSA-relevanten Systemen wird keine digitale Leittechnik verwendet.

#### **Wurden Fehlsignale berücksichtigt?**

Fehlsignale werden als Einzelfehler im statischen Logikteil berücksichtigt.

Im dynamischen Logikteil sowie in der analogen Messwerterfassung führen Einzelfehler nicht zur Auslösung von Signalen. Die in diesen Bereichen auftretenden Fehler sind hinsichtlich Fehlsignalbildung selbstmeldend. Daher können auch Mehrfachfehler, die in diesen Bereichen auftreten, gegenüber den übrigen Einzelfehlern im statischen Logikteil numerisch vernachlässigt werden. Fehlsignale im statischen Logikteil, deren Ursache nicht selbstmeldende Einzelfehler sind, und die den Signalkanal blockieren sind dagegen numerisch zu berücksichtigen (vgl. /FAK 05/, Abschnitt 3.2.5.2). Mehrfachausfälle von nicht selbstmeldenden Einzelfehlern im statischen Logikteil können meistens auch numerisch vernachlässigt werden, wenn Einzelfehler zum Ausfall des Auslösesignals führen.

#### **Welche(s) GVA-Modell(e) wurden verwendet?**

Als GVA-Modell wird das modifizierte BFR-Bewertungsmodell verwendet. Das Modell weist nur geschätzte Unsicherheiten für die GVA-Wahrscheinlichkeiten aus.

In /FAK 05/, Anhang D1 ist nicht das modifizierte BFR-Bewertungsmodell sondern das Kopplungsmodell als dessen Weiterentwicklung aufgeführt.

#### **Wie wurde der GVA großer GVA-Gruppen modelliert?**

Ausfallkombinationen von GVA-Gruppen werden bis zu vier Komponenten explizit modelliert. Die Bewertung der GVA für größere Gruppen war anhand der Unterlagen nicht nachvollziehbar.

Im PSA-Leitfaden und seinen Fachbänden finden sich hierzu keine speziellen Anforderungen/Empfehlungen.

#### **Wurden GVA-Gruppen nicht berücksichtigt?**

Nicht berücksichtigte GVA-Gruppen konnten anhand der vorliegenden Unterlagen nicht ermittelt werden.

# **4.2.2.6 Generische Fragestellungen zu den Häufigkeiten auslösender Ereignisse**

Die generischen Fragestellungen zu den Häufigkeiten auslösender Ereignisse beziehen sich auf Auswerteinhalte der Tabelle tab-vgl-01-dwr.xls.

### **Welche Auffälligkeiten ergeben sich aus dem Vergleich der Häufigkeiten der auslösenden Ereignisse mit denen der PSA in ähnlichen Anlagen?**

Da bisher nur 2 PSAs ausgewertet wurden beschränkt sich der Vergleich zunächst auf diese beiden PSAs. Die nachfolgende Tabelle **Tab. 4-1** gibt einen Ausschnitt aus der Vergleichstabelle tab-vgl-01-dwr.xls/H(AE) wieder, in dem die auslösenden Ereignissen mit einem Anteil an der Häufigkeit für Gefährdungszustände von ≥ 5 % enthalten sind. Auffällig sind vor allem die Unterschiede beim kleinen Leck 2, beim Ringraumleck und beim Notstromfall. Auf diese Unterschiede wird bei der Auswertung der Indikatoren (siehe Kapitel 4.4.1.2) näher eingegangen.

|                                                   |                                                    | <b>PSA-</b><br>$Nr.$ : | 1                     | $\overline{2}$        | Für Indikatoren-<br><b>Auswertung:</b><br><b>Anteil des AE</b><br>an HGFZ $> 5 \%$<br>in PSA 1 oder 2 |
|---------------------------------------------------|----------------------------------------------------|------------------------|-----------------------|-----------------------|----------------------------------------------------------------------------------------------------|
| Gruppe<br>auslösender<br>Ereignisse (AE)          | Auslösendes<br>Ereignis                            | Codie-<br>rung         | <b>KWB-B</b><br>H(AE) | <b>KWB-A</b><br>H(AE) | <b>KWB-B oder</b><br><b>KWB-A</b>                                                                     |
|                                                   | kleines Leck 1,<br>80 - 200 cm2                    | KL <sub>1</sub>        |                       | $9,0$ E-05 3,0 E-05   | ja                                                                                                    |
| Lecks in einer<br>Hauptkühlmittel-                | kleines Leck 2,<br>50 - 80 cm2                     | KL <sub>2</sub>        |                       | 7,5 E-05 2,6 E-06     | ja                                                                                                    |
| leitung                                           | kleines Leck,<br>$2 - 25$ cm $2$                   | KL4U5                  |                       | 2,9 E-03   1,4 E-03   | ja                                                                                                    |
| Lecks am<br><b>Druckhalter</b>                    | durch Fehlöffnen<br>SiV                            | <b>LDHS</b>            |                       | 8,5 E-04 8,3 E-05     | ja                                                                                                    |
| Lecks in einer<br>Anschlussleitung<br>im Ringraum | Lecks in einer,<br>Anschlussleitung<br>im Ringraum | <b>LRR</b>             | $1.0 E-07$            | $1,4E-03$             | ja                                                                                                    |
| Dampferzeuger-<br>lecks                           | $1 - 6$ cm2                                        | DEL <sub>2</sub>       |                       | 2,0 E-03 2,0 E-03     | ja                                                                                                    |
| Betriebstransiente<br>n                           | <b>NSF</b>                                         | <b>NSF</b>             | $2,3E-01$             | 5,8 E-02              | ja                                                                                                    |
| EVI:                                              | Überflutung<br>Ringraum                            | ÜFLR<br>$\mathsf{R}$   | 6,0 E-04              | keine<br>Angabe       | ja                                                                                                    |
| anlageninterne<br>Überflutung                     | Überflutung<br>Zwischentrakt                       | ÜFLZ<br>W              | $1,2E-03$             | keine<br>Angabe       | ja                                                                                                    |
| EVI:<br>anlageninterner<br><b>Brand</b>           | <b>Brand</b>                                       | <b>BRAN</b><br>D       | keine<br>Angabe       | keine<br>Angabe       | ja                                                                                                    |

Tab. 4-1 Häufigkeit der importanten auslösenden Ereignisse H<sub>AE</sub> (Beitrag ≥ 5 % zur Summenhäufigkeit der Gefährdungszustände HGFZ)

# **Welche Methoden wurden bei den in Verbindung mit Modellvorstellungen ermittelten Häufigkeiten angewendet?**

Die auslösenden Ereignisse, deren Häufigkeiten in Verbindung mit Modellvorstellungen ermittelt wurden (Leckstörfälle) entstammen der Deutschen Risikostudie, Phase B /GRS 90/.

In /FAK 05a/, Abschnitt 4.4 wird gegenüber der Deutschen Risikostudie, Phase B neuere Literatur zur Ermittlung von Leckhäufigkeiten zitiert.

# **Welche Schätzbasis wurde bei den in Verbindung mit Expertenabschätzungen ermittelten Häufigkeiten verwendet?**

Zur Schätzbasis bei Schätzwerten wurden keine Angaben gefunden.

#### **4.2.2.7 Generische Fragestellungen zu Personalhandlungen**

Die nachfolgend aufgeführten generischen Fragestellungen zu den Personalhandlungen beziehen sich auf Auswerteinhalte der Tabelle tab-dat-ph-dwr.xls.

- **Ist das zu untersuchenden Handlungsspektrums entsprechend den Handlungsarten vollständig?**
- **Wurde die Klassifikation entsprechend der dominierenden Verhaltensebene durchgeführt?**
- **Welche Bewertungsmethode wurde verwendet?**
- **Ist die Dokumentation nachvollziehbar?**
- **Wie ist die Qualität der Bewertung hinsichtlich:** 
	- Handlungsmodell (u. a. Kompatibilität mit schriftlichen Vorgaben),
	- Fehlerarten,
	- Leistungsbeeinflussenden Faktoren,
	- Modellierung personeller Redundanz,
	- Modellierung von Abhängigkeiten zwischen Personalhandlungen,
	- Modellierung von Diagnoseaufgaben.
	- Basisdaten, Unsicherheitsbändern,
	- Einbindung in Ereignisabläufe und Fehlerbäume?

Es wurden 56 numerisch relevante Personalhandlungen (Personalhandlungen mit einer Importanz ≥ 5 % oder mit einem Risikoerhöhungsfaktor ≥ 2, vgl. Abschnitt 3.3.2) hinsichtlich dieser Fragestellungen ausgewertet. Die Ergebnisse der generischen Fragestellungen sind den folgenden Tabellen **Tab. 4-2** und **Tab. 4-3** zu entnehmen. Im Anschluss an die Tabellen werden die Ergebnisse der Auswertung zusammengefasst.

Legende der Einträge in den Tabellen **Tab. 4-2** und **Tab. 4-3**.:

- ki: keine Informationen (keine Bewertung möglich)<br>nok: nicht ok (Bewertung ist fehlerhaft oder nicht nac
- nicht ok (Bewertung ist fehlerhaft oder nicht nachvollziehbar)
- ok: Bewertung ist in Ordnung
**Tab. 4-2** Bewertung der numerisch relevanten Personalhandlungen hinsichtlich der generischen Fragestellungen (Teil 1)

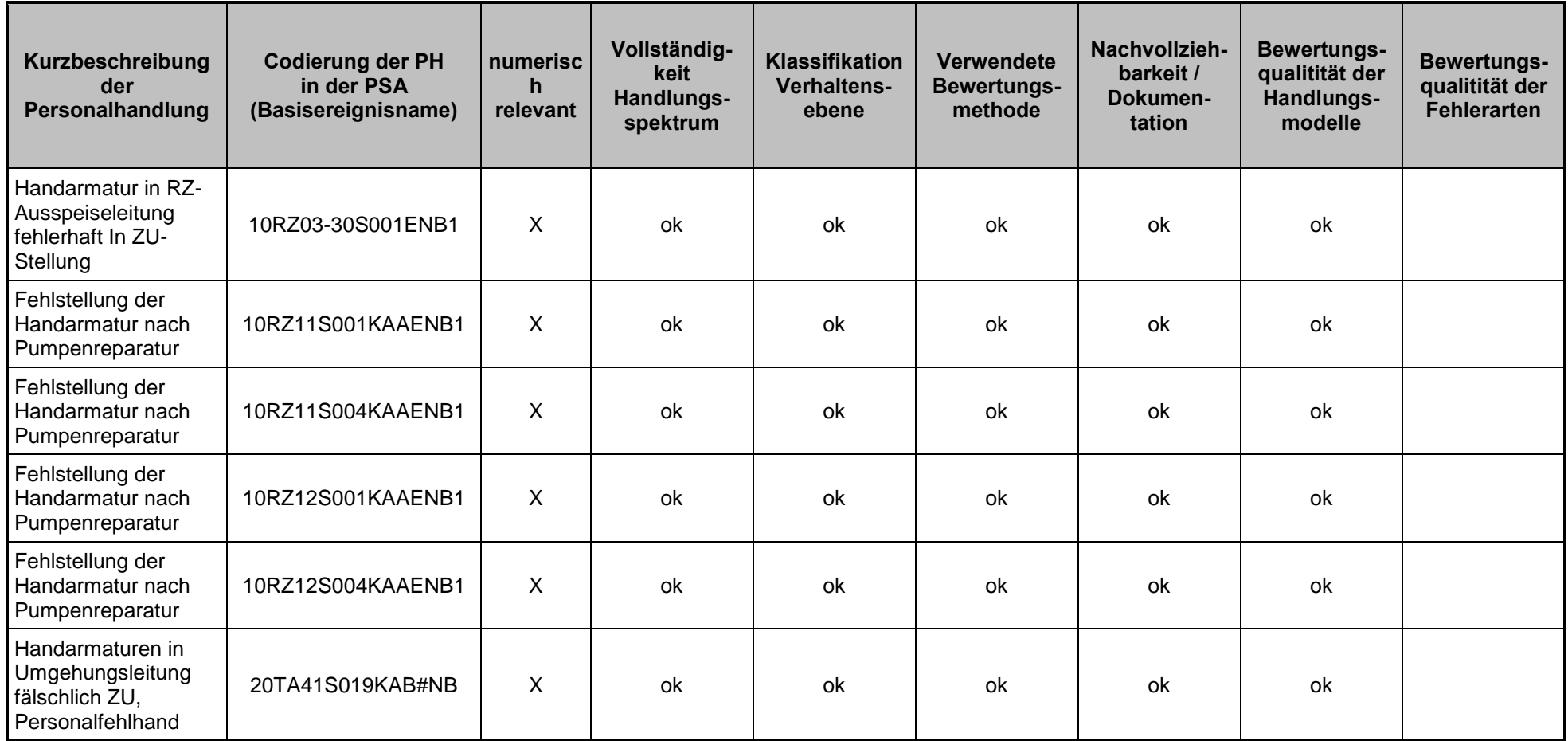

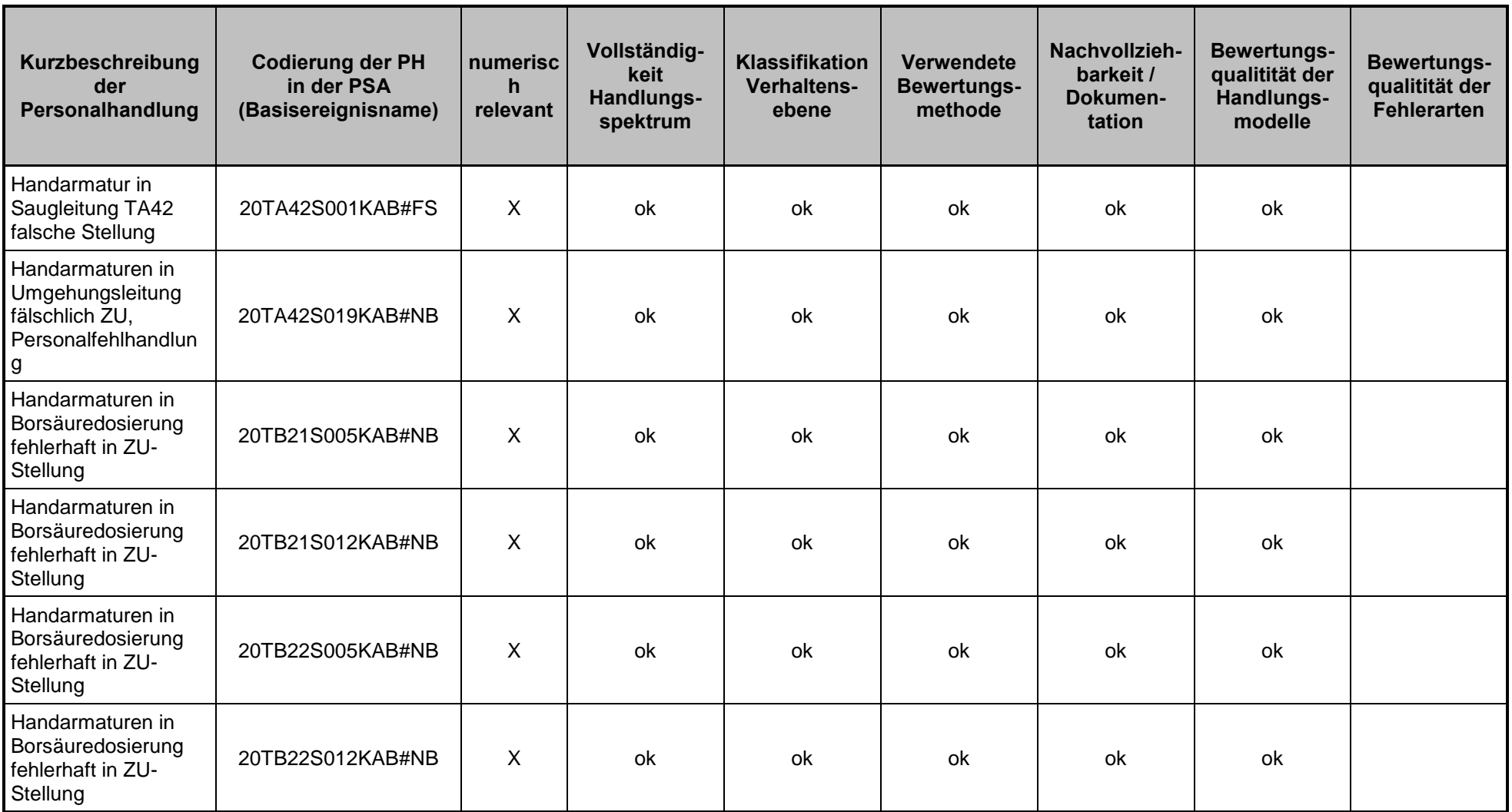

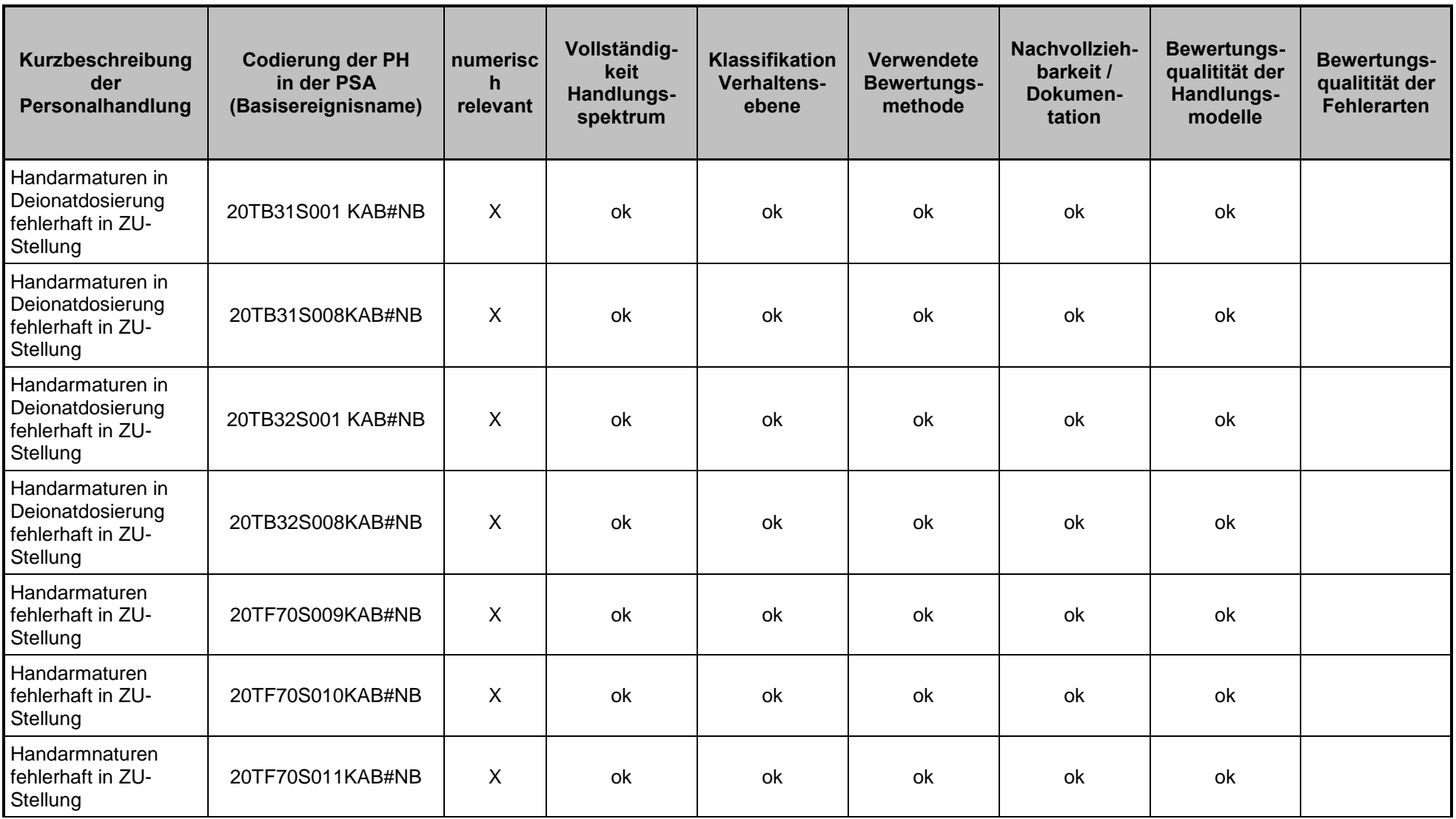

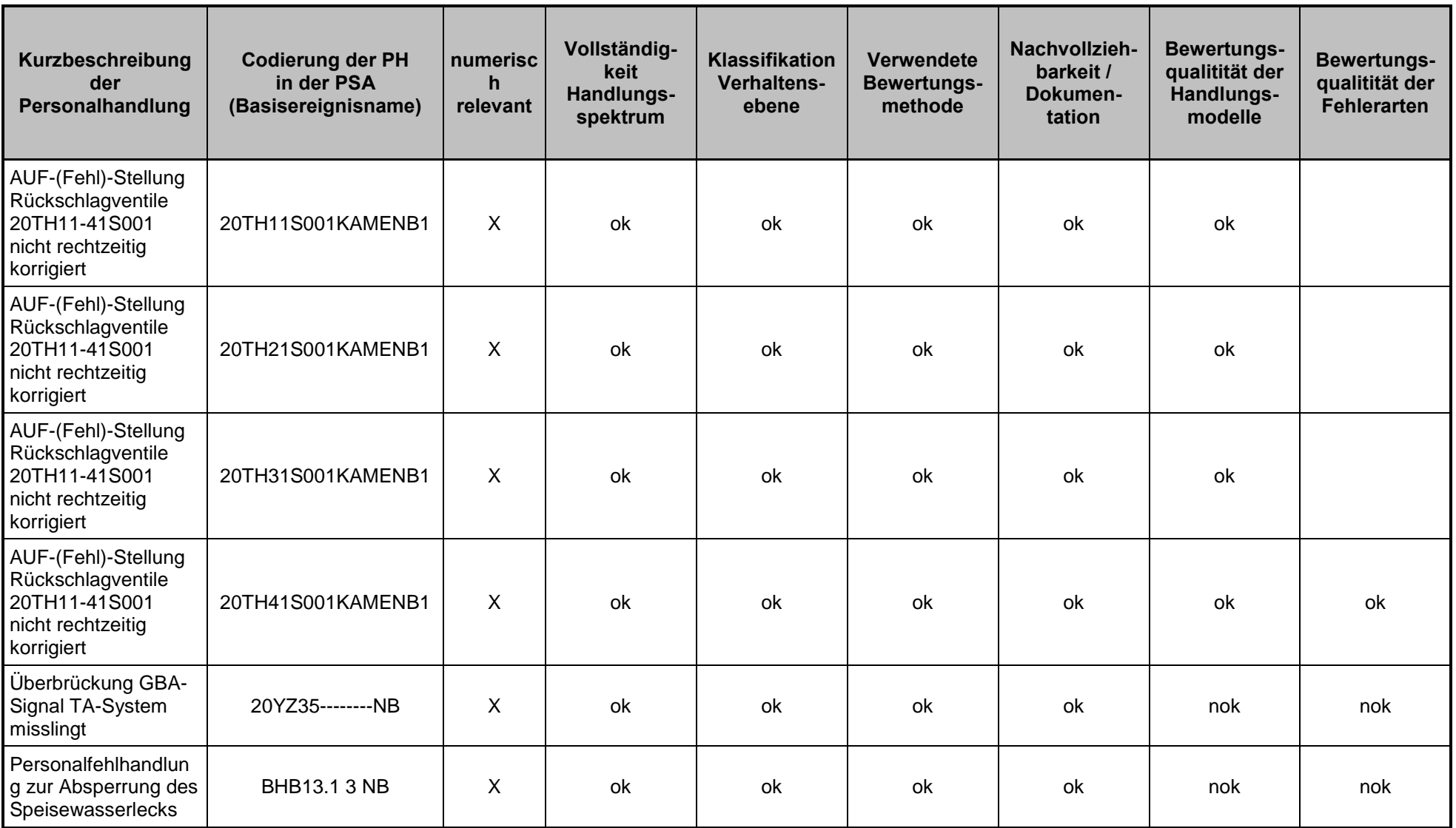

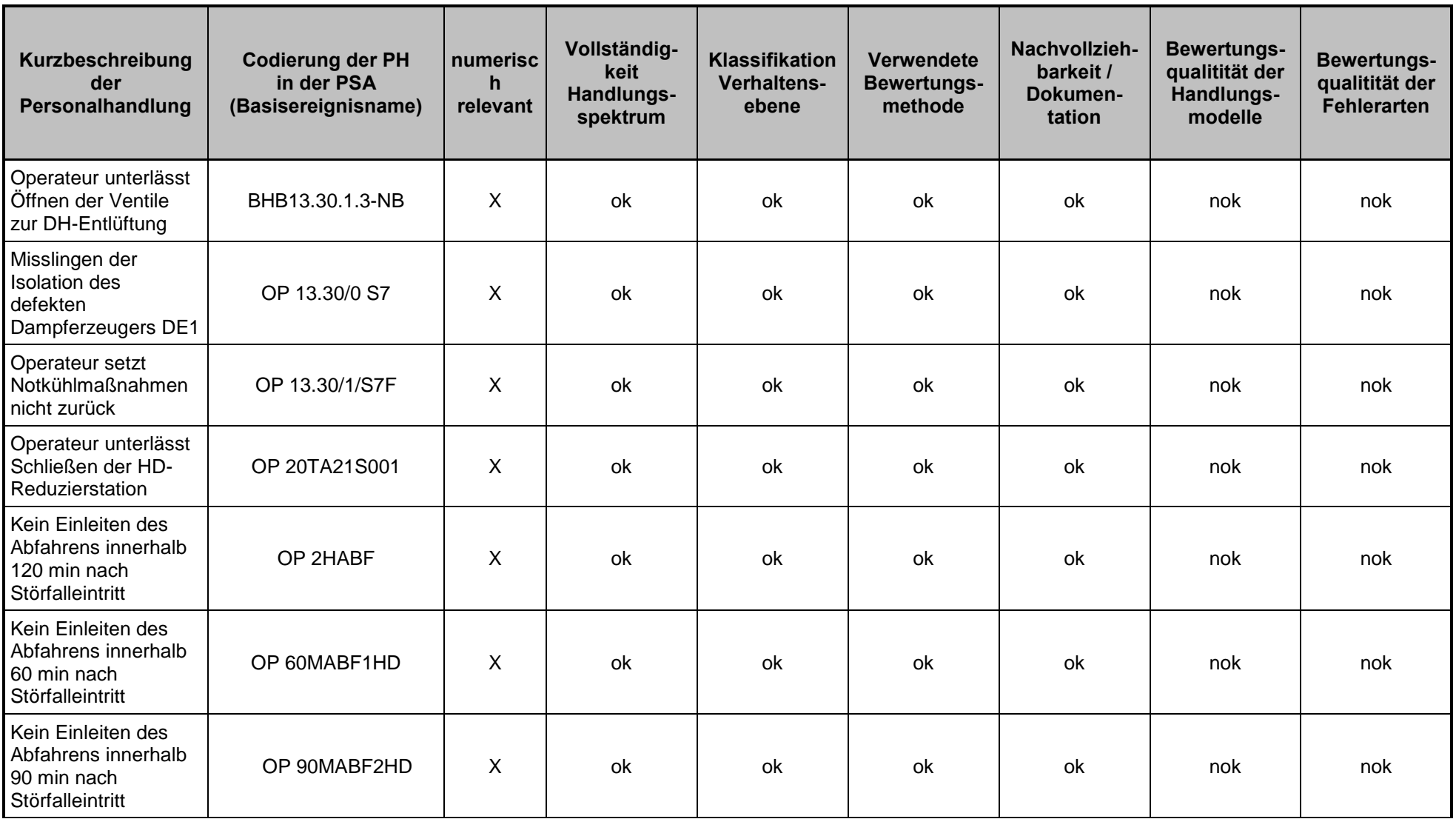

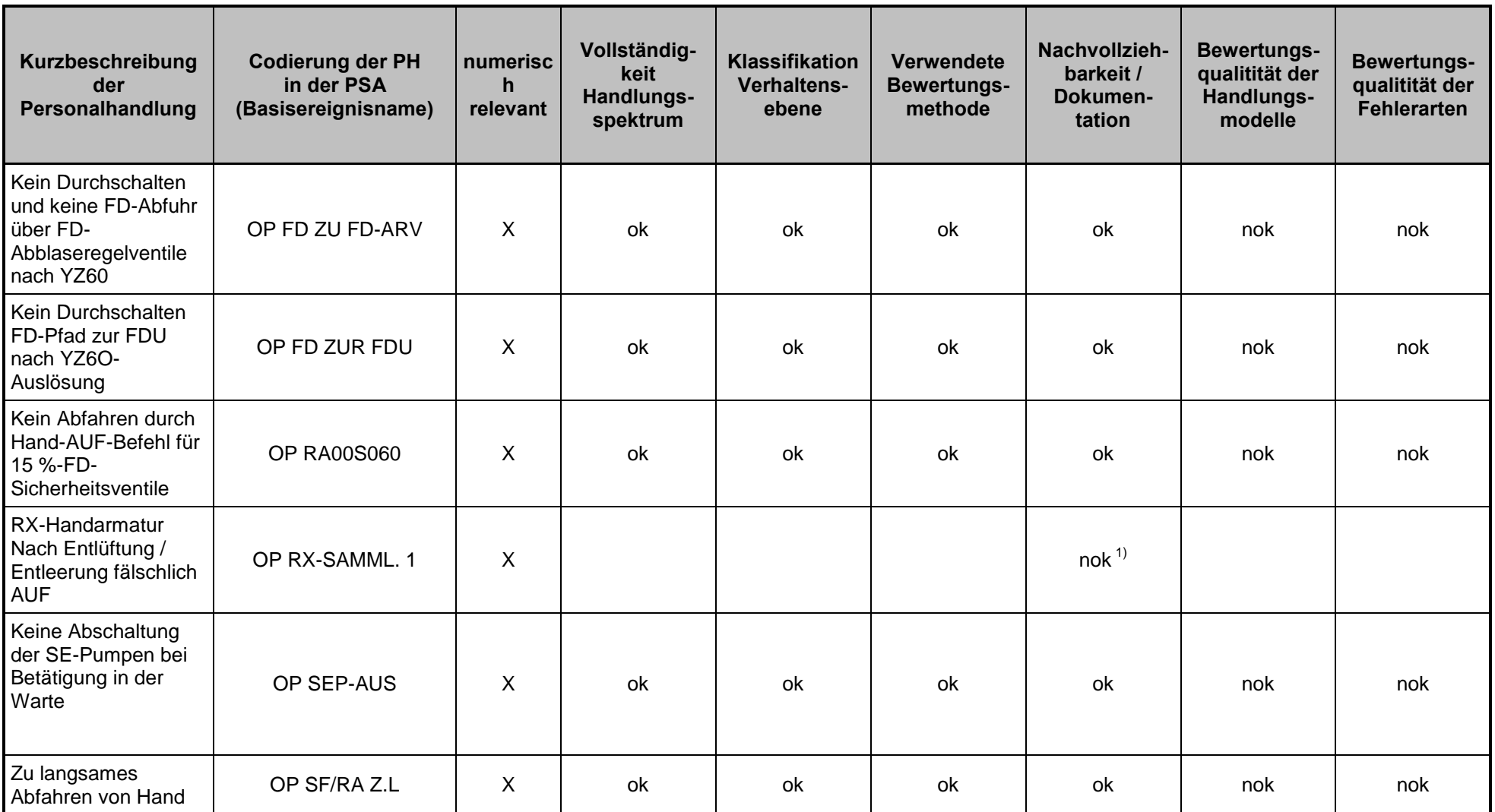

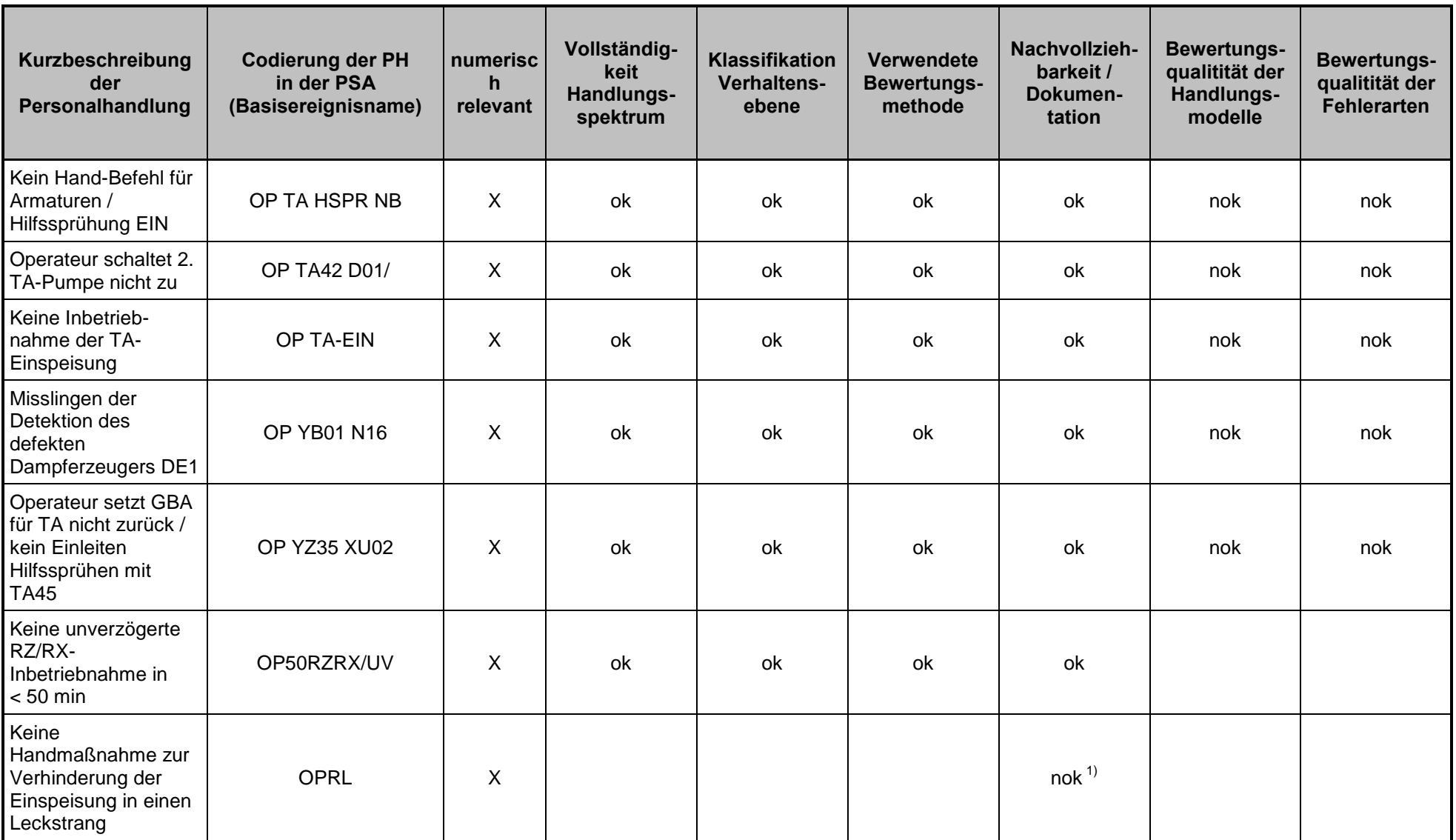

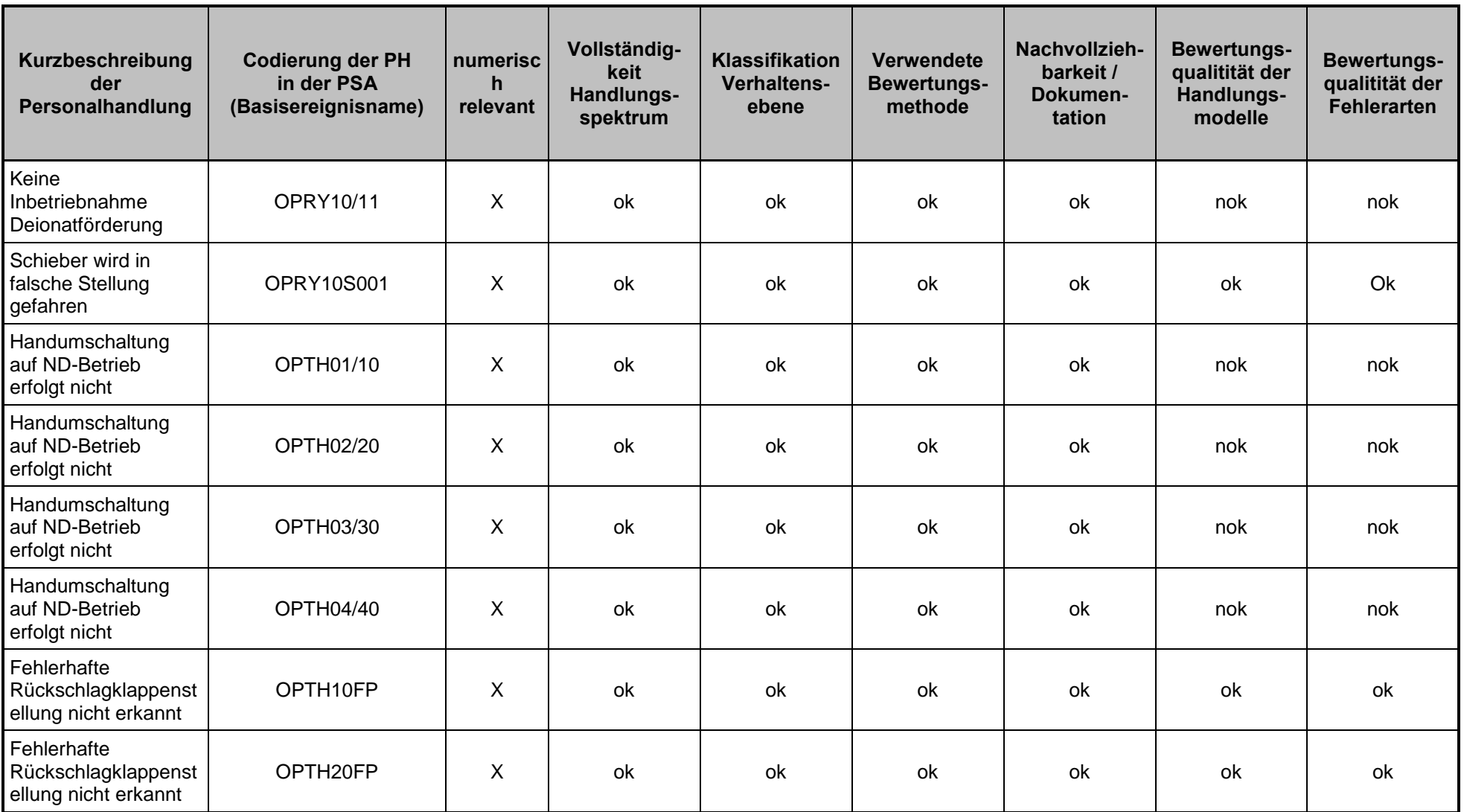

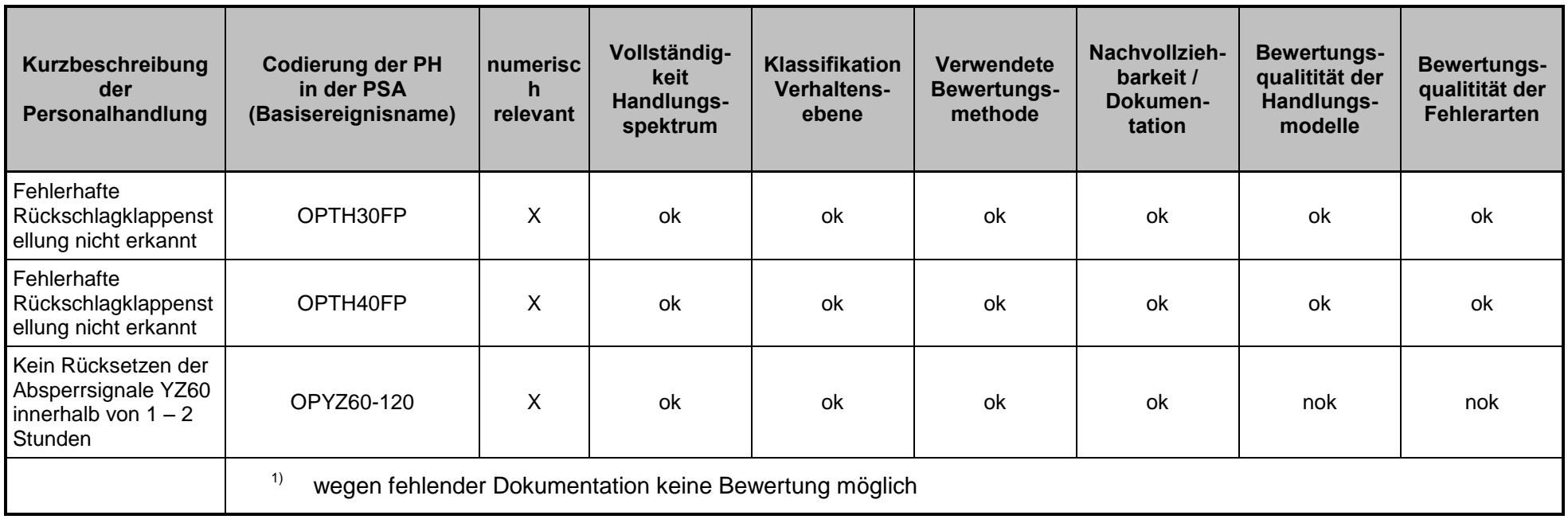

**Tab. 4-3** Bewertung der numerisch relevanten Personalhandlungen hinsichtlich der generischen Fragestellungen (Teil 2)

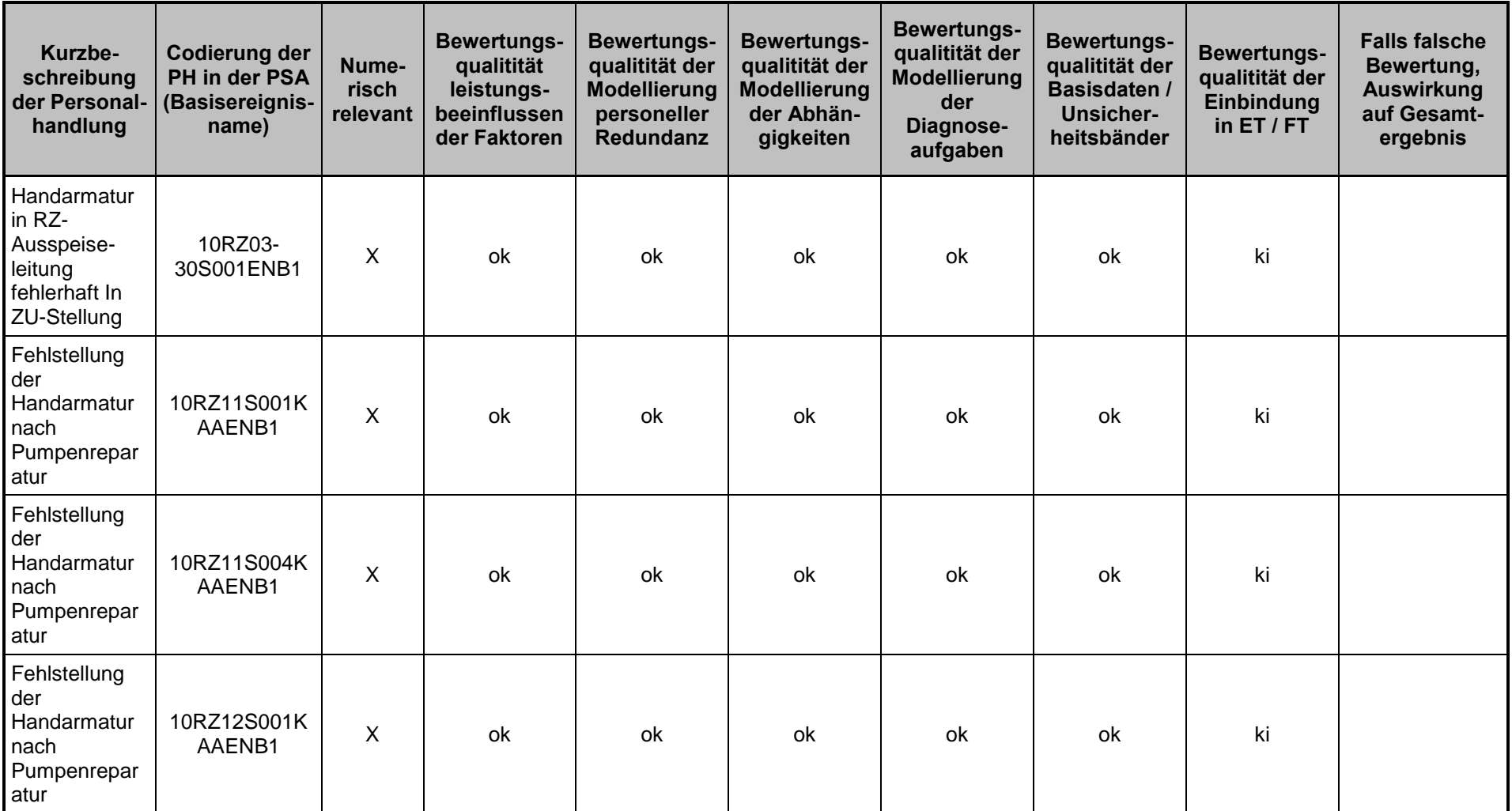

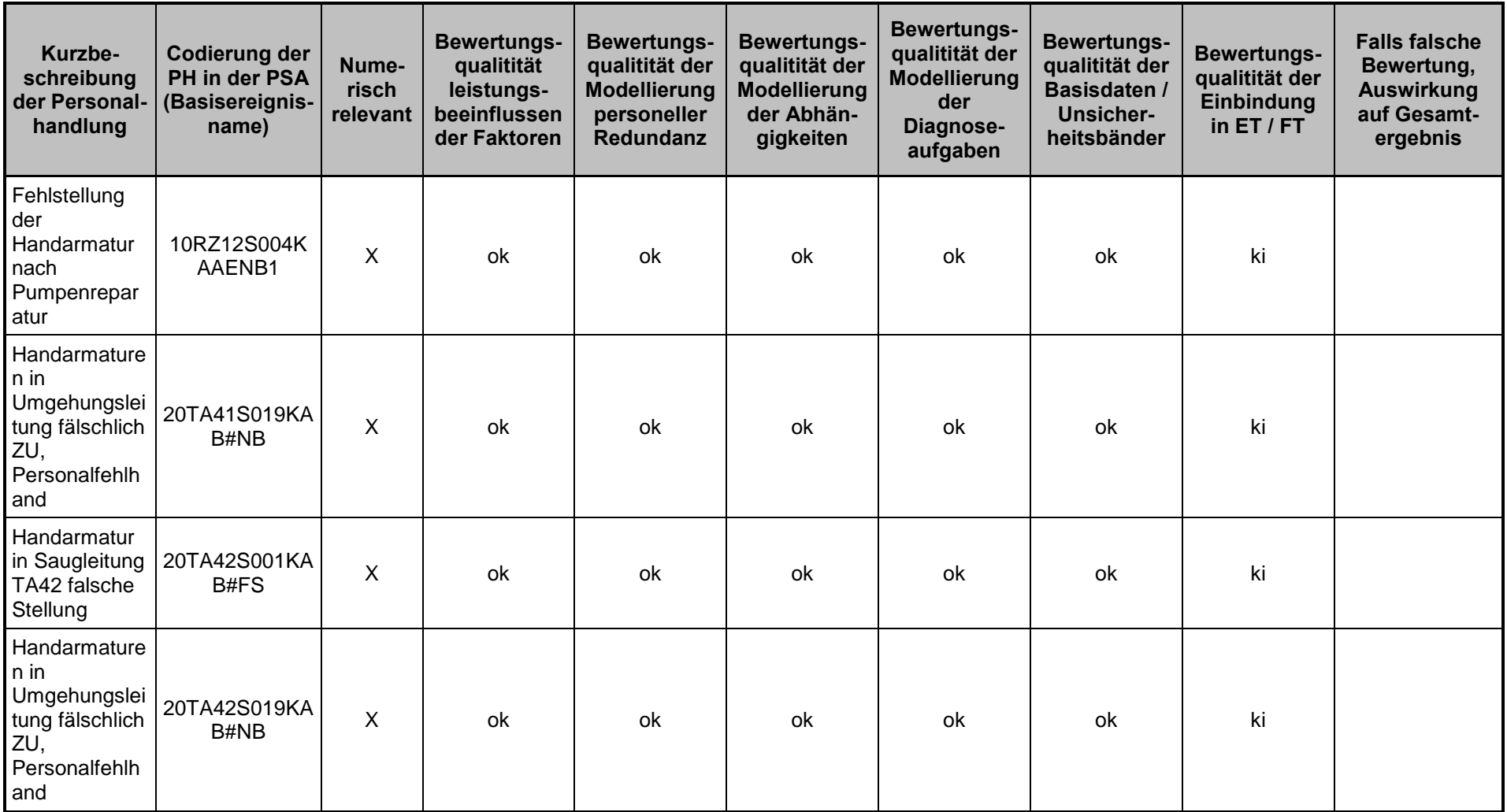

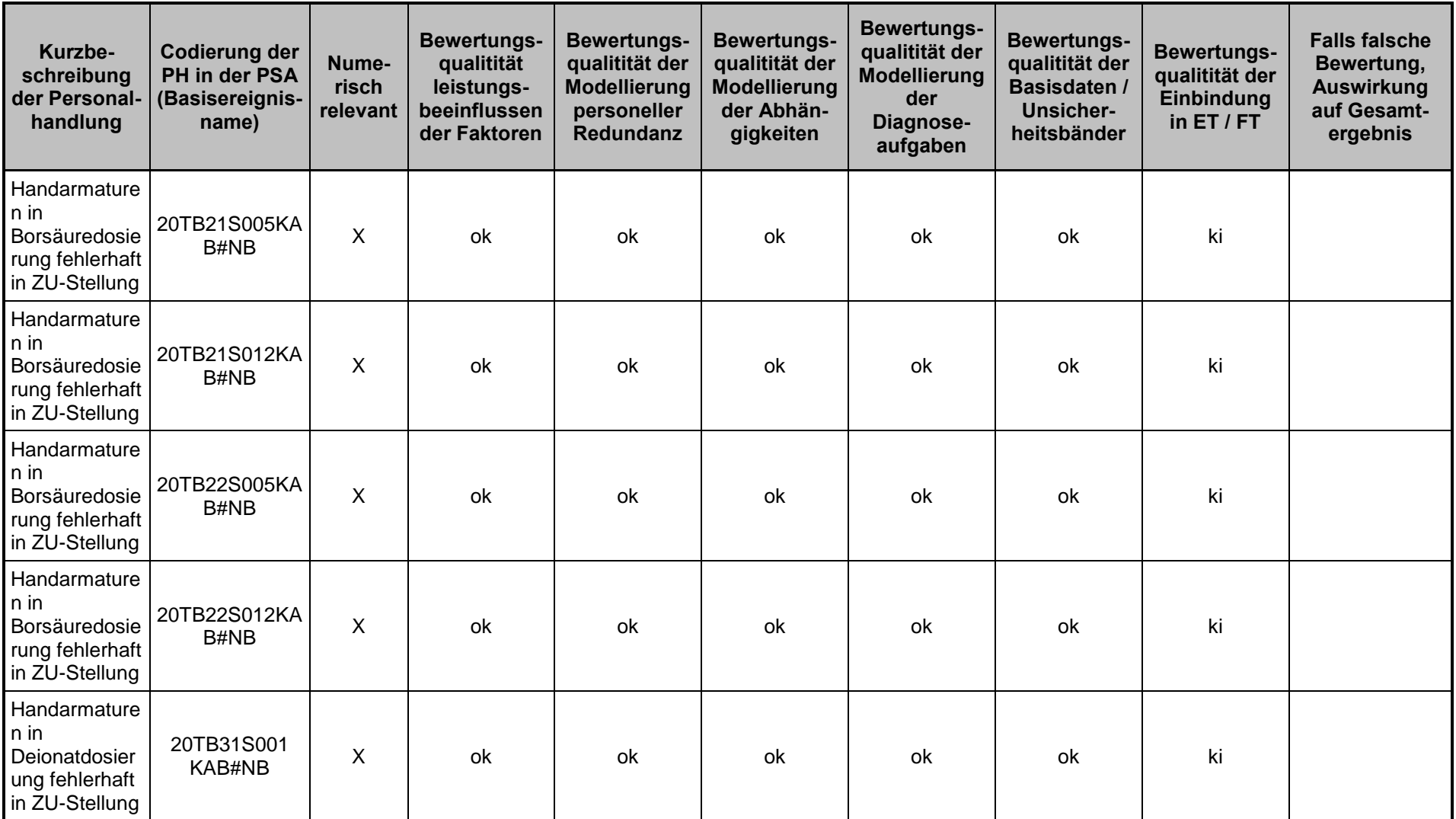

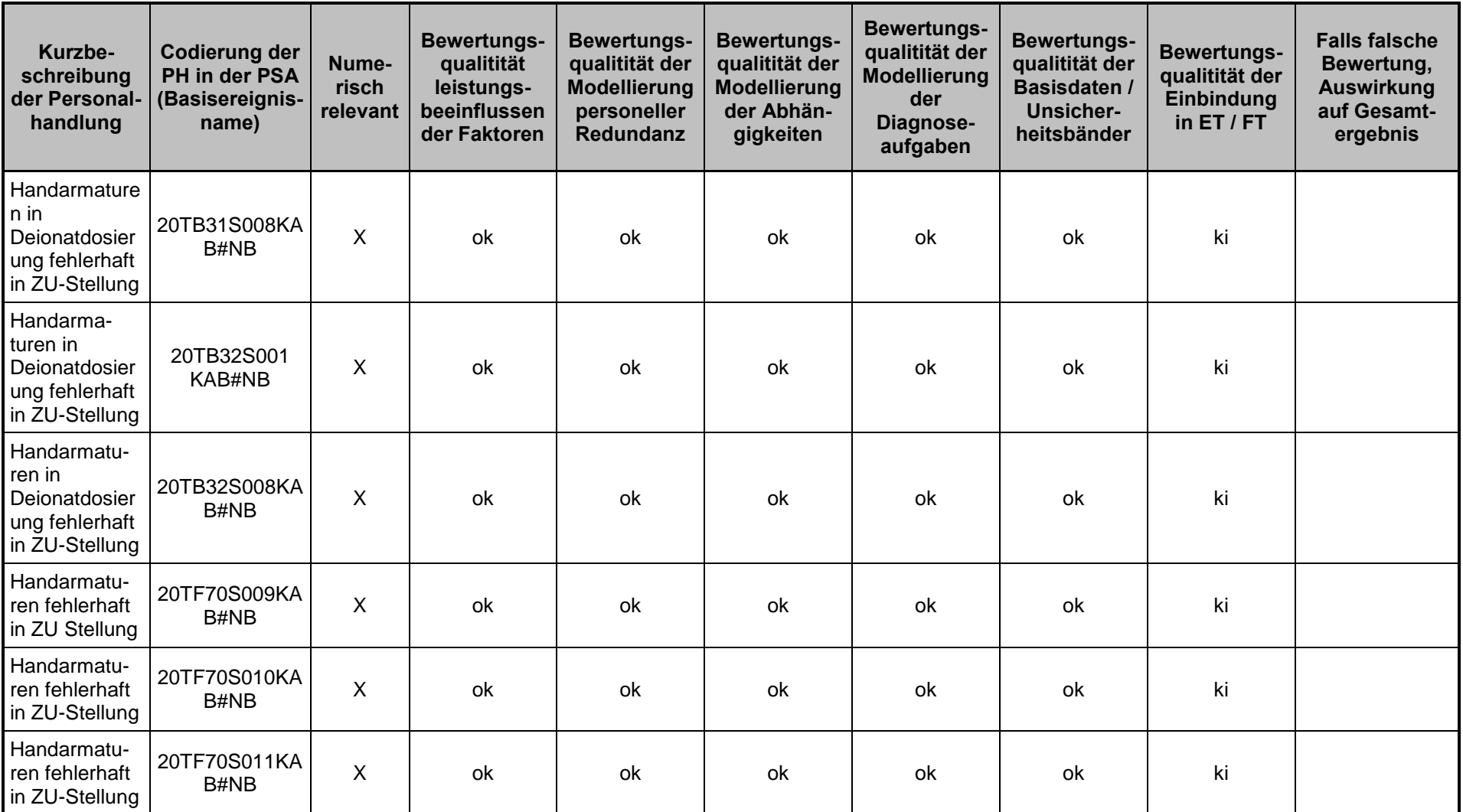

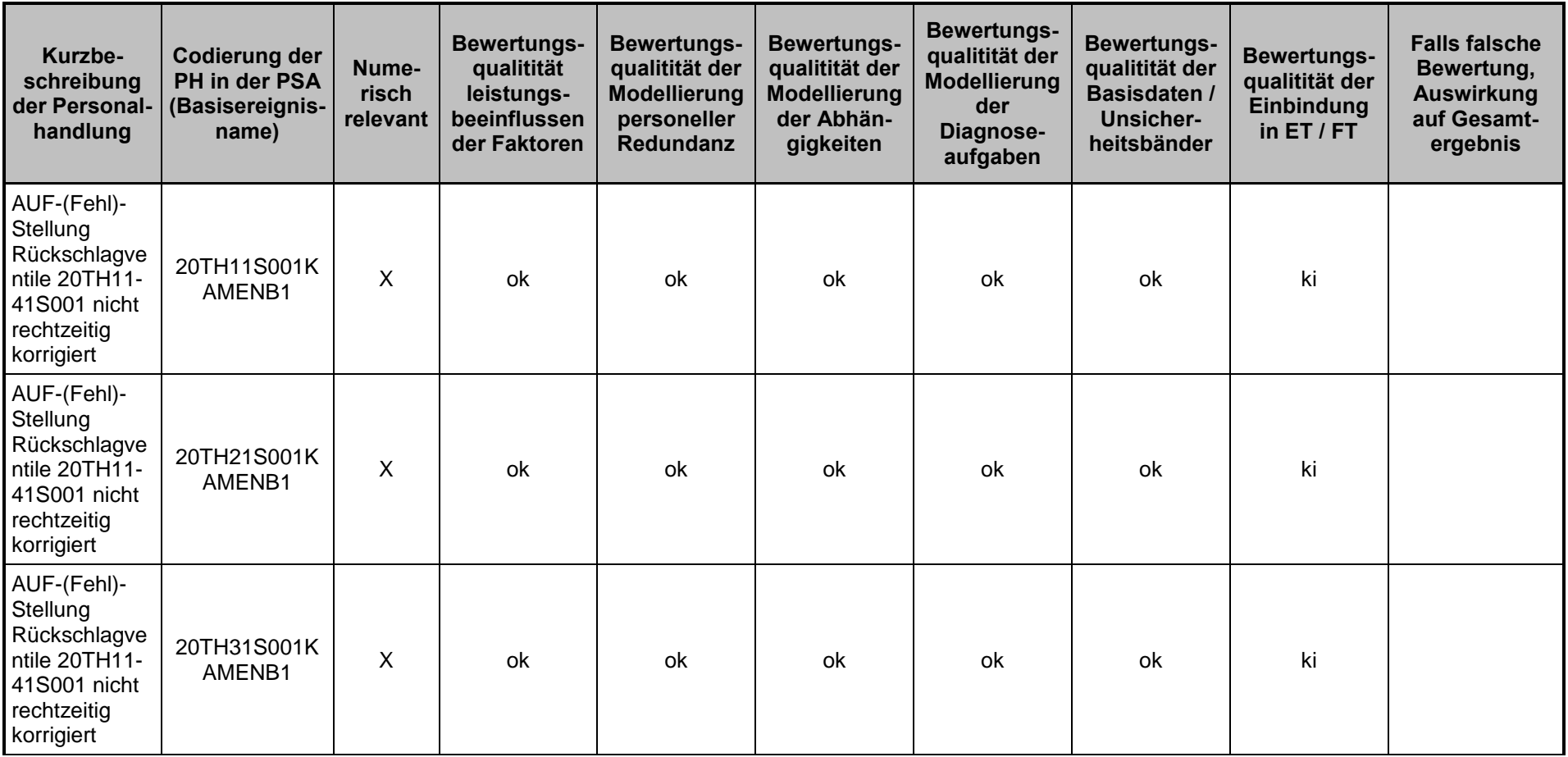

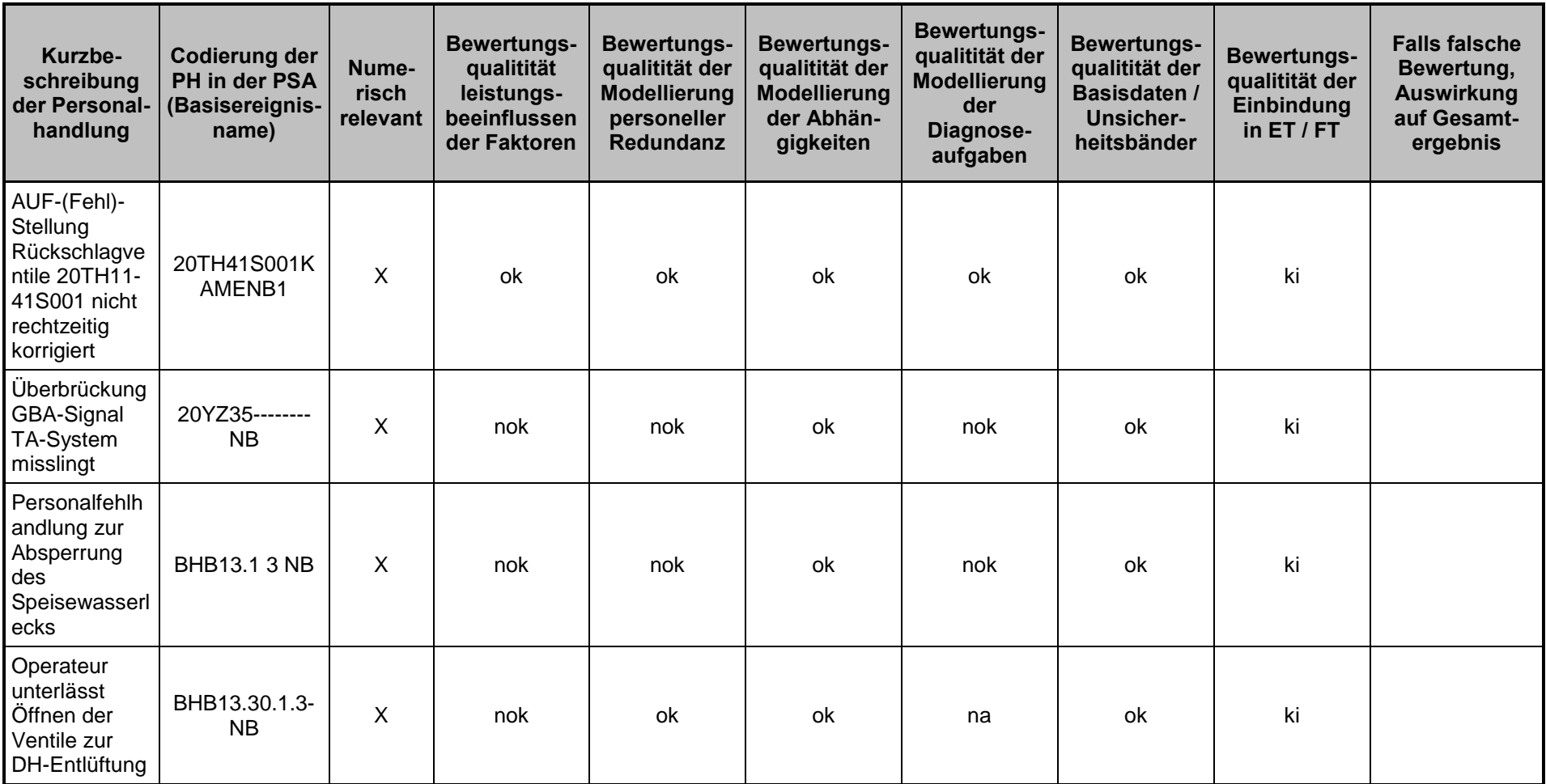

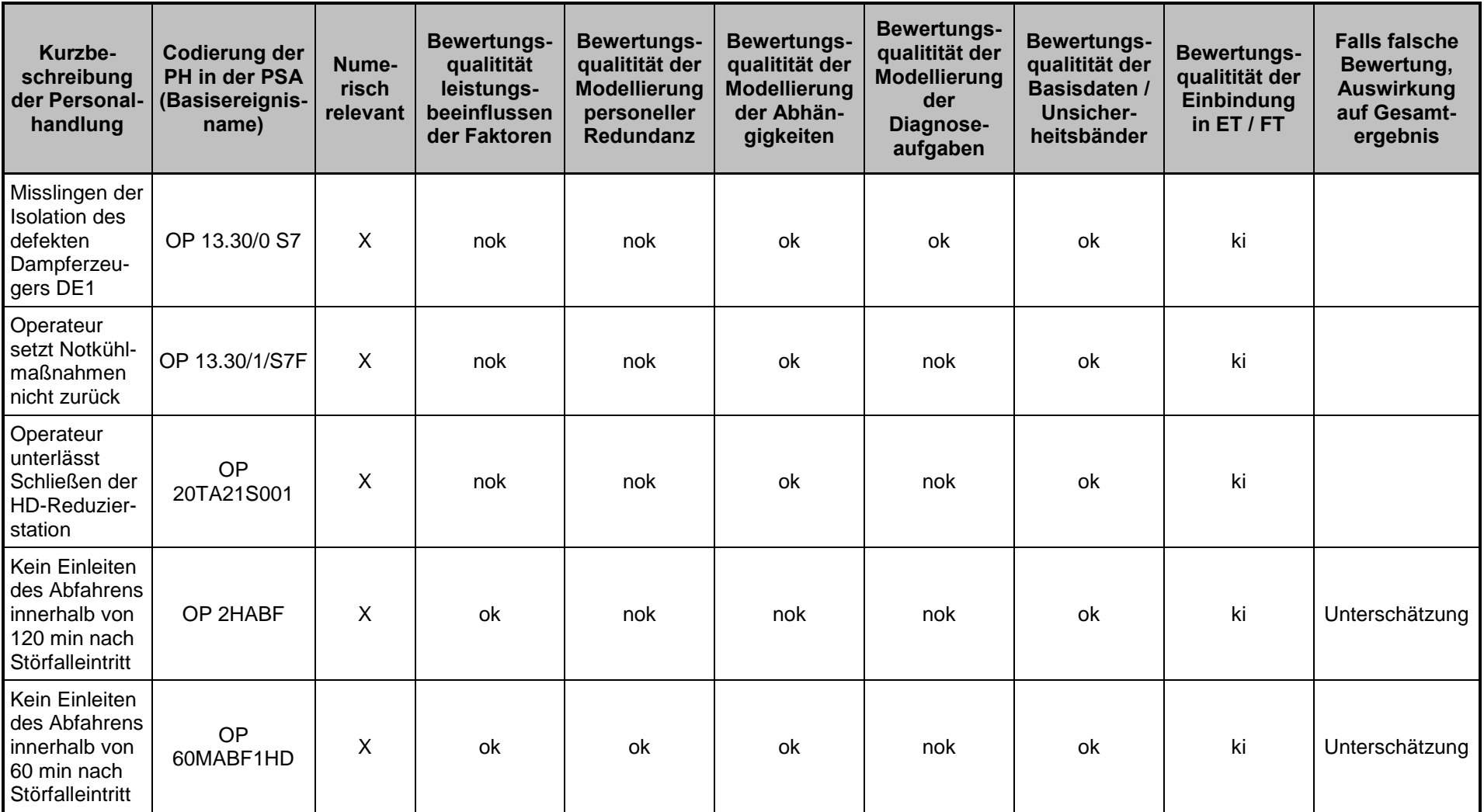

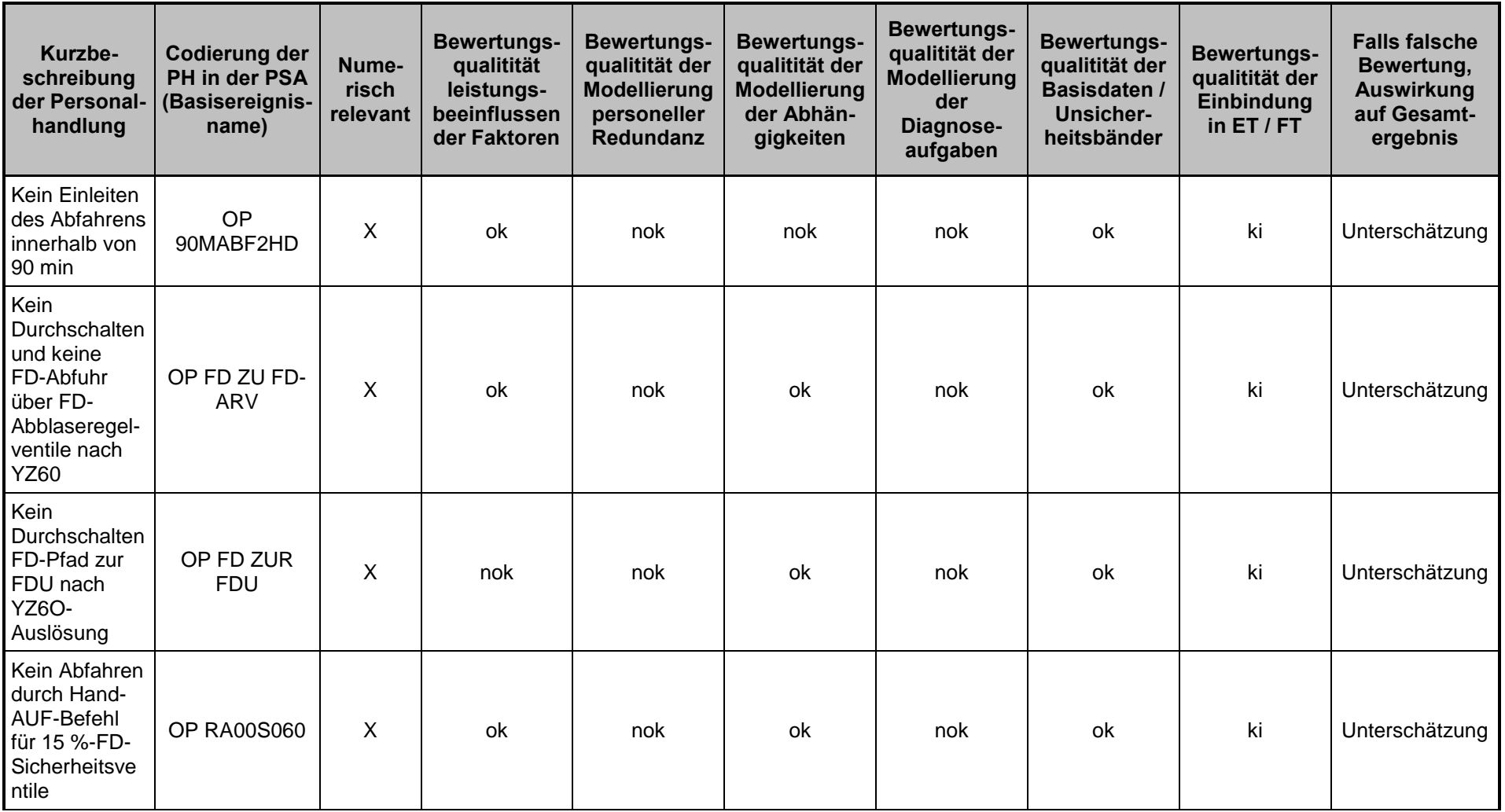

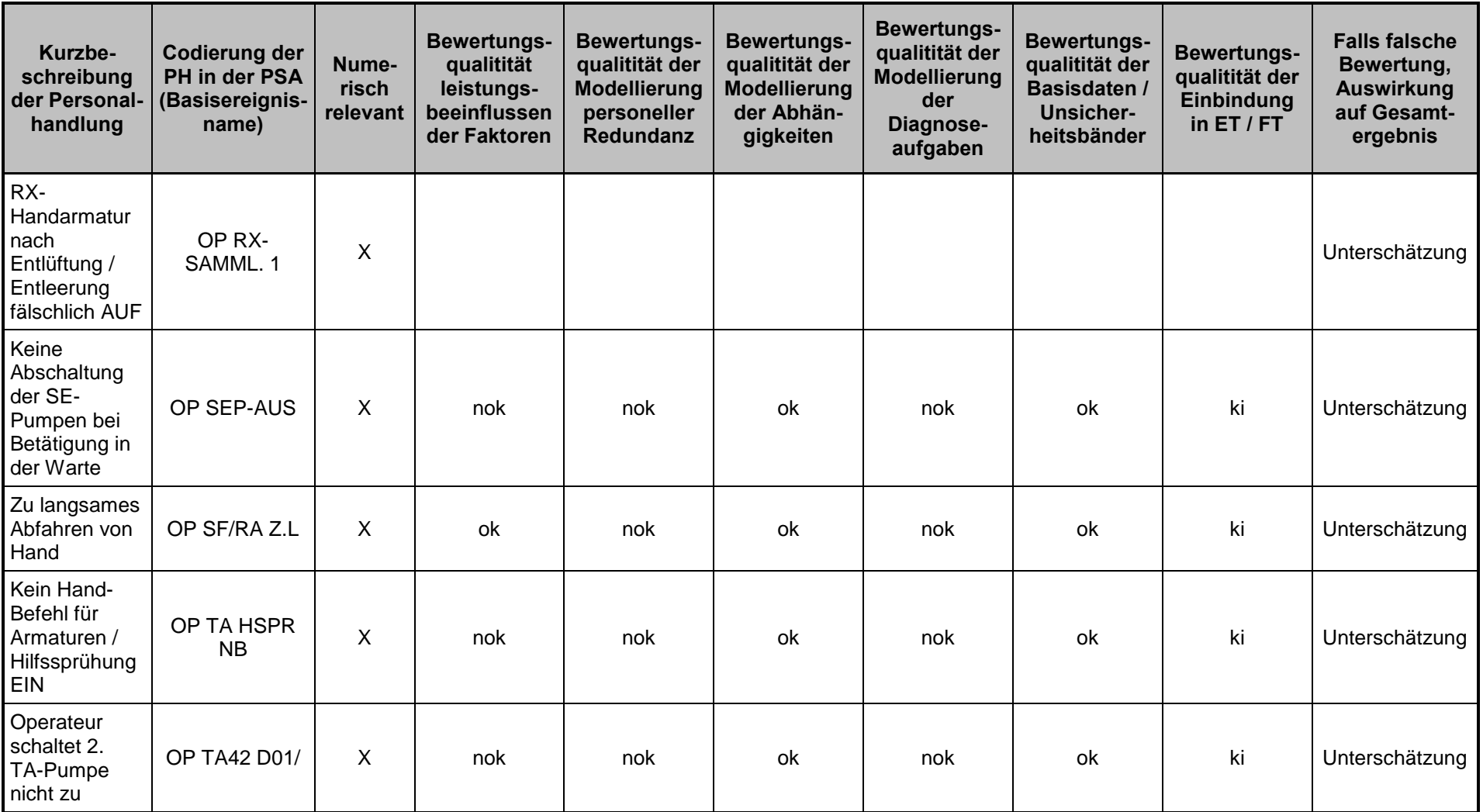

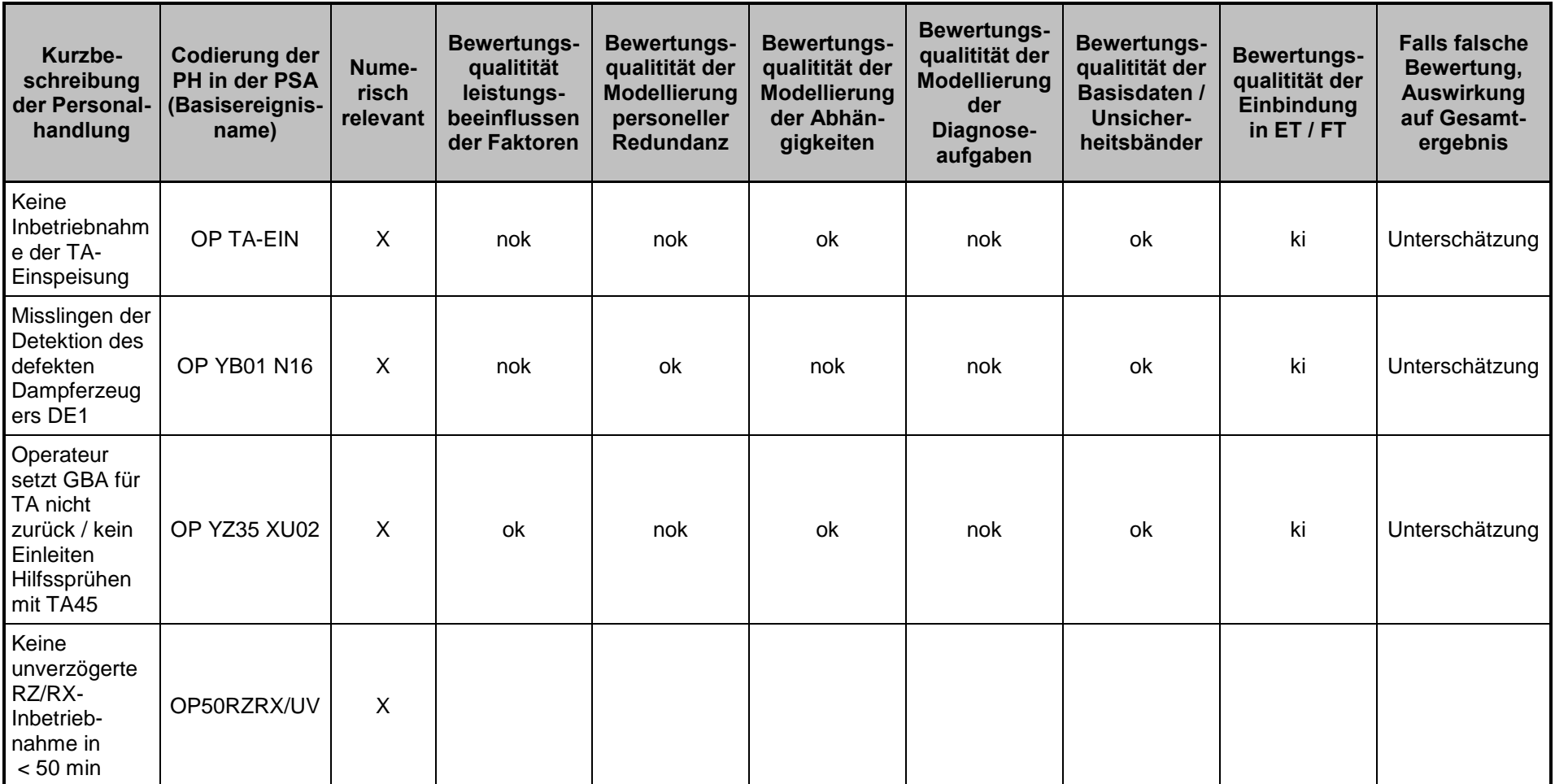

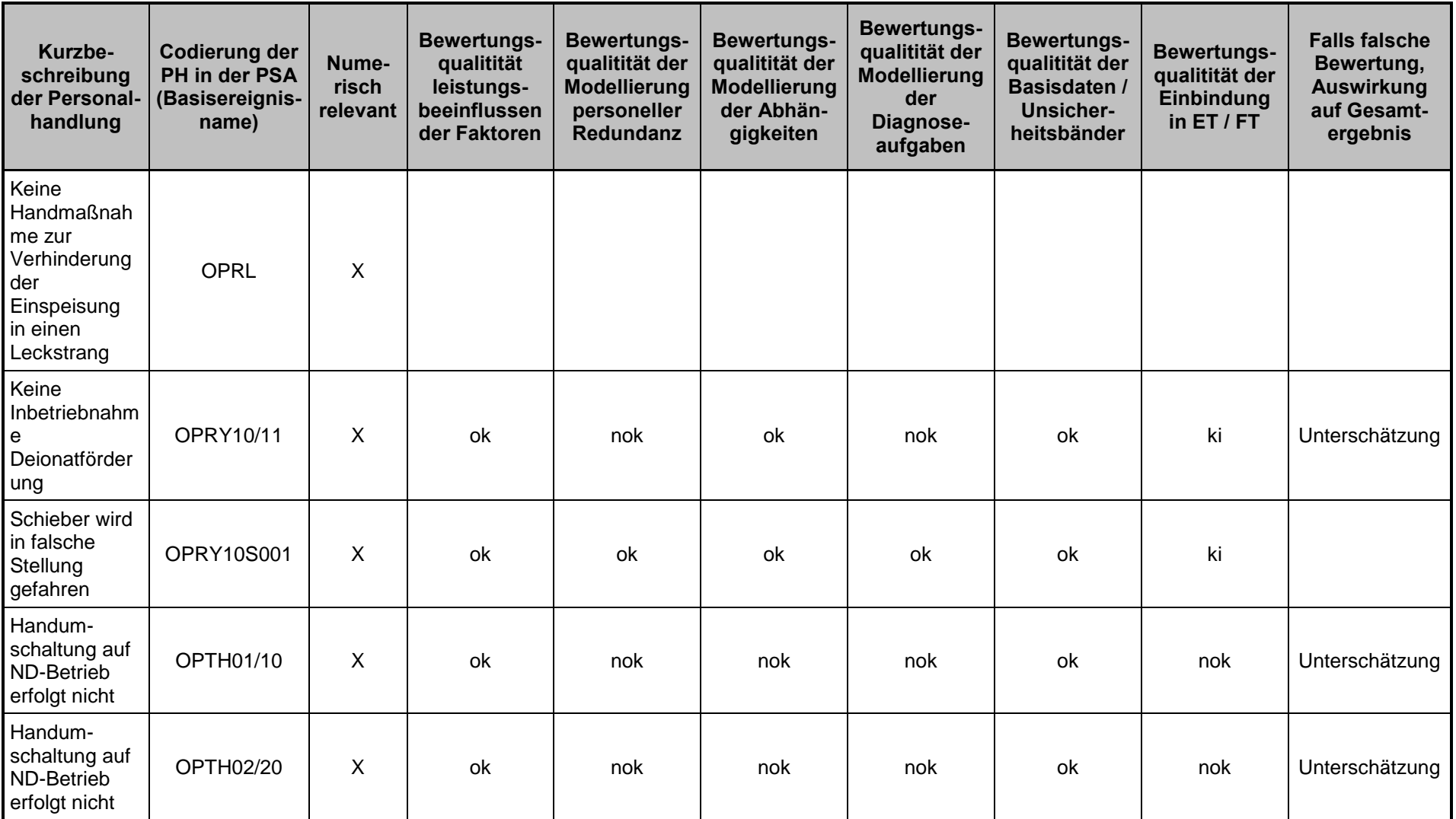

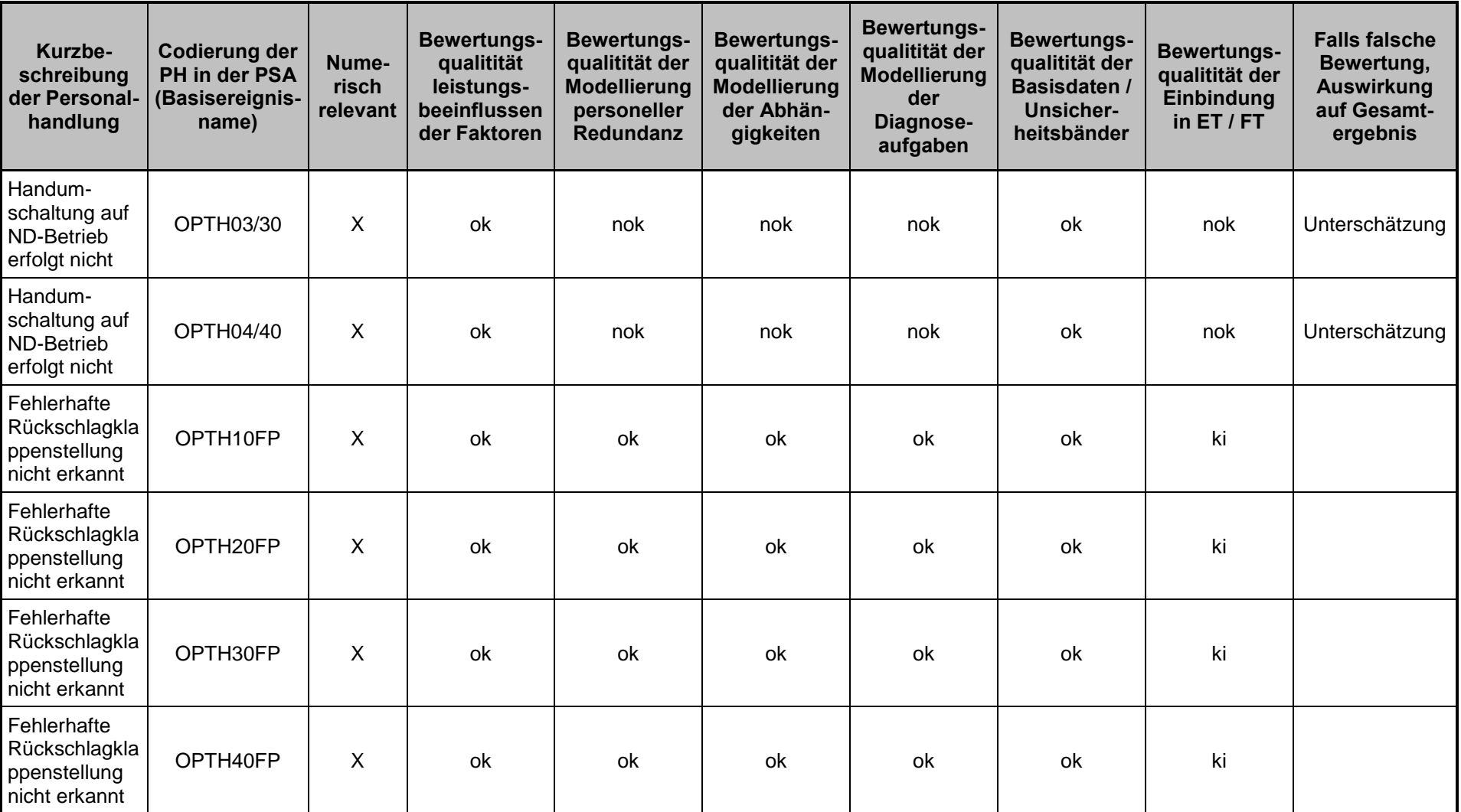

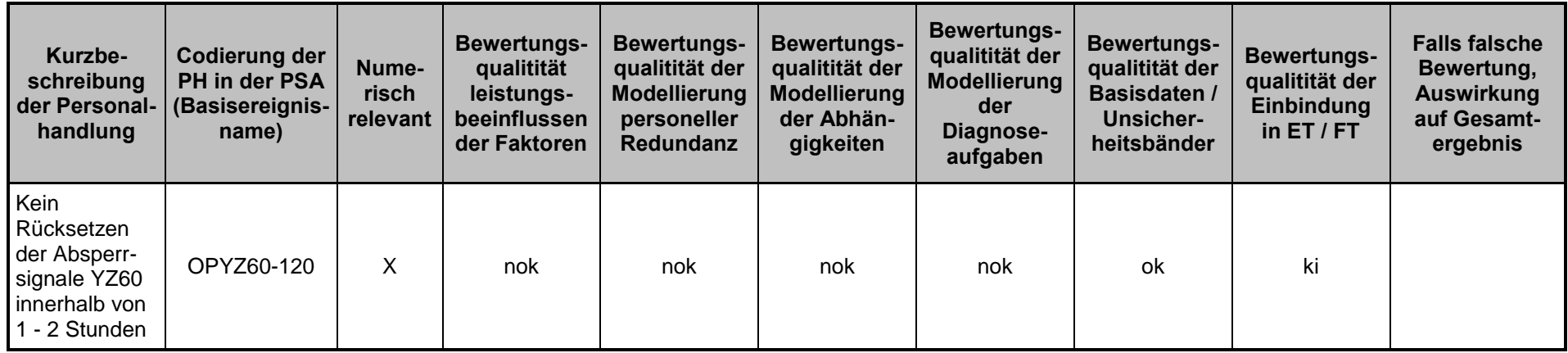

Die Bewertung der numerisch relevanten Personalhandlungen hinsichtlich der generischen Fragestellungen lassen sich folgendermaßen zusammenfassen:

### **Vollständigkeit des Handlungsspektrums:**

- keine Beanstandungen
- **Klassifikation der Verhaltensebene:** 
	- keine Beanstandungen
- **Verwendete Bewertungsmethode:** 
	- keine Beanstandungen
	- Das in der PSA angewandte HRA-Baum-Rechenprogramm "WIN HRA" ist im PSA-Leitfaden nicht erwähnt.
- **Nachvollziehbarkeit und Dokumentation:** 
	- Bis auf zwei Basisereignisse, deren Bewertung nicht ausreichend dokumentiert ist (vgl. Fußnote 1 in **Tab. 4-2**), ist das Merkmal nicht zu beanstanden.
- **Bewertungsqualität der Handlungsmodelle:** 
	- Kommunikationsvorgänge und damit erforderliches Verstehen/Erinnern von mündlich erteilten Anweisungen werden nicht modelliert.
	- Eine detaillierte Modellierung von Teilhandlungen wird insbesondere bei Aufgaben mit einer großen Zahl von Einzelschritten sowie bei Tätigkeiten vor Ort nicht durchgeführt. Die Vereinfachungen führen zu optimistischen Einschätzungen der Fehlerwahrscheinlichkeit.
	- In Einzelfällen entspricht der in der Störfallprozedur vorgezeichnete Weg nicht dem verwendeten Handlungsmodell.
	- Bei Abläufen, die für ca. 1,5 Stunden oder mehr Zeit zur Verfügung steht, wird die Rufbereitschaft als Möglichkeit zur Korrektur von Diagnosefehlern oder Fehlern von Einzelhandlungen berücksichtigt. Es wird allerdings nicht nachgewiesen, wann die Rufbereitschaft alarmiert wird, wann sie spätestens in der Warte sein wird, welche Aufgaben sie zu übernehmen hat und in welcher Form sie in das Training eingebunden wird.

#### **Bewertungsqualität der Fehlerarten:**

- Die Aufgabenanalyse und die dadurch ermittelten Fehlermöglichkeiten sind lückenhaft. Die bei den Handlungsmodellen dargestellten Teilaufgaben wurden nicht (u. a. mündliche Kommunikation) oder fälschlicherweise (Fehlerkorrektur durch Bereitschaft) analysiert.
- In Einzelfällen wurden Fehler, die zum Ausfall redundanter Teilhandlungen führen, nicht in die HRA-Bäume eingebunden.

### **Bewertungsqualität leistungsbeeinflussender Faktoren:**

- Die Annahme "optimales Stressniveau" nach Eintritt eines Störfalls ist nicht vereinbar mit den Empfehlungen der Methode THERP zum Einschätzen des Stressniveaus.
- Das Vorgehen der PSA-Ersteller bei der Einschätzung des Stressniveaus ist teilweise inkonsistent.

### **Bewertungsqualität der Modellierung personeller Redundanz:**

- Die Berücksichtigung der sogenannten "BHB-Zielkontrolle" als weitere Möglichkeit zur Erkennung und Korrektur von Fehlern (u. a. Teilhandlungen nicht ausgeführt und keine Korrektur durch "Vier-Augen"-Prinzip (Schichtleitervertreter) ist nicht gerechtfertigt. Eine solche personelle Redundanz kann nur berücksichtigt werden, wenn aufgezeigt wird, dass diese Maßnahme unbedingt auszuführender Bestandteil der Anweisungen zur Störfallbehandlung ist, im Training geübt wird, konkrete Aufgabe einer anwesenden Person ist und Abhängigkeiten zu anderen handelnden Personen berücksichtigt werden.
- Vereinzelt werden Fehlerkorrekturmöglichkeiten des Personals angesetzt, die konkret nicht gegeben sind.
- Angesetzte personelle Redundanz durch die Rufbereitschaft ist ausreichend begründet bzw. belegt.

#### **Bewertungsqualität der Modellierung der Abhängigkeiten:**

- Die angesetzte sehr geringe Abhängigkeit zwischen der Diagnosetätigkeit der Schicht und der Rufbereitschaft (sofern sie rechtzeitig in der Warte ist und solche Tätigkeiten auszuführen hat) ist nicht begründet bzw. belegt.
- Zur Entdeckung von Fehlern bei der Inbetriebnahme der Systeme RZ und RX wird die Fehlerentdeckungsmöglichkeit "BHB-Zielkontrolle" (sofern sie berücksichtigt werden kann, vgl. Modellierung personeller Redundanz) mehrfach angesetzt, ohne dass Abhängigkeiten diskutiert bzw. eingeschätzt werden.
- Bei der Umschaltung der ND-Pumpen auf "Sumpfansaugung" (vier UND-verknüpfte Handlungsfehler) werden Abhängigkeiten nicht diskutiert bzw. berücksichtigt.

#### **Bewertungsqualität der Modellierung der Diagnoseaufgaben:**

- Die Bewertung der Nachkontrolle "BHB-Zielkontrolle" (sofern sie berücksichtigt werden kann, vgl. Modellierung personeller Redundanz) mit dem THERP-Diagnosemodell ist nicht vereinbar zu den Vorgaben der THERP-Methode. Die Veranlassung solcher Tätigkeiten muss auf beobachtbare Alarme oder beschriebene Anweisungen zurückgeführt und dann mit den einschlägigen Tabellen (z. B. Tabelle 7 oder 23) des THERP-Handbuches bewertet werden.
- Das THERP-Diagnosemodell bewertet die anfängliche Störfalldiagnose (Störfallursache, korrekte/fehlerhafte Funktion von Systemen, Auswahl von Maßnahmen). Das Erkennen der Notwendigkeit einzelne Aktionen auszuführen, kann damit nicht bewertet werden. Solche Notwendigkeiten müssen auf schriftliche Anweisungen oder Anzeigen und Alarme zurückgeführt und entsprechend den einschlägigen THERP-Tabellen bewertet werden. Der fehlerhafte Bewertungsansatz wird nicht in der PSA vor allem bei einem Teil der sogenannten "Standard-HRB-Bäume" verwendet.
- Die Auswahl der Kurven zur Bewertung der Wahrscheinlichkeit einer nicht rechtzeitig abgeschlossenen Diagnose ist fehlerhaft. Die optimistische Wahl der "lower bound"-Kurve bei Störfällen ohne zusätzlichen Ausfall von Alarmen ist nicht ausreichend begründet.
- Die Diagnosetätigkeit der Rufbereitschaft (sofern diese berücksichtigt werden kann, vgl. Modellierung personeller Redundanz) kann nicht mit dem Diagnosemodell bewertet werden.
- Das Diagnosemodell wird gemeinschaftlich mit dem Alarmreaktionsmodell eingesetzt, um die Wahrscheinlichkeit der Erkennung erforderlicher Aktionen zu bewerten. Das ist entsprechend den Vorgaben der Methode THERP nicht zulässig.

### **Bewertungsqualität der Basisdaten / Unsicherheitsbänder:**

- Keine Beanstandungen.
- **Bewertungsqualität der Einbindung in Ereignis-/ Fehlerbäume:** 
	- Leicht auswertbare Informationen zur Überprüfung der Einbindung der "Human Factors"- Basiselemente in die Fehlerbäume sind nicht vorhanden. Die Auswertung zu U8 beschränkte sich daher auf einige ausgewählte Fälle.
	- Bei einer Reihe von auslösenden Ereignissen sind Handmaßnahmen erforderlich, um eine auslegungsgemäße Ereignisbeherrschung sicherzustellen. Sind die Handmaßnahmen zueinander redundant, so müssen Fehler mit redundanzübergreifender Wirkung (z. B. keine erfolgreiche Störfalldiagnose innerhalb des verfügbaren Zeitfensters) als eigenständiges Basiselement modelliert und in die Fehlerbäume eingebunden werden. Stichprobenrecherchen für das Dampferzeugerheizrohrleck führten zu Hinweisen, dass diese Einbindung nicht korrekt durchgeführt wurde.

### **Falls falsche Bewertung, Auswirkung auf Gesamtergebnis:**

 In vielen Fällen kann die fehlerhafte Bewertung der Handmaßnahmen zu einer mehr oder weniger großen Unterschätzung des Gesamtergebnisses führen. Da das RiskSpectrum<sup>©</sup>-Projekt nicht vorliegt, kann die Unterschätzung nicht bewertet werden.

### **4.2.2.8 Generische Fragestellungen zu Unsicherheitsanalysen**

Die generische Fragestellung zu den Unsicherheitsanalysen bezieht sich auf Auswerteinhalte der Tabelle tab-dat-aa.xls.

### **Wie wurde die Kenntnisstand-Abhängigkeit berücksichtigt?**

Die Kenntnisstandabhängigkeit wird in den mit RiskSpectrum© -Unsicherheitsanalysen, nicht vollständig berücksichtigt (Ausfallraten- bzw. -wahrscheinlichkeiten-Kopplung), da die Komponenten mit gleicher Bewertungsbasis, aber unterschiedlichen Zuverlässigkeitskenngrößen (Beispiel: verschiedene GVA-Kombinationen 2v4, 3v4, 4v4) mit diesem Programm nicht "gekoppelt" werden können. Ob die mit RiskSpectrum<sup>©</sup> mögliche Parameterkopplung bei der Unsicherheitsanalyse durchgeführt wurde, ist nicht angegeben. Ohne explizite Angabe ist der Sachverhalt nur mit dem Rechenprojekt zu klären.

Laut /FAK 05/, Abschnitt 6.3 sind Korrelationen bzw. Abhängigkeiten zwischen den Eingangsgrößen, die auf Abhängigkeiten im Kenntnisstand zu diesen Größen zurückzuführen sind, zu berücksichtigen.

## **4.2.2.9 Generische Fragestellungen zu den Ergebnissen der PSA**

Die generischen Fragestellungen zu den Ergebnissen der PSA beziehen sich auf Auswerteinhalte der Tabelle tab-dat-aa.xls.

## **Wie hoch ist die Häufigkeiten für Gefährdungszustände?**

Die Häufigkeiten für Gefährdungszustände beträgt 4,1 E-06/a (Neubewertung nach TÜV-Empfehlungen).

## **Wie hoch ist die Häufigkeiten für Kernschadenszustände?**

Häufigkeiten für Kernschadenszustände wurden nicht ausgewiesen.

## **Wie hoch ist der Anteil Personalhandlungen an der Häufigkeiten für Gefährdungszustände?**

Der Anteil der Personalhandlungen an der Häufigkeiten für Gefährdungszustände beträgt 51 %.

**Wie hoch ist der Anteil Personalhandlungen an der Häufigkeiten für Kernschadenszustände?** 

Häufigkeiten für Kernschadenszustände wurden nicht ausgewiesen.

**Wie hoch ist der Anteil GVA an der Häufigkeiten für Gefährdungszustände?** 

Der Anteil der GVA an der Häufigkeiten für Gefährdungszustände beträgt 66 %.

**Wie hoch ist der Anteil GVA an der Häufigkeiten für Kernschadenszustände?** 

Häufigkeiten für Kernschadenszustände wurden nicht ausgewiesen.

#### **4.3 Auswertung der PSA für KWB-A**

#### **4.3.1 Tabellen der Datenaufnahme**

Nachfolgend werden die Tabellen für die folgenden Tabellen der Datenaufnahme für KWB-A aufgeführt:

- Allgemeine Angaben zur PSA mit den Tabellenblättern:
	- Allgemeine Angaben;
	- Ereignisablaufanalyse;
	- Gesamtergebnisse der PSA;
	- Angaben zur numerischen Auswertung der PSA;
- Berücksichtigte Anlagenänderungen;
- Unterschiedene Endzustände bei nicht beherrschten Abläufen;
- Ergebnisse für im Detail bewertete auslösende Ereignisse;
- Ergebnisse für nicht im Detail bewertete auslösende Ereignisse
- Systemfunktionen für im Detail bewertete auslösende Ereignisse;
- Verwendete Methoden (besonders: Methoden zu GVA, Elektro- und Leittechnik);
- Informationen zu den in der PSA berücksichtigten Personalhandlungen.

Die im Anhang auf CD befindlichen Tabellen können unter der folgenden Datei (Hyperlink) aufgerufen werden:

[Datenaufnahme KWB-A7](file:///D:\Dokumente%20und%20Einstellungen\krf\Lokale%20Einstellungen\Temp\Dokumente%20und%20Einstellungen\row\Lokale%20Einstellungen\Temp\notesB0B4A7\Datenaufnahme%20KWB-B.pdf)

### **4.3.2 Ergebnisse der generischen Fragestellungen**

### **4.3.2.1 Generische Fragestellungen zu Randbedingungen der PSA**

Die generischen Fragestellungen zu Randbedingungen der PSA beziehen sich auf Auswerteinhalte der Tabelle tab-dat-aa.xls.

## **Wie ist der Stand der in der PSA zugrunde gelegten Unterlagen dokumentiert?**

Der Stand der in PSA zugrunde gelegten Unterlagen ist in der PSA für KWB-A nicht dokumentiert. Es ist nur der zugrunde gelegte Anlagenstatus angegeben.

Im PSA-Leitfaden und seinen Fachbänden finden sich keine speziellen Anforderungen/Empfehlungen zur Dokumentation des Standes der verwendeten Unterlagen.

# **Wie wurden geplante, nicht implementierte Anlagenänderungen in der PSA berücksichtigt?**

In der überarbeiteten PSA (9.03.2005) wurden keine geplanten, nicht implementierten Anlagenänderungen modelliert.

#### **4.3.2.2 Generische Fragestellungen zum Spektrum auslösender Ereignisse**

Die generischen Fragestellungen zum Spektrum auslösender Ereignisse beziehen sich auf Auswerteinhalte der Tabellen tab-dat-01-dwr.xls, tab-dat-02-dwr.xls sowie tab-vgl-01-dwr.xls.

## **Welche Auffälligkeiten ergeben sich aus der vergleichenden Auswertung berücksichtigter auslösender Ereignisse (PSA für vergleichbare Anlagen)?**

Das Spektrum der in der PSA KWB-A im Detail bewerteten auslösenden Ereignisse ist mit dem Spektrum der PSA KWB-B mit einer Ausnahme identisch: Das Leck in einer Anschlussleitung im Ringraum (Codierung LRR) wird in der PSA KWB-B vernachlässigt (Eintrittshäufigkeit: 1,0 E-07/a). In der PSA KWB-A wurde das Ringraumleck mit einer Detailanalyse bewertet. Es trägt ca. 13 % zur Gesamthäufigkeit der Gefährdungszustände für KWB-A bei.

Die im Detail behandelten kleinen Lecks in einer Kühlmittelleitung mit Leckquerschnitt 2 bis 12 cm<sup>2</sup> (kleines Leck 5, vgl./FAK 05/, Nr. 6 in Tabelle 3-1) und mit Leckquerschnitt 12 bis 25 cm<sup>2</sup> (kleines Leck 4, vgl. /FAK 05/, Nr. 5 in Tabelle 3-1) wurden in beiden PSAs zu einem auslösenden Ereignis zusammengefasst.

Nicht absperrbare FD-Lecks außerhalb des Sicherheitsbehälters bei Betriebstransienten wurden in beiden PSAs als separate auslösende Ereignisse behandelt (in /FAK 05/, Tabelle 3-1 nicht explizit aufgeführt).

In beiden PSAs wurden große Frischdampfleitungslecks und große Speisewasserleitungslecks mit dem Hinweis auf die Rohrleitungsqualität vernachlässigt.

Gegenüber der Liste auslösender Ereignisse (vgl. /FAK 05/, Tabelle 3-1) wurde zusätzlich in beiden PSAs die auslösenden Ereignisse "ATWS bei Ausfall Hauptwärmesenke" (ohne Ausfall Hauptspeisewasser) und "ATWS bei Dampferzeuger-Überspeisung" modelliert. Weitere ATWS-Fälle werden in beiden PSAs nicht behandelt (ohne Begründung). Im Methodenband sind neben ATWS bei Ausfall Hauptspeisewasser, ATWS beim Notstromfall und ATWS bei Ausfall Hauptwärmesenke und Ausfall Hauptspeisewasser zusätzlich "ATWS bei sonstigen Transienten" (vgl. /FAK 05/, Nr. 30 in Tabelle 3-1) aufgeführt. Die Überflutung sicherheitstechnisch wichtiger Gebäudeteile wird in beiden PSAs als vier separate auslösende Ereignisse modelliert.

Zu Brand im Rangierverteiler und Bemessungserdbeben liegen in der PSA KWB-A quantitative Grobabschätzungen zur Häufigkeit von Gefährdungszuständen vor (in der PSA KWB-A für Bemessungserdbeben nur Angabe der Eintrittshäufigkeit: 2,0 E-05/a).

Das in /FAK 05/ beschriebene Auswahlverfahren für zu untersuchende Brandbereiche wurde noch nicht systematisch angewandt.

Nach /FAK 05/ soll bei Intensitäten des Bemessungserdbebens > 7 (wie bei diesem Standort unterstellt) eine Erdbeben-Sicherheitsanalyse nach dem Sicherheitsreservefaktor-Verfahren durchgeführt werden.

Zu den Einwirkungen von außen, Flugzeugabsturz, Blitzeinwirkung, Explosionsdruckwelle und Hochwasser, enthalten beide PSAs lediglich qualitative Abschätzungen zur Häufigkeit von Gefährdungszuständen. Für Flugzeugabsturz wird in beiden PSAs eine Eintrittshäufigkeit (6,0 E-07/a für Absturz eines Starfighters auf das Reaktorgebäude) angegeben. Blitzeinwirkung als auslösendes Ereignis ist in der Liste auslösender Ereignisse in /FAK 05/, Tabelle 3-1) nicht aufgeführt

**Wurden auslösende Ereignisse, die auf Personalhandlungen vom Typ B zurückzuführen sind und deren Häufigkeiten nicht direkt aus der Betriebserfahrung ermittelt wurden berücksichtigt?** 

Personalhandlungen vom Typ B wurden in beiden PSAs nicht analysiert (vgl. Abschnitt 4.2.2.2). (ohne Begründung).

In /FAK 05/, Abschnitt 3.4.1 werden diese Personalhandlungen erläutert: "*Zur Kategorie B gehören Personalhandlungen, die ein auslösendes Ereignis zur Folge haben, z. B. Ausfall der Hauptwärmesenke als Folge einer fehlerhaften Personalhandlung. Für auslösende Ereignisse, deren Eintrittshäufigkeiten aus der Betriebserfahrung ermittelt werden, sind diese Personalhandlungen in den ermittelten Eintrittshäufigkeiten bereits berücksichtigt. Für auslösende Ereignisse, deren Häufigkeiten nicht aus der Betriebserfahrung abgeleitet werden können, sind diese Handlungen zu untersuchen und bei der Ermittlung der Häufigkeiten zu berücksichtigen*."

#### **Wie wurde die Vernachlässigung auslösender Ereignisse begründet?**

Große Lecks an Frischdampf- und Speisewasserleitungen wurden mit dem Hinweis auf die Rohrleitungsqualität vernachlässigt. Hierzu liegt die Gutachterempfehlung /6.1-A/ vor. Zu den übrigen nicht im Detail behandelten auslösenden Ereignissen liegen quantitative oder qualitative Abschätzungen vor.

 Soweit quantitative Abschätzungen vorliegen, erfüllen sie die in /FAK 05/, Abschnitt 3.1.2 angegebenen Abschneidekriterien.

#### **4.3.2.3 Generische Fragestellungen zu Ereignisablaufanalysen**

Die generischen Fragestellungen zu Ereignisablaufanalysen beziehen sich auf Auswerteinhalte der Tabelle tab-dat-sf-dwr.xls.

**Wurde die Wiederinbetriebnahme von Funktionen, die aufgrund des auslösenden Ereignisses ausgefallen sind berücksichtigt?** 

In der PSA für KWB-A wurden die Systemfunktionen

- "Rückschaltung auf Eigenbedarf < 120 min" und
- "Wiederherstellung der Hauptwärmesenke < 3 h"

verwendet (vgl. /FAK 05/, Abschnitt 3.1.3: ... *Die Wiederinbetriebnahme von Betriebssystemen .... kann in die Analyse einbezogen werden.)*. Der Ausfall der "Rückschaltung auf Eigenbedarf < 120 min" wurde in der PSA KWB-A durch Fehlerbaumanalyse bewertet. Das Versagen der "Wiederherstellung der Hauptwärmesenke < 3 h" wurde durch ein Basisereignis dargestellt. Die Ausfallwahrscheinlichkeit wurde der Deutschen Risikostudie, Phase B entnommen.

#### **Wurden Notfall-Systemfunktionen berücksichtigt?**

In der PSA für KWB-A sind keine Notfall-Systemfunktionen berücksichtigt worden.

Laut /FAK 05/ sind auch diejenigen ergebnisrelevanten präventiven Notfall-Systemfunktionen des anlageninternen Notfallschutzes zu ermitteln, die entsprechend dem jeweils vorliegenden Anlagenzustand gemäß Notfallhandbuch zur Überführung in einen sicheren Anlagenzustand vorgesehen sind und ergriffen werden können.

### **4.3.2.4 Generische Fragestellungen zu Wirksamkeitsbedingungen**

Die generische Fragestellung zu Wirksamkeitsbedingungen bezieht sich auf Auswerteinhalte der Tabelle tab-dat-aa.xls und lautet:

# **Wurden Wirksamkeiten bzw. Mindestanforderungen durch thermohydraulische Rechnungen abgesichert?**

Für KWB-A wurden die thermohydraulischen Rechnungen der GRS für die Deutsche Risikostudie, Phase B verwendet (vgl. Hauptband der PSA-Dokumentation).

Im PSA-Leitfaden und seinen Fachbänden finden sich hierzu keine speziellen Anforderungen/Empfehlungen.

## **4.3.2.5 Generische Fragestellungen zur Fehlerbaumanalyse**

Die generischen Fragestellungen zur Fehlerbaumanalyse beziehen sich auf Auswerteinhalte der Tabelle tab-dat-fb-dwr.xls.

## **Wie wurde die "konventionelle" Leittechnik (explizit im Detail oder mit repräsentativen Modulen) modelliert?**

Betriebliche Leittechnik ohne GVA wegen kurzer Fehlerentdeckungszeit; Begrenzung: Modellierung durch 3 Basisereignisse für Anregeebene, Messwertaufbereitung und Logik, Reaktorschutz: Modulbildung für RS-Signale zum Teil ohne GVA (abhängig von Diversität bzw. Fehlerselbstmeldung).

Laut /FAK 05/, Abschnitt 3.2.5.2 können größere Unterabschnitte eines Systems separat ausgewertet und als Ersatzkomponenten eingeführt werden.

## **Wie wurde die digitale Leittechnik modelliert?**

Digitale Leittechnik wird nicht in PSA-relevanten Systemen verwendet.

### **Wurden Fehlsignale berücksichtigt?**

Fehlsignale werden als Einzelfehler im statischen Logikteil berücksichtigt.

Im dynamischen Logikteil sowie in der analogen Messwerterfassung führen Einzelfehler nicht zur Auslösung von Signalen. Die in diesen Bereichen auftretenden Fehler sind hinsichtlich Fehlsignalbildung selbstmeldend. Daher können auch Mehrfachfehler, die in diesen Bereichen auftreten, gegenüber den übrigen Einzelfehlern im statischen Logikteil numerisch vernachlässigt werden. Fehlsignale im statischen Logikteil, deren Ursache nicht selbstmeldende Einzelfehler sind, und die den Signalkanal blockieren sind dagegen numerisch zu berücksichtigen (vgl. /FAK 05/, Abschnitt 3.2.5.2). Mehrfachausfälle von nicht selbstmeldenden Einzelfehlern im statischen Logikteil können meistens auch numerisch vernachlässigt werden, wenn Einzelfehler zum Ausfall des Auslösesignals führen.

#### **Welche(s) GVA-Modell(e) wurden verwendet?**

Als GVA-Modell wird das modifizierte BFR-Bewertungsmodell verwendet

In /FAK 05/, Anhang D1 ist nicht das modifizierte BFR-Bewertungsmodell sondern das Kopplungsmodell als dessen Weiterentwicklung aufgeführt.

### **Wie wurde der GVA großer GVA-Gruppen modelliert?**

GVA-Gruppen werden bis zur Ordnung 4 modelliert.

Im PSA-Leitfaden und seinen Fachbänden finden sich hierzu keine speziellen Anforderungen/Empfehlungen.

### **Wurden GVA-Gruppen nicht berücksichtigt**

Nicht berücksichtigte GVA-Gruppen wurden nicht ermittelt.

## **4.3.2.6 Generische Fragestellungen zu den Häufigkeiten auslösender Ereignisse**

Die generischen Fragestellungen zu den Häufigkeiten auslösender Ereignisse beziehen sich auf Auswerteinhalte der Tabelle tab-vgl-01-dwr.xls.

- **Welche Auffälligkeiten ergeben sich aus dem Vergleich der Häufigkeiten der auslösenden Ereignisse mit denen der PSA in ähnlichen Anlagen?**
- Da bisher nur 2 PSAs ausgewertet wurden beschränkt sich der Vergleich zunächst auf diese beiden PSAs. Die nachfolgende **Tab. 4-4** gibt einen Ausschnitt aus der Vergleichstabelle tab-vgl-01-dwr.xls/H(AE) wieder, mit den auslösenden Ereignissen mit einem Anteil an der Häufigkeit für Gefährdungszustände von ≥ 5 %. Auffällig sind vor allem die Unterschiede beim kleinen Leck 2, beim Ringraumleck und beim Notstromfall. Auf diese Unterschiede wird bei der Auswertung der Indikatoren (siehe Kapitel 4.4.1.2) näher eingegangen.

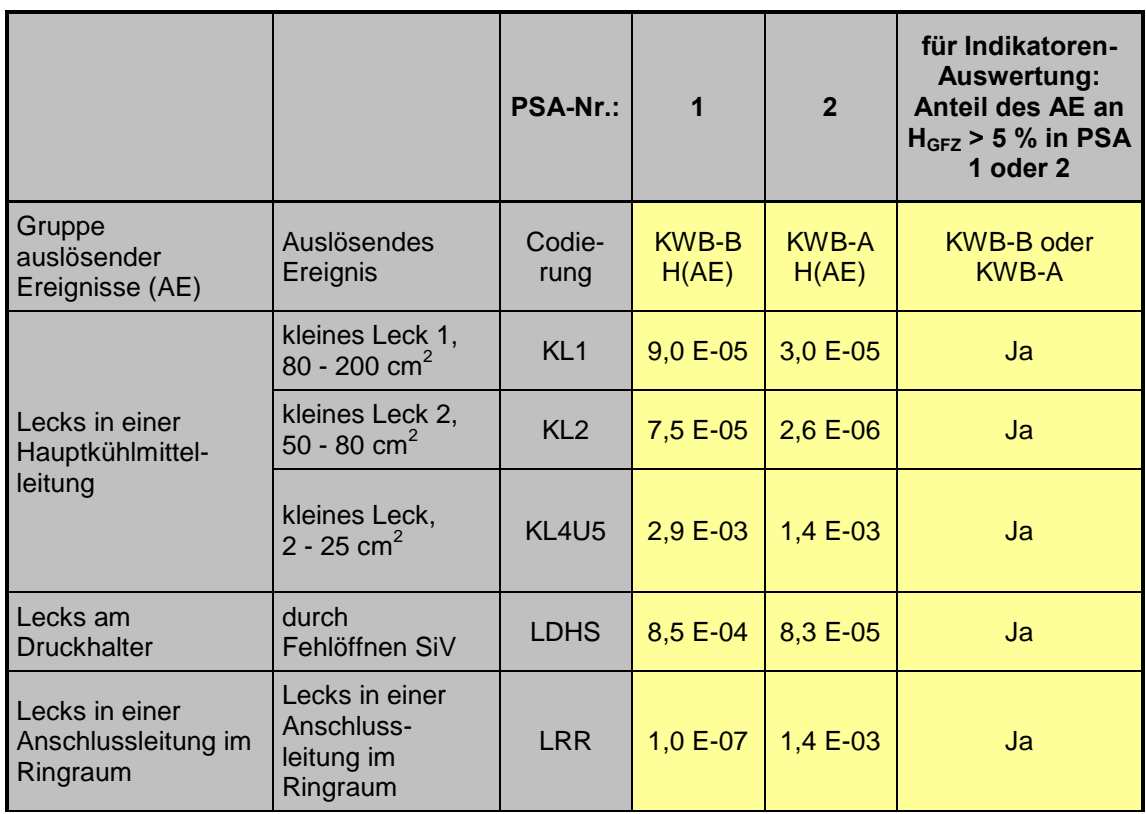

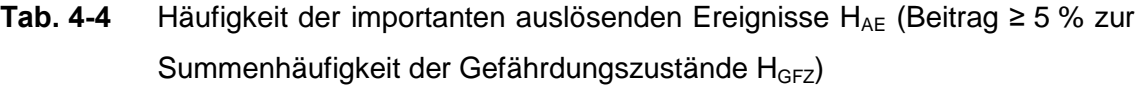

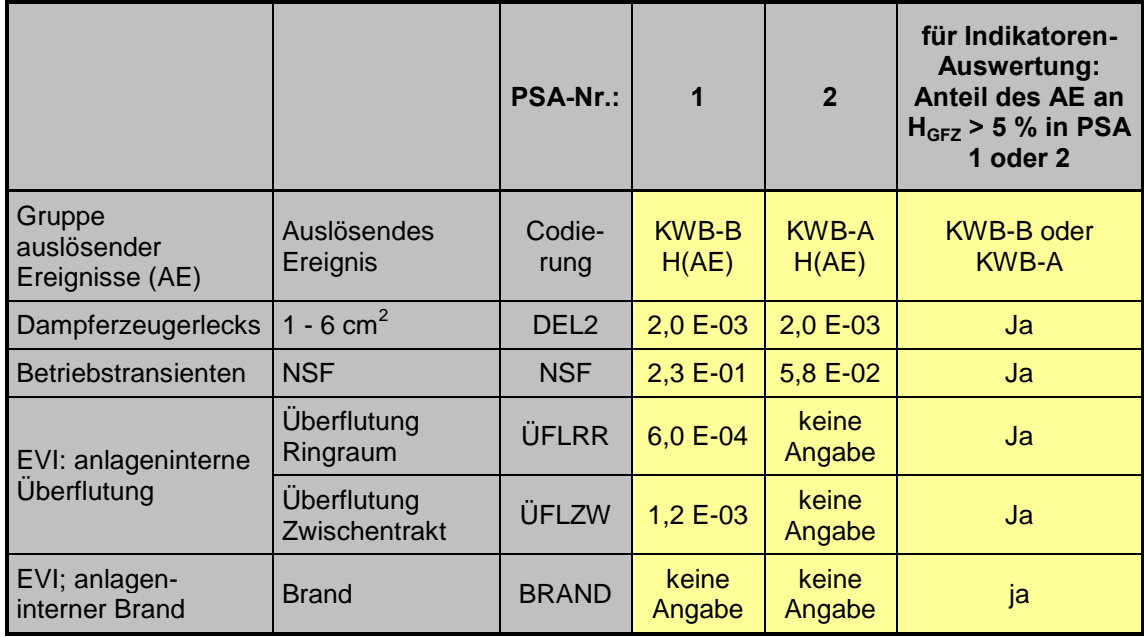

## **Welche Methoden wurden bei den in Verbindung mit Modellvorstellungen ermittelten Häufigkeiten angewendet?**

Zu den angewandten Methoden bei Modellvorstellungen wurden keine Angaben gefunden.

**Welche Schätzbasis wurde bei den in Verbindung mit Expertenabschätzungen ermittelten Häufigkeiten verwendet?** 

Zur Schätzbasis bei Schätzwerten wurden keine Angaben gefunden.

### **4.3.2.7 Generische Fragestellungen zu Personalhandlungen**

Die generischen Fragestellungen zu den Personalhandlungen beziehen sich auf Auswerteinhalte der Tabelle tab-dat-ph-dwr.xls:

- **Ist das zu untersuchenden Handlungsspektrums entsprechend den Handlungsarten vollständig?**
- **Wurde die Klassifikation entsprechend der dominierenden Verhaltensebene durchgeführt?**
- **Welche Bewertungsmethode wurde verwendet?**  $\bullet$
- **Ist die Dokumentation nachvollziehbar?;**   $\bullet$
- **Wie ist die Qualität der Bewertung hinsichtlich:** 
	- Handlungsmodell (u. a. Kompatibilität mit schriftlichen Vorgaben),
	- Fehlerarten,
	- Leistungsbeeinflussende Faktoren,
	- Modellierung personeller Redundanz,
	- Modellierung von Abhängigkeiten zwischen Personalhandlungen,
	- Modellierung von Diagnoseaufgaben,
	- Basisdaten, Unsicherheitsbänder,
	- Einbindung in Ereignisabläufe und Fehlerbäume.

Die generischen Fragestellungen zu den Personalhandlungen konnten für KWB-A wegen des erhöhten Aufwandes bei der Datenaufnahme noch nicht ausgewertet werden.

#### **4.3.2.8 Generische Fragestellungen zu Unsicherheitsanalysen**

Die generische Fragestellung zu den Unsicherheitsanalysen bezieht sich auf Auswerteinhalte der Tabelle tab-dat-aa.xls.

#### **Wie wurde die Kenntnisstand-Abhängigkeit berücksichtigt?**

Die Kenntnisstandabhängigkeit wird in den mit RiskSpectrum<sup>©</sup>-Unsicherheitsanalysen, nicht vollständig berücksichtigt (Ausfallraten bzw. -wahrscheinlichkeiten-Kopplung), da die Komponenten mit gleicher Bewertungsbasis, aber unterschiedlichen Zuverlässigkeitskenngrößen (Beispiel: verschiedene GVA-Kombinationen 2v4, 3v4, 4v4) mit diesem Programm nicht "gekoppelt" werden können. Ob die mit RiskSpectrum<sup>©</sup> mögliche Parameterkopplung bei der Unsicherheitsanalyse durchgeführt wurde, ist nicht angegeben. Ohne explizite Angabe ist der Sachverhalt nur mit dem Rechenprojekt zu klären.

Laut /FAK 05/, Abschnitt 6.3 sind Korrelationen bzw. Abhängigkeiten zwischen den Eingangsgrößen, die auf Abhängigkeiten im Kenntnisstand zu diesen Größen zurückzuführen sind, zu berücksichtigen. Generische Fragestellungen zu den Ergebnissen der PSA

Die generischen Fragestellungen zu den Ergebnissen der PSA beziehen sich auf Auswerteinhalte der Tabelle tab-dat-aa.xls.

**Wie hoch ist die Häufigkeiten für Gefährdungszustände?** 

Die Häufigkeiten für Gefährdungszustände beträgt 1,8 E-06.

**Wie hoch ist die Häufigkeiten für Kernschadenszustände?** 

Häufigkeiten für Kernschadenszustände wurden nicht ausgewiesen.

**Wie hoch ist der Anteil Personalhandlungen an der Häufigkeiten für Gefährdungszustände?** 

Der Anteil der Personalhandlungen an der Häufigkeiten für Gefährdungszustände ist nicht angegeben.

**Wie hoch ist der Anteil Personalhandlungen an der Häufigkeiten für Kernschadenszustände?** 

Häufigkeiten für Kernschadenszustände wurden nicht ausgewiesen.

**Wie hoch ist der Anteil GVA an der Häufigkeiten für Gefährdungszustände?** 

Der Anteil der GVA an der Häufigkeiten für Gefährdungszustände ist nicht angegeben.

## **Wie hoch ist der Anteil GVA an der Häufigkeiten für Kernschadenszustände?**

Häufigkeiten für Kernschadenszustände wurden nicht ausgewiesen.

## **4.4 Vergleichende Auswertung**

Die vergleichende Auswertung ist ausgewiesen in Tabelle tab-vgl-01-dwr.xls mit den Tabellenblättern:

- Eintrittshäufigkeiten der quantitativ bewerteten auslösenden Ereignisse;
- Ermittlung der Eintrittshäufigkeiten;
- für die Ermittlung der Eintrittshäufigkeiten berücksichtigte Betriebserfahrung;
- Häufigkeit für Gefährdungszustände;
- Nichtverfügbarkeit der Systemfunktionen beim Eintreten von Gefährdungszuständen;
- fraktionale Anteile der auslösenden Ereignisse an der Häufigkeit für Gefährdungszustände.

Die im Anhang auf CD befindlichen Tabellen können unter der folgenden Datei (Hyperlink) aufgerufen werden:

[Vergleichende Auswertung.pdf](file:///D:\Dokumente%20und%20Einstellungen\krf\Lokale%20Einstellungen\Temp\Dokumente%20und%20Einstellungen\row\Lokale%20Einstellungen\Temp\notesB0B4A7\Vergleichende%20Auswertung.pdf)

#### **4.4.1 Bewertung der Indikatoren**

Von den in **Tab. 3-5** angegebenen Indikatoren wurden die beiden Indikatoren

- Ausfallwahrscheinlichkeiten sensitiver GVA-Komponenten und
- Ausfallwahrscheinlichkeiten sensitiver unabhängiger Komponenten

nicht bewertet, da dies nur mit dem PSA-Projekt möglich ist.

#### Der Indikator

Nichtverfügbarkeit der Notfall-Systemfunktionen

konnte nicht bewertet werden, da Notfallmaßnahmen in den beiden vorliegenden PSA nicht modelliert wurden. Nachfolgend sind die Ergebnisse der bewerteten Indikatoren beschrieben.

#### **4.4.1.1 Indikator: Nichtverfügbarkeit sensitiver Systemfunktionen**

Bewertet werden die Nichtverfügbarkeiten der sensitiven Systemfunktionen, das heißt, die Nichtverfügbarkeit der Systemfunktionen, deren Ausfall zu Schadenszuständen führen, die einen fraktionalen Anteil von ≥ 5 % an der Gesamthäufigkeit von Schadenszuständen haben.

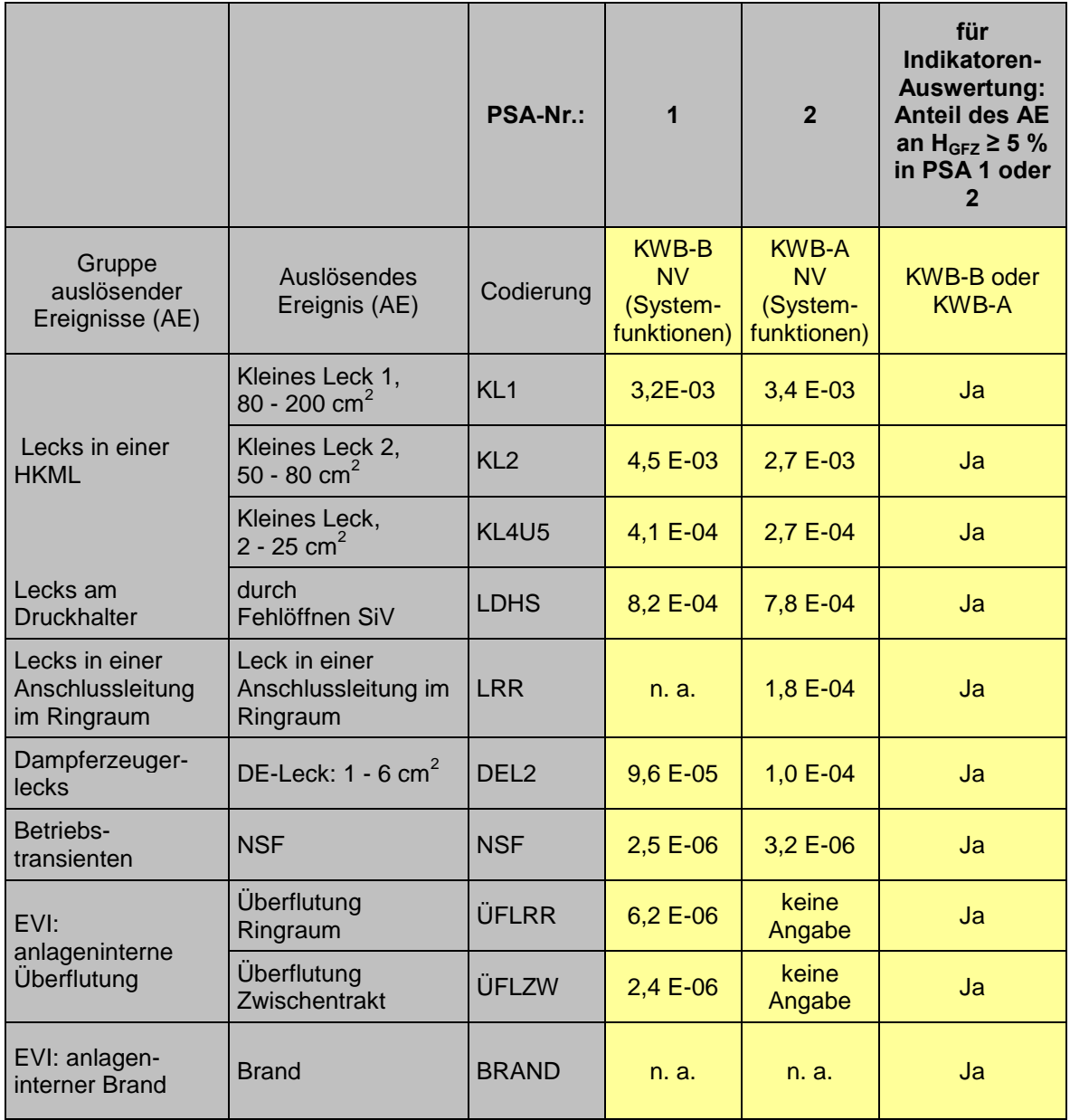

## **Tab. 4-5** Nichtverfügbarkeit sensitiver Systemfunktionen (Importanz ≥ 5 %)

Wie **Tab. 4-5** zeigt, wurden in der PSA für KWB-A für kleine Lecks 1 und 2 mit ca. 63 % bzw. 67 % deutlich geringere Nichtverfügbarkeiten ermittelt, als für KWB-B. Dies lässt sich auf die in der neueren PSA KWB-A berücksichtigten Systemänderungen (RZ-Automatisierung, HD-Mindestmengenleitung) zurückführen. Detaillierte Angaben können hierzu aufgrund des fehlenden RiskSpectrum<sup>©</sup>-Projektes nicht gemacht werden. Die Anlagenänderungen sind auch in der Anlage KWB-B implementiert, wurden aber in der PSA für KWB-B nicht berücksichtigt.

## **4.4.1.2 Indikator: Häufigkeiten sensitiver auslösender Ereignisse**

Bewertet werden die Häufigkeiten der sensitiven auslösenden Ereignisse, das heißt, die Häufigkeiten der auslösenden Ereignisse, deren Ausfall zu Schadenszuständen führen, die einen fraktionalen Anteil von ≥ 5 % an der Gesamthäufigkeit von Schadenszuständen haben. Die nachfolgende Tabelle **Tab. 4-6** ist eine Auswahl aus dem Tabellenblatt tab-vgl-01-dwr.xls/H(AE)

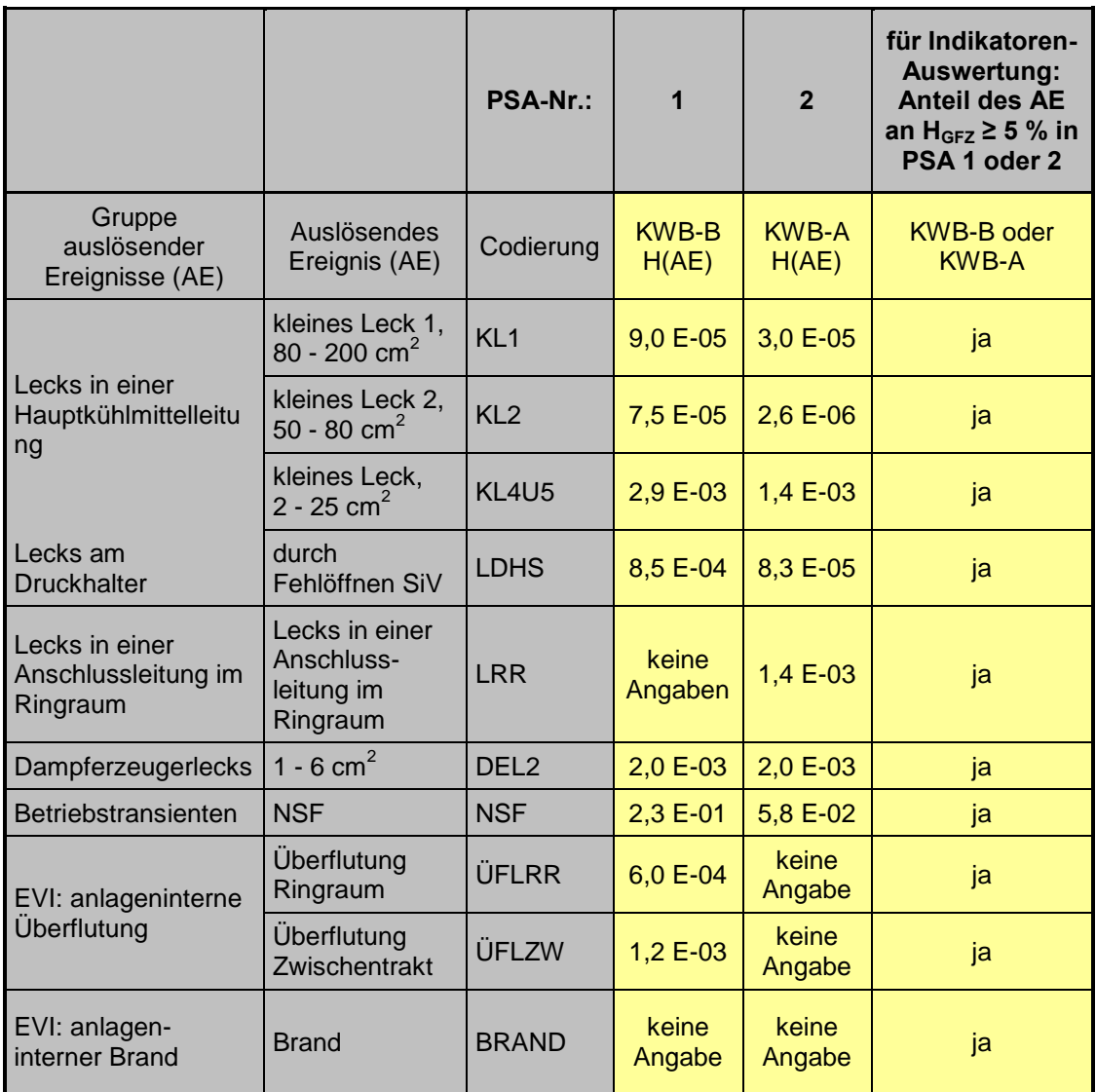

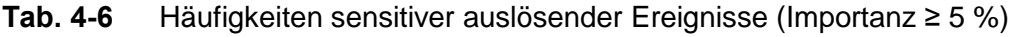

Die in der PSA KWB-A gegenüber der PSA KWB-B unterschiedlichen Häufigkeiten für Lecks sind darauf zurückzuführen, dass in der neueren PSA für KWB-A neuere Analysen der GRS verwendet wurden, während die Werte für die PSA für KWB-B noch auf den älteren Werten aus der Deutschen Risikostudie, Phase B beruhen.

Die unterschiedlichen Häufigkeiten für den Notstromfall sind aus den unterschiedlichen anlagenspezifischen Betriebserfahrungen mit verschiedenen Auswertezeiträumen zu erklären, wobei für die PSA für KWB-B nur die Jahre 1988 bis 1996 berücksichtigt wurden (PSA KWB-A: 1988 bis 2000).

## **4.4.1.3 Indikator: Ausfallwahrscheinlichkeiten sensitiver Personalhandlungen**

Bewertet werden die Ausfallwahrscheinlichkeiten der sensitiven Personalhandlungen, das heißt, die Ausfallwahrscheinlichkeiten der Personalhandlungen, die bei der Datenaufnahme als numerisch relevant eingestuft wurde (siehe Tabelle tab-ph-dwr.xls).

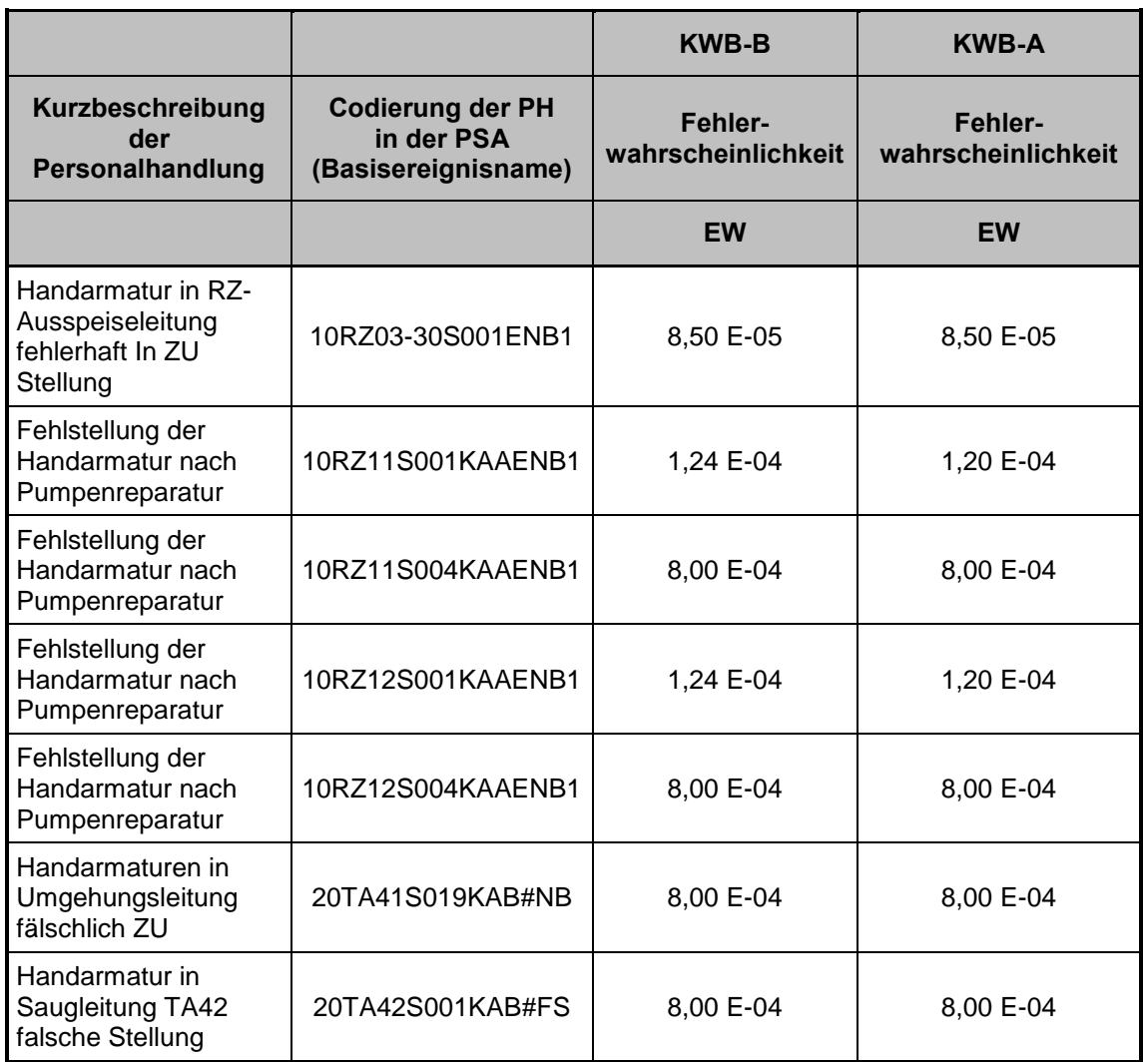

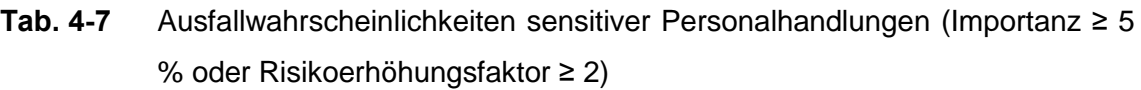

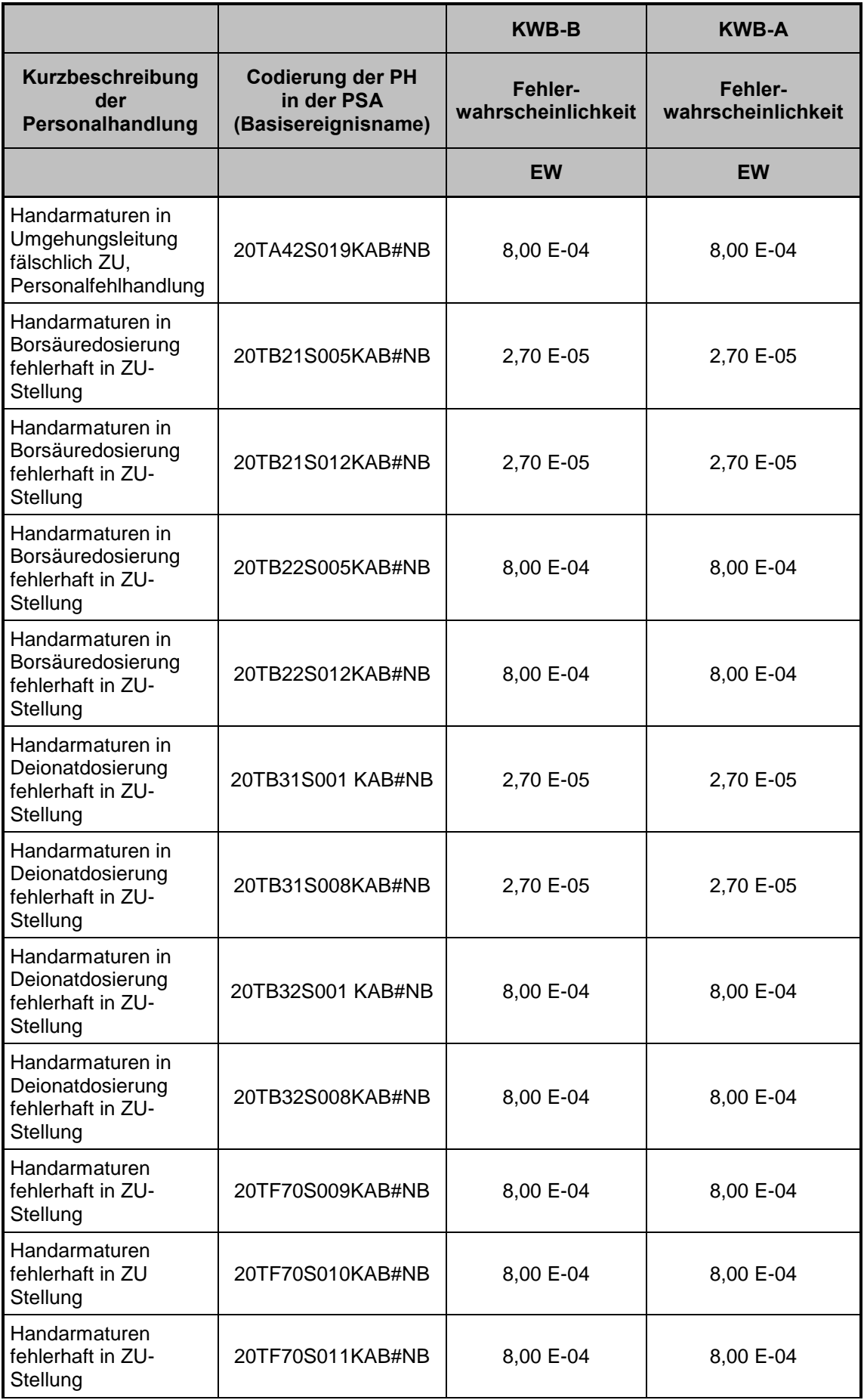

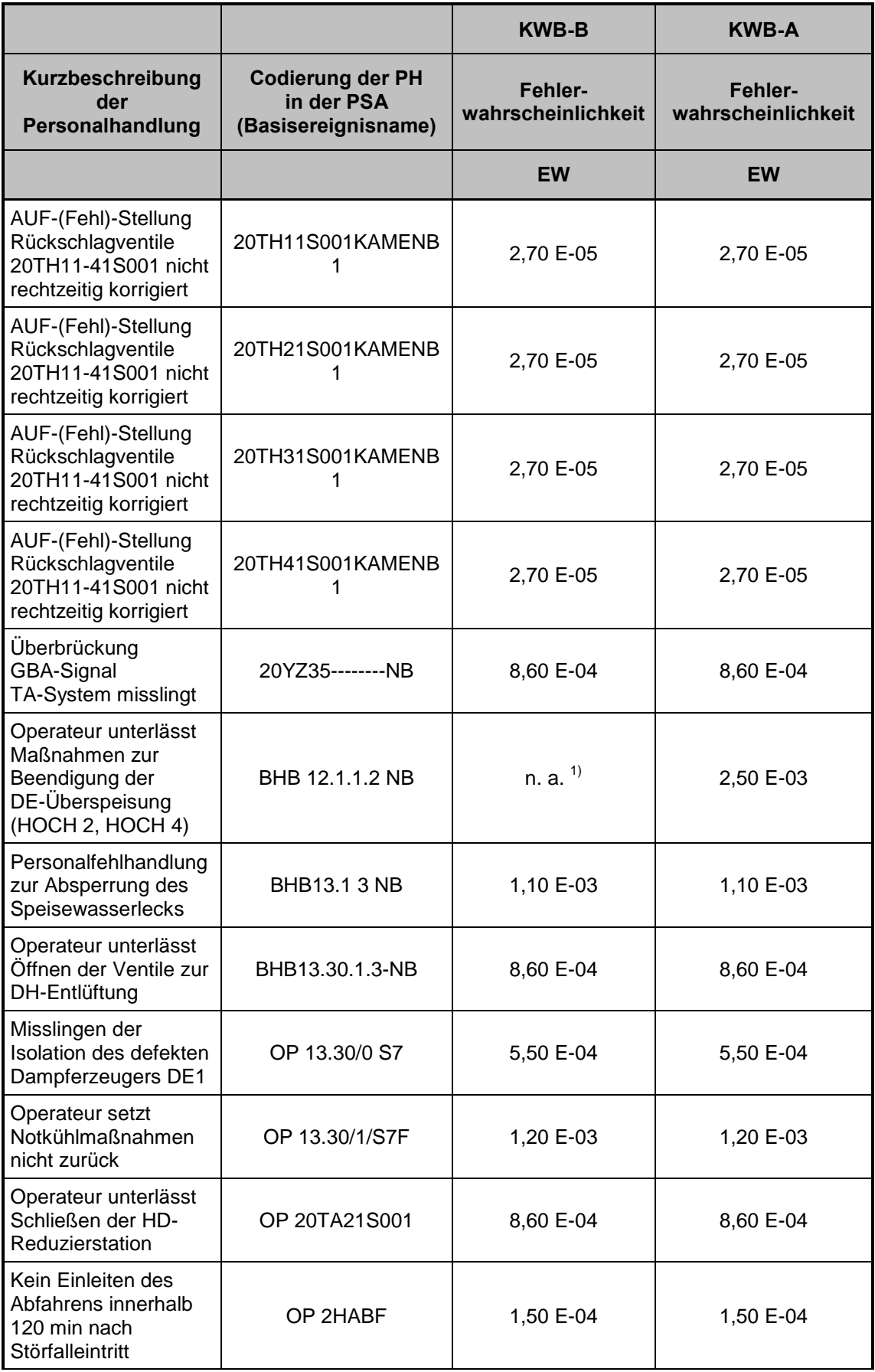

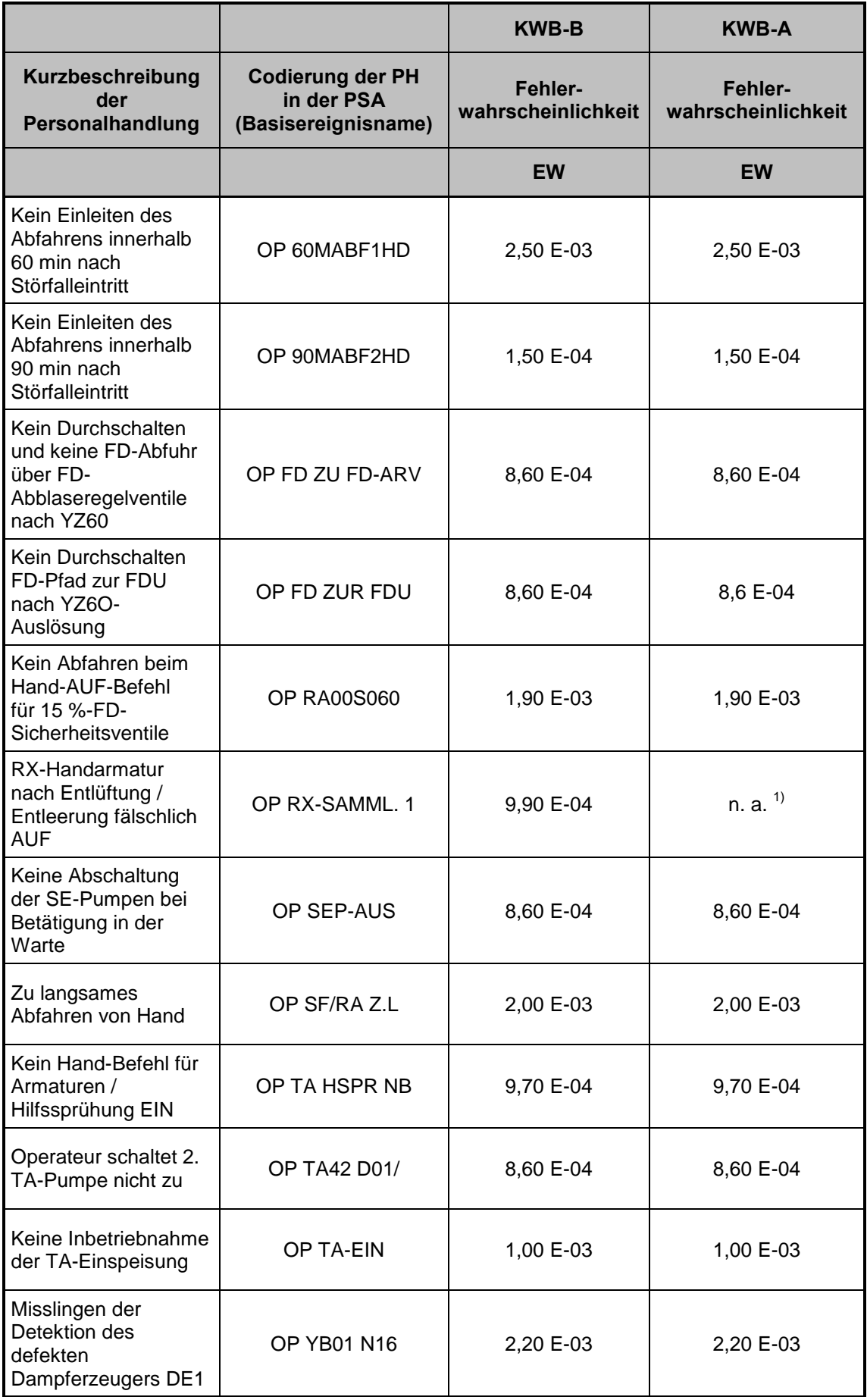

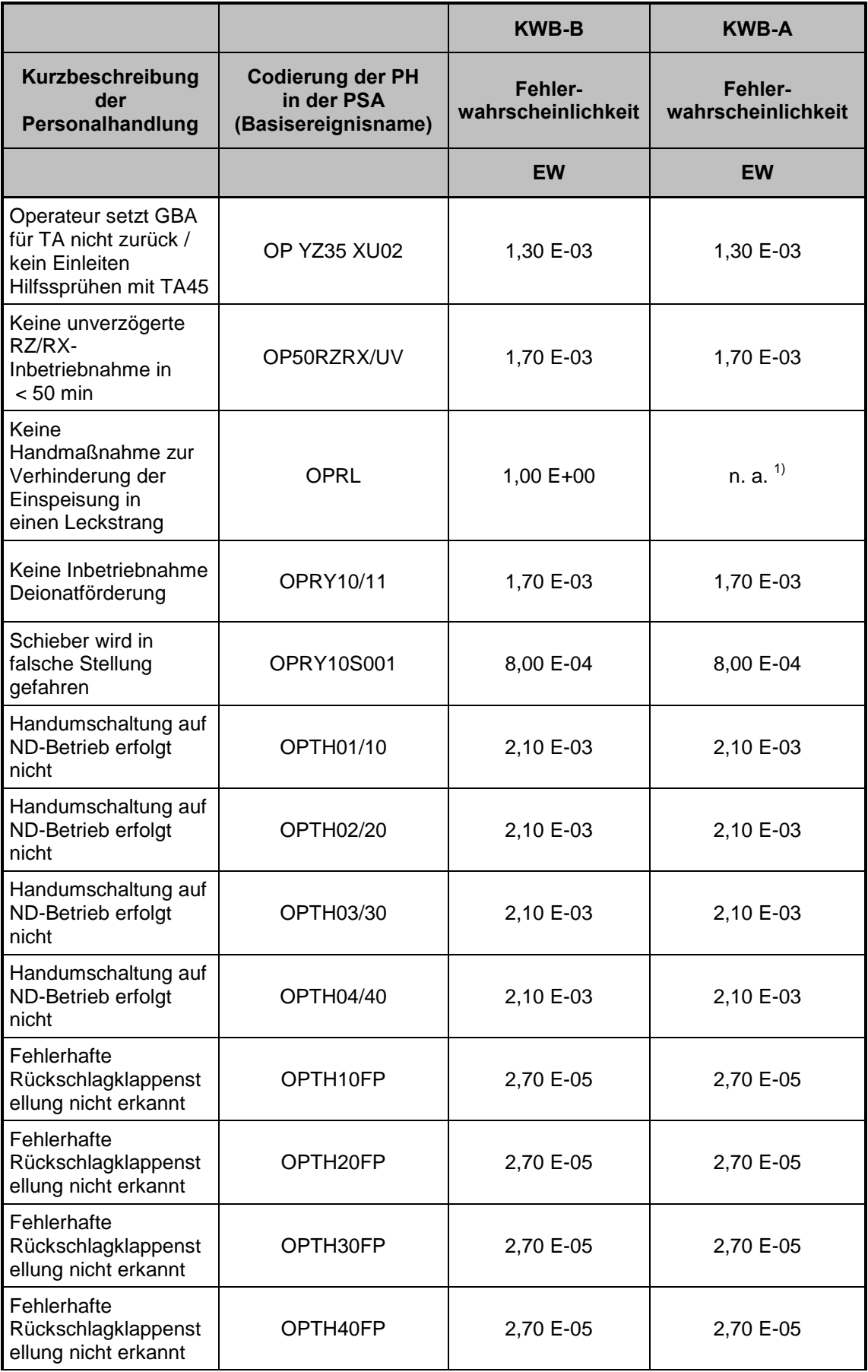

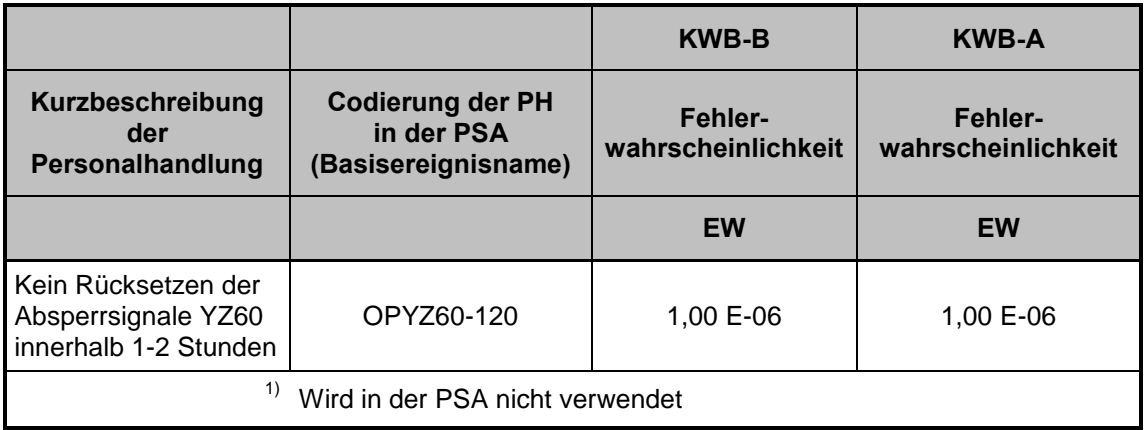

Bis auf drei Ausnahmen (vgl. Fußnote 1) in **Tab. 4-7**) sind die Zuverlässigkeitskenngrößen für die sensitiven Personalhandlungen identisch.

## **5 Ausblick und weiteres Vorgehen**

Die Strategie für eine systematische und bundeseinheitliche Auswertung der Sicherheitsüberprüfungen (SÜ) sieht bei der Auswertung der PSA zunächst eine anlagenbezogene Auswertung der jeweiligen anlagenbezogenen PSA sowie in einem zweiten Schritt eine anlagenübergreifende, vergleichende Bewertung mit Schlussfolgerungen für die Fortschreibung des PSA-Leitfadens und seiner Fachbände sowie für die Weiterentwicklung von Methoden zur PSA vor.

Anhand des im Vorhaben SR 2547 entwickelten Konzeptes zur PSA-Auswertung im Rahmen der bundeseinheitlichen Prüfung der Sicherheitsüberprüfungen (SÜ) soll für alle in Deutschland in Betrieb befindlichen Kernkraftwerke eine Datenaufnahme auf der Basis der vorgelegten Dokumentation für die anlagenbezogenen PSA und ihre Begutachtungen erfolgen. Die relevanten Daten sollen dazu in einer Datenbank gespeichert und somit verfügbar gehalten werden. Dabei sollen in einem Nachfolgevorhaben (SR 2615) die bereits im Vorhaben SR 2547 erarbeiteten und im vorliegenden Bericht detailliert vorgestellten Datenbanktabellen verwendet und ggf. ergänzt werden.

Die Ergebnisse der Bewertung der Qualität und Aktualität der jeweils ausgewerteten PSA sollen zunächst in einen als vorläufig deklarierten anlagenbezogenen Bericht einfließen. Dabei sollen für die Bewertung der Aktualität und Qualität der vorgelegten Analysen zumindest die folgenden Merkmale herangezogen werden:

- Systematik,
- Sachverhaltsbezogener Detaillierungsgrad,
- Nachvollziehbarkeit sowie
- Aktualität hinsichtlich Berücksichtigung des Standes von Wissenschaft und Technik.

Weitere, bei der Auswertung der PSA heranzuziehende Merkmale sind als ein Ergebnis des Vorhabens SR 2547 in dem vorliegenden Bericht dokumentiert.

Als Bewertungsmaßstab dient dabei der aktuell gültige PSA-Leitfaden /BMU 05/ mit seinen Fachbänden /FAK 05/ und /FAK 05a/. Für PSA, die zu einem Zeitpunkt erstellt wurden, zu dem die vorgenannten Vorgaben noch nicht gültig waren, soll auf die Unterschiede zu den heute gültigen Vorgaben hingewiesen werden. Die Ergebnisse der anlagenspezifischen Analysen sollen dann in einem Berichtsentwurf dokumentiert werden, welcher als Diskussionsgrundlage für die Gespräche mit der für die jeweilige Anlage zuständigen Landesaufsichtsbehörde dienen soll.

Anhand der Ergebnisse aus den anlagenbezogenen Auswertungen der PSA sollen unter anderem auch anlagenübergreifende vergleichende Auswertungen durchgeführt werden. Dabei kommen die folgenden übergeordneten Kriterien zur Anwendung:

- Vergleichbarkeit der in den jeweiligen PSA dokumentierten Ergebnisse;
- Eignung der Vorgaben zur Durchführung der PSA (PSA-Leitfaden mit seinen zugehörigen Fachbänden);

In diesem Zusammenhang sollen Untersuchungen zur Angemessenheit und Wirksamkeit sowie der Aktualität der Vorgaben für die PSA erfolgen. Zur Bewertung der Angemessenheit und Wirksamkeit sollen die Ergebnisse der anlagenbezogenen Auswertungen herangezogen und an den aktuellen Vorgaben des Leitfadens und seiner Fachbände gespiegelt werden. Zur Bewertung der Aktualität sind aktuelle Veröffentlichungen ausländischer Empfehlungen zur PSA sowie die entsprechenden IAEA- und WENRA-Dokumente heranzuziehen.

Danach können dann auch übergeordnete Auswertungsberichte für alle bis dahin im Rahmen der SÜ vorgelegten und begutachteten PSA erstellt werden. Ergänzend können erste Aussagen zum Nutzen von im Rahmen der Sicherheitsüberprüfungen durchgeführten PSA gemacht werden. Als Merkmale hierzu sollen herangezogen werden, inwieweit die Durchführung der PSA im Rahmen der SÜ als

- Multiplikator für die Umsetzung neuer sicherheitstechnischer Erkenntnisse,
- Mittel des Wissensmanagements,
- Instrument zur Vermittlung/Verfestigung eines Systemverständnisses, insbesondere bei Neueinsteigern bei Behörden und Betreibern und
- ergänzendes Mittel der Aufsicht (Bewertung sicherheitstechnischer Merkmale über einen längeren Zeitraum)

geeignet ist bzw. dieser Zielsetzung dient.

Eine vollständige Bewertung anhand der vorgenannten Merkmale war bei der Erprobung des Auswertekonzepts anhand der ersten vorliegenden PSA noch nicht möglich, da es um zwei bereits sehr alte PSA für sehr ähnliche Anlagen des gleichen Erstellers handelte, die mit der gleichen Methodik nach dem zum Zeitpunkt der Erstellung geltenden PSA-Leitfaden und seinen Fachbänden erstellt worden waren. Erst nach Vorliegen mindestens einer weiteren PSA lassen sich Aktualität und Qualität der einzelnen PSA sinnvoll vergleichen. Dies ist im Vorhaben SR 2615 vorgesehen.

## **6 Erläuterungen der verwendeten Begriffe**

#### **Anlagenzustand**

Bedeutung im Sinne von /FAK 05/, Kapitel 2, 1. Absatz: Zustand der Anlage bezüglich der implementierten Systemtechnik und Betriebsführung (BHB, NHB, PHB usw.).

#### **Basisereignisse**

siehe /FAK 05/, Abschnitt 3.2.3.1

#### **Ergebnisrelevanz**

Ergebnisrelevanz liegt vor, wenn die Bewertung eines Basisereignisses, einer Systemfunktion oder eines Ereignisablaufs das Gesamtergebnis für Gefährdungs- oder Kernschadenszustände maßgeblich beeinflusst. Die PSA-Auswertungen anhand von Indikatoren orientieren sich u. a. an der Ergebnisrelevanz. Die Kriterien für Vorliegen der Ergebnisrelevanz sind in Abschnitt 3.2.1 definiert.

#### **Fraktionaler Beitrag eines Basisereignisses i (FCi)**

Wird zur Ermittlung der Ergebnisrelevanz verwendet und bezeichnet den Anteil eines Basisereignisses i (in der Regel Ausfall einer Komponentenfunktion oder einer Personalhandlung), um den sich das Ergebnis  $Q<sub>TOP</sub>$  verringern würde, wenn das Basisereignis i den Wert  $Q_i = 0$  erhält.

 $FC_i = 1 - Q_{TOP}(Q_i=0) / Q_{TOP}$ *vgl. Risiko-Erhöhungsfaktor, Risiko-Reduktionsfaktor*

#### **Gefährdungszustand**

siehe /FAK 05/, Anhang A

#### **Gutachtensdokumentation**

Die Gutachtensdokumentation im Sinne der hier durchgeführten PSA-Auswertungen umfasst die vom BMU der GRS zur Verfügung gestellten Unterlagen zur Begutachtung einer PSA. Davon ggf. von der GRS mit Adobe Acrobat<sup>©</sup> konvertierte Dokumente (Dateinamen beginnen mit *oc*) oder von der GRS mit Lesezeichen versehene Dokumente werden ebenfalls zur PSA-Dokumentation gerechnet. *vgl. PSA-Dokumentation, Sonstige Unterlagen*

#### **Indikator**

Signifikanter Unterschied bei messbarer Vergleichsgröße

#### **Kernschadenszustand**

siehe /FAK 05/, Anhang A

#### **Methoden**

In der PSA verwendete methodische Ansätze, z. B.:

- GVA-Modelle (z. B. Kopplungsmodell)
- Modelle zur Bewertung von Personalhandlungen (z. B. THERP, ASEP-nomial)
- Ausfalleffektanalyse
- Expertenabschätzung

#### **Notfall-Systemfunktion**

Diejenigen im Notfall-Handbuch niedergeschriebenen Maßnahmen, deren Intakt- oder Ausfall-Zustände die Ereignisabläufe bestimmen, die vom Gefährdungszustand zum beherrschten Zustand oder zum Kernschadenszustand führen.

*vgl. Systemfunktion*

#### **PSA-Dokumentation**

Die PSA-Dokumentation im Sinne der hier durchgeführten PSA-Auswertungen umfasst die der GRS vom BMU zur Verfügung gestellten Unterlagen zur PSA. Davon ggf. von der GRS mit Adobe Acrobat© konvertierte Dokumente (Dateinamen beginnen mit *ocr*) oder von der GRS mit Lesezeichen versehene Dokumente werden ebenfalls zur PSA-Dokumentation gerechnet.

*vgl. Gutachtensdokumentation, Sonstige Unterlagen*

## **Risiko-Erhöhungsfaktor eines Basisereignisses i (RIFi)**

Wird zur Ermittlung der Ergebnisrelevanz z. B. eines Basisereignisses (in der Regel Ausfall einer Komponentenfunktion oder einer Personalhandlung) verwendet und bezeichnet den Faktor, um den sich das Ergebnis  $Q<sub>TOP</sub>$  erhöhen würde, wenn das Basisereignis i den Wert  $Q_i = 1$  erhält.

 $RIF_i = Q_{TOP}(Q_i=1) / Q_{TOP} = 1 - FC \cdot (1 - 1/Q_i)$ *vgl. fraktionaler Beitrag*, *Risiko-Reduktionsfaktor*

#### **Risiko-Reduktionsfaktor eines Basisereignisses i (RDFi)**

Wird zur Ermittlung der Ergebnisrelevanz z. B. eines Basisereignisses (in der Regel Ausfall einer Komponentenfunktion oder einer Personalhandlung) verwendet und bezeichnet den Faktor, um den sich das Ergebnis  $Q<sub>TOP</sub>$  verringern würde, wenn das Basisereignis i den Wert  $Q_i = 0$  erhält.

 $RDF_i = Q_{TOP} / Q_{TOP}(Q_i=0)$ *vgl. fraktionaler Beitrag, Risiko-Erhöhungsfaktor*

#### **Sonstige Unterlagen**

Die sonstigen Unterlagen im Sinne der hier durchgeführten PSA-Auswertungen umfassen alle Informationsquellen, die der GRS zur Verfügung stehen (z. B. In TECDO) und die für die Auswertungen verwendet werden.

*vgl. PSA-Dokumentation, Gutachtensdokumentation*

## **Systemfunktion**

Diejenigen Funktionen der Betriebs- und Sicherheitssysteme, deren Intakt- oder Ausfall-Zustände die Ereignisabläufe bestimmen, die zum beherrschten Zustand oder zum Gefährdungszustand führen.

*vgl. Notfall-Systemfunktion*

## **Übergangswahrscheinlichkeit**

siehe /FAK 05/, Anhang A, Seite A-5

## **Zuverlässigkeitskenngrößen**

siehe /FAK 05/, Anhang A, Seite A-6. Im Sinne des vorliegenden Konzepts gehören zu den Zuverlässigkeitskenngrößen neben den Ausfallraten bzw. Ausfallwahrscheinlichkeiten mit ihren Verteilungen auch Testintervalle (ggf.), erste Testzeitpunkte (ggf.), Reparaturzeit, Anforderungszeit (ggf.)

## **7 Literatur**

- /ATG 05/ Gesetz über die friedliche Verwendung der Kernenergie und den Schutz gegen ihre Gefahren (Atomgesetz) vom 15. Juli 1985 (BGBl. I S. 1565) zuletzt geändert durch Art. 1 des Gesetzes vom 12. August 2005 (BGBl I, Nr. 49, S. 2365)
- /BMU 97/ Bundesministerium für Umwelt, Naturschutz und Reaktorsicherheit (BMU) Bekanntmachung der Leitfäden zur Durchführung von Periodischen Sicherheitsüberprüfungen (PSÜ) für Kernkraftwerke in der Bundesrepublik Deutschland vom 18. August 1997 - Leitfaden Probabilistische Sicherheitsanalyse, Bundesanzeiger Nr. 232a vom 11. Dezember 1997
- /BMU 05/ Bundesministerium für Umwelt, Naturschutz und Reaktorsicherheit (BMU) Sicherheitsüberprüfung für Kernkraftwerke gemäß §19a des Atomgesetzes - Leitfaden Probabilistische Sicherheitsanalyse, 31. Januar 2005, Bekanntmachung vom 30. August 2005, Bundesanzeiger, Jahrgang 57, Nummer 207a, ISSN 0720-6100, 3. November 2005
- /FAK 05/ Facharbeitskreis (FAK) Probabilistische Sicherheitsanalyse für Kernkraftwerke Methoden zur probabilistischen Sicherheitsanalyse für Kernkraftwerke, Stand: August 2005, BfS-SCHR-37/05, Wirtschaftsverlag NW / Verlag für neue Wissenschaft GmbH, Salzgitter ISSN 0937-4469, ISBN 3-86509-414-7, Oktober 2005
- /FAK 05a/ Facharbeitskreis (FAK) Probabilistische Sicherheitsanalyse für Kernkraftwerke: Daten zur Quantifizierung von Ereignisablaufdiagrammen und Fehlerbäumen, Stand: August 2005, BfS-SCHR-38/05, Wirtschaftsverlag NW / Verlag für neue Wissenschaft GmbH, Salzgitter, ISSN 0937-4469, ISBN 3-86509-415-5, Oktober 2005
- /GRS 90/ Gesellschaft für Reaktorsicherheit (GRS) mbH Deutsche Risikostudie Kernkraftwerke, Phase B, Verlag TÜV-Rheinland, Köln, ISBN-10: 3885858096, ISBN-13: 978-3885858096; 1990

/IAE 06/ International Atomic Energy Agency (IAEA) Determining the quality of probabilistic safety assessment (PSA) for applications in nuclear power plants, IAEA-TECTOC-1511, July 2006

# **8 Tabellenverzeichnis**

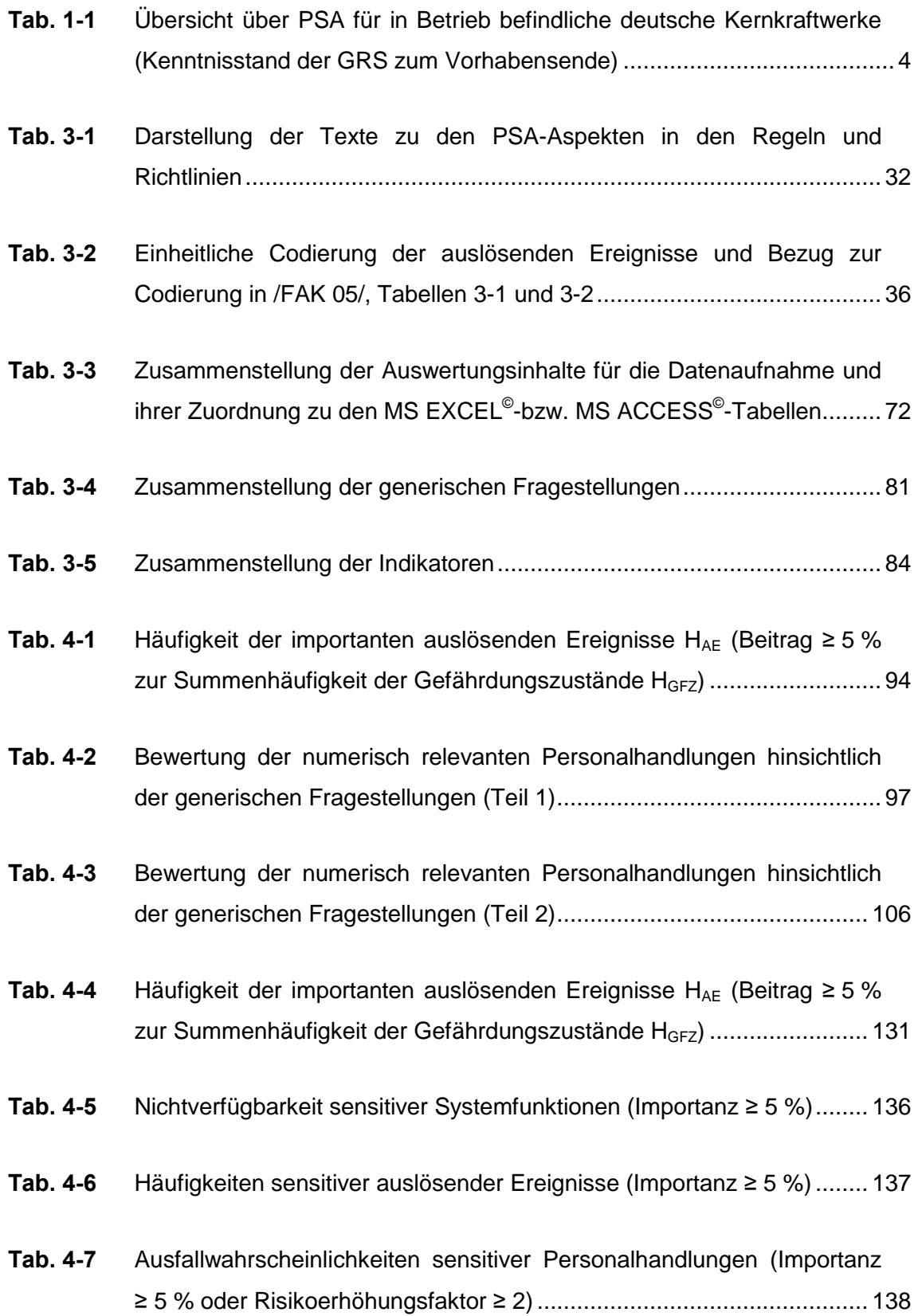

# **9 Abkürzungsverzeichnis**

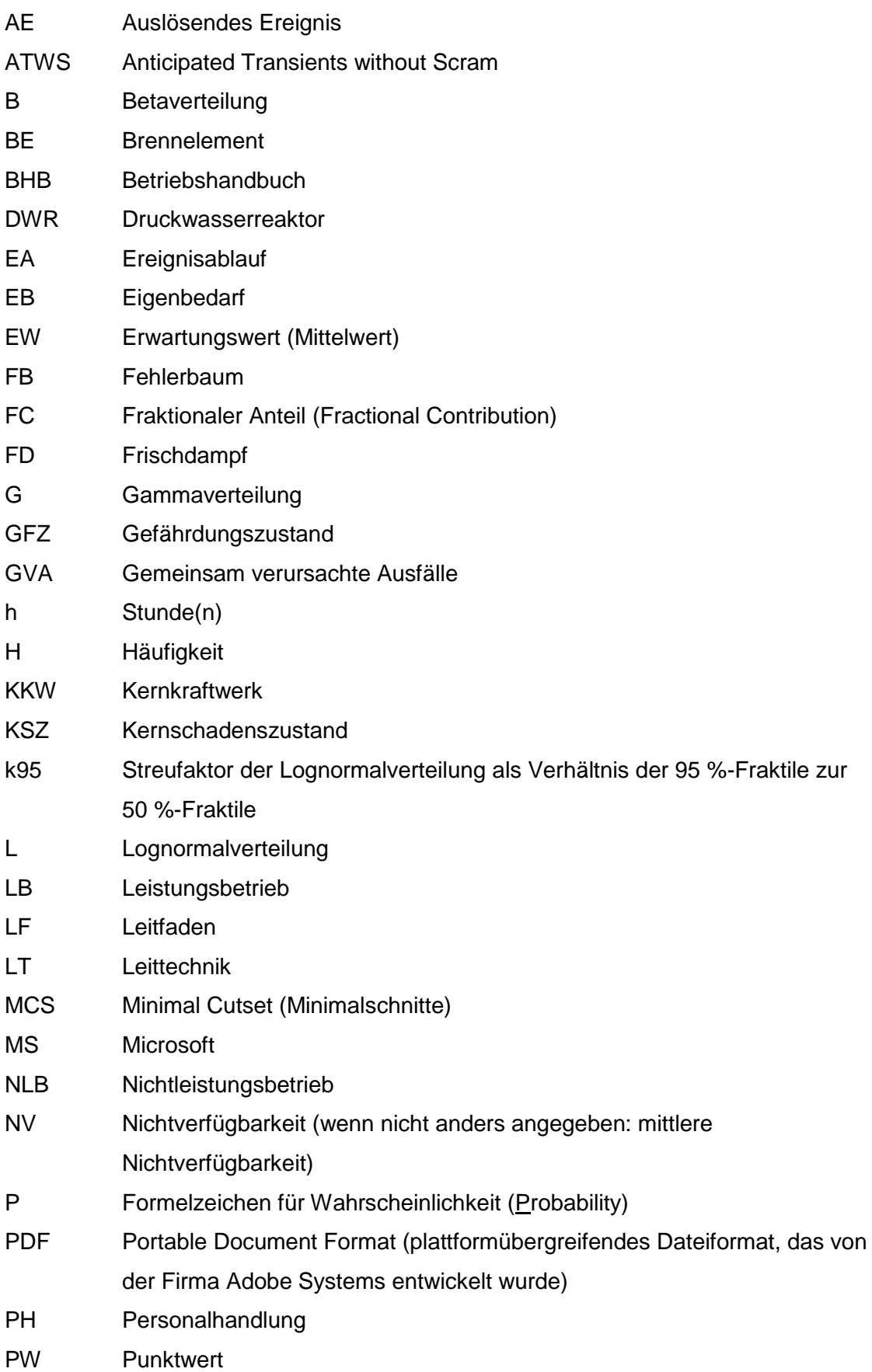

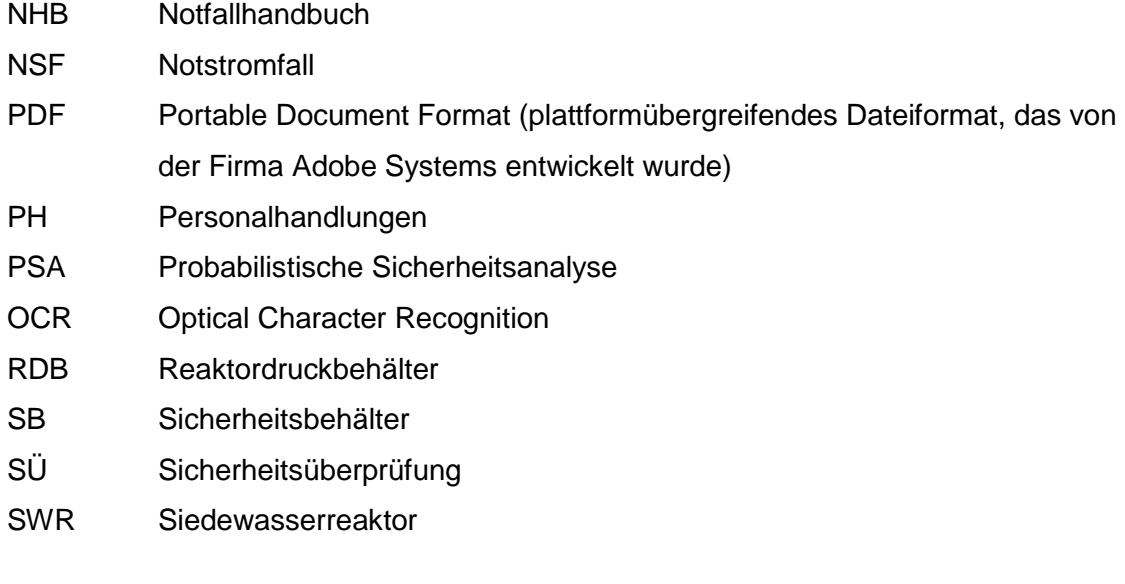

**Anlage: CD mit Tabellen** 

# **VERTEILER**

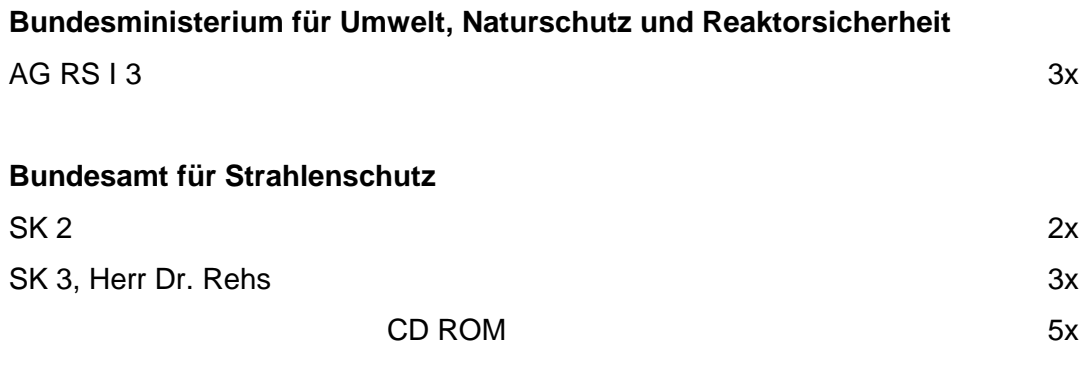

**Hessisches Ministerium für Umwelt, ländl. Raum und Verbraucherschutz** 2x

## **GRS**

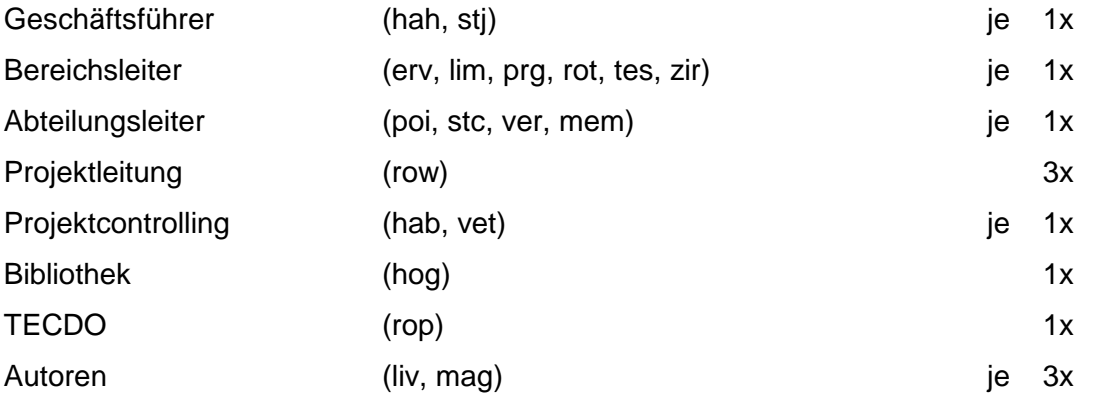

**Gesamtauflage: 35 Exemplare**

**5 CD ROM**